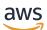

Amazon Rekognition

# **Amazon Rekognition**

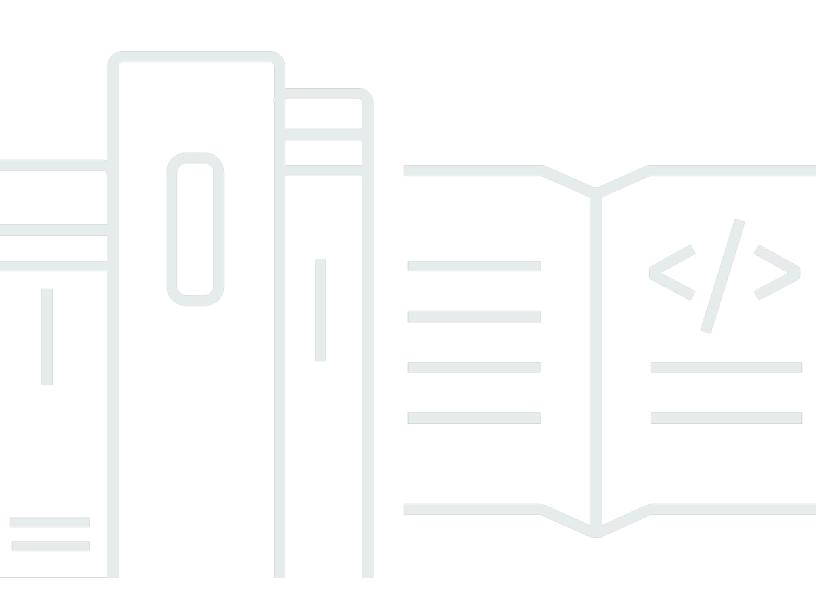

Copyright © 2024 Amazon Web Services, Inc. and/or its affiliates. All rights reserved.

# Amazon Rekognition: Amazon Rekognition

Copyright © 2024 Amazon Web Services, Inc. and/or its affiliates. All rights reserved.

Amazon's trademarks and trade dress may not be used in connection with any product or service that is not Amazon's, in any manner that is likely to cause confusion among customers, or in any manner that disparages or discredits Amazon. All other trademarks not owned by Amazon are the property of their respective owners, who may or may not be affiliated with, connected to, or sponsored by Amazon.

# **Table of Contents**

| Welcome                      | 1  |
|------------------------------|----|
| Amazon Rekognition           | 1  |
| Amazon Rekognition Streaming | 3  |
| Actions                      | 5  |
| Amazon Rekognition           | 7  |
| AssociateFaces 1             | 1  |
| CompareFaces 1               | 7  |
| CopyProjectVersion 2         | 6  |
| CreateCollection             | 3  |
| CreateDataset                | 7  |
| CreateFaceLivenessSession 4  | .2 |
| CreateProject                | 6  |
| CreateProjectVersion         | 0  |
| CreateStreamProcessor        | 8  |
| CreateUser 6                 | 6  |
| DeleteCollection             | 0  |
| DeleteDataset                | 3  |
| DeleteFaces                  | 6  |
| DeleteProject                | 0  |
| DeleteProjectPolicy          | 3  |
| DeleteProjectVersion         | 7  |
| DeleteStreamProcessor        | 0  |
| DeleteUser                   | 3  |
| DescribeCollection           | 7  |
| DescribeDataset 10           | )1 |
| DescribeProjects 10          | )5 |
| DescribeProjectVersions 11   | 0  |
| DescribeStreamProcessor 11   | 7  |
| DetectCustomLabels 12        | 4  |
| DetectFaces 13               | 1  |
| DetectLabels 13              | 8  |
| DetectModerationLabels 14    | .8 |
| DetectProtectiveEquipment 15 | 4  |
| DetectText 16                | 0  |
|                              |    |

| DisassociateFaces             | 165 |
|-------------------------------|-----|
| DistributeDatasetEntries      | 170 |
| GetCelebrityInfo              | 173 |
| GetCelebrityRecognition       | 177 |
| GetContentModeration          | 186 |
| GetFaceDetection              | 194 |
| GetFaceLivenessSessionResults | 202 |
| GetFaceSearch                 | 207 |
| GetLabelDetection             | 216 |
| GetMediaAnalysisJob           | 225 |
| GetPersonTracking             | 231 |
| GetSegmentDetection           | 240 |
| GetTextDetection              | 247 |
| IndexFaces                    | 254 |
| ListCollections               | 267 |
| ListDatasetEntries            | 271 |
| ListDatasetLabels             | 277 |
| ListFaces                     | 282 |
| ListMediaAnalysisJobs         | 287 |
| ListProjectPolicies           | 292 |
| ListStreamProcessors          | 297 |
| ListTagsForResource           | 301 |
| ListUsers                     | 304 |
| PutProjectPolicy              | 308 |
| RecognizeCelebrities          | 313 |
| SearchFaces                   | 320 |
| SearchFacesByImage            | 325 |
| SearchUsers                   | 332 |
| SearchUsersByImage            | 337 |
| StartCelebrityRecognition     | 347 |
| StartContentModeration        | 352 |
| StartFaceDetection            | 357 |
| StartFaceSearch               | 362 |
| StartLabelDetection           | 368 |
| StartMediaAnalysisJob         | 374 |
| StartPersonTracking           | 380 |

| StartProjectVersion                         | 385 |
|---------------------------------------------|-----|
| StartSegmentDetection                       | 390 |
| StartStreamProcessor                        | 396 |
| StartTextDetection                          | 400 |
| StopProjectVersion                          | 406 |
| StopStreamProcessor                         | 410 |
| TagResource                                 | 413 |
| UntagResource                               | 416 |
| UpdateDatasetEntries                        | 419 |
| UpdateStreamProcessor                       | 423 |
| Amazon Rekognition Streaming                | 426 |
| StartFaceLivenessSession                    | 427 |
| Data Types                                  | 433 |
| Amazon Rekognition                          | 438 |
| AgeRange                                    | 444 |
| Asset                                       | 445 |
| AssociatedFace                              | 446 |
| AudioMetadata                               | 447 |
| AuditImage                                  | 449 |
| Beard                                       | 451 |
| BlackFrame                                  | 452 |
| BoundingBox                                 | 454 |
| Celebrity                                   | 456 |
| CelebrityDetail                             | 458 |
| CelebrityRecognition                        | 460 |
| ComparedFace                                | 461 |
| ComparedSourceImageFace                     | 463 |
| CompareFacesMatch                           | 464 |
| ConnectedHomeSettings                       | 465 |
| ConnectedHomeSettingsForUpdate              | 467 |
| ContentModerationDetection                  | 468 |
| ContentType                                 | 470 |
| CoversBodyPart                              | 471 |
| CreateFaceLivenessSessionRequestSettings    | 472 |
| CustomizationFeatureConfig                  |     |
| CustomizationFeatureContentModerationConfig | 475 |

| CustomLabel                         | 476 |
|-------------------------------------|-----|
| DatasetChanges                      | 478 |
| DatasetDescription                  | 479 |
| DatasetLabelDescription             | 481 |
| DatasetLabelStats                   | 482 |
| DatasetMetadata                     | 483 |
| DatasetSource                       | 485 |
| DatasetStats                        | 487 |
| DetectionFilter                     | 489 |
| DetectLabelsImageBackground         | 491 |
| DetectLabelsImageForeground         | 492 |
| DetectLabelsImageProperties         | 493 |
| DetectLabelsImagePropertiesSettings | 495 |
| DetectLabelsImageQuality            | 496 |
| DetectLabelsSettings                | 497 |
| DetectTextFilters                   | 498 |
| DisassociatedFace                   | 499 |
| DistributeDataset                   | 500 |
| DominantColor                       | 501 |
| Emotion                             | 503 |
| EquipmentDetection                  | 504 |
| EvaluationResult                    | 506 |
| EyeDirection                        | 507 |
| Eyeglasses                          | 509 |
| EyeOpen                             | 510 |
| Face                                | 511 |
| FaceDetail                          | 514 |
| FaceDetection                       | 519 |
| FaceMatch                           | 520 |
| FaceOccluded                        | 521 |
| FaceRecord                          | 523 |
| FaceSearchSettings                  | 524 |
| Gender                              | 526 |
| GeneralLabelsSettings               | 528 |
| Geometry                            | 530 |
| GetContentModerationRequestMetadata | 531 |

| GetLabelDetectionRequestMetadata          | 532 |
|-------------------------------------------|-----|
| GroundTruthManifest                       | 533 |
| HumanLoopActivationOutput                 | 534 |
| HumanLoopConfig                           | 536 |
| HumanLoopDataAttributes                   | 538 |
| Image                                     | 539 |
| ImageQuality                              | 541 |
| Instance                                  | 542 |
| KinesisDataStream                         | 544 |
| KinesisVideoStream                        | 545 |
| KinesisVideoStreamStartSelector           | 546 |
| KnownGender                               | 548 |
| Label                                     | 549 |
| LabelAlias                                | 551 |
| LabelCategory                             | 552 |
| LabelDetection                            | 553 |
| LabelDetectionSettings                    | 555 |
| Landmark                                  | 556 |
| LivenessOutputConfig                      | 558 |
| MatchedUser                               | 560 |
| MediaAnalysisDetectModerationLabelsConfig | 561 |
| MediaAnalysisInput                        | 562 |
| MediaAnalysisJobDescription               | 563 |
| MediaAnalysisJobFailureDetails            | 566 |
| MediaAnalysisManifestSummary              | 567 |
| MediaAnalysisModelVersions                | 568 |
| MediaAnalysisOperationsConfig             | 569 |
| MediaAnalysisOutputConfig                 | 570 |
| MediaAnalysisResults                      | 571 |
| ModerationLabel                           | 572 |
| MouthOpen                                 | 574 |
| Mustache                                  | 575 |
| NotificationChannel                       | 576 |
| OutputConfig                              | 578 |
| Parent                                    | 579 |
| PersonDetail                              | 580 |

| PersonDetection                            | 581 |
|--------------------------------------------|-----|
| PersonMatch                                | 582 |
| Point                                      | 584 |
| Pose                                       | 585 |
| ProjectDescription                         | 587 |
| ProjectPolicy                              | 589 |
| ProjectVersionDescription                  | 591 |
| ProtectiveEquipmentBodyPart                | 596 |
| ProtectiveEquipmentPerson                  | 598 |
| ProtectiveEquipmentSummarizationAttributes | 600 |
| ProtectiveEquipmentSummary                 | 602 |
| RegionOfInterest                           | 604 |
| S3Destination                              | 605 |
| S3Object                                   | 607 |
| SearchedFace                               | 609 |
| SearchedFaceDetails                        | 610 |
| SearchedUser                               | 612 |
| SegmentDetection                           | 613 |
| SegmentTypeInfo                            | 616 |
| ShotSegment                                | 617 |
| Smile                                      | 618 |
| StartSegmentDetectionFilters               | 619 |
| StartShotDetectionFilter                   | 620 |
| StartTechnicalCueDetectionFilter           | 621 |
| StartTextDetectionFilters                  | 623 |
| StreamProcessingStartSelector              | 624 |
| StreamProcessingStopSelector               | 625 |
| StreamProcessor                            | 626 |
| StreamProcessorDataSharingPreference       | 627 |
| StreamProcessorInput                       | 628 |
| StreamProcessorNotificationChannel         | 629 |
| StreamProcessorOutput                      | 630 |
| StreamProcessorSettings                    | 631 |
| StreamProcessorSettingsForUpdate           | 633 |
| Summary                                    | 634 |
| Sunglasses                                 | 635 |

|    | TechnicalCueSegment                 | 636 |
|----|-------------------------------------|-----|
|    | TestingData                         | 637 |
|    | TestingDataResult                   | 638 |
|    | TextDetection                       | 640 |
|    | TextDetectionResult                 | 642 |
|    | TrainingData                        | 643 |
|    | TrainingDataResult                  | 644 |
|    | UnindexedFace                       | 645 |
|    | UnsearchedFace                      | 647 |
|    | UnsuccessfulFaceAssociation         | 649 |
|    | UnsuccessfulFaceDeletion            | 651 |
|    | UnsuccessfulFaceDisassociation      | 653 |
|    | User                                | 655 |
|    | UserMatch                           | 656 |
|    | ValidationData                      | 657 |
|    | Video                               | 658 |
|    | VideoMetadata                       | 659 |
| Ar | nazon Rekognition Streaming         | 660 |
|    | BoundingBox                         | 662 |
|    | ChallengeConfig                     | 664 |
|    | ClientChallenge                     | 667 |
|    | ClientSessionInformationEvent       | 668 |
|    | ColorDisplayed                      | 669 |
|    | ColorSequence                       | 671 |
|    | DisconnectionEvent                  | 673 |
|    | FaceMovementAndLightClientChallenge | 674 |
|    | FaceMovementAndLightServerChallenge | 676 |
|    | FreshnessColor                      | 678 |
|    | InitialFace                         | 679 |
|    | LivenessRequestStream               | 680 |
|    | LivenessResponseStream              |     |
|    | OvalParameters                      | 683 |
|    | ServerChallenge                     |     |
|    | ServerSessionInformationEvent       |     |
|    | SessionInformation                  |     |
|    | TargetFace                          |     |
|    | -                                   |     |

| VideoEvent        | 690 |
|-------------------|-----|
| Common Parameters | 691 |
| Common Errors     | 694 |

# Welcome

# **Amazon Rekognition**

This is the API Reference for <u>Amazon Rekognition Image</u>, <u>Amazon Rekognition Custom Labels</u>, <u>Amazon Rekognition Stored Video</u>, <u>Amazon Rekognition Streaming Video</u>. It provides descriptions of actions, data types, common parameters, and common errors.

### Amazon Rekognition Image

- <u>AssociateFaces</u>
- <u>CompareFaces</u>
- CreateCollection
- CreateUser
- DeleteCollection
- DeleteFaces
- DeleteUser
- DescribeCollection
- DetectFaces
- DetectLabels
- DetectModerationLabels
- DetectProtectiveEquipment
- DetectText
- DisassociateFaces
- GetCelebrityInfo
- GetMediaAnalysisJob
- IndexFaces
- ListCollections
- ListMediaAnalysisJob
- ListFaces
- ListUsers
- <u>RecognizeCelebrities</u>

- SearchFaces
- SearchFacesByImage
- SearchUsers
- SearchUsersByImage
- StartMediaAnalysisJob

### **Amazon Rekognition Custom Labels**

- CopyProjectVersion
- CreateDataset
- CreateProject
- CreateProjectVersion
- <u>DeleteDataset</u>
- DeleteProject
- DeleteProjectPolicy
- <u>DeleteProjectVersion</u>
- DescribeDataset
- DescribeProjects
- DescribeProjectVersions
- DetectCustomLabels
- DistributeDatasetEntries
- ListDatasetEntries
- ListDatasetLabels
- ListProjectPolicies
- PutProjectPolicy
- StartProjectVersion
- <u>StopProjectVersion</u>
- UpdateDatasetEntries

### Amazon Rekognition Video Stored Video

GetCelebrityRecognition

- GetContentModeration
- GetFaceDetection
- GetFaceSearch
- GetLabelDetection
- GetPersonTracking
- GetSegmentDetection
- GetTextDetection
- StartCelebrityRecognition
- StartContentModeration
- StartFaceDetection
- StartFaceSearch
- <u>StartLabelDetection</u>
- <u>StartPersonTracking</u>
- StartSegmentDetection
- <u>StartTextDetection</u>

#### Amazon Rekognition Video Streaming Video

- CreateStreamProcessor
- DeleteStreamProcessor
- DescribeStreamProcessor
- ListStreamProcessors
- StartStreamProcessor
- <u>StopStreamProcessor</u>
- <u>UpdateStreamProcessor</u>

# **Amazon Rekognition Streaming**

A real-time video processing service based on Rekognition. This section documents the API operations for Rekognition Face Liveness.

#### **Amazon Rekognition Face Liveness**

- CreateFaceLivenessSession
- GetFaceLivenessSessionResults
- StartFaceLivenessSession

# Actions

The following actions are supported by Amazon Rekognition:

- <u>AssociateFaces</u>
- <u>CompareFaces</u>
- CopyProjectVersion
- CreateCollection
- CreateDataset
- <u>CreateFaceLivenessSession</u>
- <u>CreateProject</u>
- CreateProjectVersion
- <u>CreateStreamProcessor</u>
- <u>CreateUser</u>
- DeleteCollection
- DeleteDataset
- DeleteFaces
- DeleteProject
- DeleteProjectPolicy
- DeleteProjectVersion
- DeleteStreamProcessor
- DeleteUser
- DescribeCollection
- DescribeDataset
- DescribeProjects
- DescribeProjectVersions
- DescribeStreamProcessor
- DetectCustomLabels
- DetectFaces
- DetectLabels
- DetectModerationLabels

- <u>DetectProtectiveEquipment</u>
- DetectText
- DisassociateFaces
- DistributeDatasetEntries
- GetCelebrityInfo
- GetCelebrityRecognition
- GetContentModeration
- GetFaceDetection
- GetFaceLivenessSessionResults
- GetFaceSearch
- GetLabelDetection
- GetMediaAnalysisJob
- GetPersonTracking
- GetSegmentDetection
- GetTextDetection
- IndexFaces
- ListCollections
- ListDatasetEntries
- ListDatasetLabels
- ListFaces
- ListMediaAnalysisJobs
- ListProjectPolicies
- ListStreamProcessors
- ListTagsForResource
- ListUsers
- PutProjectPolicy
- <u>RecognizeCelebrities</u>
- SearchFaces
- SearchFacesByImage
- SearchUsers

- SearchUsersByImage
- StartCelebrityRecognition
- StartContentModeration
- <u>StartFaceDetection</u>
- StartFaceSearch
- StartLabelDetection
- StartMediaAnalysisJob
- StartPersonTracking
- StartProjectVersion
- <u>StartSegmentDetection</u>
- <u>StartStreamProcessor</u>
- StartTextDetection
- StopProjectVersion
- <u>StopStreamProcessor</u>
- TagResource
- UntagResource
- UpdateDatasetEntries
- UpdateStreamProcessor

The following actions are supported by Amazon Rekognition Streaming:

StartFaceLivenessSession

# **Amazon Rekognition**

The following actions are supported by Amazon Rekognition:

- AssociateFaces
- CompareFaces
- CopyProjectVersion
- CreateCollection
- CreateDataset

- CreateFaceLivenessSession
- CreateProject
- CreateProjectVersion
- CreateStreamProcessor
- CreateUser
- DeleteCollection
- DeleteDataset
- DeleteFaces
- DeleteProject
- DeleteProjectPolicy
- DeleteProjectVersion
- DeleteStreamProcessor
- DeleteUser
- DescribeCollection
- DescribeDataset
- DescribeProjects
- DescribeProjectVersions
- DescribeStreamProcessor
- DetectCustomLabels
- DetectFaces
- DetectLabels
- DetectModerationLabels
- DetectProtectiveEquipment
- DetectText
- DisassociateFaces
- <u>DistributeDatasetEntries</u>
- GetCelebrityInfo
- GetCelebrityRecognition
- <u>GetContentModeration</u>
- GetFaceDetection

- GetFaceLivenessSessionResults
- GetFaceSearch
- GetLabelDetection
- GetMediaAnalysisJob
- GetPersonTracking
- GetSegmentDetection
- GetTextDetection
- IndexFaces
- ListCollections
- ListDatasetEntries
- ListDatasetLabels
- ListFaces
- ListMediaAnalysisJobs
- ListProjectPolicies
- ListStreamProcessors
- ListTagsForResource
- ListUsers
- PutProjectPolicy
- RecognizeCelebrities
- SearchFaces
- SearchFacesByImage
- SearchUsers
- SearchUsersByImage
- StartCelebrityRecognition
- <u>StartContentModeration</u>
- <u>StartFaceDetection</u>
- StartFaceSearch
- StartLabelDetection
- <u>StartMediaAnalysisJob</u>
- StartPersonTracking

- StartProjectVersion
- <u>StartSegmentDetection</u>
- StartStreamProcessor
- StartTextDetection
- StopProjectVersion
- <u>StopStreamProcessor</u>
- TagResource
- UntagResource
- UpdateDatasetEntries
- UpdateStreamProcessor

# AssociateFaces

Service: Amazon Rekognition

Associates one or more faces with an existing UserID. Takes an array of FaceIds. Each FaceId that are present in the FaceIds list is associated with the provided UserID. The maximum number of total FaceIds per UserID is 100.

The UserMatchThreshold parameter specifies the minimum user match confidence required for the face to be associated with a UserID that has at least one FaceID already associated. This ensures that the FaceIds are associated with the right UserID. The value ranges from 0-100 and default value is 75.

If successful, an array of AssociatedFace objects containing the associated FaceIds is returned. If a given face is already associated with the given UserID, it will be ignored and will not be returned in the response. If a given face is already associated to a different UserID, isn't found in the collection, doesn't meet the UserMatchThreshold, or there are already 100 faces associated with the UserID, it will be returned as part of an array of UnsuccessfulFaceAssociations.

The UserStatus reflects the status of an operation which updates a UserID representation with a list of given faces. The UserStatus can be:

- ACTIVE All associations or disassociations of FaceID(s) for a UserID are complete.
- CREATED A UserID has been created, but has no FaceID(s) associated with it.
- UPDATING A UserID is being updated and there are current associations or disassociations of FaceID(s) taking place.

# **Request Syntax**

```
{
    "ClientRequestToken": "string",
    "CollectionId": "string",
    "FaceIds": [ "string" ],
    "UserId": "string",
    "UserMatchThreshold": number
}
```

# **Request Parameters**

For information about the parameters that are common to all actions, see <u>Common Parameters</u>.

The request accepts the following data in JSON format.

### ClientRequestToken

Idempotent token used to identify the request to AssociateFaces. If you use the same token with multiple AssociateFaces requests, the same response is returned. Use ClientRequestToken to prevent the same request from being processed more than once.

Type: String

Length Constraints: Minimum length of 1. Maximum length of 64.

Pattern: ^[a-zA-Z0-9-\_]+\$

**Required: No** 

### CollectionId

The ID of an existing collection containing the UserID.

Type: String

Length Constraints: Minimum length of 1. Maximum length of 255.

Pattern: [a-zA-Z0-9\_.\-]+

**Required: Yes** 

### **FaceIds**

An array of FaceIDs to associate with the UserID.

Type: Array of strings

Array Members: Minimum number of 1 item. Maximum number of 100 items.

Pattern:  $[0-9a-f]{8}-[0-9a-f]{4}-[0-9a-f]{4}-[0-9a-f]{4}-[0-9a-f]{12}$ 

**Required: Yes** 

#### UserId

The ID for the existing UserID.

Type: String

Length Constraints: Minimum length of 1. Maximum length of 128.

Pattern: [a-zA-Z0-9\_.\-:]+

**Required: Yes** 

### **UserMatchThreshold**

An optional value specifying the minimum confidence in the UserID match to return. The default value is 75.

Type: Float

Valid Range: Minimum value of 0. Maximum value of 100.

**Required: No** 

### **Response Syntax**

```
{
   "AssociatedFaces": [
      {
         "FaceId": "string"
      }
   ],
   "UnsuccessfulFaceAssociations": [
      {
         "Confidence": number,
         "FaceId": "string",
         "Reasons": [ "string" ],
         "UserId": "string"
      }
   ],
   "UserStatus": "string"
}
```

## **Response Elements**

If the action is successful, the service sends back an HTTP 200 response.

The following data is returned in JSON format by the service.

### **AssociatedFaces**

An array of AssociatedFace objects containing FaceIDs that have been successfully associated with the UserID. Returned if the AssociateFaces action is successful.

Type: Array of AssociatedFace objects

Array Members: Minimum number of 0 items. Maximum number of 100 items.

**UnsuccessfulFaceAssociations** 

An array of UnsuccessfulAssociation objects containing FaceIDs that are not successfully associated along with the reasons. Returned if the AssociateFaces action is successful.

Type: Array of UnsuccessfulFaceAssociation objects

Array Members: Minimum number of 0 items. Maximum number of 500 items.

### **UserStatus**

The status of an update made to a UserID. Reflects if the UserID has been updated for every requested change.

Type: String

Valid Values: ACTIVE | UPDATING | CREATING | CREATED

### **Errors**

For information about the errors that are common to all actions, see Common Errors.

### AccessDeniedException

You are not authorized to perform the action.

HTTP Status Code: 400

### ConflictException

A User with the same Id already exists within the collection, or the update or deletion of the User caused an inconsistent state. \*\*

HTTP Status Code: 400

### IdempotentParameterMismatchException

A ClientRequestToken input parameter was reused with an operation, but at least one of the other input parameters is different from the previous call to the operation.

HTTP Status Code: 400

### InternalServerError

Amazon Rekognition experienced a service issue. Try your call again.

HTTP Status Code: 500

#### InvalidParameterException

Input parameter violated a constraint. Validate your parameter before calling the API operation again.

HTTP Status Code: 400

### ProvisionedThroughputExceededException

The number of requests exceeded your throughput limit. If you want to increase this limit, contact Amazon Rekognition.

HTTP Status Code: 400

### ResourceNotFoundException

The resource specified in the request cannot be found.

HTTP Status Code: 400

#### ServiceQuotaExceededException

The size of the resource exceeds the allowed limit. For more information, see <u>Guidelines and</u> <u>quotas in Amazon Rekognition</u>.

HTTP Status Code: 400

### ThrottlingException

Amazon Rekognition is temporarily unable to process the request. Try your call again.

HTTP Status Code: 500

## See Also

For more information about using this API in one of the language-specific AWS SDKs, see the following:

- AWS Command Line Interface
- AWS SDK for .NET
- AWS SDK for C++
- AWS SDK for Go v2
- AWS SDK for Java V2
- AWS SDK for JavaScript V3
- AWS SDK for PHP V3
- AWS SDK for Python
- AWS SDK for Ruby V3

# CompareFaces

Service: Amazon Rekognition

Compares a face in the *source* input image with each of the 100 largest faces detected in the *target* input image.

If the source image contains multiple faces, the service detects the largest face and compares it with each face detected in the target image.

### 🚯 Note

CompareFaces uses machine learning algorithms, which are probabilistic. A false negative is an incorrect prediction that a face in the target image has a low similarity confidence score when compared to the face in the source image. To reduce the probability of false negatives, we recommend that you compare the target image against multiple source images. If you plan to use CompareFaces to make a decision that impacts an individual's rights, privacy, or access to services, we recommend that you pass the result to a human for review and further validation before taking action.

You pass the input and target images either as base64-encoded image bytes or as references to images in an Amazon S3 bucket. If you use the AWS CLI to call Amazon Rekognition operations, passing image bytes isn't supported. The image must be formatted as a PNG or JPEG file.

In response, the operation returns an array of face matches ordered by similarity score in descending order. For each face match, the response provides a bounding box of the face, facial landmarks, pose details (pitch, roll, and yaw), quality (brightness and sharpness), and confidence value (indicating the level of confidence that the bounding box contains a face). The response also provides a similarity score, which indicates how closely the faces match.

### Note

By default, only faces with a similarity score of greater than or equal to 80% are returned in the response. You can change this value by specifying the SimilarityThreshold parameter.

CompareFaces also returns an array of faces that don't match the source image. For each face, it returns a bounding box, confidence value, landmarks, pose details, and quality. The response also

returns information about the face in the source image, including the bounding box of the face and confidence value.

The QualityFilter input parameter allows you to filter out detected faces that don't meet a required quality bar. The quality bar is based on a variety of common use cases. Use QualityFilter to set the quality bar by specifying LOW, MEDIUM, or HIGH. If you do not want to filter detected faces, specify NONE. The default value is NONE.

If the image doesn't contain Exif metadata, CompareFaces returns orientation information for the source and target images. Use these values to display the images with the correct image orientation.

If no faces are detected in the source or target images, CompareFaces returns an InvalidParameterException error.

### 1 Note

This is a stateless API operation. That is, data returned by this operation doesn't persist.

For an example, see Comparing faces in images.

This operation requires permissions to perform the rekognition: CompareFaces action.

## **Request Syntax**

```
{
    "QualityFilter": "string",
    "SimilarityThreshold": number,
    "SourceImage": {
        "Bytes": blob,
        "S30bject": {
            "Bucket": "string",
            "Name": "string",
            "Version": "string"
        }
    },
    "TargetImage": {
        "Bytes": blob,
        "S30bject": {
            "Bytes": blob,
        "S30bject": {
            "Bytes": blob,
        "S30bject": {
            "Bytes": string",
            "Jestimate and the string"
        }
    }
},
```

```
"<u>Name</u>": "string",
"<u>Version</u>": "string"
}
}
```

### **Request Parameters**

For information about the parameters that are common to all actions, see Common Parameters.

The request accepts the following data in JSON format.

### QualityFilter

A filter that specifies a quality bar for how much filtering is done to identify faces. Filtered faces aren't compared. If you specify AUTO, Amazon Rekognition chooses the quality bar. If you specify LOW, MEDIUM, or HIGH, filtering removes all faces that don't meet the chosen quality bar. The quality bar is based on a variety of common use cases. Low-quality detections can occur for a number of reasons. Some examples are an object that's misidentified as a face, a face that's too blurry, or a face with a pose that's too extreme to use. If you specify NONE, no filtering is performed. The default value is NONE.

To use quality filtering, the collection you are using must be associated with version 3 of the face model or higher.

Type: String

Valid Values: NONE | AUTO | LOW | MEDIUM | HIGH

**Required: No** 

### **SimilarityThreshold**

The minimum level of confidence in the face matches that a match must meet to be included in the FaceMatches array.

Type: Float

Valid Range: Minimum value of 0. Maximum value of 100.

**Required: No** 

### **Sourcelmage**

The input image as base64-encoded bytes or an S3 object. If you use the AWS CLI to call Amazon Rekognition operations, passing base64-encoded image bytes is not supported.

If you are using an AWS SDK to call Amazon Rekognition, you might not need to base64-encode image bytes passed using the Bytes field. For more information, see <u>Image specifications</u>.

Type: Image object

**Required: Yes** 

### TargetImage

The target image as base64-encoded bytes or an S3 object. If you use the AWS CLI to call Amazon Rekognition operations, passing base64-encoded image bytes is not supported.

If you are using an AWS SDK to call Amazon Rekognition, you might not need to base64-encode image bytes passed using the Bytes field. For more information, see <u>Image specifications</u>.

Type: Image object

**Required: Yes** 

## **Response Syntax**

```
{
   "FaceMatches": [
      {
         "Face": {
             "BoundingBox": {
                "Height": number,
                "Left": number,
                "Top": number,
                "Width": number
            },
             "Confidence": number,
             "Emotions": [
                {
                   "Confidence": number,
                   "Type": "string"
                }
            ],
             "Landmarks": [
```

```
{
               "Type": "string",
               "X": number,
               "Y": number
            }
         ],
         "Pose": {
            "Pitch": number,
            "Roll": number,
            "Yaw": number
         },
         "Quality": {
            "Brightness": number,
            "Sharpness": number
         },
         "Smile": {
            "Confidence": number,
            "Value": boolean
         }
      },
      "Similarity": number
   }
],
"SourceImageFace": {
   "BoundingBox": {
      "Height": number,
      "Left": number,
      "Top": number,
      "Width": number
   },
   "Confidence": number
},
"SourceImageOrientationCorrection": "string",
"TargetImageOrientationCorrection": "string",
"UnmatchedFaces": [
   {
      "BoundingBox": {
         "Height": number,
         "Left": number,
         "Top": number,
         "Width": number
      },
      "Confidence": number,
      "Emotions": [
```

```
{
             "Confidence": number,
             "Type": "string"
         }
      ],
      "Landmarks": [
         {
             "Type": "string",
            "X": number,
             "Y": number
         }
      ],
      "Pose": {
         "Pitch": number,
         "Roll": number,
         "Yaw": number
      },
      "Quality": {
         "Brightness": number,
         "Sharpness": number
      },
      "Smile": {
         "Confidence": number,
          "Value": boolean
      }
   }
]
```

## **Response Elements**

If the action is successful, the service sends back an HTTP 200 response.

The following data is returned in JSON format by the service.

### **FaceMatches**

}

An array of faces in the target image that match the source image face. Each CompareFacesMatch object provides the bounding box, the confidence level that the bounding box contains a face, and the similarity score for the face in the bounding box and the face in the source image.

Type: Array of CompareFacesMatch objects

### SourceImageFace

The face in the source image that was used for comparison.

Type: ComparedSourceImageFace object

### SourceImageOrientationCorrection

The value of SourceImageOrientationCorrection is always null.

If the input image is in .jpeg format, it might contain exchangeable image file format (Exif) metadata that includes the image's orientation. Amazon Rekognition uses this orientation information to perform image correction. The bounding box coordinates are translated to represent object locations after the orientation information in the Exif metadata is used to correct the image orientation. Images in .png format don't contain Exif metadata.

Amazon Rekognition doesn't perform image correction for images in .png format and .jpeg images without orientation information in the image Exif metadata. The bounding box coordinates aren't translated and represent the object locations before the image is rotated.

Type: String

Valid Values: ROTATE\_0 | ROTATE\_90 | ROTATE\_180 | ROTATE\_270
TargetImageOrientationCorrection

The value of TargetImageOrientationCorrection is always null.

If the input image is in .jpeg format, it might contain exchangeable image file format (Exif) metadata that includes the image's orientation. Amazon Rekognition uses this orientation information to perform image correction. The bounding box coordinates are translated to represent object locations after the orientation information in the Exif metadata is used to correct the image orientation. Images in .png format don't contain Exif metadata.

Amazon Rekognition doesn't perform image correction for images in .png format and .jpeg images without orientation information in the image Exif metadata. The bounding box coordinates aren't translated and represent the object locations before the image is rotated.

Type: String

Valid Values: ROTATE\_0 | ROTATE\_90 | ROTATE\_180 | ROTATE\_270

### **UnmatchedFaces**

An array of faces in the target image that did not match the source image face.

Type: Array of ComparedFace objects

### Errors

For information about the errors that are common to all actions, see Common Errors.

### AccessDeniedException

You are not authorized to perform the action.

HTTP Status Code: 400

### ImageTooLargeException

The input image size exceeds the allowed limit. If you are calling <u>DetectProtectiveEquipment</u>, the image size or resolution exceeds the allowed limit. For more information, see <u>Guidelines and</u> quotas in Amazon Rekognition.

HTTP Status Code: 400

### InternalServerError

Amazon Rekognition experienced a service issue. Try your call again.

HTTP Status Code: 500

### InvalidImageFormatException

The provided image format is not supported.

HTTP Status Code: 400

### InvalidParameterException

Input parameter violated a constraint. Validate your parameter before calling the API operation again.

HTTP Status Code: 400

### InvalidS3ObjectException

Amazon Rekognition is unable to access the S3 object specified in the request.

HTTP Status Code: 400

### ProvisionedThroughputExceededException

The number of requests exceeded your throughput limit. If you want to increase this limit, contact Amazon Rekognition.

HTTP Status Code: 400

### ThrottlingException

Amazon Rekognition is temporarily unable to process the request. Try your call again.

HTTP Status Code: 500

### See Also

For more information about using this API in one of the language-specific AWS SDKs, see the following:

- AWS Command Line Interface
- AWS SDK for .NET
- AWS SDK for C++
- AWS SDK for Go v2
- AWS SDK for Java V2
- AWS SDK for JavaScript V3
- AWS SDK for PHP V3
- AWS SDK for Python
- AWS SDK for Ruby V3

# CopyProjectVersion

Service: Amazon Rekognition

### Note

This operation applies only to Amazon Rekognition Custom Labels.

Copies a version of an Amazon Rekognition Custom Labels model from a source project to a destination project. The source and destination projects can be in different AWS accounts but must be in the same AWS Region. You can't copy a model to another AWS service.

To copy a model version to a different AWS account, you need to create a resource-based policy known as a *project policy*. You attach the project policy to the source project by calling <u>PutProjectPolicy</u>. The project policy gives permission to copy the model version from a trusting AWS account to a trusted account.

For more information about creating and attaching a project policy document, see <u>Attaching a</u> project policy (SDK).

If you are copying a model version to a project in the same AWS account, you don't need to create a project policy.

### Note

Copying project versions is supported only for Custom Labels models. To copy a model, the destination project, source project, and source model version must already exist.

Copying a model version takes a while to complete. To get the current status, call <u>DescribeProjectVersions</u> and check the value of Status in the <u>ProjectVersionDescription</u> object. The copy operation has finished when the value of Status is COPYING\_COMPLETED.

This operation requires permissions to perform the rekognition:CopyProjectVersion action.

## **Request Syntax**

{

```
"DestinationProjectArn": "string",
"KmsKeyId": "string",
"OutputConfig": {
    "S3Bucket": "string",
    "S3KeyPrefix": "string"
},
"SourceProjectArn": "string",
"SourceProjectVersionArn": "string",
"Tags": {
    "string" : "string"
},
"VersionName": "string"
}
```

## **Request Parameters**

For information about the parameters that are common to all actions, see <u>Common Parameters</u>.

The request accepts the following data in JSON format.

## **DestinationProjectArn**

The ARN of the project in the trusted AWS account that you want to copy the model version to.

Type: String

Length Constraints: Minimum length of 20. Maximum length of 2048.

```
Pattern: (^arn:[a-z\d-]+:rekognition:[a-z\d-]+:\d{12}:project\/[a-zA-Z0-9_.
\-]{1,255}\/[0-9]+$)
```

**Required: Yes** 

## **KmsKeyId**

The identifier for your AWS Key Management Service key (AWS KMS key). You can supply the Amazon Resource Name (ARN) of your KMS key, the ID of your KMS key, an alias for your KMS key, or an alias ARN. The key is used to encrypt training results and manifest files written to the output Amazon S3 bucket (OutputConfig).

If you choose to use your own KMS key, you need the following permissions on the KMS key.

- kms:CreateGrant
- kms:DescribeKey

- kms:GenerateDataKey
- kms:Decrypt

If you don't specify a value for KmsKeyId, images copied into the service are encrypted using a key that AWS owns and manages.

Type: String

Length Constraints: Minimum length of 1. Maximum length of 2048.

Pattern: ^[A-Za-z0-9][A-Za-z0-9:\_/+=,@.-]{0,2048}\$

**Required: No** 

#### OutputConfig

The S3 bucket and folder location where the training output for the source model version is placed.

Type: OutputConfig object

**Required: Yes** 

#### **SourceProjectArn**

The ARN of the source project in the trusting AWS account.

Type: String

Length Constraints: Minimum length of 20. Maximum length of 2048.

Pattern: (^arn:[a-z\d-]+:rekognition:[a-z\d-]+:\d{12}:project\/[a-zA-Z0-9\_. \-]{1,255}\/[0-9]+\$)

**Required: Yes** 

#### SourceProjectVersionArn

The ARN of the model version in the source project that you want to copy to a destination project.

Type: String

Length Constraints: Minimum length of 20. Maximum length of 2048.

```
Pattern: (^arn:[a-z\d-]+:rekognition:[a-z\d-]+:\d{12}:project\/[a-zA-Z0-9_.
\-]{1,255}\/version\/[a-zA-Z0-9_.\-]{1,255}\/[0-9]+$)
```

**Required: Yes** 

## Tags

The key-value tags to assign to the model version.

Type: String to string map

Map Entries: Minimum number of 0 items. Maximum number of 200 items.

Key Length Constraints: Minimum length of 1. Maximum length of 128.

Key Pattern: ^(?!aws:)[\p{L}\p{Z}\p{N}\_.:/=+\-@]\*\$

Value Length Constraints: Minimum length of 0. Maximum length of 256.

```
Value Pattern: ([\p{L}\p{Z}\p{N}_.:/=+\-@]*)
```

Required: No

### **VersionName**

A name for the version of the model that's copied to the destination project.

Type: String

Length Constraints: Minimum length of 1. Maximum length of 255.

```
Pattern: [a-zA-Z0-9_.∖-]+
```

**Required: Yes** 

## **Response Syntax**

```
{
    "ProjectVersionArn": "string"
}
```

## **Response Elements**

If the action is successful, the service sends back an HTTP 200 response.

The following data is returned in JSON format by the service.

## **ProjectVersionArn**

The ARN of the copied model version in the destination project.

Type: String

Length Constraints: Minimum length of 20. Maximum length of 2048.

## Errors

For information about the errors that are common to all actions, see Common Errors.

## AccessDeniedException

You are not authorized to perform the action.

HTTP Status Code: 400

## InternalServerError

Amazon Rekognition experienced a service issue. Try your call again.

HTTP Status Code: 500

## InvalidParameterException

Input parameter violated a constraint. Validate your parameter before calling the API operation again.

HTTP Status Code: 400

## LimitExceededException

An Amazon Rekognition service limit was exceeded. For example, if you start too many jobs concurrently, subsequent calls to start operations (ex: StartLabelDetection) will raise a LimitExceededException exception (HTTP status code: 400) until the number of concurrently running jobs is below the Amazon Rekognition service limit.

HTTP Status Code: 400

## ProvisionedThroughputExceededException

The number of requests exceeded your throughput limit. If you want to increase this limit, contact Amazon Rekognition.

HTTP Status Code: 400

## ResourceInUseException

The specified resource is already being used.

HTTP Status Code: 400

#### ResourceNotFoundException

The resource specified in the request cannot be found.

HTTP Status Code: 400

## ServiceQuotaExceededException

The size of the resource exceeds the allowed limit. For more information, see <u>Guidelines and</u> quotas in Amazon Rekognition.

HTTP Status Code: 400

## ThrottlingException

Amazon Rekognition is temporarily unable to process the request. Try your call again.

HTTP Status Code: 500

## See Also

For more information about using this API in one of the language-specific AWS SDKs, see the following:

- AWS Command Line Interface
- AWS SDK for .NET
- AWS SDK for C++
- AWS SDK for Go v2
- AWS SDK for Java V2

- AWS SDK for JavaScript V3
- AWS SDK for PHP V3
- AWS SDK for Python
- AWS SDK for Ruby V3

# CreateCollection

Service: Amazon Rekognition

Creates a collection in an AWS Region. You can add faces to the collection using the <u>IndexFaces</u> operation.

For example, you might create collections, one for each of your application users. A user can then index faces using the IndexFaces operation and persist results in a specific collection. Then, a user can search the collection for faces in the user-specific container.

When you create a collection, it is associated with the latest version of the face model version.

## 🚺 Note

Collection names are case-sensitive.

This operation requires permissions to perform the rekognition:CreateCollection action. If you want to tag your collection, you also require permission to perform the rekognition:TagResource operation.

## **Request Syntax**

```
{
    "CollectionId": "string",
    "Tags": {
        "string" : "string"
    }
}
```

## **Request Parameters**

For information about the parameters that are common to all actions, see <u>Common Parameters</u>.

The request accepts the following data in JSON format.

## CollectionId

ID for the collection that you are creating.

Type: String

Length Constraints: Minimum length of 1. Maximum length of 255.

```
Pattern: [a-zA-Z0-9_.∖-]+
```

**Required: Yes** 

## <u>Tags</u>

A set of tags (key-value pairs) that you want to attach to the collection.

Type: String to string map

Map Entries: Minimum number of 0 items. Maximum number of 200 items.

Key Length Constraints: Minimum length of 1. Maximum length of 128.

Key Pattern:  $(?!aws:)[\p{L}\p{Z}\p{N}_.:/=+\-@]*$$ 

Value Length Constraints: Minimum length of 0. Maximum length of 256.

Value Pattern:  $([\p{L}\p{Z}\p{N}_.:/=+\-@]*)$ 

**Required: No** 

## **Response Syntax**

{
 "CollectionArn": "string",
 "FaceModelVersion": "string",
 "StatusCode": number
}

## **Response Elements**

If the action is successful, the service sends back an HTTP 200 response.

The following data is returned in JSON format by the service.

## CollectionArn

Amazon Resource Name (ARN) of the collection. You can use this to manage permissions on your resources.

#### Type: String

## **FaceModelVersion**

Version number of the face detection model associated with the collection you are creating.

Type: String

## **StatusCode**

HTTP status code indicating the result of the operation.

Type: Integer

Valid Range: Minimum value of 0.

## Errors

For information about the errors that are common to all actions, see Common Errors.

## AccessDeniedException

You are not authorized to perform the action.

HTTP Status Code: 400

## InternalServerError

Amazon Rekognition experienced a service issue. Try your call again.

HTTP Status Code: 500

## InvalidParameterException

Input parameter violated a constraint. Validate your parameter before calling the API operation again.

HTTP Status Code: 400

## ${\it Provisioned Throughput Exceeded Exception}$

The number of requests exceeded your throughput limit. If you want to increase this limit, contact Amazon Rekognition.

HTTP Status Code: 400

#### ResourceAlreadyExistsException

A resource with the specified ID already exists.

HTTP Status Code: 400

#### ServiceQuotaExceededException

The size of the resource exceeds the allowed limit. For more information, see <u>Guidelines and</u> quotas in Amazon Rekognition.

HTTP Status Code: 400

### ThrottlingException

Amazon Rekognition is temporarily unable to process the request. Try your call again.

HTTP Status Code: 500

## See Also

For more information about using this API in one of the language-specific AWS SDKs, see the following:

- AWS Command Line Interface
- AWS SDK for .NET
- AWS SDK for C++
- AWS SDK for Go v2
- AWS SDK for Java V2
- AWS SDK for JavaScript V3
- AWS SDK for PHP V3
- AWS SDK for Python
- AWS SDK for Ruby V3

# CreateDataset

Service: Amazon Rekognition

## 🚯 Note

This operation applies only to Amazon Rekognition Custom Labels.

Creates a new Amazon Rekognition Custom Labels dataset. You can create a dataset by using an Amazon Sagemaker format manifest file or by copying an existing Amazon Rekognition Custom Labels dataset.

To create a training dataset for a project, specify TRAIN for the value of DatasetType. To create the test dataset for a project, specify TEST for the value of DatasetType.

The response from CreateDataset is the Amazon Resource Name (ARN) for the dataset. Creating a dataset takes a while to complete. Use <u>DescribeDataset</u> to check the current status. The dataset created successfully if the value of Status is CREATE\_COMPLETE.

To check if any non-terminal errors occurred, call <u>ListDatasetEntries</u> and check for the presence of errors lists in the JSON Lines.

Dataset creation fails if a terminal error occurs (Status = CREATE\_FAILED). Currently, you can't access the terminal error information.

For more information, see Creating datasets.

This operation requires permissions to perform the rekognition: CreateDataset action. If you want to copy an existing dataset, you also require permission to perform the rekognition:ListDatasetEntries action.

# **Request Syntax**

```
{
    "DatasetSource": {
        "DatasetArn": "string",
        "GroundTruthManifest": {
            "S30bject": {
               "Bucket": "string",
               "Name": "string",
               "Name": "string",
               "String",
               "Name": "string",
               "String",
               "Name": "string",
               "String",
               "Name": "string",
               "String",
               "String",
               "String",
               "String",
               "String",
               "String",
               "String",
               "String",
               "String",
               "String",
               "String",
               "String",
               "String",
               "String",
               "String",
               "String",
               "String",
               "String",
               "String",
               "String",
               "String",
               "String",
               "String",
               "String",
               "String",
               "String",
               "String",
               "String",
               "String",
               "String",
               "String",
               "String",
               "String",
               "String",
               "String",
               "String",
               "String",
               "String",
                "String",
                "String",
               "String",
                "String",
                "String",
               "String",
               "String",
               "String",
               "String",
                "String",
                "String",
               "String",
               "String",
               "String",
                "String",
                "String",
                "String",
                "String",
                "String",
                "String",
                "String",
                    "String",
                    "String",
                "String",
                "String",
                "String",
                "String"
```

```
"Version": "string"
}
},
"DatasetType": "string",
"ProjectArn": "string"
}
```

## **Request Parameters**

For information about the parameters that are common to all actions, see Common Parameters.

The request accepts the following data in JSON format.

### **DatasetSource**

The source files for the dataset. You can specify the ARN of an existing dataset or specify the Amazon S3 bucket location of an Amazon Sagemaker format manifest file. If you don't specify datasetSource, an empty dataset is created. To add labeled images to the dataset, You can use the console or call <u>UpdateDatasetEntries</u>.

Type: DatasetSource object

**Required: No** 

#### DatasetType

The type of the dataset. Specify TRAIN to create a training dataset. Specify TEST to create a test dataset.

Type: String

Valid Values: TRAIN | TEST

Required: Yes

#### **ProjectArn**

The ARN of the Amazon Rekognition Custom Labels project to which you want to asssign the dataset.

Type: String

Length Constraints: Minimum length of 20. Maximum length of 2048.

```
Pattern: (^arn:[a-z\d-]+:rekognition:[a-z\d-]+:\d{12}:project\/[a-zA-Z0-9_.
\-]{1,255}\/[0-9]+$)
```

**Required: Yes** 

## **Response Syntax**

```
{
    "DatasetArn": "string"
}
```

## **Response Elements**

If the action is successful, the service sends back an HTTP 200 response.

The following data is returned in JSON format by the service.

## DatasetArn

The ARN of the created Amazon Rekognition Custom Labels dataset.

Type: String

Length Constraints: Minimum length of 20. Maximum length of 2048.

```
Pattern: (^arn:[a-z\d-]+:rekognition:[a-z\d-]+:\d{12}:project\/[a-zA-Z0-9_.
\-]{1,255}\/dataset\/(train|test)\/[0-9]+$)
```

## Errors

For information about the errors that are common to all actions, see Common Errors.

## AccessDeniedException

You are not authorized to perform the action.

HTTP Status Code: 400

## InternalServerError

Amazon Rekognition experienced a service issue. Try your call again.

## HTTP Status Code: 500

## InvalidParameterException

Input parameter violated a constraint. Validate your parameter before calling the API operation again.

HTTP Status Code: 400

### InvalidS3ObjectException

Amazon Rekognition is unable to access the S3 object specified in the request.

HTTP Status Code: 400

### LimitExceededException

An Amazon Rekognition service limit was exceeded. For example, if you start too many jobs concurrently, subsequent calls to start operations (ex: StartLabelDetection) will raise a LimitExceededException exception (HTTP status code: 400) until the number of concurrently running jobs is below the Amazon Rekognition service limit.

HTTP Status Code: 400

#### ProvisionedThroughputExceededException

The number of requests exceeded your throughput limit. If you want to increase this limit, contact Amazon Rekognition.

HTTP Status Code: 400

#### ResourceAlreadyExistsException

A resource with the specified ID already exists.

HTTP Status Code: 400

#### ResourceNotFoundException

The resource specified in the request cannot be found.

HTTP Status Code: 400

## ThrottlingException

Amazon Rekognition is temporarily unable to process the request. Try your call again.

## HTTP Status Code: 500

# See Also

For more information about using this API in one of the language-specific AWS SDKs, see the following:

- <u>AWS Command Line Interface</u>
- AWS SDK for .NET
- AWS SDK for C++
- AWS SDK for Go v2
- AWS SDK for Java V2
- AWS SDK for JavaScript V3
- AWS SDK for PHP V3
- AWS SDK for Python
- AWS SDK for Ruby V3

# CreateFaceLivenessSession

## Service: Amazon Rekognition

This API operation initiates a Face Liveness session. It returns a SessionId, which you can use to start streaming Face Liveness video and get the results for a Face Liveness session.

You can use the OutputConfig option in the Settings parameter to provide an Amazon S3 bucket location. The Amazon S3 bucket stores reference images and audit images. If no Amazon S3 bucket is defined, raw bytes are sent instead.

You can use AuditImagesLimit to limit the number of audit images returned when GetFaceLivenessSessionResults is called. This number is between 0 and 4. By default, it is set to 0. The limit is best effort and based on the duration of the selfie-video.

## **Request Syntax**

```
{
    "ClientRequestToken": "string",
    "KmsKeyId": "string",
    "Settings": {
        "AuditImagesLimit": number,
        "OutputConfig": {
            "S3Bucket": "string",
            "S3KeyPrefix": "string"
        }
    }
}
```

## **Request Parameters**

For information about the parameters that are common to all actions, see <u>Common Parameters</u>.

The request accepts the following data in JSON format.

## ClientRequestToken

Idempotent token is used to recognize the Face Liveness request. If the same token is used with multiple CreateFaceLivenessSession requests, the same session is returned. This token is employed to avoid unintentionally creating the same session multiple times.

Type: String

Length Constraints: Minimum length of 1. Maximum length of 64.

Pattern: ^[a-zA-Z0-9-\_]+\$

**Required: No** 

## **KmsKeyId**

The identifier for your AWS Key Management Service key (AWS KMS key). Used to encrypt audit images and reference images.

Type: String

Length Constraints: Minimum length of 1. Maximum length of 2048.

Pattern: ^[A-Za-z0-9][A-Za-z0-9:\_/+=,@.-]{0,2048}\$

Required: No

## **Settings**

A session settings object. It contains settings for the operation to be performed. For Face Liveness, it accepts OutputConfig and AuditImagesLimit.

Type: CreateFaceLivenessSessionRequestSettings object

**Required: No** 

## **Response Syntax**

```
{
    "SessionId": "string"
}
```

## **Response Elements**

If the action is successful, the service sends back an HTTP 200 response.

The following data is returned in JSON format by the service.

## SessionId

A unique 128-bit UUID identifying a Face Liveness session. A new sessionID must be used for every Face Liveness check. If a given sessionID is used for subsequent Face Liveness checks,

the checks will fail. Additionally, a SessionId expires 3 minutes after it's sent, making all Liveness data associated with the session (e.g., sessionID, reference image, audit images, etc.) unavailable.

Type: String

Length Constraints: Fixed length of 36.

Pattern: [0-9a-f]{8}-[0-9a-f]{4}-[0-9a-f]{4}-[0-9a-f]{4}-[0-9a-f]{12}

## **Errors**

For information about the errors that are common to all actions, see Common Errors.

## AccessDeniedException

You are not authorized to perform the action.

HTTP Status Code: 400

## InternalServerError

Amazon Rekognition experienced a service issue. Try your call again.

HTTP Status Code: 500

## InvalidParameterException

Input parameter violated a constraint. Validate your parameter before calling the API operation again.

HTTP Status Code: 400

## ProvisionedThroughputExceededException

The number of requests exceeded your throughput limit. If you want to increase this limit, contact Amazon Rekognition.

HTTP Status Code: 400

## ThrottlingException

Amazon Rekognition is temporarily unable to process the request. Try your call again.

HTTP Status Code: 500

## See Also

For more information about using this API in one of the language-specific AWS SDKs, see the following:

- AWS Command Line Interface
- AWS SDK for .NET
- AWS SDK for C++
- AWS SDK for Go v2
- AWS SDK for Java V2
- AWS SDK for JavaScript V3
- AWS SDK for PHP V3
- AWS SDK for Python
- AWS SDK for Ruby V3

# CreateProject

Service: Amazon Rekognition

Creates a new Amazon Rekognition project. A project is a group of resources (datasets, model versions) that you use to create and manage a Amazon Rekognition Custom Labels Model or custom adapter. You can specify a feature to create the project with, if no feature is specified then Custom Labels is used by default. For adapters, you can also choose whether or not to have the project auto update by using the AutoUpdate argument. This operation requires permissions to perform the rekognition:CreateProject action.

# **Request Syntax**

```
{
    "AutoUpdate": "string",
    "Feature": "string",
    "ProjectName": "string"
}
```

## **Request Parameters**

For information about the parameters that are common to all actions, see <u>Common Parameters</u>.

The request accepts the following data in JSON format.

## **AutoUpdate**

Specifies whether automatic retraining should be attempted for the versions of the project. Automatic retraining is done as a best effort. Required argument for Content Moderation. Applicable only to adapters.

Type: String

Valid Values: ENABLED | DISABLED

Required: No

## **Feature**

Specifies feature that is being customized. If no value is provided CUSTOM\_LABELS is used as a default.

Type: String

### Valid Values: CONTENT\_MODERATION | CUSTOM\_LABELS

Required: No

### **ProjectName**

The name of the project to create.

Type: String

Length Constraints: Minimum length of 1. Maximum length of 255.

Pattern: [a-zA-Z0-9\_.\-]+

**Required: Yes** 

## **Response Syntax**

```
{
    "ProjectArn": "string"
}
```

## **Response Elements**

If the action is successful, the service sends back an HTTP 200 response.

The following data is returned in JSON format by the service.

#### ProjectArn

The Amazon Resource Name (ARN) of the new project. You can use the ARN to configure IAM access to the project.

Type: String

Length Constraints: Minimum length of 20. Maximum length of 2048.

```
Pattern: (^arn:[a-z\d-]+:rekognition:[a-z\d-]+:\d{12}:project\/[a-zA-Z0-9_.
\-]{1,255}\/[0-9]+$)
```

## Errors

For information about the errors that are common to all actions, see Common Errors.

#### AccessDeniedException

You are not authorized to perform the action.

HTTP Status Code: 400

#### InternalServerError

Amazon Rekognition experienced a service issue. Try your call again.

HTTP Status Code: 500

#### InvalidParameterException

Input parameter violated a constraint. Validate your parameter before calling the API operation again.

HTTP Status Code: 400

### LimitExceededException

An Amazon Rekognition service limit was exceeded. For example, if you start too many jobs concurrently, subsequent calls to start operations (ex: StartLabelDetection) will raise a LimitExceededException exception (HTTP status code: 400) until the number of concurrently running jobs is below the Amazon Rekognition service limit.

HTTP Status Code: 400

#### ProvisionedThroughputExceededException

The number of requests exceeded your throughput limit. If you want to increase this limit, contact Amazon Rekognition.

HTTP Status Code: 400

#### ResourceInUseException

The specified resource is already being used.

HTTP Status Code: 400

#### ThrottlingException

Amazon Rekognition is temporarily unable to process the request. Try your call again.

HTTP Status Code: 500

## See Also

For more information about using this API in one of the language-specific AWS SDKs, see the following:

- AWS Command Line Interface
- AWS SDK for .NET
- AWS SDK for C++
- AWS SDK for Go v2
- AWS SDK for Java V2
- AWS SDK for JavaScript V3
- AWS SDK for PHP V3
- AWS SDK for Python
- AWS SDK for Ruby V3

# CreateProjectVersion

Service: Amazon Rekognition

Creates a new version of Amazon Rekognition project (like a Custom Labels model or a custom adapter) and begins training. Models and adapters are managed as part of a Rekognition project. The response from CreateProjectVersion is an Amazon Resource Name (ARN) for the project version.

The FeatureConfig operation argument allows you to configure specific model or adapter settings. You can provide a description to the project version by using the VersionDescription argment. Training can take a while to complete. You can get the current status by calling <a href="mailto:DescribeProjectVersions">DescribeProjectVersions</a>. Training completed successfully if the value of the Status field is <a href="mailto:TRAINING\_COMPLETED">TRAINING\_COMPLETED</a>. Once training has successfully completed, call <a href="mailto:DescribeProjectVersions">DescribeProjectVersions</a>. Training the successfully completed of the status field is <a href="mailto:TRAINING\_COMPLETED">TRAINING\_COMPLETED</a>. Once training has successfully completed, call <a href="mailto:DescribeProjectVersions">DescribeProjectVersions</a> to get the training results and evaluate the model.

This operation requires permissions to perform the rekognition:CreateProjectVersion action.

## Note

The following applies only to projects with Amazon Rekognition Custom Labels as the chosen feature:

For Custom Labels projects, training uses the training and test datasets associated with the project. For more information, see <u>Creating training and test datasets</u>. After evaluating the model, you start the model by calling <u>StartProjectVersion</u>. If training fails, see <u>Debugging a failed model training</u>. For more information, see <u>Improving a trained Amazon Rekognition</u> Custom Labels model.

You can train a model in a project that doesn't have associated datasets by specifying manifest files in the TrainingData and TestingData fields.

If you open the console after training a model with manifest files, Amazon Rekognition Custom Labels creates the datasets for you using the most recent manifest files. You can no longer train a model version for the project by specifying manifest files.

Instead of training with a project without associated datasets, we recommend that you use the manifest files to create training and test datasets for the project.

#### Amazon Rekognition

## **Request Syntax**

```
{
   "FeatureConfig": {
      "ContentModeration": {
         "ConfidenceThreshold": number
      }
   },
   "KmsKeyId": "string",
   "OutputConfig": {
      "S3Bucket": "string",
      "<u>S3KeyPrefix</u>": "string"
   },
   "ProjectArn": "string",
   "Tags": {
      "string" : "string"
   },
   "TestingData": {
      "Assets": [
         {
             "GroundTruthManifest": {
                "S3Object": {
                   "Bucket": "string",
                   "Name": "string",
                   "Version": "string"
                }
            }
         }
      ],
      "AutoCreate": boolean
   },
   "TrainingData": {
      "Assets": [
         {
             "GroundTruthManifest": {
                "S3Object": {
                   "Bucket": "string",
                   "Name": "string",
                   "Version": "string"
                }
            }
         }
      1
```

```
},
"VersionDescription": "string",
"VersionName": "string"
}
```

## **Request Parameters**

For information about the parameters that are common to all actions, see <u>Common Parameters</u>.

The request accepts the following data in JSON format.

## FeatureConfig

Feature-specific configuration of the training job. If the job configuration does not match the feature type associated with the project, an InvalidParameterException is returned.

Type: CustomizationFeatureConfig object

**Required: No** 

#### KmsKeyld

The identifier for your AWS Key Management Service key (AWS KMS key). You can supply the Amazon Resource Name (ARN) of your KMS key, the ID of your KMS key, an alias for your KMS key, or an alias ARN. The key is used to encrypt training images, test images, and manifest files copied into the service for the project version. Your source images are unaffected. The key is also used to encrypt training results and manifest files written to the output Amazon S3 bucket (OutputConfig).

If you choose to use your own KMS key, you need the following permissions on the KMS key.

- kms:CreateGrant
- kms:DescribeKey
- kms:GenerateDataKey
- kms:Decrypt

If you don't specify a value for KmsKeyId, images copied into the service are encrypted using a key that AWS owns and manages.

Type: String

Length Constraints: Minimum length of 1. Maximum length of 2048.

Pattern: ^[A-Za-z0-9][A-Za-z0-9:\_/+=,@.-]{0,2048}\$

**Required: No** 

## OutputConfig

The Amazon S3 bucket location to store the results of training. The bucket can be any S3 bucket in your AWS account. You need s3:PutObject permission on the bucket.

Type: OutputConfig object

**Required: Yes** 

### ProjectArn

The ARN of the Amazon Rekognition project that will manage the project version you want to train.

Type: String

Length Constraints: Minimum length of 20. Maximum length of 2048.

```
Pattern: (^arn:[a-z\d-]+:rekognition:[a-z\d-]+:\d{12}:project\/[a-zA-Z0-9_.
\-]{1,255}\/[0-9]+$)
```

**Required: Yes** 

## <u>Tags</u>

A set of tags (key-value pairs) that you want to attach to the project version.

Type: String to string map

Map Entries: Minimum number of 0 items. Maximum number of 200 items.

Key Length Constraints: Minimum length of 1. Maximum length of 128.

Key Pattern:  $(?!aws:)[\p{L}\p{Z}\p{N}_.:/=+\-@]*$$ 

Value Length Constraints: Minimum length of 0. Maximum length of 256.

Value Pattern:  $([\p{L}\p{Z}\p{N}_.:/=+\-@]*)$ 

#### **Required: No**

#### **TestingData**

Specifies an external manifest that the service uses to test the project version. If you specify TestingData you must also specify TrainingData. The project must not have any associated datasets.

Type: TestingData object

**Required: No** 

#### **TrainingData**

Specifies an external manifest that the services uses to train the project version. If you specify TrainingData you must also specify TestingData. The project must not have any associated datasets.

Type: TrainingData object

**Required: No** 

#### VersionDescription

A description applied to the project version being created.

Type: String

Length Constraints: Minimum length of 1. Maximum length of 255.

```
Pattern: [a-zA-Z0-9-_. ()':,;?]+
```

**Required: No** 

## **VersionName**

A name for the version of the project version. This value must be unique.

Type: String

Length Constraints: Minimum length of 1. Maximum length of 255.

Pattern: [a-zA-Z0-9\_.\-]+

**Required: Yes** 

# **Response Syntax**

```
{
    "ProjectVersionArn": "string"
}
```

# **Response Elements**

If the action is successful, the service sends back an HTTP 200 response.

The following data is returned in JSON format by the service.

# **ProjectVersionArn**

The ARN of the model or the project version that was created. Use DescribeProjectVersion to get the current status of the training operation.

Type: String

Length Constraints: Minimum length of 20. Maximum length of 2048.

```
Pattern: (^arn:[a-z\d-]+:rekognition:[a-z\d-]+:\d{12}:project\/[a-zA-Z0-9_.
\-]{1,255}\/version\/[a-zA-Z0-9_.\-]{1,255}\/[0-9]+$)
```

# Errors

For information about the errors that are common to all actions, see Common Errors.

# AccessDeniedException

You are not authorized to perform the action.

HTTP Status Code: 400

# InternalServerError

Amazon Rekognition experienced a service issue. Try your call again.

HTTP Status Code: 500

#### InvalidParameterException

Input parameter violated a constraint. Validate your parameter before calling the API operation again.

HTTP Status Code: 400

## LimitExceededException

An Amazon Rekognition service limit was exceeded. For example, if you start too many jobs concurrently, subsequent calls to start operations (ex: StartLabelDetection) will raise a LimitExceededException exception (HTTP status code: 400) until the number of concurrently running jobs is below the Amazon Rekognition service limit.

HTTP Status Code: 400

## ProvisionedThroughputExceededException

The number of requests exceeded your throughput limit. If you want to increase this limit, contact Amazon Rekognition.

HTTP Status Code: 400

### ResourceInUseException

The specified resource is already being used.

HTTP Status Code: 400

## ResourceNotFoundException

The resource specified in the request cannot be found.

HTTP Status Code: 400

## ServiceQuotaExceededException

The size of the resource exceeds the allowed limit. For more information, see <u>Guidelines and</u> quotas in Amazon Rekognition.

HTTP Status Code: 400

#### ThrottlingException

Amazon Rekognition is temporarily unable to process the request. Try your call again.

## HTTP Status Code: 500

# See Also

For more information about using this API in one of the language-specific AWS SDKs, see the following:

- <u>AWS Command Line Interface</u>
- AWS SDK for .NET
- AWS SDK for C++
- AWS SDK for Go v2
- AWS SDK for Java V2
- AWS SDK for JavaScript V3
- AWS SDK for PHP V3
- AWS SDK for Python
- AWS SDK for Ruby V3

# CreateStreamProcessor

Service: Amazon Rekognition

Creates an Amazon Rekognition stream processor that you can use to detect and recognize faces or to detect labels in a streaming video.

Amazon Rekognition Video is a consumer of live video from Amazon Kinesis Video Streams. There are two different settings for stream processors in Amazon Rekognition: detecting faces and detecting labels.

- If you are creating a stream processor for detecting faces, you provide as input a Kinesis video stream (Input) and a Kinesis data stream (Output) stream for receiving the output. You must use the FaceSearch option in Settings, specifying the collection that contains the faces you want to recognize. After you have finished analyzing a streaming video, use StopStreamProcessor to stop processing.
- If you are creating a stream processor to detect labels, you provide as input a Kinesis video stream (Input), Amazon S3 bucket information (Output), and an Amazon SNS topic ARN (NotificationChannel). You can also provide a KMS key ID to encrypt the data sent to your Amazon S3 bucket. You specify what you want to detect by using the ConnectedHome option in settings, and selecting one of the following: PERSON, PET, PACKAGE, ALL You can also specify where in the frame you want Amazon Rekognition to monitor with RegionsOfInterest. When you run the <u>StartStreamProcessor</u> operation on a label detection stream processor, you input start and stop information to determine the length of the processing time.

Use Name to assign an identifier for the stream processor. You use Name to manage the stream processor. For example, you can start processing the source video by calling <u>StartStreamProcessor</u> with the Name field.

This operation requires permissions to perform the rekognition:CreateStreamProcessor action. If you want to tag your stream processor, you also require permission to perform the rekognition:TagResource operation.

## **Request Syntax**

```
{
    "DataSharingPreference": {
        "OptIn": boolean
    },
```

```
"Input": {
   "KinesisVideoStream": {
      "Arn": "string"
   }
},
"KmsKeyId": "string",
"Name": "string",
"NotificationChannel": {
   "SNSTopicArn": "string"
},
"Output": {
   "KinesisDataStream": {
      "Arn": "string"
   },
   "S3Destination": {
      "Bucket": "string",
      "KeyPrefix": "string"
   }
},
"RegionsOfInterest": [
   {
      "BoundingBox": {
         "Height": number,
         "Left": number,
         "Top": number,
         "Width": number
      },
      "Polygon": [
         {
            "X": number,
            "Y": number
         }
      ]
   }
],
"RoleArn": "string",
"Settings": {
   "ConnectedHome": {
      "Labels": [ "string" ],
      "MinConfidence": number
   },
   "FaceSearch": {
      "CollectionId": "string",
      "FaceMatchThreshold": number
```

```
}
},
"<u>Tags</u>": {
    "string" : "string"
}
```

## **Request Parameters**

For information about the parameters that are common to all actions, see <u>Common Parameters</u>.

The request accepts the following data in JSON format.

## DataSharingPreference

Shows whether you are sharing data with Rekognition to improve model performance. You can choose this option at the account level or on a per-stream basis. Note that if you opt out at the account level this setting is ignored on individual streams.

Type: <u>StreamProcessorDataSharingPreference</u> object

**Required: No** 

## Input

Kinesis video stream stream that provides the source streaming video. If you are using the AWS CLI, the parameter name is StreamProcessorInput. This is required for both face search and label detection stream processors.

Type: StreamProcessorInput object

**Required: Yes** 

## **KmsKeyId**

The identifier for your AWS Key Management Service key (AWS KMS key). This is an optional parameter for label detection stream processors and should not be used to create a face search stream processor. You can supply the Amazon Resource Name (ARN) of your KMS key, the ID of your KMS key, an alias for your KMS key, or an alias ARN. The key is used to encrypt results and data published to your Amazon S3 bucket, which includes image frames and hero images. Your source images are unaffected.

Type: String

Length Constraints: Minimum length of 1. Maximum length of 2048.

Pattern: ^[A-Za-z0-9][A-Za-z0-9:\_/+=,@.-]{0,2048}\$

Required: No

### <u>Name</u>

An identifier you assign to the stream processor. You can use Name to manage the stream processor. For example, you can get the current status of the stream processor by calling <a href="mailto:DescribeStreamProcessor">DescribeStreamProcessor</a>. Name is idempotent. This is required for both face search and label detection stream processors.

### Type: String

Length Constraints: Minimum length of 1. Maximum length of 128.

Pattern: [a-zA-Z0-9\_.\-]+

**Required: Yes** 

## NotificationChannel

The Amazon Simple Notification Service topic to which Amazon Rekognition publishes the object detection results and completion status of a video analysis operation.

Amazon Rekognition publishes a notification the first time an object of interest or a person is detected in the video stream. For example, if Amazon Rekognition detects a person at second 2, a pet at second 4, and a person again at second 5, Amazon Rekognition sends 2 object class detected notifications, one for a person at second 2 and one for a pet at second 4.

Amazon Rekognition also publishes an an end-of-session notification with a summary when the stream processing session is complete.

Type: StreamProcessorNotificationChannel object

Required: No

## Output

Kinesis data stream stream or Amazon S3 bucket location to which Amazon Rekognition Video puts the analysis results. If you are using the AWS CLI, the parameter name is StreamProcessorOutput. This must be a <u>S3Destination</u> of an Amazon S3 bucket that you own for a label detection stream processor or a Kinesis data stream ARN for a face search stream processor.

Type: <u>StreamProcessorOutput</u> object

**Required: Yes** 

### RegionsOfInterest

Specifies locations in the frames where Amazon Rekognition checks for objects or people. You can specify up to 10 regions of interest, and each region has either a polygon or a bounding box. This is an optional parameter for label detection stream processors and should not be used to create a face search stream processor.

Type: Array of RegionOfInterest objects

Array Members: Minimum number of 0 items. Maximum number of 10 items.

**Required: No** 

#### RoleArn

The Amazon Resource Number (ARN) of the IAM role that allows access to the stream processor. The IAM role provides Rekognition read permissions for a Kinesis stream. It also provides write permissions to an Amazon S3 bucket and Amazon Simple Notification Service topic for a label detection stream processor. This is required for both face search and label detection stream processors.

Type: String

Pattern: arn: aws:iam::\d{12}:role/?[a-zA-Z\_0-9+=,.@\-\_/]+

**Required: Yes** 

#### **Settings**

Input parameters used in a streaming video analyzed by a stream processor. You can use FaceSearch to recognize faces in a streaming video, or you can use ConnectedHome to detect labels.

Type: StreamProcessorSettings object

**Required: Yes** 

### <u>Tags</u>

A set of tags (key-value pairs) that you want to attach to the stream processor.

Type: String to string map

Map Entries: Minimum number of 0 items. Maximum number of 200 items.

Key Length Constraints: Minimum length of 1. Maximum length of 128.

```
Key Pattern: ^(?!aws:)[\p{L}\p{Z}\p{N}_.:/=+\-@]*$
```

Value Length Constraints: Minimum length of 0. Maximum length of 256.

Value Pattern:  $([\p{L}\p{Z}\p{N}_.:/=+\-@]*)$ 

**Required: No** 

### **Response Syntax**

```
{
    "StreamProcessorArn": "string"
}
```

# **Response Elements**

If the action is successful, the service sends back an HTTP 200 response.

The following data is returned in JSON format by the service.

#### StreamProcessorArn

Amazon Resource Number for the newly created stream processor.

Type: String

```
Pattern: (^arn:[a-z\d-]+:rekognition:[a-z\d-]+:\d{12}:streamprocessor\/.+$)
```

### Errors

For information about the errors that are common to all actions, see Common Errors.

#### AccessDeniedException

You are not authorized to perform the action.

HTTP Status Code: 400

### InternalServerError

Amazon Rekognition experienced a service issue. Try your call again.

HTTP Status Code: 500

#### InvalidParameterException

Input parameter violated a constraint. Validate your parameter before calling the API operation again.

HTTP Status Code: 400

### LimitExceededException

An Amazon Rekognition service limit was exceeded. For example, if you start too many jobs concurrently, subsequent calls to start operations (ex: StartLabelDetection) will raise a LimitExceededException exception (HTTP status code: 400) until the number of concurrently running jobs is below the Amazon Rekognition service limit.

HTTP Status Code: 400

#### ProvisionedThroughputExceededException

The number of requests exceeded your throughput limit. If you want to increase this limit, contact Amazon Rekognition.

HTTP Status Code: 400

#### ResourceInUseException

The specified resource is already being used.

HTTP Status Code: 400

#### ServiceQuotaExceededException

The size of the resource exceeds the allowed limit. For more information, see <u>Guidelines and</u> quotas in Amazon Rekognition.

### HTTP Status Code: 400

### ThrottlingException

Amazon Rekognition is temporarily unable to process the request. Try your call again.

HTTP Status Code: 500

# See Also

- AWS Command Line Interface
- AWS SDK for .NET
- AWS SDK for C++
- AWS SDK for Go v2
- AWS SDK for Java V2
- AWS SDK for JavaScript V3
- AWS SDK for PHP V3
- AWS SDK for Python
- AWS SDK for Ruby V3

# CreateUser

Service: Amazon Rekognition

Creates a new User within a collection specified by CollectionId. Takes UserId as a parameter, which is a user provided ID which should be unique within the collection. The provided UserId will alias the system generated UUID to make the UserId more user friendly.

Uses a ClientToken, an idempotency token that ensures a call to CreateUser completes only once. If the value is not supplied, the AWS SDK generates an idempotency token for the requests. This prevents retries after a network error results from making multiple CreateUser calls.

# **Request Syntax**

```
{
    "<u>ClientRequestToken</u>": "string",
    "<u>CollectionId</u>": "string",
    "<u>UserId</u>": "string"
}
```

# **Request Parameters**

For information about the parameters that are common to all actions, see <u>Common Parameters</u>.

The request accepts the following data in JSON format.

### **ClientRequestToken**

Idempotent token used to identify the request to CreateUser. If you use the same token with multiple CreateUser requests, the same response is returned. Use ClientRequestToken to prevent the same request from being processed more than once.

Type: String

Length Constraints: Minimum length of 1. Maximum length of 64.

Pattern: ^[a-zA-Z0-9-\_]+\$

**Required: No** 

# CollectionId

The ID of an existing collection to which the new UserID needs to be created.

Type: String

Length Constraints: Minimum length of 1. Maximum length of 255.

Pattern: [a-zA-Z0-9\_.\-]+

Required: Yes

### UserId

ID for the UserID to be created. This ID needs to be unique within the collection.

Type: String

Length Constraints: Minimum length of 1. Maximum length of 128.

```
Pattern: [a-zA-Z0-9_.\-:]+
```

**Required: Yes** 

### **Response Elements**

If the action is successful, the service sends back an HTTP 200 response with an empty HTTP body.

### Errors

For information about the errors that are common to all actions, see Common Errors.

### AccessDeniedException

You are not authorized to perform the action.

HTTP Status Code: 400

#### ConflictException

A User with the same Id already exists within the collection, or the update or deletion of the User caused an inconsistent state. \*\*

HTTP Status Code: 400

### IdempotentParameterMismatchException

A ClientRequestToken input parameter was reused with an operation, but at least one of the other input parameters is different from the previous call to the operation.

### HTTP Status Code: 400

### InternalServerError

Amazon Rekognition experienced a service issue. Try your call again.

HTTP Status Code: 500

### InvalidParameterException

Input parameter violated a constraint. Validate your parameter before calling the API operation again.

HTTP Status Code: 400

### ProvisionedThroughputExceededException

The number of requests exceeded your throughput limit. If you want to increase this limit, contact Amazon Rekognition.

HTTP Status Code: 400

### ResourceNotFoundException

The resource specified in the request cannot be found.

HTTP Status Code: 400

### ServiceQuotaExceededException

The size of the resource exceeds the allowed limit. For more information, see <u>Guidelines and</u> quotas in Amazon Rekognition.

HTTP Status Code: 400

#### ThrottlingException

Amazon Rekognition is temporarily unable to process the request. Try your call again.

HTTP Status Code: 500

### See Also

- AWS Command Line Interface
- AWS SDK for .NET
- AWS SDK for C++
- AWS SDK for Go v2
- AWS SDK for Java V2
- AWS SDK for JavaScript V3
- AWS SDK for PHP V3
- AWS SDK for Python
- AWS SDK for Ruby V3

# DeleteCollection

Service: Amazon Rekognition

Deletes the specified collection. Note that this operation removes all faces in the collection. For an example, see <u>Deleting a collection</u>.

This operation requires permissions to perform the rekognition: DeleteCollection action.

# **Request Syntax**

```
{
    "CollectionId": "string"
}
```

# **Request Parameters**

For information about the parameters that are common to all actions, see <u>Common Parameters</u>.

The request accepts the following data in JSON format.

### CollectionId

ID of the collection to delete.

Type: String

Length Constraints: Minimum length of 1. Maximum length of 255.

Pattern: [a-zA-Z0-9\_.\-]+

**Required: Yes** 

# **Response Syntax**

```
{
    "StatusCode": number
}
```

# **Response Elements**

If the action is successful, the service sends back an HTTP 200 response.

The following data is returned in JSON format by the service.

### **StatusCode**

HTTP status code that indicates the result of the operation.

Type: Integer

Valid Range: Minimum value of 0.

### **Errors**

For information about the errors that are common to all actions, see Common Errors.

### AccessDeniedException

You are not authorized to perform the action.

HTTP Status Code: 400

### InternalServerError

Amazon Rekognition experienced a service issue. Try your call again.

HTTP Status Code: 500

#### InvalidParameterException

Input parameter violated a constraint. Validate your parameter before calling the API operation again.

HTTP Status Code: 400

#### ProvisionedThroughputExceededException

The number of requests exceeded your throughput limit. If you want to increase this limit, contact Amazon Rekognition.

HTTP Status Code: 400

#### ResourceNotFoundException

The resource specified in the request cannot be found.

HTTP Status Code: 400

### ThrottlingException

Amazon Rekognition is temporarily unable to process the request. Try your call again.

HTTP Status Code: 500

# See Also

- AWS Command Line Interface
- AWS SDK for .NET
- AWS SDK for C++
- AWS SDK for Go v2
- AWS SDK for Java V2
- AWS SDK for JavaScript V3
- AWS SDK for PHP V3
- AWS SDK for Python
- AWS SDK for Ruby V3

# DeleteDataset

Service: Amazon Rekognition

### 🚺 Note

This operation applies only to Amazon Rekognition Custom Labels.

Deletes an existing Amazon Rekognition Custom Labels dataset. Deleting a dataset might take while. Use <u>DescribeDataset</u> to check the current status. The dataset is still deleting if the value of Status is DELETE\_IN\_PROGRESS. If you try to access the dataset after it is deleted, you get a ResourceNotFoundException exception.

You can't delete a dataset while it is creating (Status = CREATE\_IN\_PROGRESS) or if the dataset is updating (Status = UPDATE\_IN\_PROGRESS).

This operation requires permissions to perform the rekognition:DeleteDataset action.

# **Request Syntax**

# **Request Parameters**

For information about the parameters that are common to all actions, see <u>Common Parameters</u>.

The request accepts the following data in JSON format.

### DatasetArn

The ARN of the Amazon Rekognition Custom Labels dataset that you want to delete.

Type: String

Length Constraints: Minimum length of 20. Maximum length of 2048.

Pattern: (^arn:[a-z\d-]+:rekognition:[a-z\d-]+:\d{12}:project\/[a-zA-Z0-9\_. \-]{1,255}\/dataset\/(train|test)\/[0-9]+\$) **Required: Yes** 

# **Response Elements**

If the action is successful, the service sends back an HTTP 200 response with an empty HTTP body.

### Errors

For information about the errors that are common to all actions, see Common Errors.

### AccessDeniedException

You are not authorized to perform the action.

HTTP Status Code: 400

### InternalServerError

Amazon Rekognition experienced a service issue. Try your call again.

HTTP Status Code: 500

### InvalidParameterException

Input parameter violated a constraint. Validate your parameter before calling the API operation again.

HTTP Status Code: 400

### LimitExceededException

An Amazon Rekognition service limit was exceeded. For example, if you start too many jobs concurrently, subsequent calls to start operations (ex: StartLabelDetection) will raise a LimitExceededException exception (HTTP status code: 400) until the number of concurrently running jobs is below the Amazon Rekognition service limit.

HTTP Status Code: 400

### ProvisionedThroughputExceededException

The number of requests exceeded your throughput limit. If you want to increase this limit, contact Amazon Rekognition.

HTTP Status Code: 400

#### ResourceInUseException

The specified resource is already being used.

HTTP Status Code: 400

### ResourceNotFoundException

The resource specified in the request cannot be found.

HTTP Status Code: 400

### ThrottlingException

Amazon Rekognition is temporarily unable to process the request. Try your call again.

HTTP Status Code: 500

### See Also

- AWS Command Line Interface
- AWS SDK for .NET
- AWS SDK for C++
- AWS SDK for Go v2
- AWS SDK for Java V2
- AWS SDK for JavaScript V3
- AWS SDK for PHP V3
- AWS SDK for Python
- <u>AWS SDK for Ruby V3</u>

# DeleteFaces

Service: Amazon Rekognition

Deletes faces from a collection. You specify a collection ID and an array of face IDs to remove from the collection.

This operation requires permissions to perform the rekognition: DeleteFaces action.

# **Request Syntax**

```
{
    "CollectionId": "string",
    "FaceIds": [ "string" ]
}
```

# **Request Parameters**

For information about the parameters that are common to all actions, see <u>Common Parameters</u>.

The request accepts the following data in JSON format.

### CollectionId

Collection from which to remove the specific faces.

Type: String

Length Constraints: Minimum length of 1. Maximum length of 255.

```
Pattern: [a-zA-Z0-9_.\-]+
```

**Required: Yes** 

### **FaceIds**

An array of face IDs to delete.

Type: Array of strings

Array Members: Minimum number of 1 item. Maximum number of 4096 items.

Pattern: [0-9a-f]{8}-[0-9a-f]{4}-[0-9a-f]{4}-[0-9a-f]{4}-[0-9a-f]{12}

**Required: Yes** 

# **Response Syntax**

```
{
    "DeletedFaces": [ "string" ],
    "UnsuccessfulFaceDeletions": [
        {
                "FaceId": "string",
                "Reasons": [ "string" ],
                "UserId": "string"
        }
    ]
}
```

### **Response Elements**

If the action is successful, the service sends back an HTTP 200 response.

The following data is returned in JSON format by the service.

#### DeletedFaces

An array of strings (face IDs) of the faces that were deleted.

Type: Array of strings

Array Members: Minimum number of 1 item. Maximum number of 4096 items.

Pattern:  $[0-9a-f]{8}-[0-9a-f]{4}-[0-9a-f]{4}-[0-9a-f]{4}-[0-9a-f]{12}$ 

**UnsuccessfulFaceDeletions** 

An array of any faces that weren't deleted.

Type: Array of UnsuccessfulFaceDeletion objects

Array Members: Minimum number of 0 items. Maximum number of 4096 items.

### Errors

For information about the errors that are common to all actions, see Common Errors.

#### AccessDeniedException

You are not authorized to perform the action.

HTTP Status Code: 400

#### InternalServerError

Amazon Rekognition experienced a service issue. Try your call again.

HTTP Status Code: 500

#### InvalidParameterException

Input parameter violated a constraint. Validate your parameter before calling the API operation again.

HTTP Status Code: 400

#### ProvisionedThroughputExceededException

The number of requests exceeded your throughput limit. If you want to increase this limit, contact Amazon Rekognition.

HTTP Status Code: 400

#### ResourceNotFoundException

The resource specified in the request cannot be found.

HTTP Status Code: 400

#### ThrottlingException

Amazon Rekognition is temporarily unable to process the request. Try your call again.

HTTP Status Code: 500

### See Also

- AWS Command Line Interface
- AWS SDK for .NET

- AWS SDK for C++
- AWS SDK for Go v2
- AWS SDK for Java V2
- AWS SDK for JavaScript V3
- AWS SDK for PHP V3
- AWS SDK for Python
- AWS SDK for Ruby V3

# DeleteProject

Service: Amazon Rekognition

Deletes a Amazon Rekognition project. To delete a project you must first delete all models or adapters associated with the project. To delete a model or adapter, see DeleteProjectVersion.

DeleteProject is an asynchronous operation. To check if the project is deleted, call <u>DescribeProjects</u>. The project is deleted when the project no longer appears in the response. Be aware that deleting a given project will also delete any ProjectPolicies associated with that project.

This operation requires permissions to perform the rekognition:DeleteProject action.

# **Request Syntax**

```
{
    "ProjectArn": "string"
}
```

# **Request Parameters**

For information about the parameters that are common to all actions, see <u>Common Parameters</u>.

The request accepts the following data in JSON format.

### **ProjectArn**

The Amazon Resource Name (ARN) of the project that you want to delete.

Type: String

Length Constraints: Minimum length of 20. Maximum length of 2048.

```
Pattern: (^arn:[a-z\d-]+:rekognition:[a-z\d-]+:\d{12}:project\/[a-zA-Z0-9_.
\-]{1,255}\/[0-9]+$)
```

**Required: Yes** 

# **Response Syntax**

{

"<u>Status</u>": "*string*"

# **Response Elements**

If the action is successful, the service sends back an HTTP 200 response.

The following data is returned in JSON format by the service.

### **Status**

}

The current status of the delete project operation.

Type: String

Valid Values: CREATING | CREATED | DELETING

### Errors

For information about the errors that are common to all actions, see Common Errors.

### AccessDeniedException

You are not authorized to perform the action.

HTTP Status Code: 400

### InternalServerError

Amazon Rekognition experienced a service issue. Try your call again.

HTTP Status Code: 500

### InvalidParameterException

Input parameter violated a constraint. Validate your parameter before calling the API operation again.

HTTP Status Code: 400

# ProvisionedThroughputExceededException

The number of requests exceeded your throughput limit. If you want to increase this limit, contact Amazon Rekognition.

HTTP Status Code: 400

### ResourceInUseException

The specified resource is already being used.

HTTP Status Code: 400

### ResourceNotFoundException

The resource specified in the request cannot be found.

HTTP Status Code: 400

### ThrottlingException

Amazon Rekognition is temporarily unable to process the request. Try your call again.

HTTP Status Code: 500

# See Also

- AWS Command Line Interface
- AWS SDK for .NET
- AWS SDK for C++
- AWS SDK for Go v2
- AWS SDK for Java V2
- AWS SDK for JavaScript V3
- AWS SDK for PHP V3
- AWS SDK for Python
- AWS SDK for Ruby V3

# DeleteProjectPolicy

Service: Amazon Rekognition

### 🚯 Note

This operation applies only to Amazon Rekognition Custom Labels.

Deletes an existing project policy.

To get a list of project policies attached to a project, call <u>ListProjectPolicies</u>. To attach a project policy to a project, call <u>PutProjectPolicy</u>.

This operation requires permissions to perform the rekognition:DeleteProjectPolicy action.

# **Request Syntax**

```
{
    "PolicyName": "string",
    "PolicyRevisionId": "string",
    "ProjectArn": "string"
}
```

# **Request Parameters**

For information about the parameters that are common to all actions, see Common Parameters.

The request accepts the following data in JSON format.

#### PolicyName

The name of the policy that you want to delete.

Type: String

Length Constraints: Minimum length of 1. Maximum length of 128.

Pattern: [a-zA-Z0-9\_.∖-]+

**Required: Yes** 

### PolicyRevisionId

The ID of the project policy revision that you want to delete.

Type: String

Length Constraints: Maximum length of 64.

Pattern: [0-9A-Fa-f]+

**Required: No** 

#### ProjectArn

The Amazon Resource Name (ARN) of the project that the project policy you want to delete is attached to.

Type: String

Length Constraints: Minimum length of 20. Maximum length of 2048.

```
Pattern: (^arn:[a-z\d-]+:rekognition:[a-z\d-]+:\d{12}:project\/[a-zA-Z0-9_.
\-]{1,255}\/[0-9]+$)
```

**Required: Yes** 

### **Response Elements**

If the action is successful, the service sends back an HTTP 200 response with an empty HTTP body.

### Errors

For information about the errors that are common to all actions, see <u>Common Errors</u>.

### AccessDeniedException

You are not authorized to perform the action.

HTTP Status Code: 400

### InternalServerError

Amazon Rekognition experienced a service issue. Try your call again.

### HTTP Status Code: 500

### InvalidParameterException

Input parameter violated a constraint. Validate your parameter before calling the API operation again.

HTTP Status Code: 400

### InvalidPolicyRevisionIdException

The supplied revision id for the project policy is invalid.

HTTP Status Code: 400

### ProvisionedThroughputExceededException

The number of requests exceeded your throughput limit. If you want to increase this limit, contact Amazon Rekognition.

HTTP Status Code: 400

### ResourceNotFoundException

The resource specified in the request cannot be found.

HTTP Status Code: 400

### ThrottlingException

Amazon Rekognition is temporarily unable to process the request. Try your call again.

HTTP Status Code: 500

# See Also

- AWS Command Line Interface
- AWS SDK for .NET
- AWS SDK for C++
- AWS SDK for Go v2
- AWS SDK for Java V2

- AWS SDK for JavaScript V3
- AWS SDK for PHP V3
- AWS SDK for Python
- AWS SDK for Ruby V3

# DeleteProjectVersion

Service: Amazon Rekognition

Deletes a Rekognition project model or project version, like a Amazon Rekognition Custom Labels model or a custom adapter.

You can't delete a project version if it is running or if it is training. To check the status of a project version, use the Status field returned from <u>DescribeProjectVersions</u>. To stop a project version call <u>StopProjectVersion</u>. If the project version is training, wait until it finishes.

This operation requires permissions to perform the rekognition:DeleteProjectVersion action.

# **Request Syntax**

```
{
    "ProjectVersionArn": "string"
}
```

# **Request Parameters**

For information about the parameters that are common to all actions, see <u>Common Parameters</u>.

The request accepts the following data in JSON format.

### **ProjectVersionArn**

The Amazon Resource Name (ARN) of the project version that you want to delete.

Type: String

Length Constraints: Minimum length of 20. Maximum length of 2048.

Pattern: (^arn:[a-z\d-]+:rekognition:[a-z\d-]+:\d{12}:project\/[a-zA-Z0-9\_. \-]{1,255}\/version\/[a-zA-Z0-9\_.\-]{1,255}\/[0-9]+\$)

**Required: Yes** 

# **Response Syntax**

{

}

"<u>Status</u>": "*string*"

# Amazon Rekognition

# **Response Elements**

If the action is successful, the service sends back an HTTP 200 response.

The following data is returned in JSON format by the service.

### **Status**

The status of the deletion operation.

Type: String

Valid Values: TRAINING\_IN\_PROGRESS | TRAINING\_COMPLETED | TRAINING\_FAILED | STARTING | RUNNING | FAILED | STOPPING | STOPPED | DELETING | COPYING\_IN\_PROGRESS | COPYING\_COMPLETED | COPYING\_FAILED | DEPRECATED | EXPIRED

### Errors

For information about the errors that are common to all actions, see Common Errors.

### AccessDeniedException

You are not authorized to perform the action.

HTTP Status Code: 400

#### InternalServerError

Amazon Rekognition experienced a service issue. Try your call again.

HTTP Status Code: 500

#### InvalidParameterException

Input parameter violated a constraint. Validate your parameter before calling the API operation again.

HTTP Status Code: 400

### ProvisionedThroughputExceededException

The number of requests exceeded your throughput limit. If you want to increase this limit, contact Amazon Rekognition.

HTTP Status Code: 400

### ResourceInUseException

The specified resource is already being used.

HTTP Status Code: 400

### ResourceNotFoundException

The resource specified in the request cannot be found.

HTTP Status Code: 400

### ThrottlingException

Amazon Rekognition is temporarily unable to process the request. Try your call again.

HTTP Status Code: 500

### See Also

- AWS Command Line Interface
- AWS SDK for .NET
- AWS SDK for C++
- AWS SDK for Go v2
- AWS SDK for Java V2
- AWS SDK for JavaScript V3
- AWS SDK for PHP V3
- AWS SDK for Python
- AWS SDK for Ruby V3

# DeleteStreamProcessor

Service: Amazon Rekognition

Deletes the stream processor identified by Name. You assign the value for Name when you create the stream processor with <u>CreateStreamProcessor</u>. You might not be able to use the same name for a stream processor for a few seconds after calling DeleteStreamProcessor.

# **Request Syntax**

```
{
    "Name": "string"
}
```

# **Request Parameters**

For information about the parameters that are common to all actions, see Common Parameters.

The request accepts the following data in JSON format.

### Name

The name of the stream processor you want to delete.

Type: String

Length Constraints: Minimum length of 1. Maximum length of 128.

Pattern: [a-zA-Z0-9\_.∖-]+

**Required: Yes** 

# **Response Elements**

If the action is successful, the service sends back an HTTP 200 response with an empty HTTP body.

### **Errors**

For information about the errors that are common to all actions, see Common Errors.

### AccessDeniedException

You are not authorized to perform the action.

#### HTTP Status Code: 400

### InternalServerError

Amazon Rekognition experienced a service issue. Try your call again.

HTTP Status Code: 500

### InvalidParameterException

Input parameter violated a constraint. Validate your parameter before calling the API operation again.

HTTP Status Code: 400

### ProvisionedThroughputExceededException

The number of requests exceeded your throughput limit. If you want to increase this limit, contact Amazon Rekognition.

HTTP Status Code: 400

### ResourceInUseException

The specified resource is already being used.

HTTP Status Code: 400

#### ResourceNotFoundException

The resource specified in the request cannot be found.

HTTP Status Code: 400

#### ThrottlingException

Amazon Rekognition is temporarily unable to process the request. Try your call again.

HTTP Status Code: 500

### See Also

For more information about using this API in one of the language-specific AWS SDKs, see the following:

• AWS Command Line Interface

- AWS SDK for .NET
- AWS SDK for C++
- AWS SDK for Go v2
- AWS SDK for Java V2
- AWS SDK for JavaScript V3
- AWS SDK for PHP V3
- AWS SDK for Python
- AWS SDK for Ruby V3

# DeleteUser

Service: Amazon Rekognition

Deletes the specified UserID within the collection. Faces that are associated with the UserID are disassociated from the UserID before deleting the specified UserID. If the specified Collection or UserID is already deleted or not found, a ResourceNotFoundException will be thrown. If the action is successful with a 200 response, an empty HTTP body is returned.

# **Request Syntax**

```
{
    "<u>ClientRequestToken</u>": "string",
    "<u>CollectionId</u>": "string",
    "<u>UserId</u>": "string"
}
```

# **Request Parameters**

For information about the parameters that are common to all actions, see Common Parameters.

The request accepts the following data in JSON format.

# **ClientRequestToken**

Idempotent token used to identify the request to DeleteUser. If you use the same token with multiple DeleteUser requests, the same response is returned. Use ClientRequestToken to prevent the same request from being processed more than once.

Type: String

Length Constraints: Minimum length of 1. Maximum length of 64.

Pattern: ^[a-zA-Z0-9-\_]+\$

**Required: No** 

# CollectionId

The ID of an existing collection from which the UserID needs to be deleted.

Type: String

Length Constraints: Minimum length of 1. Maximum length of 255.

Pattern: [a-zA-Z0-9\_.\-]+

**Required: Yes** 

### **UserId**

ID for the UserID to be deleted.

Type: String

Length Constraints: Minimum length of 1. Maximum length of 128.

Pattern: [a-zA-Z0-9\_. \-:]+

**Required: Yes** 

# **Response Elements**

If the action is successful, the service sends back an HTTP 200 response with an empty HTTP body.

# **Errors**

For information about the errors that are common to all actions, see Common Errors.

### AccessDeniedException

You are not authorized to perform the action.

HTTP Status Code: 400

### ConflictException

A User with the same Id already exists within the collection, or the update or deletion of the User caused an inconsistent state. \*\*

HTTP Status Code: 400

# IdempotentParameterMismatchException

A ClientRequestToken input parameter was reused with an operation, but at least one of the other input parameters is different from the previous call to the operation.

HTTP Status Code: 400

#### InternalServerError

Amazon Rekognition experienced a service issue. Try your call again.

HTTP Status Code: 500

#### InvalidParameterException

Input parameter violated a constraint. Validate your parameter before calling the API operation again.

HTTP Status Code: 400

### ProvisionedThroughputExceededException

The number of requests exceeded your throughput limit. If you want to increase this limit, contact Amazon Rekognition.

HTTP Status Code: 400

### ResourceNotFoundException

The resource specified in the request cannot be found.

HTTP Status Code: 400

### ThrottlingException

Amazon Rekognition is temporarily unable to process the request. Try your call again.

HTTP Status Code: 500

### See Also

- AWS Command Line Interface
- AWS SDK for .NET
- AWS SDK for C++
- AWS SDK for Go v2
- AWS SDK for Java V2
- AWS SDK for JavaScript V3

- AWS SDK for PHP V3
- AWS SDK for Python
- AWS SDK for Ruby V3

# DescribeCollection

Service: Amazon Rekognition

Describes the specified collection. You can use DescribeCollection to get information, such as the number of faces indexed into a collection and the version of the model used by the collection for face detection.

For more information, see **Describing a collection**.

### **Request Syntax**

```
{
    "CollectionId": "string"
}
```

# **Request Parameters**

For information about the parameters that are common to all actions, see <u>Common Parameters</u>.

The request accepts the following data in JSON format.

### CollectionId

The ID of the collection to describe.

Type: String

Length Constraints: Minimum length of 1. Maximum length of 255.

```
Pattern: [a-zA-Z0-9_.∖-]+
```

**Required: Yes** 

### **Response Syntax**

```
{
    "CollectionARN": "string",
    "CreationTimestamp": number,
    "FaceCount": number,
    "FaceModelVersion": "string",
    "UserCount": number
```

}

### **Response Elements**

If the action is successful, the service sends back an HTTP 200 response.

The following data is returned in JSON format by the service.

#### CollectionARN

The Amazon Resource Name (ARN) of the collection.

Type: String

### CreationTimestamp

The number of milliseconds since the Unix epoch time until the creation of the collection. The Unix epoch time is 00:00:00 Coordinated Universal Time (UTC), Thursday, 1 January 1970.

Type: Timestamp

#### **FaceCount**

The number of faces that are indexed into the collection. To index faces into a collection, use IndexFaces.

Type: Long

Valid Range: Minimum value of 0.

#### FaceModelVersion

The version of the face model that's used by the collection for face detection.

For more information, see Model versioning.

Type: String

### **UserCount**

The number of UserIDs assigned to the specified colleciton.

Type: Long

Valid Range: Minimum value of 0.

### Errors

For information about the errors that are common to all actions, see Common Errors.

### AccessDeniedException

You are not authorized to perform the action.

HTTP Status Code: 400

### InternalServerError

Amazon Rekognition experienced a service issue. Try your call again.

HTTP Status Code: 500

### InvalidParameterException

Input parameter violated a constraint. Validate your parameter before calling the API operation again.

HTTP Status Code: 400

### ProvisionedThroughputExceededException

The number of requests exceeded your throughput limit. If you want to increase this limit, contact Amazon Rekognition.

HTTP Status Code: 400

### ResourceNotFoundException

The resource specified in the request cannot be found.

HTTP Status Code: 400

### ThrottlingException

Amazon Rekognition is temporarily unable to process the request. Try your call again.

HTTP Status Code: 500

### See Also

- AWS Command Line Interface
- AWS SDK for .NET
- AWS SDK for C++
- AWS SDK for Go v2
- AWS SDK for Java V2
- AWS SDK for JavaScript V3
- AWS SDK for PHP V3
- AWS SDK for Python
- AWS SDK for Ruby V3

# DescribeDataset

Service: Amazon Rekognition

### 🚯 Note

This operation applies only to Amazon Rekognition Custom Labels.

Describes an Amazon Rekognition Custom Labels dataset. You can get information such as the current status of a dataset and statistics about the images and labels in a dataset.

This operation requires permissions to perform the rekognition:DescribeDataset action.

### **Request Syntax**

```
{
    "DatasetArn": "string"
}
```

### **Request Parameters**

For information about the parameters that are common to all actions, see <u>Common Parameters</u>.

The request accepts the following data in JSON format.

### DatasetArn

The Amazon Resource Name (ARN) of the dataset that you want to describe.

Type: String

Length Constraints: Minimum length of 20. Maximum length of 2048.

```
Pattern: (^arn:[a-z\d-]+:rekognition:[a-z\d-]+:\d{12}:project\/[a-zA-Z0-9_.
\-]{1,255}\/dataset\/(train|test)\/[0-9]+$)
```

**Required: Yes** 

### **Response Syntax**

### {

DescribeDataset

```
"DatasetDescription": {
    "CreationTimestamp": number,
    "DatasetStats": {
        "ErrorEntries": number,
        "LabeledEntries": number,
        "TotalEntries": number,
        "TotalLabels": number
    },
    "LastUpdatedTimestamp": number,
    "StatusMessage": "string",
    "StatusMessageCode": "string"
}
```

### **Response Elements**

If the action is successful, the service sends back an HTTP 200 response.

The following data is returned in JSON format by the service.

#### DatasetDescription

The description for the dataset.

Type: DatasetDescription object

### Errors

For information about the errors that are common to all actions, see Common Errors.

#### AccessDeniedException

You are not authorized to perform the action.

HTTP Status Code: 400

### InternalServerError

Amazon Rekognition experienced a service issue. Try your call again.

HTTP Status Code: 500

#### InvalidParameterException

Input parameter violated a constraint. Validate your parameter before calling the API operation again.

HTTP Status Code: 400

#### ProvisionedThroughputExceededException

The number of requests exceeded your throughput limit. If you want to increase this limit, contact Amazon Rekognition.

HTTP Status Code: 400

#### ResourceNotFoundException

The resource specified in the request cannot be found.

HTTP Status Code: 400

#### ThrottlingException

Amazon Rekognition is temporarily unable to process the request. Try your call again.

HTTP Status Code: 500

### See Also

- AWS Command Line Interface
- AWS SDK for .NET
- AWS SDK for C++
- AWS SDK for Go v2
- AWS SDK for Java V2
- AWS SDK for JavaScript V3
- AWS SDK for PHP V3
- AWS SDK for Python
- AWS SDK for Ruby V3

# DescribeProjects

Service: Amazon Rekognition

Gets information about your Rekognition projects.

This operation requires permissions to perform the rekognition:DescribeProjects action.

### **Request Syntax**

```
{
    "Features": [ "string" ],
    "MaxResults": number,
    "NextToken": "string",
    "ProjectNames": [ "string" ]
}
```

### **Request Parameters**

For information about the parameters that are common to all actions, see Common Parameters.

The request accepts the following data in JSON format.

#### **Features**

Specifies the type of customization to filter projects by. If no value is specified, CUSTOM\_LABELS is used as a default.

Type: Array of strings

Array Members: Minimum number of 1 item. Maximum number of 2 items.

```
Valid Values: CONTENT_MODERATION | CUSTOM_LABELS
```

**Required:** No

#### MaxResults

The maximum number of results to return per paginated call. The largest value you can specify is 100. If you specify a value greater than 100, a ValidationException error occurs. The default value is 100.

Type: Integer

Valid Range: Minimum value of 1. Maximum value of 100.

Required: No

#### **NextToken**

If the previous response was incomplete (because there is more results to retrieve), Rekognition returns a pagination token in the response. You can use this pagination token to retrieve the next set of results.

Type: String

Length Constraints: Maximum length of 1024.

**Required: No** 

#### **ProjectNames**

A list of the projects that you want Rekognition to describe. If you don't specify a value, the response includes descriptions for all the projects in your AWS account.

Type: Array of strings

Array Members: Minimum number of 1 item. Maximum number of 10 items.

Length Constraints: Minimum length of 1. Maximum length of 255.

```
Pattern: [a-zA-Z0-9_.\-]+
```

**Required: No** 

### **Response Syntax**

```
{
    "NextToken": "string",
    "ProjectDescriptions": [
    {
        "AutoUpdate": "string",
        "CreationTimestamp": number,
        "Datasets": [
        {
            "CreationTimestamp": number,
            "DatasetArn": "string",
            "DatasetType": "string",
            "DatasetType": "string",
            "DatasetType": "string",
            "DatasetType": "string",
            "DatasetType": "string",
            "DatasetType": "string",
            "DatasetType": "string",
            "DatasetType": "string",
            "DatasetType": "string",
            "DatasetType": "string",
            "DatasetType": "string",
            "DatasetType": "string",
            "DatasetType": "string",
            "DatasetType": "string",
            "DatasetType": "string",
            "DatasetType": "string",
            "DatasetType": "string",
            "DatasetType": "string",
            "DatasetType": "string",
            "DatasetType": "string",
            "DatasetType": "string",
            "DatasetType": "string",
            "DatasetType": "string",
            "DatasetType": "string",
            "DatasetType": "string",
            "DatasetType": "string",
            "DatasetType": "string",
            "DatasetType": "string",
            "DatasetType": "string",
            "DatasetType": "string",
            "DatasetType": "string",
            "DatasetType": "string",
            "DatasetType": "string",
            "DatasetType": "string",
            "DatasetType": "string",
            "DatasetType": "string",
            "DatasetType": "string",
            "DatasetType": "string",
            "DatasetType": "string",
            "DatasetType": "string",
            "DatasetType": "string",
            "DatasetType": "string",
            "DatasetType": "string",
            "DatasetType": "string",
            "DatasetType": "string",
            "DatasetType": "string",
            "DatasetType": "string",
            "DatasetType": "string",
            "DatasetTyp
```

```
"Status": "string",
"StatusMessage": "string",
"StatusMessageCode": "string"
}
],
"Feature": "string",
"ProjectArn": "string",
"Status": "string"
}
]
```

### **Response Elements**

If the action is successful, the service sends back an HTTP 200 response.

The following data is returned in JSON format by the service.

### **NextToken**

If the previous response was incomplete (because there is more results to retrieve), Amazon Rekognition returns a pagination token in the response. You can use this pagination token to retrieve the next set of results.

Type: String

Length Constraints: Maximum length of 1024.

### ProjectDescriptions

A list of project descriptions. The list is sorted by the date and time the projects are created.

Type: Array of ProjectDescription objects

### **Errors**

For information about the errors that are common to all actions, see Common Errors.

### AccessDeniedException

You are not authorized to perform the action.

HTTP Status Code: 400

#### InternalServerError

Amazon Rekognition experienced a service issue. Try your call again.

HTTP Status Code: 500

#### InvalidPaginationTokenException

Pagination token in the request is not valid.

HTTP Status Code: 400

#### InvalidParameterException

Input parameter violated a constraint. Validate your parameter before calling the API operation again.

HTTP Status Code: 400

#### ProvisionedThroughputExceededException

The number of requests exceeded your throughput limit. If you want to increase this limit, contact Amazon Rekognition.

HTTP Status Code: 400

### ThrottlingException

Amazon Rekognition is temporarily unable to process the request. Try your call again.

HTTP Status Code: 500

### See Also

- AWS Command Line Interface
- AWS SDK for .NET
- AWS SDK for C++
- AWS SDK for Go v2
- AWS SDK for Java V2
- AWS SDK for JavaScript V3

- AWS SDK for PHP V3
- AWS SDK for Python
- AWS SDK for Ruby V3

# DescribeProjectVersions

Service: Amazon Rekognition

Lists and describes the versions of an Amazon Rekognition project. You can specify up to 10 model or adapter versions in ProjectVersionArns. If you don't specify a value, descriptions for all model/adapter versions in the project are returned.

This operation requires permissions to perform the rekognition:DescribeProjectVersions action.

### **Request Syntax**

```
{
    "MaxResults": number,
    "NextToken": "string",
    "ProjectArn": "string",
    "VersionNames": [ "string" ]
}
```

### **Request Parameters**

For information about the parameters that are common to all actions, see Common Parameters.

The request accepts the following data in JSON format.

### MaxResults

The maximum number of results to return per paginated call. The largest value you can specify is 100. If you specify a value greater than 100, a ValidationException error occurs. The default value is 100.

Type: Integer

Valid Range: Minimum value of 1. Maximum value of 100.

Required: No

### **NextToken**

If the previous response was incomplete (because there is more results to retrieve), Amazon Rekognition returns a pagination token in the response. You can use this pagination token to retrieve the next set of results.

#### Type: String

Length Constraints: Maximum length of 1024.

**Required: No** 

### **ProjectArn**

The Amazon Resource Name (ARN) of the project that contains the model/adapter you want to describe.

Type: String

Length Constraints: Minimum length of 20. Maximum length of 2048.

```
Pattern: (^arn:[a-z\d-]+:rekognition:[a-z\d-]+:\d{12}:project\/[a-zA-Z0-9_.
\-]{1,255}\/[0-9]+$)
```

**Required: Yes** 

### **VersionNames**

A list of model or project version names that you want to describe. You can add up to 10 model or project version names to the list. If you don't specify a value, all project version descriptions are returned. A version name is part of a project version ARN. For example, my-model.2020-01-21T09.10.15 is the version name in the following ARN. arn:aws:rekognition:us-east-1:123456789012:project/getting-started/version/my-model.2020-01-21T09.10.15/1234567890123.

Type: Array of strings

Array Members: Minimum number of 1 item. Maximum number of 10 items.

Length Constraints: Minimum length of 1. Maximum length of 255.

```
Pattern: [a-zA-Z0-9_.\-]+
```

**Required: No** 

### **Response Syntax**

```
{
    "NextToken": "string",
    "ProjectVersionDescriptions": [
```

{

```
"BaseModelVersion": "string",
"BillableTrainingTimeInSeconds": number,
"CreationTimestamp": number,
"EvaluationResult": {
   "F1Score": number,
   "Summary": {
      "S30bject": {
         "<u>Bucket</u>": "string",
         "Name": "string",
         "Version": "string"
      }
  }
},
"Feature": "string",
"FeatureConfig": {
   "ContentModeration": {
      "ConfidenceThreshold": number
  }
},
"KmsKeyId": "string",
"ManifestSummary": {
   "S3Object": {
      "Bucket": "string",
      "Name": "string",
      "Version": "string"
  }
},
"MaxInferenceUnits": number,
"MinInferenceUnits": number,
"OutputConfig": {
   "S3Bucket": "string",
   "S3KeyPrefix": "string"
},
"ProjectVersionArn": "string",
"SourceProjectVersionArn": "string",
"Status": "string",
"StatusMessage": "string",
"TestingDataResult": {
   "Input": {
      "Assets": [
         {
            "GroundTruthManifest": {
               "S3Object": {
```

```
"Bucket": "string",
                   "Name": "string",
                   "Version": "string"
                }
             }
         }
      ],
      "<u>AutoCreate</u>": boolean
   },
   "Output": {
      "Assets": [
         {
             "GroundTruthManifest": {
                "S3Object": {
                   "Bucket": "string",
                   "Name": "string",
                   "Version": "string"
                }
             }
         }
      ],
      "AutoCreate": boolean
   },
   "Validation": {
      "Assets": [
         {
             "GroundTruthManifest": {
                "S30bject": {
                   "Bucket": "string",
                   "Name": "string",
                   "Version": "string"
                }
             }
         }
      ]
   }
},
"TrainingDataResult": {
   "Input": {
      "Assets": [
         {
             "GroundTruthManifest": {
                "S3<u>Object</u>": {
                   "Bucket": "string",
```

```
"Name": "string",
                             "Version": "string"
                          }
                       }
                   }
                ]
             },
             "Output": {
                "<u>Assets</u>": [
                   {
                       "GroundTruthManifest": {
                          "S3Object": {
                             "Bucket": "string",
                             "Name": "string",
                             "Version": "string"
                          }
                       }
                   }
                ]
             },
             "Validation": {
                "Assets": [
                   {
                       "GroundTruthManifest": {
                          "S3Object": {
                             "Bucket": "string",
                             "Name": "string",
                             "Version": "string"
                          }
                       }
                   }
                ]
             }
         },
         "TrainingEndTimestamp": number,
          "VersionDescription": "string"
      }
   ]
}
```

### **Response Elements**

If the action is successful, the service sends back an HTTP 200 response.

The following data is returned in JSON format by the service.

#### **NextToken**

If the previous response was incomplete (because there is more results to retrieve), Amazon Rekognition returns a pagination token in the response. You can use this pagination token to retrieve the next set of results.

Type: String

Length Constraints: Maximum length of 1024.

### ProjectVersionDescriptions

A list of project version descriptions. The list is sorted by the creation date and time of the project versions, latest to earliest.

Type: Array of ProjectVersionDescription objects

### **Errors**

For information about the errors that are common to all actions, see Common Errors.

### AccessDeniedException

You are not authorized to perform the action.

HTTP Status Code: 400

### InternalServerError

Amazon Rekognition experienced a service issue. Try your call again.

HTTP Status Code: 500

### InvalidPaginationTokenException

Pagination token in the request is not valid.

HTTP Status Code: 400

### InvalidParameterException

Input parameter violated a constraint. Validate your parameter before calling the API operation again.

### HTTP Status Code: 400

### ProvisionedThroughputExceededException

The number of requests exceeded your throughput limit. If you want to increase this limit, contact Amazon Rekognition.

HTTP Status Code: 400

### ResourceNotFoundException

The resource specified in the request cannot be found.

HTTP Status Code: 400

#### ThrottlingException

Amazon Rekognition is temporarily unable to process the request. Try your call again.

HTTP Status Code: 500

### See Also

- AWS Command Line Interface
- AWS SDK for .NET
- AWS SDK for C++
- AWS SDK for Go v2
- AWS SDK for Java V2
- AWS SDK for JavaScript V3
- AWS SDK for PHP V3
- AWS SDK for Python
- <u>AWS SDK for Ruby V3</u>

# DescribeStreamProcessor

Service: Amazon Rekognition

Provides information about a stream processor created by <u>CreateStreamProcessor</u>. You can get information about the input and output streams, the input parameters for the face recognition being performed, and the current status of the stream processor.

### **Request Syntax**

```
{
    "Name": "string"
}
```

### **Request Parameters**

For information about the parameters that are common to all actions, see <u>Common Parameters</u>.

The request accepts the following data in JSON format.

#### Name

Name of the stream processor for which you want information.

Type: String

Length Constraints: Minimum length of 1. Maximum length of 128.

Pattern: [a-zA-Z0-9\_.\-]+

**Required: Yes** 

### **Response Syntax**

```
{
    "CreationTimestamp": number,
    "DataSharingPreference": {
        "OptIn": boolean
    },
    "Input": {
        "KinesisVideoStream": {
            "Arn": "string"
        }
}
```

```
},
"KmsKeyId": "string",
"LastUpdateTimestamp": number,
"Name": "string",
"NotificationChannel": {
   "SNSTopicArn": "string"
},
"Output": {
   "KinesisDataStream": {
      "Arn": "string"
   },
   "S3Destination": {
      "Bucket": "string",
      "KeyPrefix": "string"
   }
},
"RegionsOfInterest": [
   {
      "BoundingBox": {
         "Height": number,
         "Left": number,
         "Top": number,
         "Width": number
      },
      "<u>Polygon</u>": [
         {
            "X": number,
            "Y": number
         }
      ]
   }
],
"RoleArn": "string",
"Settings": {
   "ConnectedHome": {
      "Labels": [ "string" ],
      "MinConfidence": number
   },
   "FaceSearch": {
      "CollectionId": "string",
      "FaceMatchThreshold": number
   }
},
"Status": "string",
```

}

```
"<u>StatusMessage</u>": "string",
"<u>StreamProcessorArn</u>": "string"
```

### **Response Elements**

If the action is successful, the service sends back an HTTP 200 response.

The following data is returned in JSON format by the service.

### CreationTimestamp

Date and time the stream processor was created

Type: Timestamp

### DataSharingPreference

Shows whether you are sharing data with Rekognition to improve model performance. You can choose this option at the account level or on a per-stream basis. Note that if you opt out at the account level this setting is ignored on individual streams.

Type: <u>StreamProcessorDataSharingPreference</u> object

#### Input

Kinesis video stream that provides the source streaming video.

Type: StreamProcessorInput object

### **KmsKeyId**

The identifier for your AWS Key Management Service key (AWS KMS key). This is an optional parameter for label detection stream processors.

Type: String

Length Constraints: Minimum length of 1. Maximum length of 2048.

Pattern: ^[A-Za-z0-9][A-Za-z0-9:\_/+=,@.-]{0,2048}\$

### LastUpdateTimestamp

The time, in Unix format, the stream processor was last updated. For example, when the stream processor moves from a running state to a failed state, or when the user starts or stops the stream processor.

Type: Timestamp

#### Name

Name of the stream processor.

Type: String

Length Constraints: Minimum length of 1. Maximum length of 128.

Pattern: [a-zA-Z0-9\_.∖-]+

#### NotificationChannel

The Amazon Simple Notification Service topic to which Amazon Rekognition publishes the object detection results and completion status of a video analysis operation.

Amazon Rekognition publishes a notification the first time an object of interest or a person is detected in the video stream. For example, if Amazon Rekognition detects a person at second 2, a pet at second 4, and a person again at second 5, Amazon Rekognition sends 2 object class detected notifications, one for a person at second 2 and one for a pet at second 4.

Amazon Rekognition also publishes an an end-of-session notification with a summary when the stream processing session is complete.

Type: StreamProcessorNotificationChannel object

### Output

Kinesis data stream to which Amazon Rekognition Video puts the analysis results.

Type: StreamProcessorOutput object

#### RegionsOfInterest

Specifies locations in the frames where Amazon Rekognition checks for objects or people. This is an optional parameter for label detection stream processors.

Type: Array of RegionOfInterest objects

Array Members: Minimum number of 0 items. Maximum number of 10 items.

#### **RoleArn**

ARN of the IAM role that allows access to the stream processor.

Type: String

### Pattern: arn: aws:iam::\d{12}:role/?[a-zA-Z\_0-9+=,.@\-\_/]+

#### **Settings**

Input parameters used in a streaming video analyzed by a stream processor. You can use FaceSearch to recognize faces in a streaming video, or you can use ConnectedHome to detect labels.

Type: StreamProcessorSettings object

#### **Status**

Current status of the stream processor.

Type: String

```
Valid Values: STOPPED | STARTING | RUNNING | FAILED | STOPPING | UPDATING
```

#### **Status**Message

Detailed status message about the stream processor.

Type: String

#### **StreamProcessorArn**

ARN of the stream processor.

Type: String

```
Pattern: (^arn:[a-z\d-]+:rekognition:[a-z\d-]+:\d{12}:streamprocessor\/.+$)
```

### Errors

For information about the errors that are common to all actions, see Common Errors.

#### AccessDeniedException

You are not authorized to perform the action.

HTTP Status Code: 400

#### InternalServerError

Amazon Rekognition experienced a service issue. Try your call again.

### HTTP Status Code: 500

### InvalidParameterException

Input parameter violated a constraint. Validate your parameter before calling the API operation again.

HTTP Status Code: 400

### ProvisionedThroughputExceededException

The number of requests exceeded your throughput limit. If you want to increase this limit, contact Amazon Rekognition.

HTTP Status Code: 400

### ResourceNotFoundException

The resource specified in the request cannot be found.

HTTP Status Code: 400

### ThrottlingException

Amazon Rekognition is temporarily unable to process the request. Try your call again.

HTTP Status Code: 500

### See Also

- AWS Command Line Interface
- AWS SDK for .NET
- AWS SDK for C++
- AWS SDK for Go v2
- AWS SDK for Java V2
- AWS SDK for JavaScript V3
- AWS SDK for PHP V3
- AWS SDK for Python

### • AWS SDK for Ruby V3

# DetectCustomLabels

Service: Amazon Rekognition

### Note

This operation applies only to Amazon Rekognition Custom Labels.

Detects custom labels in a supplied image by using an Amazon Rekognition Custom Labels model.

You specify which version of a model version to use by using the ProjectVersionArn input parameter.

You pass the input image as base64-encoded image bytes or as a reference to an image in an Amazon S3 bucket. If you use the AWS CLI to call Amazon Rekognition operations, passing image bytes is not supported. The image must be either a PNG or JPEG formatted file.

For each object that the model version detects on an image, the API returns a (CustomLabel) object in an array (CustomLabels). Each CustomLabel object provides the label name (Name), the level of confidence that the image contains the object (Confidence), and object location information, if it exists, for the label on the image (Geometry). Note that for the DetectCustomLabelsLabels operation, Polygons are not returned in the Geometry section of the response.

To filter labels that are returned, specify a value for MinConfidence. DetectCustomLabelsLabels only returns labels with a confidence that's higher than the specified value. The value of MinConfidence maps to the assumed threshold values created during training. For more information, see <u>Assumed Threshold</u>. Amazon Rekognition Custom Labels expresses an assumed threshold as a floating point value between 0-1. The range of MinConfidence normalizes the assumed threshold to a percentage value (0-100). Confidence responses from DetectCustomLabels are also returned as a percentage. You can use MinConfidence to change the precision and recall or your model. For more information, see Analyzing an image.

If you don't specify a value for MinConfidence, DetectCustomLabels returns labels based on the assumed threshold of each label.

This is a stateless API operation. That is, the operation does not persist any data.

This operation requires permissions to perform the rekognition:DetectCustomLabels action.

For more information, see <u>Analyzing an image</u>.

## **Request Syntax**

```
{
    "Image": {
        "Bytes": blob,
        "S30bject": {
            "Bucket": "string",
            "Name": "string",
            "Version": "string"
        }
    },
    "MaxResults": number,
    "MinConfidence": number,
    "ProjectVersionArn": "string"
}
```

### **Request Parameters**

For information about the parameters that are common to all actions, see <u>Common Parameters</u>.

The request accepts the following data in JSON format.

### Image

Provides the input image either as bytes or an S3 object.

You pass image bytes to an Amazon Rekognition API operation by using the Bytes property. For example, you would use the Bytes property to pass an image loaded from a local file system. Image bytes passed by using the Bytes property must be base64-encoded. Your code may not need to encode image bytes if you are using an AWS SDK to call Amazon Rekognition API operations.

For more information, see Analyzing an image loaded from a local file system.

You pass images stored in an S3 bucket to an Amazon Rekognition API operation by using the S30bject property. Images stored in an S3 bucket do not need to be base64-encoded.

The region for the S3 bucket containing the S3 object must match the region you use for Amazon Rekognition operations.

If you use the AWS CLI to call Amazon Rekognition operations, passing image bytes using the Bytes property is not supported. You must first upload the image to an Amazon S3 bucket and then call the operation using the S3Object property.

For Amazon Rekognition to process an S3 object, the user must have permission to access the S3 object. For more information, see How Amazon Rekognition works with IAM.

Type: Image object

**Required: Yes** 

### **MaxResults**

Maximum number of results you want the service to return in the response. The service returns the specified number of highest confidence labels ranked from highest confidence to lowest.

Type: Integer

Valid Range: Minimum value of 0.

**Required: No** 

### **MinConfidence**

Specifies the minimum confidence level for the labels to return. DetectCustomLabels doesn't return any labels with a confidence value that's lower than this specified value. If you specify a value of 0, DetectCustomLabels returns all labels, regardless of the assumed threshold applied to each label. If you don't specify a value for MinConfidence, DetectCustomLabels returns labels based on the assumed threshold of each label.

Type: Float

Valid Range: Minimum value of 0. Maximum value of 100.

**Required: No** 

### **ProjectVersionArn**

The ARN of the model version that you want to use. Only models associated with Custom Labels projects accepted by the operation. If a provided ARN refers to a model version associated with a project for a different feature type, then an InvalidParameterException is returned.

Type: String

Length Constraints: Minimum length of 20. Maximum length of 2048.

```
Pattern: (^arn:[a-z\d-]+:rekognition:[a-z\d-]+:\d{12}:project\/[a-zA-Z0-9_.
\-]{1,255}\/version\/[a-zA-Z0-9_.\-]{1,255}\/[0-9]+$)
```

**Required: Yes** 

### **Response Syntax**

```
{
   "CustomLabels": [
       {
          "Confidence": number,
          "Geometry": {
              "BoundingBox": {
                 "Height": number,
                 "Left": number,
                 "Top": number,
                 "Width": number
             },
              "<u>Polygon</u>": [
                 {
                    "X": number,
                     "Y": number
                 }
              ]
          },
          "<u>Name</u>": "string"
       }
   ]
}
```

### **Response Elements**

If the action is successful, the service sends back an HTTP 200 response.

The following data is returned in JSON format by the service.

### **CustomLabels**

An array of custom labels detected in the input image.

Type: Array of CustomLabel objects

### Errors

For information about the errors that are common to all actions, see Common Errors.

### AccessDeniedException

You are not authorized to perform the action.

HTTP Status Code: 400

### ImageTooLargeException

The input image size exceeds the allowed limit. If you are calling <u>DetectProtectiveEquipment</u>, the image size or resolution exceeds the allowed limit. For more information, see <u>Guidelines and</u> quotas in Amazon Rekognition.

HTTP Status Code: 400

### InternalServerError

Amazon Rekognition experienced a service issue. Try your call again.

HTTP Status Code: 500

### InvalidImageFormatException

The provided image format is not supported.

HTTP Status Code: 400

### InvalidParameterException

Input parameter violated a constraint. Validate your parameter before calling the API operation again.

HTTP Status Code: 400

### InvalidS3ObjectException

Amazon Rekognition is unable to access the S3 object specified in the request.

HTTP Status Code: 400

### LimitExceededException

An Amazon Rekognition service limit was exceeded. For example, if you start too many jobs concurrently, subsequent calls to start operations (ex: StartLabelDetection) will

raise a LimitExceededException exception (HTTP status code: 400) until the number of concurrently running jobs is below the Amazon Rekognition service limit.

HTTP Status Code: 400

### ProvisionedThroughputExceededException

The number of requests exceeded your throughput limit. If you want to increase this limit, contact Amazon Rekognition.

HTTP Status Code: 400

### ResourceNotFoundException

The resource specified in the request cannot be found.

HTTP Status Code: 400

### ResourceNotReadyException

The requested resource isn't ready. For example, this exception occurs when you call DetectCustomLabels with a model version that isn't deployed.

HTTP Status Code: 400

### ThrottlingException

Amazon Rekognition is temporarily unable to process the request. Try your call again.

HTTP Status Code: 500

### See Also

- AWS Command Line Interface
- AWS SDK for .NET
- AWS SDK for C++
- AWS SDK for Go v2
- AWS SDK for Java V2
- AWS SDK for JavaScript V3

- AWS SDK for PHP V3
- AWS SDK for Python
- AWS SDK for Ruby V3

# DetectFaces

Service: Amazon Rekognition

Detects faces within an image that is provided as input.

DetectFaces detects the 100 largest faces in the image. For each face detected, the operation returns face details. These details include a bounding box of the face, a confidence value (that the bounding box contains a face), and a fixed set of attributes such as facial landmarks (for example, coordinates of eye and mouth), pose, presence of facial occlusion, and so on.

The face-detection algorithm is most effective on frontal faces. For non-frontal or obscured faces, the algorithm might not detect the faces or might detect faces with lower confidence.

You pass the input image either as base64-encoded image bytes or as a reference to an image in an Amazon S3 bucket. If you use the AWS CLI to call Amazon Rekognition operations, passing image bytes is not supported. The image must be either a PNG or JPEG formatted file.

i Note

This is a stateless API operation. That is, the operation does not persist any data.

This operation requires permissions to perform the rekognition: DetectFaces action.

### **Request Syntax**

```
{
    "Attributes": [ "string" ],
    "Image": {
        "Bytes": blob,
        "S30bject": {
            "Bucket": "string",
            "Name": "string",
            "Version": "string"
        }
    }
}
```

## **Request Parameters**

For information about the parameters that are common to all actions, see <u>Common Parameters</u>.

The request accepts the following data in JSON format.

#### **Attributes**

An array of facial attributes you want to be returned. A DEFAULT subset of facial attributes -BoundingBox, Confidence, Pose, Quality, and Landmarks - will always be returned. You can request for specific facial attributes (in addition to the default list) - by using ["DEFAULT", "FACE\_OCCLUDED"] or just ["FACE\_OCCLUDED"]. You can request for all facial attributes by using ["ALL"]. Requesting more attributes may increase response time.

If you provide both, ["ALL", "DEFAULT"], the service uses a logical "AND" operator to determine which attributes to return (in this case, all attributes).

Note that while the FaceOccluded and EyeDirection attributes are supported when using DetectFaces, they aren't supported when analyzing videos with StartFaceDetection and GetFaceDetection.

Type: Array of strings

```
Valid Values: DEFAULT | ALL | AGE_RANGE | BEARD | EMOTIONS | EYE_DIRECTION |
EYEGLASSES | EYES_OPEN | GENDER | MOUTH_OPEN | MUSTACHE | FACE_OCCLUDED
| SMILE | SUNGLASSES
```

**Required: No** 

#### Image

The input image as base64-encoded bytes or an S3 object. If you use the AWS CLI to call Amazon Rekognition operations, passing base64-encoded image bytes is not supported.

If you are using an AWS SDK to call Amazon Rekognition, you might not need to base64-encode image bytes passed using the Bytes field. For more information, see <u>Image specifications</u>.

Type: Image object

**Required: Yes** 

### **Response Syntax**

```
{

"<u>FaceDetails</u>": [

{
```

```
"AgeRange": {
   "High": number,
   "Low": number
},
"Beard": {
   "Confidence": number,
   "Value": boolean
},
"BoundingBox": {
   "Height": number,
   "Left": number,
   "Top": number,
   "Width": number
},
"Confidence": number,
"Emotions": [
   {
      "Confidence": number,
      "Type": "string"
   }
],
"EyeDirection": {
   "Confidence": number,
   "Pitch": number,
   "Yaw": number
},
"Eyeglasses": {
   "Confidence": number,
   "Value": boolean
},
"EyesOpen": {
   "Confidence": number,
   "Value": boolean
},
"FaceOccluded": {
   "Confidence": number,
   "Value": boolean
},
"Gender": {
   "Confidence": number,
   "Value": "string"
},
"Landmarks": [
   {
```

```
"Type": "string",
             "X": number,
             "Y": number
         }
      ],
      "MouthOpen": {
         "Confidence": number,
         "Value": boolean
      },
      "Must<u>ache</u>": {
         "Confidence": number,
         "Value": boolean
      },
      "Pose": {
         "Pitch": number,
         "Roll": number,
         "Yaw": number
      },
      "Quality": {
         "Brightness": number,
         "Sharpness": number
      },
      "Smile": {
         "Confidence": number,
         "Value": boolean
      },
      "Sunglasses": {
         "Confidence": number,
         "Value": boolean
      }
   }
],
"OrientationCorrection": "string"
```

### **Response Elements**

If the action is successful, the service sends back an HTTP 200 response.

The following data is returned in JSON format by the service.

### **FaceDetails**

}

Details of each face found in the image.

### Type: Array of FaceDetail objects

### OrientationCorrection

The value of OrientationCorrection is always null.

If the input image is in .jpeg format, it might contain exchangeable image file format (Exif) metadata that includes the image's orientation. Amazon Rekognition uses this orientation information to perform image correction. The bounding box coordinates are translated to represent object locations after the orientation information in the Exif metadata is used to correct the image orientation. Images in .png format don't contain Exif metadata.

Amazon Rekognition doesn't perform image correction for images in .png format and .jpeg images without orientation information in the image Exif metadata. The bounding box coordinates aren't translated and represent the object locations before the image is rotated.

Type: String

Valid Values: ROTATE\_0 | ROTATE\_90 | ROTATE\_180 | ROTATE\_270

## Errors

For information about the errors that are common to all actions, see Common Errors.

#### AccessDeniedException

You are not authorized to perform the action.

HTTP Status Code: 400

### ImageTooLargeException

The input image size exceeds the allowed limit. If you are calling <u>DetectProtectiveEquipment</u>, the image size or resolution exceeds the allowed limit. For more information, see <u>Guidelines and</u> quotas in Amazon Rekognition.

HTTP Status Code: 400

### InternalServerError

Amazon Rekognition experienced a service issue. Try your call again.

HTTP Status Code: 500

### InvalidImageFormatException

The provided image format is not supported.

HTTP Status Code: 400

### InvalidParameterException

Input parameter violated a constraint. Validate your parameter before calling the API operation again.

HTTP Status Code: 400

### InvalidS3ObjectException

Amazon Rekognition is unable to access the S3 object specified in the request.

HTTP Status Code: 400

### ProvisionedThroughputExceededException

The number of requests exceeded your throughput limit. If you want to increase this limit, contact Amazon Rekognition.

HTTP Status Code: 400

### ThrottlingException

Amazon Rekognition is temporarily unable to process the request. Try your call again.

HTTP Status Code: 500

# See Also

For more information about using this API in one of the language-specific AWS SDKs, see the following:

- AWS Command Line Interface
- AWS SDK for .NET
- AWS SDK for C++
- AWS SDK for Go v2
- AWS SDK for Java V2
- AWS SDK for JavaScript V3

- AWS SDK for PHP V3
- AWS SDK for Python
- AWS SDK for Ruby V3

# DetectLabels

Service: Amazon Rekognition

Detects instances of real-world entities within an image (JPEG or PNG) provided as input. This includes objects like flower, tree, and table; events like wedding, graduation, and birthday party; and concepts like landscape, evening, and nature.

For an example, see Analyzing images stored in an Amazon S3 bucket.

You pass the input image as base64-encoded image bytes or as a reference to an image in an Amazon S3 bucket. If you use the AWS CLI to call Amazon Rekognition operations, passing image bytes is not supported. The image must be either a PNG or JPEG formatted file.

# **Optional Parameters**

You can specify one or both of the GENERAL\_LABELS and IMAGE\_PROPERTIES feature types when calling the DetectLabels API. Including GENERAL\_LABELS will ensure the response includes the labels detected in the input image, while including IMAGE\_PROPERTIES will ensure the response includes information about the image quality and color.

When using GENERAL\_LABELS and/or IMAGE\_PROPERTIES you can provide filtering criteria to the Settings parameter. You can filter with sets of individual labels or with label categories. You can specify inclusive filters, exclusive filters, or a combination of inclusive and exclusive filters. For more information on filtering see <u>Detecting Labels in an Image</u>.

When getting labels, you can specify MinConfidence to control the confidence threshold for the labels returned. The default is 55%. You can also add the MaxLabels parameter to limit the number of labels returned. The default and upper limit is 1000 labels. These arguments are only valid when supplying GENERAL\_LABELS as a feature type.

### **Response Elements**

For each object, scene, and concept the API returns one or more labels. The API returns the following types of information about labels:

- Name The name of the detected label.
- Confidence The level of confidence in the label assigned to a detected object.
- Parents The ancestor labels for a detected label. DetectLabels returns a hierarchical taxonomy of detected labels. For example, a detected car might be assigned the label car. The label car

has two parent labels: Vehicle (its parent) and Transportation (its grandparent). The response includes the all ancestors for a label, where every ancestor is a unique label. In the previous example, Car, Vehicle, and Transportation are returned as unique labels in the response.

- Aliases Possible Aliases for the label.
- Categories The label categories that the detected label belongs to.
- BoundingBox Bounding boxes are described for all instances of detected common object labels, returned in an array of Instance objects. An Instance object contains a BoundingBox object, describing the location of the label on the input image. It also includes the confidence for the accuracy of the detected bounding box.

The API returns the following information regarding the image, as part of the ImageProperties structure:

- Quality Information about the Sharpness, Brightness, and Contrast of the input image, scored between 0 to 100. Image quality is returned for the entire image, as well as the background and the foreground.
- Dominant Color An array of the dominant colors in the image.
- Foreground Information about the sharpness, brightness, and dominant colors of the input image's foreground.
- Background Information about the sharpness, brightness, and dominant colors of the input image's background.

The list of returned labels will include at least one label for every detected object, along with information about that label. In the following example, suppose the input image has a lighthouse, the sea, and a rock. The response includes all three labels, one for each object, as well as the confidence in the label:

{Name: lighthouse, Confidence: 98.4629}
{Name: rock,Confidence: 79.2097}
{Name: sea,Confidence: 75.061}

The list of labels can include multiple labels for the same object. For example, if the input image shows a flower (for example, a tulip), the operation might return the following three labels.

{Name: flower,Confidence: 99.0562}

{Name: plant,Confidence: 99.0562}

{Name: tulip,Confidence: 99.0562}

In this example, the detection algorithm more precisely identifies the flower as a tulip.

# 🚯 Note

If the object detected is a person, the operation doesn't provide the same facial details that the DetectFaces operation provides.

This is a stateless API operation that doesn't return any data.

This operation requires permissions to perform the rekognition: DetectLabels action.

### **Request Syntax**

```
{
   "Features": [ "string" ],
   "Image": {
      "Bytes": blob,
      "S3Object": {
         "Bucket": "string",
         "Name": "string",
         "Version": "string"
      }
   },
   "MaxLabels": number,
   "MinConfidence": number,
   "Settings": {
      "GeneralLabels": {
         "LabelCategoryExclusionFilters": [ "string" ],
         "LabelCategoryInclusionFilters": [ "string" ],
         "LabelExclusionFilters": [ "string" ],
         "LabelInclusionFilters": [ "string" ]
      },
      "ImageProperties": {
         "MaxDominantColors": number
      }
   }
}
```

# **Request Parameters**

For information about the parameters that are common to all actions, see <u>Common Parameters</u>.

The request accepts the following data in JSON format.

### Features

A list of the types of analysis to perform. Specifying GENERAL\_LABELS uses the label detection feature, while specifying IMAGE\_PROPERTIES returns information regarding image color and quality. If no option is specified GENERAL\_LABELS is used by default.

Type: Array of strings

Array Members: Minimum number of 0 items. Maximum number of 2 items.

Valid Values: GENERAL\_LABELS | IMAGE\_PROPERTIES

**Required: No** 

### Image

The input image as base64-encoded bytes or an S3 object. If you use the AWS CLI to call Amazon Rekognition operations, passing image bytes is not supported. Images stored in an S3 Bucket do not need to be base64-encoded.

If you are using an AWS SDK to call Amazon Rekognition, you might not need to base64-encode image bytes passed using the Bytes field. For more information, see Image specifications.

Type: Image object

**Required: Yes** 

### **MaxLabels**

Maximum number of labels you want the service to return in the response. The service returns the specified number of highest confidence labels. Only valid when GENERAL\_LABELS is specified as a feature type in the Feature input parameter.

Type: Integer

Valid Range: Minimum value of 0.

**Required: No** 

## **MinConfidence**

Specifies the minimum confidence level for the labels to return. Amazon Rekognition doesn't return any labels with confidence lower than this specified value.

If MinConfidence is not specified, the operation returns labels with a confidence values greater than or equal to 55 percent. Only valid when GENERAL\_LABELS is specified as a feature type in the Feature input parameter.

Type: Float

Valid Range: Minimum value of 0. Maximum value of 100.

Required: No

### **Settings**

A list of the filters to be applied to returned detected labels and image properties. Specified filters can be inclusive, exclusive, or a combination of both. Filters can be used for individual labels or label categories. The exact label names or label categories must be supplied. For a full list of labels and label categories, see <u>Detecting labels</u>.

Type: DetectLabelsSettings object

**Required: No** 

# **Response Syntax**

```
"Brightness": number,
         "Contrast": number,
         "Sharpness": number
      }
   },
   "DominantColors": [
      {
         "Blue": number,
         "CSSColor": "string",
         "Green": number,
         "HexCode": "string",
         "PixelPercent": number,
         "Red": number,
         "SimplifiedColor": "string"
      }
   ],
   "Foreground": {
      "DominantColors": [
         {
            "Blue": number,
            "CSSColor": "string",
            "Green": number,
             "HexCode": "string",
            "PixelPercent": number,
            "Red": number,
            "SimplifiedColor": "string"
         }
      ],
      "Quality": {
         "Brightness": number,
         "Contrast": number,
         "Sharpn<u>ess</u>": number
      }
   },
   "Quality": {
      "Brightness": number,
      "Contrast": number,
      "Sharpness": number
   }
},
"LabelModelVersion": "string",
"Labels": [
   {
      "<u>Aliases</u>": [
```

```
{
             "Name": "string"
         }
      ],
      "Categories": [
         {
             "Name": "string"
         }
      ],
      "Confidence": number,
      "Instances": [
         {
             "BoundingBox": {
                "<u>Height</u>": number,
                "Left": number,
                "Top": number,
                "Width": number
             },
             "Confidence": number,
             "DominantColors": [
                {
                   "Blue": number,
                   "CSSColor": "string",
                   "Green": number,
                   "HexCode": "string",
                   "PixelPercent": number,
                   "Red": number,
                   "SimplifiedColor": "string"
                }
             ]
         }
      ],
      "Name": "string",
      "<u>Parents</u>": [
         {
             "Name": "string"
         }
      ]
   }
],
"OrientationCorrection": "string"
```

}

# **Response Elements**

If the action is successful, the service sends back an HTTP 200 response.

The following data is returned in JSON format by the service.

#### **ImageProperties**

Information about the properties of the input image, such as brightness, sharpness, contrast, and dominant colors.

Type: DetectLabelsImageProperties object

### LabelModelVersion

Version number of the label detection model that was used to detect labels.

Type: String

### Labels

An array of labels for the real-world objects detected.

Type: Array of Label objects

### **OrientationCorrection**

The value of OrientationCorrection is always null.

If the input image is in .jpeg format, it might contain exchangeable image file format (Exif) metadata that includes the image's orientation. Amazon Rekognition uses this orientation information to perform image correction. The bounding box coordinates are translated to represent object locations after the orientation information in the Exif metadata is used to correct the image orientation. Images in .png format don't contain Exif metadata.

Amazon Rekognition doesn't perform image correction for images in .png format and .jpeg images without orientation information in the image Exif metadata. The bounding box coordinates aren't translated and represent the object locations before the image is rotated.

Type: String

Valid Values: ROTATE\_0 | ROTATE\_90 | ROTATE\_180 | ROTATE\_270

# Errors

For information about the errors that are common to all actions, see Common Errors.

## AccessDeniedException

You are not authorized to perform the action.

HTTP Status Code: 400

## ImageTooLargeException

The input image size exceeds the allowed limit. If you are calling <u>DetectProtectiveEquipment</u>, the image size or resolution exceeds the allowed limit. For more information, see <u>Guidelines and</u> quotas in Amazon Rekognition.

HTTP Status Code: 400

### InternalServerError

Amazon Rekognition experienced a service issue. Try your call again.

HTTP Status Code: 500

### InvalidImageFormatException

The provided image format is not supported.

HTTP Status Code: 400

### InvalidParameterException

Input parameter violated a constraint. Validate your parameter before calling the API operation again.

HTTP Status Code: 400

### InvalidS3ObjectException

Amazon Rekognition is unable to access the S3 object specified in the request.

HTTP Status Code: 400

# ProvisionedThroughputExceededException

The number of requests exceeded your throughput limit. If you want to increase this limit, contact Amazon Rekognition.

# HTTP Status Code: 400

# ThrottlingException

Amazon Rekognition is temporarily unable to process the request. Try your call again.

HTTP Status Code: 500

# See Also

For more information about using this API in one of the language-specific AWS SDKs, see the following:

- AWS Command Line Interface
- AWS SDK for .NET
- AWS SDK for C++
- AWS SDK for Go v2
- AWS SDK for Java V2
- AWS SDK for JavaScript V3
- AWS SDK for PHP V3
- AWS SDK for Python
- AWS SDK for Ruby V3

# DetectModerationLabels

Service: Amazon Rekognition

Detects unsafe content in a specified JPEG or PNG format image. Use DetectModerationLabels to moderate images depending on your requirements. For example, you might want to filter images that contain nudity, but not images containing suggestive content.

To filter images, use the labels returned by DetectModerationLabels to determine which types of content are appropriate.

For information about moderation labels, see <u>Moderating content</u>. For a list of moderation labels in Amazon Rekognition, see <u>Using the image and video moderation APIs</u>.

You pass the input image either as base64-encoded image bytes or as a reference to an image in an Amazon S3 bucket. If you use the AWS CLI to call Amazon Rekognition operations, passing image bytes is not supported. The image must be either a PNG or JPEG formatted file.

You can specify an adapter to use when retrieving label predictions by providing a ProjectVersionArn to the ProjectVersion argument.

# **Request Syntax**

```
{
   "HumanLoopConfig": {
      "DataAttributes": {
         "ContentClassifiers": [ "string" ]
      },
      "FlowDefinitionArn": "string",
      "HumanLoopName": "string"
   },
   "Image": {
      "Bytes": blob,
      "S3Object": {
         "Bucket": "string",
         "Name": "string",
         "Version": "string"
      }
   },
   "MinConfidence": number,
   "ProjectVersion": "string"
}
```

# **Request Parameters**

For information about the parameters that are common to all actions, see Common Parameters.

The request accepts the following data in JSON format.

## HumanLoopConfig

Sets up the configuration for human evaluation, including the FlowDefinition the image will be sent to.

Type: HumanLoopConfig object

Required: No

### Image

The input image as base64-encoded bytes or an S3 object. If you use the AWS CLI to call Amazon Rekognition operations, passing base64-encoded image bytes is not supported.

If you are using an AWS SDK to call Amazon Rekognition, you might not need to base64-encode image bytes passed using the Bytes field. For more information, see Image specifications.

Type: Image object

**Required: Yes** 

### **MinConfidence**

Specifies the minimum confidence level for the labels to return. Amazon Rekognition doesn't return any labels with a confidence level lower than this specified value.

If you don't specify MinConfidence, the operation returns labels with confidence values greater than or equal to 50 percent.

Type: Float

Valid Range: Minimum value of 0. Maximum value of 100.

**Required: No** 

### ProjectVersion

Identifier for the custom adapter. Expects the ProjectVersionArn as a value. Use the CreateProject or CreateProjectVersion APIs to create a custom adapter.

Type: String

Length Constraints: Minimum length of 20. Maximum length of 2048.

```
Pattern: (^arn:[a-z\d-]+:rekognition:[a-z\d-]+:\d{12}:project\/[a-zA-Z0-9_.
\-]{1,255}\/version\/[a-zA-Z0-9_.\-]{1,255}\/[0-9]+$)
```

**Required: No** 

# **Response Syntax**

```
{
   "ContentTypes": [
      ſ
         "Confidence": number,
         "Name": "string"
      }
   ],
   "HumanLoopActivationOutput": {
      "HumanLoopActivationConditionsEvaluationResults": "string",
      "HumanLoopActivationReasons": [ "string" ],
      "HumanLoopArn": "string"
   },
   "ModerationLabels": [
      {
         "Confidence": number,
         "Name": "string",
         "ParentName": "string",
         "TaxonomyLevel": number
      }
   ],
   "ModerationModelVersion": "string",
   "ProjectVersion": "string"
}
```

# **Response Elements**

If the action is successful, the service sends back an HTTP 200 response.

The following data is returned in JSON format by the service.

### **ContentTypes**

A list of predicted results for the type of content an image contains. For example, the image content might be from animation, sports, or a video game.

Type: Array of ContentType objects

Array Members: Minimum number of 0 items. Maximum number of 50 items.

**HumanLoopActivationOutput** 

Shows the results of the human in the loop evaluation.

Type: HumanLoopActivationOutput object

### ModerationLabels

Array of detected Moderation labels. For video operations, this includes the time, in milliseconds from the start of the video, they were detected.

Type: Array of ModerationLabel objects

#### **ModerationModelVersion**

Version number of the base moderation detection model that was used to detect unsafe content.

Type: String

### **ProjectVersion**

Identifier of the custom adapter that was used during inference. If during inference the adapter was EXPIRED, then the parameter will not be returned, indicating that a base moderation detection project version was used.

Type: String

Length Constraints: Minimum length of 20. Maximum length of 2048.

### Errors

For information about the errors that are common to all actions, see <u>Common Errors</u>.

#### AccessDeniedException

You are not authorized to perform the action.

HTTP Status Code: 400

#### HumanLoopQuotaExceededException

The number of in-progress human reviews you have has exceeded the number allowed.

HTTP Status Code: 400

#### ImageTooLargeException

The input image size exceeds the allowed limit. If you are calling <u>DetectProtectiveEquipment</u>, the image size or resolution exceeds the allowed limit. For more information, see <u>Guidelines and</u> quotas in Amazon Rekognition.

HTTP Status Code: 400

### InternalServerError

Amazon Rekognition experienced a service issue. Try your call again.

HTTP Status Code: 500

#### InvalidImageFormatException

The provided image format is not supported.

HTTP Status Code: 400

#### InvalidParameterException

Input parameter violated a constraint. Validate your parameter before calling the API operation again.

HTTP Status Code: 400

### InvalidS3ObjectException

Amazon Rekognition is unable to access the S3 object specified in the request.

HTTP Status Code: 400

#### ProvisionedThroughputExceededException

The number of requests exceeded your throughput limit. If you want to increase this limit, contact Amazon Rekognition.

### HTTP Status Code: 400

### ResourceNotFoundException

The resource specified in the request cannot be found.

HTTP Status Code: 400

### ResourceNotReadyException

The requested resource isn't ready. For example, this exception occurs when you call DetectCustomLabels with a model version that isn't deployed.

HTTP Status Code: 400

### ThrottlingException

Amazon Rekognition is temporarily unable to process the request. Try your call again.

HTTP Status Code: 500

# See Also

For more information about using this API in one of the language-specific AWS SDKs, see the following:

- AWS Command Line Interface
- AWS SDK for .NET
- AWS SDK for C++
- AWS SDK for Go v2
- AWS SDK for Java V2
- AWS SDK for JavaScript V3
- AWS SDK for PHP V3
- AWS SDK for Python
- <u>AWS SDK for Ruby V3</u>

# DetectProtectiveEquipment

Service: Amazon Rekognition

Detects Personal Protective Equipment (PPE) worn by people detected in an image. Amazon Rekognition can detect the following types of PPE.

- Face cover
- Hand cover
- Head cover

You pass the input image as base64-encoded image bytes or as a reference to an image in an Amazon S3 bucket. The image must be either a PNG or JPG formatted file.

DetectProtectiveEquipment detects PPE worn by up to 15 persons detected in an image.

For each person detected in the image the API returns an array of body parts (face, head, lefthand, right-hand). For each body part, an array of detected items of PPE is returned, including an indicator of whether or not the PPE covers the body part. The API returns the confidence it has in each detection (person, PPE, body part and body part coverage). It also returns a bounding box (BoundingBox) for each detected person and each detected item of PPE.

You can optionally request a summary of detected PPE items with the SummarizationAttributes input parameter. The summary provides the following information.

- The persons detected as wearing all of the types of PPE that you specify.
- The persons detected as not wearing all of the types PPE that you specify.
- The persons detected where PPE adornment could not be determined.

This is a stateless API operation. That is, the operation does not persist any data.

This operation requires permissions to perform the rekognition:DetectProtectiveEquipment action.

# **Request Syntax**

"Image": {

{

```
"Bytes": blob,
"S3Object": {
    "Bucket": "string",
    "Name": "string",
    "Version": "string"
    }
},
"SummarizationAttributes": {
    "MinConfidence": number,
    "RequiredEquipmentTypes": [ "string" ]
}
```

# **Request Parameters**

For information about the parameters that are common to all actions, see <u>Common Parameters</u>.

The request accepts the following data in JSON format.

### Image

The image in which you want to detect PPE on detected persons. The image can be passed as image bytes or you can reference an image stored in an Amazon S3 bucket.

Type: Image object

**Required: Yes** 

```
SummarizationAttributes
```

An array of PPE types that you want to summarize.

Type: ProtectiveEquipmentSummarizationAttributes object

**Required: No** 

# **Response Syntax**

```
{
                "Confidence": number,
                "EquipmentDetections": [
                  {
                      "BoundingBox": {
                         "Height": number,
                         "Left": number,
                         "Top": number,
                         "Width": number
                      },
                      "Confidence": number,
                      "CoversBodyPart": {
                         "Confidence": number,
                         "Value": boolean
                      },
                      "Type": "string"
                  }
               ],
                "Name": "string"
            }
         ],
         "BoundingBox": {
            "Height": number,
            "Left": number,
            "Top": number,
            "Width": number
         },
         "Confidence": number,
         "Id": number
      }
   ],
   "ProtectiveEquipmentModelVersion": "string",
   "Summary": {
      "PersonsIndeterminate": [ number ],
      "PersonsWithoutRequiredEquipment": [ number ],
      "PersonsWithRequiredEquipment": [ number ]
   }
}
```

# **Response Elements**

If the action is successful, the service sends back an HTTP 200 response.

The following data is returned in JSON format by the service.

#### Persons

An array of persons detected in the image (including persons not wearing PPE).

Type: Array of ProtectiveEquipmentPerson objects

ProtectiveEquipmentModelVersion

The version number of the PPE detection model used to detect PPE in the image.

Type: String

### **Summary**

Summary information for the types of PPE specified in the SummarizationAttributes input parameter.

Type: ProtectiveEquipmentSummary object

# Errors

For information about the errors that are common to all actions, see Common Errors.

### AccessDeniedException

You are not authorized to perform the action.

HTTP Status Code: 400

### ImageTooLargeException

The input image size exceeds the allowed limit. If you are calling <u>DetectProtectiveEquipment</u>, the image size or resolution exceeds the allowed limit. For more information, see <u>Guidelines and</u> quotas in Amazon Rekognition.

HTTP Status Code: 400

### InternalServerError

Amazon Rekognition experienced a service issue. Try your call again.

HTTP Status Code: 500

### InvalidImageFormatException

The provided image format is not supported.

### HTTP Status Code: 400

## InvalidParameterException

Input parameter violated a constraint. Validate your parameter before calling the API operation again.

HTTP Status Code: 400

## InvalidS3ObjectException

Amazon Rekognition is unable to access the S3 object specified in the request.

HTTP Status Code: 400

### ProvisionedThroughputExceededException

The number of requests exceeded your throughput limit. If you want to increase this limit, contact Amazon Rekognition.

HTTP Status Code: 400

## ThrottlingException

Amazon Rekognition is temporarily unable to process the request. Try your call again.

HTTP Status Code: 500

# See Also

For more information about using this API in one of the language-specific AWS SDKs, see the following:

- AWS Command Line Interface
- AWS SDK for .NET
- AWS SDK for C++
- AWS SDK for Go v2
- AWS SDK for Java V2
- AWS SDK for JavaScript V3
- AWS SDK for PHP V3
- AWS SDK for Python

# • AWS SDK for Ruby V3

# DetectText

Service: Amazon Rekognition

Detects text in the input image and converts it into machine-readable text.

Pass the input image as base64-encoded image bytes or as a reference to an image in an Amazon S3 bucket. If you use the AWS CLI to call Amazon Rekognition operations, you must pass it as a reference to an image in an Amazon S3 bucket. For the AWS CLI, passing image bytes is not supported. The image must be either a .png or .jpeg formatted file.

The DetectText operation returns text in an array of <u>TextDetection</u> elements, TextDetections. Each TextDetection element provides information about a single word or line of text that was detected in the image.

A word is one or more script characters that are not separated by spaces. DetectText can detect up to 100 words in an image.

A line is a string of equally spaced words. A line isn't necessarily a complete sentence. For example, a driver's license number is detected as a line. A line ends when there is no aligned text after it. Also, a line ends when there is a large gap between words, relative to the length of the words. This means, depending on the gap between words, Amazon Rekognition may detect multiple lines in text aligned in the same direction. Periods don't represent the end of a line. If a sentence spans multiple lines, the DetectText operation returns multiple lines.

To determine whether a TextDetection element is a line of text or a word, use the TextDetection object Type field.

To be detected, text must be within +/- 90 degrees orientation of the horizontal axis.

For more information, see <u>Detecting text</u>.

# **Request Syntax**

```
{
    "Filters": {
        "RegionsOfInterest": [
        {
            "BoundingBox": {
                "Height": number,
                "Left": number,
                "Top": number,
                "Width": number
```

```
},
             "Polygon": [
                {
                   "X": number,
                   "Y": number
                }
             ]
         }
      ],
      "WordFilter": {
         "MinBoundingBoxHeight": number,
         "MinBoundingBoxWidth": number,
         "MinConfidence": number
      }
   },
   "Image": {
      "Bytes": blob,
      "S3Object": {
         "Bucket": "string",
         "Name": "string",
         "Version": "string"
      }
   }
}
```

# **Request Parameters**

For information about the parameters that are common to all actions, see <u>Common Parameters</u>.

The request accepts the following data in JSON format.

### **Filters**

Optional parameters that let you set the criteria that the text must meet to be included in your response.

Type: <u>DetectTextFilters</u> object

**Required: No** 

### **Image**

The input image as base64-encoded bytes or an Amazon S3 object. If you use the AWS CLI to call Amazon Rekognition operations, you can't pass image bytes.

If you are using an AWS SDK to call Amazon Rekognition, you might not need to base64-encode image bytes passed using the Bytes field. For more information, see <u>Image specifications</u>.

Type: <u>Image</u> object

**Required: Yes** 

# **Response Syntax**

```
{
   "TextDetections": [
      {
         "Confidence": number,
         "DetectedText": "string",
         "Geometry": {
             "BoundingBox": {
                "Height": number,
                "Left": number,
                "Top": number,
                "Width": number
            },
             "Polygon": [
                {
                   "X": number,
                   "Y": number
                }
            ]
         },
         "Id": number,
         "ParentId": number,
         "Type": "string"
      }
   ],
   "TextModelVersion": "string"
}
```

# **Response Elements**

If the action is successful, the service sends back an HTTP 200 response.

The following data is returned in JSON format by the service.

### **TextDetections**

An array of text that was detected in the input image.

Type: Array of <u>TextDetection</u> objects

### **TextModelVersion**

The model version used to detect text.

Type: String

# **Errors**

For information about the errors that are common to all actions, see Common Errors.

### AccessDeniedException

You are not authorized to perform the action.

HTTP Status Code: 400

### ImageTooLargeException

The input image size exceeds the allowed limit. If you are calling <u>DetectProtectiveEquipment</u>, the image size or resolution exceeds the allowed limit. For more information, see <u>Guidelines and</u> <u>quotas in Amazon Rekognition</u>.

HTTP Status Code: 400

## InternalServerError

Amazon Rekognition experienced a service issue. Try your call again.

HTTP Status Code: 500

### InvalidImageFormatException

The provided image format is not supported.

HTTP Status Code: 400

### InvalidParameterException

Input parameter violated a constraint. Validate your parameter before calling the API operation again.

### HTTP Status Code: 400

# InvalidS3ObjectException

Amazon Rekognition is unable to access the S3 object specified in the request.

HTTP Status Code: 400

### ProvisionedThroughputExceededException

The number of requests exceeded your throughput limit. If you want to increase this limit, contact Amazon Rekognition.

HTTP Status Code: 400

### ThrottlingException

Amazon Rekognition is temporarily unable to process the request. Try your call again.

HTTP Status Code: 500

# See Also

For more information about using this API in one of the language-specific AWS SDKs, see the following:

- AWS Command Line Interface
- AWS SDK for .NET
- AWS SDK for C++
- AWS SDK for Go v2
- AWS SDK for Java V2
- AWS SDK for JavaScript V3
- AWS SDK for PHP V3
- AWS SDK for Python
- AWS SDK for Ruby V3

# DisassociateFaces

Service: Amazon Rekognition

Removes the association between a Face supplied in an array of FaceIds and the User. If the User is not present already, then a ResourceNotFound exception is thrown. If successful, an array of faces that are disassociated from the User is returned. If a given face is already disassociated from the given UserID, it will be ignored and not be returned in the response. If a given face is already associated with a different User or not found in the collection it will be returned as part of UnsuccessfulDisassociations. You can remove 1 - 100 face IDs from a user at one time.

# **Request Syntax**

```
{
    "ClientRequestToken": "string",
    "CollectionId": "string",
    "FaceIds": [ "string" ],
    "UserId": "string"
}
```

# **Request Parameters**

For information about the parameters that are common to all actions, see Common Parameters.

The request accepts the following data in JSON format.

### ClientRequestToken

Idempotent token used to identify the request to DisassociateFaces. If you use the same token with multiple DisassociateFaces requests, the same response is returned. Use ClientRequestToken to prevent the same request from being processed more than once.

Type: String

Length Constraints: Minimum length of 1. Maximum length of 64.

Pattern: ^[a-zA-Z0-9-\_]+\$

**Required: No** 

### CollectionId

The ID of an existing collection containing the UserID.

Type: String

Length Constraints: Minimum length of 1. Maximum length of 255.

Pattern: [a-zA-Z0-9\_.\-]+

**Required: Yes** 

### **FaceIds**

An array of face IDs to disassociate from the UserID.

Type: Array of strings

Array Members: Minimum number of 1 item. Maximum number of 100 items.

Pattern: [0-9a-f]{8}-[0-9a-f]{4}-[0-9a-f]{4}-[0-9a-f]{4}-[0-9a-f]{12}

**Required: Yes** 

# **UserId**

ID for the existing UserID.

Type: String

Length Constraints: Minimum length of 1. Maximum length of 128.

```
Pattern: [a-zA-Z0-9_.∖-:]+
```

**Required: Yes** 

# **Response Syntax**

```
{
    "DisassociatedFaces": [
        {
            "FaceId": "string"
        }
    ],
    "UnsuccessfulFaceDisassociations": [
        {
            "FaceId": "string",
            "Reasons": [ "string" ],
        ]
}
```

```
"<u>UserId</u>": "string"
}
],
"<u>UserStatus</u>": "string"
}
```

# **Response Elements**

If the action is successful, the service sends back an HTTP 200 response.

The following data is returned in JSON format by the service.

### **DisassociatedFaces**

An array of DissociatedFace objects containing FaceIds that are successfully disassociated with the UserID is returned. Returned if the DisassociatedFaces action is successful.

Type: Array of DisassociatedFace objects

Array Members: Minimum number of 0 items. Maximum number of 100 items.

### **UnsuccessfulFaceDisassociations**

An array of UnsuccessfulDisassociation objects containing FaceIds that are not successfully associated, along with the reasons for the failure to associate. Returned if the DisassociateFaces action is successful.

Type: Array of UnsuccessfulFaceDisassociation objects

Array Members: Minimum number of 0 items. Maximum number of 500 items.

### **UserStatus**

The status of an update made to a User. Reflects if the User has been updated for every requested change.

Type: String

Valid Values: ACTIVE | UPDATING | CREATING | CREATED

# Errors

For information about the errors that are common to all actions, see Common Errors.

#### AccessDeniedException

You are not authorized to perform the action.

HTTP Status Code: 400

### ConflictException

A User with the same Id already exists within the collection, or the update or deletion of the User caused an inconsistent state. \*\*

HTTP Status Code: 400

#### IdempotentParameterMismatchException

A ClientRequestToken input parameter was reused with an operation, but at least one of the other input parameters is different from the previous call to the operation.

HTTP Status Code: 400

#### InternalServerError

Amazon Rekognition experienced a service issue. Try your call again.

HTTP Status Code: 500

#### **InvalidParameterException**

Input parameter violated a constraint. Validate your parameter before calling the API operation again.

HTTP Status Code: 400

#### ProvisionedThroughputExceededException

The number of requests exceeded your throughput limit. If you want to increase this limit, contact Amazon Rekognition.

HTTP Status Code: 400

### ResourceNotFoundException

The resource specified in the request cannot be found.

HTTP Status Code: 400

# ThrottlingException

Amazon Rekognition is temporarily unable to process the request. Try your call again.

HTTP Status Code: 500

# See Also

For more information about using this API in one of the language-specific AWS SDKs, see the following:

- AWS Command Line Interface
- AWS SDK for .NET
- AWS SDK for C++
- AWS SDK for Go v2
- AWS SDK for Java V2
- AWS SDK for JavaScript V3
- AWS SDK for PHP V3
- AWS SDK for Python
- AWS SDK for Ruby V3

# DistributeDatasetEntries

Service: Amazon Rekognition

# 🚯 Note

This operation applies only to Amazon Rekognition Custom Labels.

Distributes the entries (images) in a training dataset across the training dataset and the test dataset for a project. DistributeDatasetEntries moves 20% of the training dataset images to the test dataset. An entry is a JSON Line that describes an image.

You supply the Amazon Resource Names (ARN) of a project's training dataset and test dataset. The training dataset must contain the images that you want to split. The test dataset must be empty. The datasets must belong to the same project. To create training and test datasets for a project, call <u>CreateDataset</u>.

Distributing a dataset takes a while to complete. To check the status call DescribeDataset. The operation is complete when the Status field for the training dataset and the test dataset is UPDATE\_COMPLETE. If the dataset split fails, the value of Status is UPDATE\_FAILED.

This operation requires permissions to perform the rekognition:DistributeDatasetEntries action.

# **Request Syntax**

# **Request Parameters**

For information about the parameters that are common to all actions, see <u>Common Parameters</u>.

The request accepts the following data in JSON format.

## Datasets

The ARNS for the training dataset and test dataset that you want to use. The datasets must belong to the same project. The test dataset must be empty.

Type: Array of **DistributeDataset** objects

Array Members: Fixed number of 2 items.

Required: Yes

## **Response Elements**

If the action is successful, the service sends back an HTTP 200 response with an empty HTTP body.

## Errors

For information about the errors that are common to all actions, see Common Errors.

## AccessDeniedException

You are not authorized to perform the action.

HTTP Status Code: 400

## InternalServerError

Amazon Rekognition experienced a service issue. Try your call again.

HTTP Status Code: 500

## InvalidParameterException

Input parameter violated a constraint. Validate your parameter before calling the API operation again.

HTTP Status Code: 400

## ProvisionedThroughputExceededException

The number of requests exceeded your throughput limit. If you want to increase this limit, contact Amazon Rekognition.

HTTP Status Code: 400

### ResourceNotFoundException

The resource specified in the request cannot be found.

HTTP Status Code: 400

## ResourceNotReadyException

The requested resource isn't ready. For example, this exception occurs when you call DetectCustomLabels with a model version that isn't deployed.

HTTP Status Code: 400

## ThrottlingException

Amazon Rekognition is temporarily unable to process the request. Try your call again.

HTTP Status Code: 500

## See Also

- AWS Command Line Interface
- AWS SDK for .NET
- AWS SDK for C++
- AWS SDK for Go v2
- AWS SDK for Java V2
- AWS SDK for JavaScript V3
- AWS SDK for PHP V3
- AWS SDK for Python
- AWS SDK for Ruby V3

# GetCelebrityInfo

Service: Amazon Rekognition

Gets the name and additional information about a celebrity based on their Amazon Rekognition ID. The additional information is returned as an array of URLs. If there is no additional information about the celebrity, this list is empty.

For more information, see Getting information about a celebrity.

This operation requires permissions to perform the rekognition:GetCelebrityInfo action.

# **Request Syntax**

# **Request Parameters**

For information about the parameters that are common to all actions, see Common Parameters.

The request accepts the following data in JSON format.

# ld

The ID for the celebrity. You get the celebrity ID from a call to the <u>RecognizeCelebrities</u> operation, which recognizes celebrities in an image.

Type: String

Pattern: [0-9A-Za-z]\*

**Required: Yes** 

# **Response Syntax**

```
{
    "KnownGender": {
        "Type": "string"
    },
    "Name": "string",
```

}

"<u>Urls</u>": [ "*string*" ]

# **Response Elements**

If the action is successful, the service sends back an HTTP 200 response.

The following data is returned in JSON format by the service.

#### KnownGender

Retrieves the known gender for the celebrity.

Type: KnownGender object

#### Name

The name of the celebrity.

Type: String

#### Urls

An array of URLs pointing to additional celebrity information.

Type: Array of strings

Array Members: Minimum number of 0 items. Maximum number of 255 items.

## **Errors**

For information about the errors that are common to all actions, see Common Errors.

#### AccessDeniedException

You are not authorized to perform the action.

HTTP Status Code: 400

## InternalServerError

Amazon Rekognition experienced a service issue. Try your call again.

HTTP Status Code: 500

### InvalidParameterException

Input parameter violated a constraint. Validate your parameter before calling the API operation again.

HTTP Status Code: 400

## ProvisionedThroughputExceededException

The number of requests exceeded your throughput limit. If you want to increase this limit, contact Amazon Rekognition.

HTTP Status Code: 400

### ResourceNotFoundException

The resource specified in the request cannot be found.

HTTP Status Code: 400

## ThrottlingException

Amazon Rekognition is temporarily unable to process the request. Try your call again.

HTTP Status Code: 500

## See Also

- AWS Command Line Interface
- AWS SDK for .NET
- AWS SDK for C++
- AWS SDK for Go v2
- AWS SDK for Java V2
- AWS SDK for JavaScript V3
- AWS SDK for PHP V3
- AWS SDK for Python
- AWS SDK for Ruby V3

# GetCelebrityRecognition

Service: Amazon Rekognition

Gets the celebrity recognition results for a Amazon Rekognition Video analysis started by StartCelebrityRecognition.

Celebrity recognition in a video is an asynchronous operation. Analysis is started by a call to StartCelebrityRecognition which returns a job identifier (JobId).

When the celebrity recognition operation finishes, Amazon Rekognition Video publishes a completion status to the Amazon Simple Notification Service topic registered in the initial call to StartCelebrityRecognition. To get the results of the celebrity recognition analysis, first check that the status value published to the Amazon SNS topic is SUCCEEDED. If so, call GetCelebrityDetection and pass the job identifier (JobId) from the initial call to StartCelebrityDetection.

For more information, see Working with stored videos.

GetCelebrityRecognition returns detected celebrities and the time(s) they are detected in an array (Celebrities) of <u>CelebrityRecognition</u> objects. Each CelebrityRecognition contains information about the celebrity in a <u>CelebrityDetail</u> object and the time, Timestamp, the celebrity was detected. This <u>CelebrityDetail</u> object stores information about the detected celebrity's face attributes, a face bounding box, known gender, the celebrity's name, and a confidence estimate.

## Note

GetCelebrityRecognition only returns the default facial attributes (BoundingBox, Confidence, Landmarks, Pose, and Quality). The BoundingBox field only applies to the detected face instance. The other facial attributes listed in the Face object of the following response syntax are not returned. For more information, see FaceDetail.

By default, the Celebrities array is sorted by time (milliseconds from the start of the video). You can also sort the array by celebrity by specifying the value ID in the SortBy input parameter.

The CelebrityDetail object includes the celebrity identifer and additional information urls. If you don't store the additional information urls, you can get them later by calling <u>GetCelebrityInfo</u> with the celebrity identifer.

No information is returned for faces not recognized as celebrities.

Use MaxResults parameter to limit the number of labels returned. If there are more results than specified in MaxResults, the value of NextToken in the operation response contains a pagination token for getting the next set of results. To get the next page of results, call GetCelebrityDetection and populate the NextToken request parameter with the token value returned from the previous call to GetCelebrityRecognition.

# **Request Syntax**

```
{
    "JobId": "string",
    "MaxResults": number,
    "NextToken": "string",
    "SortBy": "string"
}
```

# **Request Parameters**

For information about the parameters that are common to all actions, see <u>Common Parameters</u>.

The request accepts the following data in JSON format.

## JobId

Job identifier for the required celebrity recognition analysis. You can get the job identifer from a call to StartCelebrityRecognition.

Type: String

Length Constraints: Minimum length of 1. Maximum length of 64.

Pattern: ^[a-zA-Z0-9-\_]+\$

**Required: Yes** 

## MaxResults

Maximum number of results to return per paginated call. The largest value you can specify is 1000. If you specify a value greater than 1000, a maximum of 1000 results is returned. The default value is 1000.

Type: Integer

Valid Range: Minimum value of 1.

#### **Required: No**

#### NextToken

If the previous response was incomplete (because there is more recognized celebrities to retrieve), Amazon Rekognition Video returns a pagination token in the response. You can use this pagination token to retrieve the next set of celebrities.

Type: String

Length Constraints: Maximum length of 255.

Required: No

#### SortBy

Sort to use for celebrities returned in Celebrities field. Specify ID to sort by the celebrity identifier, specify TIMESTAMP to sort by the time the celebrity was recognized.

Type: String

Valid Values: ID | TIMESTAMP

**Required: No** 

# **Response Syntax**

```
{
   "Celebrities": [
      {
         "Celebrity": {
            "BoundingBox": {
                "Height": number,
                "Left": number,
                "Top": number,
                "Width": number
            },
            "Confidence": number,
             "Face": {
                "AgeRange": {
                   "High": number,
                   "Low": number
                },
                "Beard": {
```

```
"Confidence": number,
   "Value": boolean
},
"BoundingBox": {
   "Height": number,
   "Left": number,
   "Top": number,
   "Width": number
},
"Confidence": number,
"Emotions": [
   {
      "Confidence": number,
      "Type": "string"
   }
],
"EyeDirection": {
   "Confidence": number,
   "Pitch": number,
   "Yaw": number
},
"Eyeglasses": {
   "Confidence": number,
   "Value": boolean
},
"EyesOpen": {
   "Confidence": number,
   "Value": boolean
},
"FaceOccluded": {
   "Confidence": number,
   "Value": boolean
},
"<u>Gender</u>": {
   "Confidence": number,
   "Value": "string"
},
"Landmarks": [
   {
      "<u>Type</u>": "string",
      "X": number,
      "Y": number
   }
],
```

```
"MouthOpen": {
                "Confidence": number,
               "Value": boolean
            },
            "Mustache": {
               "Confidence": number,
               "Value": boolean
            },
            "Pose": {
               "Pitch": number,
               "Roll": number,
               "Yaw": number
            },
            "Quality": {
               "Brightness": number,
               "Sharpn<u>ess</u>": number
            },
            "Smile": {
               "Confidence": number,
               "Value": boolean
            },
            "Sunglasses": {
               "Confidence": number,
               "Value": boolean
            }
         },
         "Id": "string",
         "KnownGender": {
            "Type": "string"
         },
         "Name": "string",
         "Urls": [ "string" ]
      },
      "Timestamp": number
   }
"JobId": "string",
"JobStatus": "string",
"JobTag": "string",
"NextToken": "string",
"StatusMessage": "string",
"Video": {
   "S3Object": {
      "Bucket": "string",
```

],

```
"Name": "string",
    "Version": "string"
    }
},
"VideoMetadata": {
    "Codec": "string",
    "ColorRange": "string",
    "DurationMillis": number,
    "Format": "string",
    "FrameHeight": number,
    "FrameHeight": number,
    "FrameRate": number,
    "FrameWidth": number
}
```

# **Response Elements**

If the action is successful, the service sends back an HTTP 200 response.

The following data is returned in JSON format by the service.

## Celebrities

Array of celebrities recognized in the video.

Type: Array of CelebrityRecognition objects

### JobId

Job identifier for the celebrity recognition operation for which you want to obtain results. The job identifer is returned by an initial call to StartCelebrityRecognition.

Type: String

Length Constraints: Minimum length of 1. Maximum length of 64.

```
Pattern: ^[a-zA-Z0-9-_]+$
```

### <u>JobStatus</u>

The current status of the celebrity recognition job.

Type: String

Valid Values: IN\_PROGRESS | SUCCEEDED | FAILED

## **JobTag**

A job identifier specified in the call to StartCelebrityRecognition and returned in the job completion notification sent to your Amazon Simple Notification Service topic.

Type: String

Length Constraints: Minimum length of 1. Maximum length of 1024.

Pattern: [a-zA-Z0-9\_.\-:+=\/]+

### **NextToken**

If the response is truncated, Amazon Rekognition Video returns this token that you can use in the subsequent request to retrieve the next set of celebrities.

Type: String

Length Constraints: Maximum length of 255.

## StatusMessage

If the job fails, StatusMessage provides a descriptive error message.

Type: String

### Video

Video file stored in an Amazon S3 bucket. Amazon Rekognition video start operations such as <u>StartLabelDetection</u> use Video to specify a video for analysis. The supported file formats are .mp4, .mov and .avi.

Type: Video object

### VideoMetadata

Information about a video that Amazon Rekognition Video analyzed. Videometadata is returned in every page of paginated responses from a Amazon Rekognition Video operation.

Type: VideoMetadata object

## Errors

For information about the errors that are common to all actions, see Common Errors.

#### AccessDeniedException

You are not authorized to perform the action.

HTTP Status Code: 400

### InternalServerError

Amazon Rekognition experienced a service issue. Try your call again.

HTTP Status Code: 500

### InvalidPaginationTokenException

Pagination token in the request is not valid.

HTTP Status Code: 400

### InvalidParameterException

Input parameter violated a constraint. Validate your parameter before calling the API operation again.

HTTP Status Code: 400

#### ProvisionedThroughputExceededException

The number of requests exceeded your throughput limit. If you want to increase this limit, contact Amazon Rekognition.

HTTP Status Code: 400

### ResourceNotFoundException

The resource specified in the request cannot be found.

HTTP Status Code: 400

## ThrottlingException

Amazon Rekognition is temporarily unable to process the request. Try your call again.

HTTP Status Code: 500

## See Also

- AWS Command Line Interface
- AWS SDK for .NET
- AWS SDK for C++
- AWS SDK for Go v2
- AWS SDK for Java V2
- AWS SDK for JavaScript V3
- AWS SDK for PHP V3
- AWS SDK for Python
- AWS SDK for Ruby V3

# GetContentModeration

Service: Amazon Rekognition

Gets the inappropriate, unwanted, or offensive content analysis results for a Amazon Rekognition Video analysis started by <u>StartContentModeration</u>. For a list of moderation labels in Amazon Rekognition, see Using the image and video moderation APIs.

Amazon Rekognition Video inappropriate or offensive content detection in a stored video is an asynchronous operation. You start analysis by calling <u>StartContentModeration</u> which returns a job identifier (JobId). When analysis finishes, Amazon Rekognition Video publishes a completion status to the Amazon Simple Notification Service topic registered in the initial call to StartContentModeration. To get the results of the content analysis, first check that the status value published to the Amazon SNS topic is SUCCEEDED. If so, call GetContentModeration and pass the job identifier (JobId) from the initial call to StartContentModeration.

For more information, see Working with stored videos.

GetContentModeration returns detected inappropriate, unwanted, or offensive content moderation labels, and the time they are detected, in an array, ModerationLabels, of ContentModerationDetection objects.

By default, the moderated labels are returned sorted by time, in milliseconds from the start of the video. You can also sort them by moderated label by specifying NAME for the SortBy input parameter.

Since video analysis can return a large number of results, use the MaxResults parameter to limit the number of labels returned in a single call to GetContentModeration. If there are more results than specified in MaxResults, the value of NextToken in the operation response contains a pagination token for getting the next set of results. To get the next page of results, call GetContentModeration and populate the NextToken request parameter with the value of NextToken returned from the previous call to GetContentModeration.

For more information, see Moderating content.

# **Request Syntax**

```
{
    "AggregateBy": "string",
    "JobId": "string",
    "MaxResults": number,
```

}

```
"<u>NextToken</u>": "string",
"<u>SortBy</u>": "string"
```

## **Request Parameters**

For information about the parameters that are common to all actions, see <u>Common Parameters</u>.

The request accepts the following data in JSON format.

#### AggregateBy

Defines how to aggregate results of the StartContentModeration request. Default aggregation option is TIMESTAMPS. SEGMENTS mode aggregates moderation labels over time.

Type: String

Valid Values: TIMESTAMPS | SEGMENTS

Required: No

## JobId

The identifier for the inappropriate, unwanted, or offensive content moderation job. Use JobId to identify the job in a subsequent call to GetContentModeration.

Type: String

Length Constraints: Minimum length of 1. Maximum length of 64.

```
Pattern: ^[a-zA-Z0-9-_]+$
```

**Required: Yes** 

### MaxResults

Maximum number of results to return per paginated call. The largest value you can specify is 1000. If you specify a value greater than 1000, a maximum of 1000 results is returned. The default value is 1000.

Type: Integer

Valid Range: Minimum value of 1.

**Required:** No

### **NextToken**

If the previous response was incomplete (because there is more data to retrieve), Amazon Rekognition returns a pagination token in the response. You can use this pagination token to retrieve the next set of content moderation labels.

Type: String

Length Constraints: Maximum length of 255.

Required: No

### **SortBy**

Sort to use for elements in the ModerationLabelDetections array. Use TIMESTAMP to sort array elements by the time labels are detected. Use NAME to alphabetically group elements for a label together. Within each label group, the array element are sorted by detection confidence. The default sort is by TIMESTAMP.

Type: String

Valid Values: NAME | TIMESTAMP

**Required: No** 

# **Response Syntax**

```
{
   "GetRequestMetadata": {
      "AggregateBy": "string",
      "SortBy": "string"
   },
   "JobId": "string",
   "JobStatus": "string",
   "JobTag": "string",
   "ModerationLabels": [
      {
         "ContentTypes": [
            {
                "Confidence": number,
                "Name": "string"
            }
         ],
```

```
"DurationMillis": number,
      "EndTimestampMillis": number,
      "ModerationLabel": {
         "Confidence": number,
         "Name": "string",
         "ParentName": "string",
         "TaxonomyLevel": number
      },
      "StartTimestampMillis": number,
      "Timestamp": number
   }
],
"ModerationModelVersion": "string",
"NextToken": "string",
"StatusMessage": "string",
"Video": {
   "S3Object": {
      "Bucket": "string",
      "Name": "string",
      "Version": "string"
   }
},
"VideoMetadata": {
   "Codec": "string",
   "ColorRange": "string",
   "DurationMillis": number,
   "Format": "string",
   "FrameHeight": number,
   "FrameRate": number,
   "FrameWidth": number
}
```

# **Response Elements**

}

If the action is successful, the service sends back an HTTP 200 response.

The following data is returned in JSON format by the service.

#### GetRequestMetadata

Information about the paramters used when getting a response. Includes information on aggregation and sorting methods.

## Type: GetContentModerationRequestMetadata object

## JobId

Job identifier for the content moderation operation for which you want to obtain results. The job identifer is returned by an initial call to StartContentModeration.

Type: String

Length Constraints: Minimum length of 1. Maximum length of 64.

```
Pattern: ^[a-zA-Z0-9-_]+$
```

## **JobStatus**

The current status of the content moderation analysis job.

Type: String

Valid Values: IN\_PROGRESS | SUCCEEDED | FAILED

## **JobTag**

A job identifier specified in the call to StartContentModeration and returned in the job completion notification sent to your Amazon Simple Notification Service topic.

Type: String

Length Constraints: Minimum length of 1. Maximum length of 1024.

```
Pattern: [a-zA-Z0-9_.\-:+=\/]+
```

## **ModerationLabels**

The detected inappropriate, unwanted, or offensive content moderation labels and the time(s) they were detected.

Type: Array of ContentModerationDetection objects

## ModerationModelVersion

Version number of the moderation detection model that was used to detect inappropriate, unwanted, or offensive content.

Type: String

### **NextToken**

If the response is truncated, Amazon Rekognition Video returns this token that you can use in the subsequent request to retrieve the next set of content moderation labels.

Type: String

Length Constraints: Maximum length of 255.

#### StatusMessage

If the job fails, StatusMessage provides a descriptive error message.

Type: String

## Video

Video file stored in an Amazon S3 bucket. Amazon Rekognition video start operations such as <u>StartLabelDetection</u> use Video to specify a video for analysis. The supported file formats are .mp4, .mov and .avi.

Type: <u>Video</u> object

#### VideoMetadata

Information about a video that Amazon Rekognition analyzed. Videometadata is returned in every page of paginated responses from GetContentModeration.

Type: VideoMetadata object

## **Errors**

For information about the errors that are common to all actions, see <u>Common Errors</u>.

#### AccessDeniedException

You are not authorized to perform the action.

HTTP Status Code: 400

## InternalServerError

Amazon Rekognition experienced a service issue. Try your call again.

HTTP Status Code: 500

## InvalidPaginationTokenException

Pagination token in the request is not valid.

HTTP Status Code: 400

## InvalidParameterException

Input parameter violated a constraint. Validate your parameter before calling the API operation again.

HTTP Status Code: 400

## ProvisionedThroughputExceededException

The number of requests exceeded your throughput limit. If you want to increase this limit, contact Amazon Rekognition.

HTTP Status Code: 400

## ResourceNotFoundException

The resource specified in the request cannot be found.

HTTP Status Code: 400

### ThrottlingException

Amazon Rekognition is temporarily unable to process the request. Try your call again.

HTTP Status Code: 500

# See Also

- AWS Command Line Interface
- AWS SDK for .NET
- AWS SDK for C++
- AWS SDK for Go v2
- AWS SDK for Java V2
- AWS SDK for JavaScript V3

- AWS SDK for PHP V3
- AWS SDK for Python
- AWS SDK for Ruby V3

# GetFaceDetection

Service: Amazon Rekognition

Gets face detection results for a Amazon Rekognition Video analysis started by **StartFaceDetection**.

Face detection with Amazon Rekognition Video is an asynchronous operation. You start face detection by calling <u>StartFaceDetection</u> which returns a job identifier (JobId). When the face detection operation finishes, Amazon Rekognition Video publishes a completion status to the Amazon Simple Notification Service topic registered in the initial call to StartFaceDetection. To get the results of the face detection operation, first check that the status value published to the Amazon SNS topic is SUCCEEDED. If so, call <u>GetFaceDetection</u> and pass the job identifier (JobId) from the initial call to StartFaceDetection.

GetFaceDetection returns an array of detected faces (Faces) sorted by the time the faces were detected.

Use MaxResults parameter to limit the number of labels returned. If there are more results than specified in MaxResults, the value of NextToken in the operation response contains a pagination token for getting the next set of results. To get the next page of results, call GetFaceDetection and populate the NextToken request parameter with the token value returned from the previous call to GetFaceDetection.

Note that for the GetFaceDetection operation, the returned values for FaceOccluded and EyeDirection will always be "null".

# **Request Syntax**

```
{
    "JobId": "string",
    "MaxResults": number,
    "NextToken": "string"
}
```

# **Request Parameters**

For information about the parameters that are common to all actions, see <u>Common Parameters</u>.

The request accepts the following data in JSON format.

## JobId

Unique identifier for the face detection job. The JobId is returned from StartFaceDetection.

Type: String

Length Constraints: Minimum length of 1. Maximum length of 64.

Pattern: ^[a-zA-Z0-9-\_]+\$

**Required: Yes** 

## <u>MaxResults</u>

Maximum number of results to return per paginated call. The largest value you can specify is 1000. If you specify a value greater than 1000, a maximum of 1000 results is returned. The default value is 1000.

Type: Integer

Valid Range: Minimum value of 1.

**Required: No** 

## **NextToken**

If the previous response was incomplete (because there are more faces to retrieve), Amazon Rekognition Video returns a pagination token in the response. You can use this pagination token to retrieve the next set of faces.

Type: String

Length Constraints: Maximum length of 255.

**Required: No** 

# **Response Syntax**

```
"Low": number
},
"Beard": {
   "Confidence": number,
   "Value": boolean
},
"BoundingBox": {
   "<u>Height</u>": number,
   "Left": number,
   "Top": number,
   "Width": number
},
"Confidence": number,
"Emotions": [
   {
      "Confidence": number,
      "Type": "string"
   }
],
"EyeDirection": {
   "Confidence": number,
   "Pitch": number,
   "Yaw": number
},
"Eyeglasses": {
   "Confidence": number,
   "Value": boolean
},
"Eyes<u>Open</u>": {
   "Confidence": number,
   "Value": boolean
},
"FaceOccluded": {
   "Confidence": number,
   "Value": boolean
},
"Gender": {
   "Confidence": number,
   "Value": "string"
},
"Landmarks": [
   {
      "Type": "string",
      "X": number,
```

```
"Y": number
            }
         ],
         "MouthOpen": {
            "Confidence": number,
            "Value": boolean
         },
         "Mustache": {
            "Confidence": number,
            "Value": boolean
         },
         "Pose": {
            "Pitch": number,
            "Roll": number,
            "Yaw": number
         },
         "Quality": {
            "Brightness": number,
            "Sharpness": number
         },
         "Smile": {
            "Confidence": number,
            "Value": boolean
         },
         "Sunglasses": {
            "Confidence": number,
            "Value": boolean
         }
      },
      "Timestamp": number
   }
"JobId": "string",
"JobStatus": "string",
"JobTag": "string",
"NextToken": "string",
"StatusMessage": "string",
"Video": {
   "S3Object": {
      "Bucket": "string",
      "Name": "string",
      "Version": "string"
   }
```

},

],

```
"VideoMetadata": {
    "Codec": "string",
    "ColorRange": "string",
    "DurationMillis": number,
    "Format": "string",
    "FrameHeight": number,
    "FrameRate": number,
    "FrameWidth": number
}
```

# **Response Elements**

If the action is successful, the service sends back an HTTP 200 response.

The following data is returned in JSON format by the service.

## Faces

}

An array of faces detected in the video. Each element contains a detected face's details and the time, in milliseconds from the start of the video, the face was detected.

Type: Array of FaceDetection objects

## JobId

Job identifier for the face detection operation for which you want to obtain results. The job identifer is returned by an initial call to StartFaceDetection.

Type: String

Length Constraints: Minimum length of 1. Maximum length of 64.

Pattern: ^[a-zA-Z0-9-\_]+\$

## **JobStatus**

The current status of the face detection job.

Type: String

Valid Values: IN\_PROGRESS | SUCCEEDED | FAILED

## **JobTag**

A job identifier specified in the call to StartFaceDetection and returned in the job completion notification sent to your Amazon Simple Notification Service topic.

Type: String

Length Constraints: Minimum length of 1. Maximum length of 1024.

Pattern: [a-zA-Z0-9\_.\-:+=\/]+

### **NextToken**

If the response is truncated, Amazon Rekognition returns this token that you can use in the subsequent request to retrieve the next set of faces.

Type: String

Length Constraints: Maximum length of 255.

## StatusMessage

If the job fails, StatusMessage provides a descriptive error message.

Type: String

### Video

Video file stored in an Amazon S3 bucket. Amazon Rekognition video start operations such as <u>StartLabelDetection</u> use Video to specify a video for analysis. The supported file formats are .mp4, .mov and .avi.

Type: Video object

### VideoMetadata

Information about a video that Amazon Rekognition Video analyzed. Videometadata is returned in every page of paginated responses from a Amazon Rekognition video operation.

Type: VideoMetadata object

## Errors

For information about the errors that are common to all actions, see Common Errors.

#### AccessDeniedException

You are not authorized to perform the action.

HTTP Status Code: 400

### InternalServerError

Amazon Rekognition experienced a service issue. Try your call again.

HTTP Status Code: 500

#### InvalidPaginationTokenException

Pagination token in the request is not valid.

HTTP Status Code: 400

### InvalidParameterException

Input parameter violated a constraint. Validate your parameter before calling the API operation again.

HTTP Status Code: 400

### ProvisionedThroughputExceededException

The number of requests exceeded your throughput limit. If you want to increase this limit, contact Amazon Rekognition.

HTTP Status Code: 400

### ResourceNotFoundException

The resource specified in the request cannot be found.

HTTP Status Code: 400

## ThrottlingException

Amazon Rekognition is temporarily unable to process the request. Try your call again.

HTTP Status Code: 500

## See Also

- AWS Command Line Interface
- AWS SDK for .NET
- AWS SDK for C++
- AWS SDK for Go v2
- AWS SDK for Java V2
- AWS SDK for JavaScript V3
- AWS SDK for PHP V3
- AWS SDK for Python
- AWS SDK for Ruby V3

# GetFaceLivenessSessionResults

## Service: Amazon Rekognition

Retrieves the results of a specific Face Liveness session. It requires the sessionId as input, which was created using CreateFaceLivenessSession. Returns the corresponding Face Liveness confidence score, a reference image that includes a face bounding box, and audit images that also contain face bounding boxes. The Face Liveness confidence score ranges from 0 to 100.

The number of audit images returned by GetFaceLivenessSessionResults is defined by the AuditImagesLimit paramater when calling CreateFaceLivenessSession. Reference images are always returned when possible.

# **Request Syntax**

```
{
    "SessionId": "string"
}
```

# **Request Parameters**

For information about the parameters that are common to all actions, see <u>Common Parameters</u>.

The request accepts the following data in JSON format.

## SessionId

A unique 128-bit UUID. This is used to uniquely identify the session and also acts as an idempotency token for all operations associated with the session.

Type: String

Length Constraints: Fixed length of 36.

Pattern: [0-9a-f]{8}-[0-9a-f]{4}-[0-9a-f]{4}-[0-9a-f]{4}-[0-9a-f]{12}

**Required: Yes** 

# **Response Syntax**

{

"AuditImages": [

```
{
         "BoundingBox": {
            "Height": number,
            "Left": number,
            "Top": number,
            "Width": number
         },
         "Bytes": blob,
         "S3Object": {
            "Bucket": "string",
            "Name": "string",
            "Version": "string"
         }
      }
   ],
   "Confidence": number,
   "ReferenceImage": {
      "BoundingBox": {
         "Height": number,
         "Left": number,
         "Top": number,
         "Width": number
      },
      "Bytes": blob,
      "S3Object": {
         "Bucket": "string",
         "Name": "string",
         "Version": "string"
      }
   },
   "SessionId": "string",
   "Status": "string"
}
```

# **Response Elements**

If the action is successful, the service sends back an HTTP 200 response.

The following data is returned in JSON format by the service.

## AuditImages

A set of images from the Face Liveness video that can be used for audit purposes. It includes a bounding box of the face and the Base64-encoded bytes that return an image. If the

CreateFaceLivenessSession request included an OutputConfig argument, the image will be uploaded to an S3Object specified in the output configuration. If no Amazon S3 bucket is defined, raw bytes are sent instead.

Type: Array of <u>AuditImage</u> objects

# Confidence

Probabalistic confidence score for if the person in the given video was live, represented as a float value between 0 to 100.

Type: Float

Valid Range: Minimum value of 0. Maximum value of 100.

# ReferenceImage

A high-quality image from the Face Liveness video that can be used for face comparison or search. It includes a bounding box of the face and the Base64-encoded bytes that return an image. If the CreateFaceLivenessSession request included an OutputConfig argument, the image will be uploaded to an S3Object specified in the output configuration. In case the reference image is not returned, it's recommended to retry the Liveness check.

Type: AuditImage object

# SessionId

The sessionId for which this request was called.

Type: String

Length Constraints: Fixed length of 36.

Pattern: [0-9a-f]{8}-[0-9a-f]{4}-[0-9a-f]{4}-[0-9a-f]{4}-[0-9a-f]{12}

## **Status**

Represents a status corresponding to the state of the session. Possible statuses are: CREATED, IN\_PROGRESS, SUCCEEDED, FAILED, EXPIRED.

# Type: String

Valid Values: CREATED | IN\_PROGRESS | SUCCEEDED | FAILED | EXPIRED

# Errors

For information about the errors that are common to all actions, see Common Errors.

## AccessDeniedException

You are not authorized to perform the action.

HTTP Status Code: 400

## InternalServerError

Amazon Rekognition experienced a service issue. Try your call again.

HTTP Status Code: 500

## InvalidParameterException

Input parameter violated a constraint. Validate your parameter before calling the API operation again.

HTTP Status Code: 400

## ProvisionedThroughputExceededException

The number of requests exceeded your throughput limit. If you want to increase this limit, contact Amazon Rekognition.

HTTP Status Code: 400

## SessionNotFoundException

Occurs when a given sessionId is not found.

HTTP Status Code: 400

## ThrottlingException

Amazon Rekognition is temporarily unable to process the request. Try your call again.

HTTP Status Code: 500

# See Also

- AWS Command Line Interface
- AWS SDK for .NET
- AWS SDK for C++
- AWS SDK for Go v2
- AWS SDK for Java V2
- AWS SDK for JavaScript V3
- AWS SDK for PHP V3
- AWS SDK for Python
- AWS SDK for Ruby V3

# GetFaceSearch

Service: Amazon Rekognition

Gets the face search results for Amazon Rekognition Video face search started by <u>StartFaceSearch</u>. The search returns faces in a collection that match the faces of persons detected in a video. It also includes the time(s) that faces are matched in the video.

Face search in a video is an asynchronous operation. You start face search by calling to <u>StartFaceSearch</u> which returns a job identifier (JobId). When the search operation finishes, Amazon Rekognition Video publishes a completion status to the Amazon Simple Notification Service topic registered in the initial call to StartFaceSearch. To get the search results, first check that the status value published to the Amazon SNS topic is SUCCEEDED. If so, call GetFaceSearch and pass the job identifier (JobId) from the initial call to StartFaceSearch.

For more information, see Searching faces in a collection.

The search results are retured in an array, Persons, of <u>PersonMatch</u> objects. EachPersonMatch element contains details about the matching faces in the input collection, person information (facial attributes, bounding boxes, and person identifer) for the matched person, and the time the person was matched in the video.

## 1 Note

GetFaceSearch only returns the default facial attributes (BoundingBox, Confidence, Landmarks, Pose, and Quality). The other facial attributes listed in the Face object of the following response syntax are not returned. For more information, see FaceDetail.

By default, the Persons array is sorted by the time, in milliseconds from the start of the video, persons are matched. You can also sort by persons by specifying INDEX for the SORTBY input parameter.

## **Request Syntax**

```
{
    "JobId": "string",
    "MaxResults": number,
    "NextToken": "string",
    "SortBy": "string"
```

Amazon Rekognition

}

## **Request Parameters**

For information about the parameters that are common to all actions, see Common Parameters.

The request accepts the following data in JSON format.

## JobId

The job identifer for the search request. You get the job identifier from an initial call to StartFaceSearch.

Type: String

Length Constraints: Minimum length of 1. Maximum length of 64.

Pattern: ^[a-zA-Z0-9-\_]+\$

**Required: Yes** 

## **MaxResults**

Maximum number of results to return per paginated call. The largest value you can specify is 1000. If you specify a value greater than 1000, a maximum of 1000 results is returned. The default value is 1000.

Type: Integer

Valid Range: Minimum value of 1.

**Required: No** 

## **NextToken**

If the previous response was incomplete (because there is more search results to retrieve), Amazon Rekognition Video returns a pagination token in the response. You can use this pagination token to retrieve the next set of search results.

Type: String

Length Constraints: Maximum length of 255.

**Required: No** 

## **SortBy**

Sort to use for grouping faces in the response. Use TIMESTAMP to group faces by the time that they are recognized. Use INDEX to sort by recognized faces.

Type: String

Valid Values: INDEX | TIMESTAMP

**Required: No** 

## **Response Syntax**

```
{
   "JobId": "string",
   "JobStatus": "string",
   "JobTag": "string",
   "NextToken": "string",
   "Persons": [
      {
         "FaceMatches": [
            {
               "Face": {
                   "BoundingBox": {
                      "Height": number,
                      "Left": number,
                      "Top": number,
                      "Width": number
                  },
                  "Confidence": number,
                  "ExternalImageId": "string",
                  "FaceId": "string",
                   "ImageId": "string",
                  "IndexFacesModelVersion": "string",
                   "UserId": "string"
               },
                "Similarity": number
            }
         ],
         "Person": {
            "BoundingBox": {
               "Height": number,
               "Left": number,
```

```
"Top": number,
   "Width": number
},
"Face": {
   "<u>AgeRange</u>": {
      "High": number,
      "Low": number
   },
   "Beard": {
      "Confidence": number,
      "Value": boolean
   },
   "BoundingBox": {
      "Height": number,
      "Left": number,
      "Top": number,
      "Width": number
   },
   "Confidence": number,
   "Emotions": [
      {
         "Confidence": number,
         "Type": "string"
      }
   ],
   "EyeDirection": {
      "Confidence": number,
      "Pitch": number,
      "Yaw": number
   },
   "Eyeglasses": {
      "Confidence": number,
      "Value": boolean
   },
   "EyesOpen": {
      "Confidence": number,
      "Value": boolean
   },
   "FaceOccluded": {
      "Confidence": number,
      "Value": boolean
   },
   "Gender": {
      "Confidence": number,
```

```
"Value": "string"
             },
             "Landmarks": [
                {
                   "Type": "string",
                   "X": number,
                   "Y": number
                }
             ],
             "<u>MouthOpen</u>": {
                "Confidence": number,
                "Value": boolean
             },
             "Mustache": {
                "Confidence": number,
                "Value": boolean
             },
             "Pose": {
                "Pitch": number,
                "Roll": number,
                "Yaw": number
             },
             "Quality": {
                "Brightness": number,
                "Sharpness": number
             },
             "<u>Smile</u>": {
                "Confidence": number,
                "Value": boolean
             },
             "<u>Sunglasses</u>": {
                "Confidence": number,
                "Value": boolean
            }
         },
         "Index": number
      },
      "Timestamp": number
   }
"StatusMessage": "string",
"Video": {
   "S3Object": {
      "Bucket": "string",
```

],

```
"Name": "string",
    "Version": "string"
    }
},
"VideoMetadata": {
    "Codec": "string",
    "ColorRange": "string",
    "DurationMillis": number,
    "Format": "string",
    "FrameHeight": number,
    "FrameHeight": number,
    "FrameRate": number,
    "FrameWidth": number
}
```

## **Response Elements**

If the action is successful, the service sends back an HTTP 200 response.

The following data is returned in JSON format by the service.

## JobId

Job identifier for the face search operation for which you want to obtain results. The job identifer is returned by an initial call to StartFaceSearch.

Type: String

Length Constraints: Minimum length of 1. Maximum length of 64.

Pattern: ^[a-zA-Z0-9-\_]+\$

## **JobStatus**

The current status of the face search job.

Type: String

Valid Values: IN\_PROGRESS | SUCCEEDED | FAILED

## JobTag

A job identifier specified in the call to StartFaceSearch and returned in the job completion notification sent to your Amazon Simple Notification Service topic.

## Type: String

Length Constraints: Minimum length of 1. Maximum length of 1024.

Pattern: [a-zA-Z0-9\_.\-:+=\/]+

#### **NextToken**

If the response is truncated, Amazon Rekognition Video returns this token that you can use in the subsequent request to retrieve the next set of search results.

Type: String

Length Constraints: Maximum length of 255.

#### Persons

An array of persons, <u>PersonMatch</u>, in the video whose face(s) match the face(s) in an Amazon Rekognition collection. It also includes time information for when persons are matched in the video. You specify the input collection in an initial call to StartFaceSearch. Each Persons element includes a time the person was matched, face match details (FaceMatches) for matching faces in the collection, and person information (Person) for the matched person.

Type: Array of PersonMatch objects

## **StatusMessage**

If the job fails, StatusMessage provides a descriptive error message.

Type: String

## Video

Video file stored in an Amazon S3 bucket. Amazon Rekognition video start operations such as <u>StartLabelDetection</u> use Video to specify a video for analysis. The supported file formats are .mp4, .mov and .avi.

Type: Video object

## VideoMetadata

Information about a video that Amazon Rekognition analyzed. Videometadata is returned in every page of paginated responses from a Amazon Rekognition Video operation.

Type: VideoMetadata object

## Errors

For information about the errors that are common to all actions, see Common Errors.

## AccessDeniedException

You are not authorized to perform the action.

HTTP Status Code: 400

## InternalServerError

Amazon Rekognition experienced a service issue. Try your call again.

HTTP Status Code: 500

## InvalidPaginationTokenException

Pagination token in the request is not valid.

HTTP Status Code: 400

## InvalidParameterException

Input parameter violated a constraint. Validate your parameter before calling the API operation again.

HTTP Status Code: 400

## ProvisionedThroughputExceededException

The number of requests exceeded your throughput limit. If you want to increase this limit, contact Amazon Rekognition.

HTTP Status Code: 400

## ResourceNotFoundException

The resource specified in the request cannot be found.

HTTP Status Code: 400

## ThrottlingException

Amazon Rekognition is temporarily unable to process the request. Try your call again.

HTTP Status Code: 500

## See Also

For more information about using this API in one of the language-specific AWS SDKs, see the following:

- AWS Command Line Interface
- AWS SDK for .NET
- AWS SDK for C++
- AWS SDK for Go v2
- AWS SDK for Java V2
- AWS SDK for JavaScript V3
- AWS SDK for PHP V3
- AWS SDK for Python
- AWS SDK for Ruby V3

# GetLabelDetection

Service: Amazon Rekognition

Gets the label detection results of a Amazon Rekognition Video analysis started by StartLabelDetection.

The label detection operation is started by a call to <u>StartLabelDetection</u> which returns a job identifier (JobId). When the label detection operation finishes, Amazon Rekognition publishes a completion status to the Amazon Simple Notification Service topic registered in the initial call to StartlabelDetection.

To get the results of the label detection operation, first check that the status value published to the Amazon SNS topic is SUCCEEDED. If so, call <u>GetLabelDetection</u> and pass the job identifier (JobId) from the initial call to StartLabelDetection.

GetLabelDetection returns an array of detected labels (Labels) sorted by the time the labels were detected. You can also sort by the label name by specifying NAME for the SortBy input parameter. If there is no NAME specified, the default sort is by timestamp.

You can select how results are aggregated by using the AggregateBy input parameter. The default aggregation method is TIMESTAMPS. You can also aggregate by SEGMENTS, which aggregates all instances of labels detected in a given segment.

The returned Labels array may include the following attributes:

- Name The name of the detected label.
- Confidence The level of confidence in the label assigned to a detected object.
- Parents The ancestor labels for a detected label. GetLabelDetection returns a hierarchical taxonomy of detected labels. For example, a detected car might be assigned the label car. The label car has two parent labels: Vehicle (its parent) and Transportation (its grandparent). The response includes the all ancestors for a label, where every ancestor is a unique label. In the previous example, Car, Vehicle, and Transportation are returned as unique labels in the response.
- Aliases Possible Aliases for the label.
- Categories The label categories that the detected label belongs to.
- BoundingBox Bounding boxes are described for all instances of detected common object labels, returned in an array of Instance objects. An Instance object contains a BoundingBox object, describing the location of the label on the input image. It also includes the confidence for the accuracy of the detected bounding box.

Timestamp - Time, in milliseconds from the start of the video, that the label was detected.
 For aggregation by SEGMENTS, the StartTimestampMillis, EndTimestampMillis, and
 DurationMillis structures are what define a segment. Although the "Timestamp" structure is still returned with each label, its value is set to be the same as StartTimestampMillis.

Timestamp and Bounding box information are returned for detected Instances, only if aggregation is done by TIMESTAMPS. If aggregating by SEGMENTS, information about detected instances isn't returned.

The version of the label model used for the detection is also returned.

# Note DominantColors isn't returned for Instances, although it is shown as part of the response in the sample seen below.

Use MaxResults parameter to limit the number of labels returned. If there are more results than specified in MaxResults, the value of NextToken in the operation response contains a pagination token for getting the next set of results. To get the next page of results, call GetlabelDetection and populate the NextToken request parameter with the token value returned from the previous call to GetLabelDetection.

## **Request Syntax**

```
{
    "AggregateBy": "string",
    "JobId": "string",
    "MaxResults": number,
    "NextToken": "string",
    "SortBy": "string"
}
```

## **Request Parameters**

For information about the parameters that are common to all actions, see <u>Common Parameters</u>.

The request accepts the following data in JSON format.

## **AggregateBy**

Defines how to aggregate the returned results. Results can be aggregated by timestamps or segments.

Type: String

Valid Values: TIMESTAMPS | SEGMENTS

**Required: No** 

## JobId

Job identifier for the label detection operation for which you want results returned. You get the job identifer from an initial call to StartlabelDetection.

Type: String

Length Constraints: Minimum length of 1. Maximum length of 64.

```
Pattern: ^[a-zA-Z0-9-_]+$
```

**Required: Yes** 

## MaxResults

Maximum number of results to return per paginated call. The largest value you can specify is 1000. If you specify a value greater than 1000, a maximum of 1000 results is returned. The default value is 1000.

Type: Integer

Valid Range: Minimum value of 1.

**Required: No** 

## **NextToken**

If the previous response was incomplete (because there are more labels to retrieve), Amazon Rekognition Video returns a pagination token in the response. You can use this pagination token to retrieve the next set of labels.

Type: String

Length Constraints: Maximum length of 255.

Required: No

## **SortBy**

Sort to use for elements in the Labels array. Use TIMESTAMP to sort array elements by the time labels are detected. Use NAME to alphabetically group elements for a label together. Within

each label group, the array element are sorted by detection confidence. The default sort is by TIMESTAMP.

Type: String

Valid Values: NAME | TIMESTAMP

**Required: No** 

## **Response Syntax**

```
{
   "GetRequestMetadata": {
      "AggregateBy": "string",
      "SortBy": "string"
   },
   "JobId": "string",
   "JobStatus": "string",
   "JobTag": "string",
   "LabelModelVersion": "string",
   "Labels": [
      {
         "DurationMillis": number,
         "EndTimestampMillis": number,
         "Label": {
            "Aliases": [
                {
                   "Name": "string"
                }
            ],
             "Categories": [
                {
                   "<u>Name</u>": "string"
                }
            ],
            "Confidence": number,
            "Instances": [
               {
                   "BoundingBox": {
                      "Height": number,
                      "Left": number,
                      "Top": number,
                      "Width": number
```

```
},
               "Confidence": number,
               "DominantColors": [
                  {
                      "Blue": number,
                      "CSSColor": "string",
                      "Green": number,
                      "HexCode": "string",
                      "PixelPercent": number,
                      "Red": number,
                      "SimplifiedColor": "string"
                  }
               ]
            }
         ],
         "Name": "string",
         "Parents": [
            {
               "Name": "string"
            }
         ]
      },
      "StartTimestampMillis": number,
      "Timestamp": number
   }
],
"NextToken": "string",
"StatusMessage": "string",
"Video": {
   "S3Object": {
      "Bucket": "string",
      "Name": "string",
      "Version": "string"
   }
},
"VideoMetadata": {
   "Codec": "string",
   "ColorRange": "string",
   "DurationMillis": number,
   "Format": "string",
   "FrameHeight": number,
   "FrameRate": number,
   "FrameWidth": number
}
```

Amazon Rekognition

}

## **Response Elements**

If the action is successful, the service sends back an HTTP 200 response.

The following data is returned in JSON format by the service.

## **GetRequestMetadata**

Information about the paramters used when getting a response. Includes information on aggregation and sorting methods.

Type: GetLabelDetectionRequestMetadata object

## **JobId**

Job identifier for the label detection operation for which you want to obtain results. The job identifer is returned by an initial call to StartLabelDetection.

Type: String

Length Constraints: Minimum length of 1. Maximum length of 64.

```
Pattern: ^[a-zA-Z0-9-_]+$
```

## **JobStatus**

The current status of the label detection job.

Type: String

Valid Values: IN\_PROGRESS | SUCCEEDED | FAILED

## JobTag

A job identifier specified in the call to StartLabelDetection and returned in the job completion notification sent to your Amazon Simple Notification Service topic.

Type: String

Length Constraints: Minimum length of 1. Maximum length of 1024.

Pattern: [a-zA-Z0-9\_.\-:+=\/]+

## LabelModelVersion

Version number of the label detection model that was used to detect labels.

Type: String

## Labels

An array of labels detected in the video. Each element contains the detected label and the time, in milliseconds from the start of the video, that the label was detected.

Type: Array of LabelDetection objects

## **NextToken**

If the response is truncated, Amazon Rekognition Video returns this token that you can use in the subsequent request to retrieve the next set of labels.

Type: String

Length Constraints: Maximum length of 255.

## **StatusMessage**

If the job fails, StatusMessage provides a descriptive error message.

Type: String

## Video

Video file stored in an Amazon S3 bucket. Amazon Rekognition video start operations such as <u>StartLabelDetection</u> use Video to specify a video for analysis. The supported file formats are .mp4, .mov and .avi.

Type: Video object

## **VideoMetadata**

Information about a video that Amazon Rekognition Video analyzed. Videometadata is returned in every page of paginated responses from a Amazon Rekognition video operation.

Type: VideoMetadata object

## Errors

For information about the errors that are common to all actions, see Common Errors.

#### AccessDeniedException

You are not authorized to perform the action.

HTTP Status Code: 400

## InternalServerError

Amazon Rekognition experienced a service issue. Try your call again.

HTTP Status Code: 500

#### InvalidPaginationTokenException

Pagination token in the request is not valid.

HTTP Status Code: 400

## InvalidParameterException

Input parameter violated a constraint. Validate your parameter before calling the API operation again.

HTTP Status Code: 400

## ProvisionedThroughputExceededException

The number of requests exceeded your throughput limit. If you want to increase this limit, contact Amazon Rekognition.

HTTP Status Code: 400

## ResourceNotFoundException

The resource specified in the request cannot be found.

HTTP Status Code: 400

## ThrottlingException

Amazon Rekognition is temporarily unable to process the request. Try your call again.

HTTP Status Code: 500

## See Also

For more information about using this API in one of the language-specific AWS SDKs, see the following:

- AWS Command Line Interface
- AWS SDK for .NET
- AWS SDK for C++
- AWS SDK for Go v2
- AWS SDK for Java V2
- AWS SDK for JavaScript V3
- AWS SDK for PHP V3
- AWS SDK for Python
- AWS SDK for Ruby V3

# GetMediaAnalysisJob

Service: Amazon Rekognition

Retrieves the results for a given media analysis job. Takes a JobId returned by StartMediaAnalysisJob.

## **Request Syntax**

```
{
    "JobId": "string"
}
```

## **Request Parameters**

For information about the parameters that are common to all actions, see <u>Common Parameters</u>.

The request accepts the following data in JSON format.

## JobId

Unique identifier for the media analysis job for which you want to retrieve results.

Type: String

Length Constraints: Minimum length of 1. Maximum length of 64.

Pattern: ^[a-zA-Z0-9-\_]+\$

**Required: Yes** 

## **Response Syntax**

```
{
    "CompletionTimestamp": number,
    "CreationTimestamp": number,
    "FailureDetails": {
        "Code": "string",
        "Message": "string"
    },
    "Input": {
```

```
"S3Object": {
         "Bucket": "string",
         "Name": "string",
         "Version": "string"
      }
   },
   "JobId": "string",
   "JobName": "string",
   "KmsKeyId": "string",
   "ManifestSummary": {
      "S3Object": {
         "Bucket": "string",
         "Name": "string",
         "Version": "string"
      }
   },
   "OperationsConfig": {
      "DetectModerationLabels": {
         "MinConfidence": number,
         "ProjectVersion": "string"
      }
   },
   "OutputConfig": {
      "S3Bucket": "string",
      "S3KeyPrefix": "string"
   },
   "Results": {
      "ModelVersions": {
         "Moderation": "string"
      },
      "S3Object": {
         "Bucket": "string",
         "Name": "string",
         "Version": "string"
      }
   },
   "Status": "string"
}
```

## **Response Elements**

If the action is successful, the service sends back an HTTP 200 response.

The following data is returned in JSON format by the service.

## CompletionTimestamp

The Unix date and time when the job finished.

Type: Timestamp

## CreationTimestamp

The Unix date and time when the job was started.

Type: Timestamp

## FailureDetails

Details about the error that resulted in failure of the job.

Type: MediaAnalysisJobFailureDetails object

#### Input

Reference to the input manifest that was provided in the job creation request.

Type: MediaAnalysisInput object

#### JobId

The identifier for the media analysis job.

Type: String

Length Constraints: Minimum length of 1. Maximum length of 64.

Pattern: ^[a-zA-Z0-9-\_]+\$

## **JobName**

The name of the media analysis job.

Type: String

Length Constraints: Minimum length of 1. Maximum length of 64.

```
Pattern: [a-zA-Z0-9_.\-]+
```

#### **KmsKeyId**

KMS Key that was provided in the creation request.

Type: String

Length Constraints: Minimum length of 1. Maximum length of 2048.

Pattern: ^[A-Za-z0-9][A-Za-z0-9:\_/+=,@.-]{0,2048}\$

## **ManifestSummary**

The summary manifest provides statistics on input manifest and errors identified in the input manifest.

Type: MediaAnalysisManifestSummary object

## **OperationsConfig**

Operation configurations that were provided during job creation.

Type: MediaAnalysisOperationsConfig object

## OutputConfig

Output configuration that was provided in the creation request.

Type: MediaAnalysisOutputConfig object

## **Results**

Output manifest that contains prediction results.

Type: MediaAnalysisResults object

## **Status**

The current status of the media analysis job.

Type: String

Valid Values: CREATED | QUEUED | IN\_PROGRESS | SUCCEEDED | FAILED

## **Errors**

For information about the errors that are common to all actions, see <u>Common Errors</u>.

## AccessDeniedException

You are not authorized to perform the action.

## HTTP Status Code: 400

## InternalServerError

Amazon Rekognition experienced a service issue. Try your call again.

HTTP Status Code: 500

## InvalidParameterException

Input parameter violated a constraint. Validate your parameter before calling the API operation again.

HTTP Status Code: 400

## ProvisionedThroughputExceededException

The number of requests exceeded your throughput limit. If you want to increase this limit, contact Amazon Rekognition.

HTTP Status Code: 400

## ResourceNotFoundException

The resource specified in the request cannot be found.

HTTP Status Code: 400

## ThrottlingException

Amazon Rekognition is temporarily unable to process the request. Try your call again.

HTTP Status Code: 500

## See Also

For more information about using this API in one of the language-specific AWS SDKs, see the following:

- AWS Command Line Interface
- AWS SDK for .NET
- AWS SDK for C++
- AWS SDK for Go v2
- AWS SDK for Java V2

- AWS SDK for JavaScript V3
- AWS SDK for PHP V3
- AWS SDK for Python
- AWS SDK for Ruby V3

# GetPersonTracking

Service: Amazon Rekognition

Gets the path tracking results of a Amazon Rekognition Video analysis started by StartPersonTracking.

The person path tracking operation is started by a call to StartPersonTracking which returns a job identifier (JobId). When the operation finishes, Amazon Rekognition Video publishes a completion status to the Amazon Simple Notification Service topic registered in the initial call to StartPersonTracking.

To get the results of the person path tracking operation, first check that the status value published to the Amazon SNS topic is SUCCEEDED. If so, call <u>GetPersonTracking</u> and pass the job identifier (JobId) from the initial call to StartPersonTracking.

GetPersonTracking returns an array, Persons, of tracked persons and the time(s) their paths were tracked in the video.

## Note

GetPersonTracking only returns the default facial attributes (BoundingBox, Confidence, Landmarks, Pose, and Quality). The other facial attributes listed in the Face object of the following response syntax are not returned. For more information, see <u>FaceDetail</u>.

By default, the array is sorted by the time(s) a person's path is tracked in the video. You can sort by tracked persons by specifying INDEX for the SortBy input parameter.

Use the MaxResults parameter to limit the number of items returned. If there are more results than specified in MaxResults, the value of NextToken in the operation response contains a pagination token for getting the next set of results. To get the next page of results, call GetPersonTracking and populate the NextToken request parameter with the token value returned from the previous call to GetPersonTracking.

## **Request Syntax**

```
{
    "JobId": "string",
    "MaxResults": number,
```

```
"<u>NextToken</u>": "string",
"<u>SortBy</u>": "string"
```

## **Request Parameters**

For information about the parameters that are common to all actions, see Common Parameters.

The request accepts the following data in JSON format.

#### JobId

}

The identifier for a job that tracks persons in a video. You get the JobId from a call to StartPersonTracking.

Type: String

Length Constraints: Minimum length of 1. Maximum length of 64.

Pattern: ^[a-zA-Z0-9-\_]+\$

**Required: Yes** 

## MaxResults

Maximum number of results to return per paginated call. The largest value you can specify is 1000. If you specify a value greater than 1000, a maximum of 1000 results is returned. The default value is 1000.

Type: Integer

Valid Range: Minimum value of 1.

Required: No

## **NextToken**

If the previous response was incomplete (because there are more persons to retrieve), Amazon Rekognition Video returns a pagination token in the response. You can use this pagination token to retrieve the next set of persons.

Type: String

Length Constraints: Maximum length of 255.

**Required:** No

## **SortBy**

Sort to use for elements in the Persons array. Use TIMESTAMP to sort array elements by the time persons are detected. Use INDEX to sort by the tracked persons. If you sort by INDEX, the array elements for each person are sorted by detection confidence. The default sort is by TIMESTAMP.

Type: String

Valid Values: INDEX | TIMESTAMP

**Required: No** 

## **Response Syntax**

```
{
   "JobId": "string",
   "JobStatus": "string",
   "JobTag": "string",
   "NextToken": "string",
   "Persons": [
      {
         "Person": {
            "BoundingBox": {
               "Height": number,
               "Left": number,
               "Top": number,
               "Width": number
            },
            "Face": {
               "AgeRange": {
                   "High": number,
                   "Low": number
               },
                "Beard": {
                   "Confidence": number,
                   "Value": boolean
               },
                "BoundingBox": {
                   "Height": number,
                   "Left": number,
                   "Top": number,
                   "Width": number
```

```
},
"Confidence": number,
"Emotions": [
   {
      "Confidence": number,
      "Type": "string"
   }
],
"EyeDirection": {
   "Confidence": number,
   "Pitch": number,
   "Yaw": number
},
"Eyeglasses": {
   "Confidence": number,
   "Value": boolean
},
"Eyes<u>Open</u>": {
   "Confidence": number,
   "Value": boolean
},
"FaceOccluded": {
   "Confidence": number,
   "Value": boolean
},
"Gender": {
   "Confidence": number,
   "Value": "string"
},
"<u>Landmarks</u>": [
   {
      "Type": "string",
      "X": number,
      "Y": number
   }
],
"MouthOpen": {
   "Confidence": number,
   "Value": boolean
},
"<u>Mustache</u>": {
   "Confidence": number,
   "Value": boolean
},
```

```
"Pose": {
                  "Pitch": number,
                  "Roll": number,
                   "Yaw": number
               },
               "Quality": {
                   "Brightness": number,
                   "Sharpness": number
               },
                "Smile": {
                   "Confidence": number,
                   "Value": boolean
               },
                "Sunglasses": {
                   "Confidence": number,
                   "Value": boolean
               }
            },
            "Index": number
         },
         "Timestamp": number
      }
   ],
   "StatusMessage": "string",
   "Video": {
      "S30bject": {
         "Bucket": "string",
         "Name": "string",
         "Version": "string"
      }
   },
   "VideoMetadata": {
      "Codec": "string",
      "ColorRange": "string",
      "DurationMillis": number,
      "Format": "string",
      "FrameHeight": number,
      "FrameRate": number,
      "FrameWidth": number
   }
}
```

## **Response Elements**

If the action is successful, the service sends back an HTTP 200 response.

The following data is returned in JSON format by the service.

#### JobId

Job identifier for the person tracking operation for which you want to obtain results. The job identifer is returned by an initial call to StartPersonTracking.

Type: String

Length Constraints: Minimum length of 1. Maximum length of 64.

Pattern: ^[a-zA-Z0-9-\_]+\$

## **JobStatus**

The current status of the person tracking job.

Type: String

Valid Values: IN\_PROGRESS | SUCCEEDED | FAILED

## JobTag

A job identifier specified in the call to StartCelebrityRecognition and returned in the job completion notification sent to your Amazon Simple Notification Service topic.

Type: String

Length Constraints: Minimum length of 1. Maximum length of 1024.

Pattern: [a-zA-Z0-9\_.\-:+=\/]+

#### **NextToken**

If the response is truncated, Amazon Rekognition Video returns this token that you can use in the subsequent request to retrieve the next set of persons.

Type: String

Length Constraints: Maximum length of 255.

#### Persons

An array of the persons detected in the video and the time(s) their path was tracked throughout the video. An array element will exist for each time a person's path is tracked.

Type: Array of PersonDetection objects

## **Status**Message

If the job fails, StatusMessage provides a descriptive error message.

Type: String

## Video

Video file stored in an Amazon S3 bucket. Amazon Rekognition video start operations such as <u>StartLabelDetection</u> use Video to specify a video for analysis. The supported file formats are .mp4, .mov and .avi.

Type: Video object

## **VideoMetadata**

Information about a video that Amazon Rekognition Video analyzed. Videometadata is returned in every page of paginated responses from a Amazon Rekognition Video operation.

Type: VideoMetadata object

## Errors

For information about the errors that are common to all actions, see Common Errors.

## AccessDeniedException

You are not authorized to perform the action.

HTTP Status Code: 400

## InternalServerError

Amazon Rekognition experienced a service issue. Try your call again.

HTTP Status Code: 500

## InvalidPaginationTokenException

Pagination token in the request is not valid.

HTTP Status Code: 400

## InvalidParameterException

Input parameter violated a constraint. Validate your parameter before calling the API operation again.

HTTP Status Code: 400

## ProvisionedThroughputExceededException

The number of requests exceeded your throughput limit. If you want to increase this limit, contact Amazon Rekognition.

HTTP Status Code: 400

## ResourceNotFoundException

The resource specified in the request cannot be found.

HTTP Status Code: 400

## ThrottlingException

Amazon Rekognition is temporarily unable to process the request. Try your call again.

HTTP Status Code: 500

## See Also

For more information about using this API in one of the language-specific AWS SDKs, see the following:

- AWS Command Line Interface
- AWS SDK for .NET
- AWS SDK for C++
- AWS SDK for Go v2
- AWS SDK for Java V2
- AWS SDK for JavaScript V3

- AWS SDK for PHP V3
- AWS SDK for Python
- AWS SDK for Ruby V3

## GetSegmentDetection

Service: Amazon Rekognition

Gets the segment detection results of a Amazon Rekognition Video analysis started by StartSegmentDetection.

Segment detection with Amazon Rekognition Video is an asynchronous operation. You start segment detection by calling <u>StartSegmentDetection</u> which returns a job identifier (JobId). When the segment detection operation finishes, Amazon Rekognition publishes a completion status to the Amazon Simple Notification Service topic registered in the initial call to StartSegmentDetection. To get the results of the segment detection operation, first check that the status value published to the Amazon SNS topic is SUCCEEDED. if so, call GetSegmentDetection and pass the job identifier (JobId) from the initial call of StartSegmentDetection.

GetSegmentDetection returns detected segments in an array (Segments) of <u>SegmentDetection</u> objects. Segments is sorted by the segment types specified in the SegmentTypes input parameter of StartSegmentDetection. Each element of the array includes the detected segment, the precentage confidence in the acuracy of the detected segment, the type of the segment, and the frame in which the segment was detected.

Use SelectedSegmentTypes to find out the type of segment detection requested in the call to StartSegmentDetection.

Use the MaxResults parameter to limit the number of segment detections returned. If there are more results than specified in MaxResults, the value of NextToken in the operation response contains a pagination token for getting the next set of results. To get the next page of results, call GetSegmentDetection and populate the NextToken request parameter with the token value returned from the previous call to GetSegmentDetection.

For more information, see Detecting video segments in stored video.

## **Request Syntax**

```
{
    "JobId": "string",
    "MaxResults": number,
    "NextToken": "string"
}
```

## **Request Parameters**

For information about the parameters that are common to all actions, see Common Parameters.

The request accepts the following data in JSON format.

## JobId

Job identifier for the text detection operation for which you want results returned. You get the job identifer from an initial call to StartSegmentDetection.

Type: String

Length Constraints: Minimum length of 1. Maximum length of 64.

Pattern: ^[a-zA-Z0-9-\_]+\$

**Required: Yes** 

## **MaxResults**

Maximum number of results to return per paginated call. The largest value you can specify is 1000.

Type: Integer

Valid Range: Minimum value of 1.

Required: No

## **NextToken**

If the response is truncated, Amazon Rekognition Video returns this token that you can use in the subsequent request to retrieve the next set of text.

Type: String

Length Constraints: Maximum length of 255.

Required: No

## **Response Syntax**

"AudioMetadata": [

{

```
{
      "Codec": "string",
      "DurationMillis": number,
      "NumberOfChannels": number,
      "SampleRate": number
   }
],
"JobId": "string",
"JobStatus": "string",
"JobTag": "string",
"NextToken": "string",
"Segments": [
   {
      "DurationFrames": number,
      "DurationMillis": number,
      "DurationSMPTE": "string",
      "EndFrameNumber": number,
      "EndTimecodeSMPTE": "string",
      "EndTimestampMillis": number,
      "ShotSegment": {
         "Confidence": number,
         "Index": number
      },
      "StartFrameNumber": number,
      "StartTimecodeSMPTE": "string",
      "StartTimestampMillis": number,
      "TechnicalCueSegment": {
         "Confidence": number,
         "Type": "string"
      },
      "Type": "string"
   }
],
"SelectedSegmentTypes": [
   {
      "ModelVersion": "string",
      "Type": "string"
   }
],
"StatusMessage": "string",
"Video": {
   "S3Object": {
      "Bucket": "string",
      "Name": "string",
```

```
"Version": "string"
}
},
"VideoMetadata": [
{
    "Codec": "string",
    "ColorRange": "string",
    "DurationMillis": number,
    "Format": "string",
    "FrameHeight": number,
    "FrameRate": number,
    "FrameWidth": number
}
]
```

# **Response Elements**

If the action is successful, the service sends back an HTTP 200 response.

The following data is returned in JSON format by the service.

### **AudioMetadata**

An array of <u>AudioMetadata</u> objects. There can be multiple audio streams. Each AudioMetadata object contains metadata for a single audio stream. Audio information in an AudioMetadata objects includes the audio codec, the number of audio channels, the duration of the audio stream, and the sample rate. Audio metadata is returned in each page of information returned by GetSegmentDetection.

Type: Array of AudioMetadata objects

## JobId

Job identifier for the segment detection operation for which you want to obtain results. The job identifer is returned by an initial call to StartSegmentDetection.

Type: String

Length Constraints: Minimum length of 1. Maximum length of 64.

Pattern: ^[a-zA-Z0-9-\_]+\$

#### **JobStatus**

Current status of the segment detection job.

Type: String

Valid Values: IN\_PROGRESS | SUCCEEDED | FAILED

#### JobTag

A job identifier specified in the call to StartSegmentDetection and returned in the job completion notification sent to your Amazon Simple Notification Service topic.

Type: String

Length Constraints: Minimum length of 1. Maximum length of 1024.

Pattern: [a-zA-Z0-9\_.\-:+=\/]+

#### **NextToken**

If the previous response was incomplete (because there are more labels to retrieve), Amazon Rekognition Video returns a pagination token in the response. You can use this pagination token to retrieve the next set of text.

Type: String

Length Constraints: Maximum length of 255.

#### Segments

An array of segments detected in a video. The array is sorted by the segment types (TECHNICAL\_CUE or SHOT) specified in the SegmentTypes input parameter of StartSegmentDetection. Within each segment type the array is sorted by timestamp values.

Type: Array of SegmentDetection objects

#### **SelectedSegmentTypes**

An array containing the segment types requested in the call to StartSegmentDetection.

Type: Array of SegmentTypeInfo objects

#### **Status**Message

If the job fails, StatusMessage provides a descriptive error message.

#### Type: String

## Video

Video file stored in an Amazon S3 bucket. Amazon Rekognition video start operations such as <u>StartLabelDetection</u> use Video to specify a video for analysis. The supported file formats are .mp4, .mov and .avi.

Type: Video object

# **VideoMetadata**

Currently, Amazon Rekognition Video returns a single <u>VideoMetadata</u> object in the VideoMetadata array. The object contains information about the video stream in the input file that Amazon Rekognition Video chose to analyze. The VideoMetadata object includes the video codec, video format and other information. Video metadata is returned in each page of information returned by GetSegmentDetection.

Type: Array of VideoMetadata objects

# **Errors**

For information about the errors that are common to all actions, see Common Errors.

## AccessDeniedException

You are not authorized to perform the action.

HTTP Status Code: 400

## InternalServerError

Amazon Rekognition experienced a service issue. Try your call again.

HTTP Status Code: 500

## InvalidPaginationTokenException

Pagination token in the request is not valid.

HTTP Status Code: 400

## InvalidParameterException

Input parameter violated a constraint. Validate your parameter before calling the API operation again.

### HTTP Status Code: 400

## ProvisionedThroughputExceededException

The number of requests exceeded your throughput limit. If you want to increase this limit, contact Amazon Rekognition.

HTTP Status Code: 400

# ResourceNotFoundException

The resource specified in the request cannot be found.

HTTP Status Code: 400

#### ThrottlingException

Amazon Rekognition is temporarily unable to process the request. Try your call again.

HTTP Status Code: 500

# See Also

For more information about using this API in one of the language-specific AWS SDKs, see the following:

- AWS Command Line Interface
- AWS SDK for .NET
- AWS SDK for C++
- AWS SDK for Go v2
- AWS SDK for Java V2
- AWS SDK for JavaScript V3
- AWS SDK for PHP V3
- AWS SDK for Python
- <u>AWS SDK for Ruby V3</u>

# GetTextDetection

Service: Amazon Rekognition

Gets the text detection results of a Amazon Rekognition Video analysis started by StartTextDetection.

Text detection with Amazon Rekognition Video is an asynchronous operation. You start text detection by calling <u>StartTextDetection</u> which returns a job identifier (JobId) When the text detection operation finishes, Amazon Rekognition publishes a completion status to the Amazon Simple Notification Service topic registered in the initial call to StartTextDetection. To get the results of the text detection operation, first check that the status value published to the Amazon SNS topic is SUCCEEDED. if so, call GetTextDetection and pass the job identifier (JobId) from the initial call of StartLabelDetection.

GetTextDetection returns an array of detected text (TextDetections) sorted by the time the text was detected, up to 100 words per frame of video.

Each element of the array includes the detected text, the precentage confidence in the acuracy of the detected text, the time the text was detected, bounding box information for where the text was located, and unique identifiers for words and their lines.

Use MaxResults parameter to limit the number of text detections returned. If there are more results than specified in MaxResults, the value of NextToken in the operation response contains a pagination token for getting the next set of results. To get the next page of results, call GetTextDetection and populate the NextToken request parameter with the token value returned from the previous call to GetTextDetection.

# **Request Syntax**

```
{
    "JobId": "string",
    "MaxResults": number,
    "NextToken": "string"
}
```

# **Request Parameters**

For information about the parameters that are common to all actions, see <u>Common Parameters</u>.

The request accepts the following data in JSON format.

## JobId

Job identifier for the text detection operation for which you want results returned. You get the job identifer from an initial call to StartTextDetection.

Type: String

Length Constraints: Minimum length of 1. Maximum length of 64.

Pattern: ^[a-zA-Z0-9-\_]+\$

**Required: Yes** 

## **MaxResults**

Maximum number of results to return per paginated call. The largest value you can specify is 1000.

Type: Integer

Valid Range: Minimum value of 1.

**Required: No** 

## **NextToken**

If the previous response was incomplete (because there are more labels to retrieve), Amazon Rekognition Video returns a pagination token in the response. You can use this pagination token to retrieve the next set of text.

Type: String

Length Constraints: Maximum length of 255.

**Required:** No

# **Response Syntax**

```
{
    "JobId": "string",
    "JobStatus": "string",
    "JobTag": "string",
    "NextToken": "string",
    "StatusMessage": "string",
    "TextDetections": [
```

```
{
         "TextDetection": {
            "Confidence": number,
            "DetectedText": "string",
            "Geometry": {
                "BoundingBox": {
                   "Height": number,
                   "Left": number,
                   "Top": number,
                   "Width": number
                },
                "<u>Polygon</u>": [
                   {
                      "X": number,
                      "Y": number
                   }
               ]
            },
            "Id": number,
            "ParentId": number,
            "Type": "string"
         },
         "Timestamp": number
      }
   ],
   "TextModelVersion": "string",
   "Video": {
      "S30bject": {
         "Bucket": "string",
         "Name": "string",
         "Version": "string"
      }
   },
   "VideoMetadata": {
      "Codec": "string",
      "ColorRange": "string",
      "DurationMillis": number,
      "Format": "string",
      "FrameHeight": number,
      "FrameRate": number,
      "FrameWidth": number
   }
}
```

# **Response Elements**

If the action is successful, the service sends back an HTTP 200 response.

The following data is returned in JSON format by the service.

#### JobId

Job identifier for the text detection operation for which you want to obtain results. The job identifer is returned by an initial call to StartTextDetection.

Type: String

Length Constraints: Minimum length of 1. Maximum length of 64.

Pattern: ^[a-zA-Z0-9-\_]+\$

#### **JobStatus**

Current status of the text detection job.

Type: String

Valid Values: IN\_PROGRESS | SUCCEEDED | FAILED

#### JobTag

A job identifier specified in the call to StartTextDetection and returned in the job completion notification sent to your Amazon Simple Notification Service topic.

Type: String

Length Constraints: Minimum length of 1. Maximum length of 1024.

Pattern: [a-zA-Z0-9\_.\-:+=\/]+

#### **NextToken**

If the response is truncated, Amazon Rekognition Video returns this token that you can use in the subsequent request to retrieve the next set of text.

Type: String

Length Constraints: Maximum length of 255.

#### **StatusMessage**

If the job fails, StatusMessage provides a descriptive error message.

Type: String

## **TextDetections**

An array of text detected in the video. Each element contains the detected text, the time in milliseconds from the start of the video that the text was detected, and where it was detected on the screen.

Type: Array of TextDetectionResult objects

#### **TextModelVersion**

Version number of the text detection model that was used to detect text.

Type: String

#### Video

Video file stored in an Amazon S3 bucket. Amazon Rekognition video start operations such as <u>StartLabelDetection</u> use Video to specify a video for analysis. The supported file formats are .mp4, .mov and .avi.

Type: Video object

#### VideoMetadata

Information about a video that Amazon Rekognition analyzed. Videometadata is returned in every page of paginated responses from a Amazon Rekognition video operation.

Type: VideoMetadata object

## Errors

For information about the errors that are common to all actions, see Common Errors.

## AccessDeniedException

You are not authorized to perform the action.

HTTP Status Code: 400

#### InternalServerError

Amazon Rekognition experienced a service issue. Try your call again.

HTTP Status Code: 500

#### InvalidPaginationTokenException

Pagination token in the request is not valid.

HTTP Status Code: 400

#### InvalidParameterException

Input parameter violated a constraint. Validate your parameter before calling the API operation again.

HTTP Status Code: 400

#### ProvisionedThroughputExceededException

The number of requests exceeded your throughput limit. If you want to increase this limit, contact Amazon Rekognition.

HTTP Status Code: 400

#### ResourceNotFoundException

The resource specified in the request cannot be found.

HTTP Status Code: 400

#### ThrottlingException

Amazon Rekognition is temporarily unable to process the request. Try your call again.

HTTP Status Code: 500

# See Also

For more information about using this API in one of the language-specific AWS SDKs, see the following:

- AWS Command Line Interface
- AWS SDK for .NET

- AWS SDK for C++
- AWS SDK for Go v2
- AWS SDK for Java V2
- AWS SDK for JavaScript V3
- AWS SDK for PHP V3
- AWS SDK for Python
- AWS SDK for Ruby V3

# IndexFaces

Service: Amazon Rekognition

Detects faces in the input image and adds them to the specified collection.

Amazon Rekognition doesn't save the actual faces that are detected. Instead, the underlying detection algorithm first detects the faces in the input image. For each face, the algorithm extracts facial features into a feature vector, and stores it in the backend database. Amazon Rekognition uses feature vectors when it performs face match and search operations using the <u>SearchFaces</u> and <u>SearchFacesByImage</u> operations.

For more information, see Adding faces to a collection.

To get the number of faces in a collection, call <u>DescribeCollection</u>.

If you're using version 1.0 of the face detection model, IndexFaces indexes the 15 largest faces in the input image. Later versions of the face detection model index the 100 largest faces in the input image.

If you're using version 4 or later of the face model, image orientation information is not returned in the OrientationCorrection field.

To determine which version of the model you're using, call <u>DescribeCollection</u> and supply the collection ID. You can also get the model version from the value of FaceModelVersion in the response from IndexFaces

For more information, see Model versioning.

If you provide the optional ExternalImageId for the input image you provided, Amazon Rekognition associates this ID with all faces that it detects. When you call the <u>ListFaces</u> operation, the response returns the external ID. You can use this external image ID to create a client-side index to associate the faces with each image. You can then use the index to find all faces in an image.

You can specify the maximum number of faces to index with the MaxFaces input parameter. This is useful when you want to index the largest faces in an image and don't want to index smaller faces, such as those belonging to people standing in the background.

The QualityFilter input parameter allows you to filter out detected faces that don't meet a required quality bar. The quality bar is based on a variety of common use cases. By default, IndexFaces chooses the quality bar that's used to filter faces. You can also explicitly choose the quality bar. Use QualityFilter, to set the quality bar by specifying LOW, MEDIUM, or HIGH. If you do not want to filter detected faces, specify NONE.

# 🚺 Note

To use quality filtering, you need a collection associated with version 3 of the face model or higher. To get the version of the face model associated with a collection, call DescribeCollection.

Information about faces detected in an image, but not indexed, is returned in an array of <u>UnindexedFace</u> objects, UnindexedFaces. Faces aren't indexed for reasons such as:

- The number of faces detected exceeds the value of the MaxFaces request parameter.
- The face is too small compared to the image dimensions.
- The face is too blurry.
- The image is too dark.
- The face has an extreme pose.
- The face doesn't have enough detail to be suitable for face search.

In response, the IndexFaces operation returns an array of metadata for all detected faces, FaceRecords. This includes:

- The bounding box, BoundingBox, of the detected face.
- A confidence value, Confidence, which indicates the confidence that the bounding box contains a face.
- A face ID, FaceId, assigned by the service for each face that's detected and stored.
- An image ID, ImageId, assigned by the service for the input image.

If you request ALL or specific facial attributes (e.g., FACE\_OCCLUDED) by using the detectionAttributes parameter, Amazon Rekognition returns detailed facial attributes, such as facial landmarks (for example, location of eye and mouth), facial occlusion, and other facial attributes.

If you provide the same image, specify the same collection, and use the same external ID in the IndexFaces operation, Amazon Rekognition doesn't save duplicate face metadata.

The input image is passed either as base64-encoded image bytes, or as a reference to an image in an Amazon S3 bucket. If you use the AWS CLI to call Amazon Rekognition operations, passing image bytes isn't supported. The image must be formatted as a PNG or JPEG file.

This operation requires permissions to perform the rekognition: IndexFaces action.

# **Request Syntax**

```
{
    "CollectionId": "string",
    "DetectionAttributes": [ "string" ],
    "ExternalImageId": "string",
    "Image": {
        "Bytes": blob,
        "S3Object": {
            "Bucket": "string",
            "Name": "string",
            "Version": "string"
        }
    },
    "MaxFaces": number,
    "QualityFilter": "string"
}
```

# **Request Parameters**

For information about the parameters that are common to all actions, see <u>Common Parameters</u>.

The request accepts the following data in JSON format.

#### CollectionId

The ID of an existing collection to which you want to add the faces that are detected in the input images.

Type: String

Length Constraints: Minimum length of 1. Maximum length of 255.

Pattern: [a-zA-Z0-9\_.\-]+

**Required: Yes** 

# **DetectionAttributes**

An array of facial attributes you want to be returned. A DEFAULT subset of facial attributes -BoundingBox, Confidence, Pose, Quality, and Landmarks - will always be returned. You can request for specific facial attributes (in addition to the default list) - by using ["DEFAULT", "FACE\_OCCLUDED"] or just ["FACE\_OCCLUDED"]. You can request for all facial attributes by using ["ALL"]. Requesting more attributes may increase response time.

If you provide both, ["ALL", "DEFAULT"], the service uses a logical AND operator to determine which attributes to return (in this case, all attributes).

## Type: Array of strings

Valid Values: DEFAULT | ALL | AGE\_RANGE | BEARD | EMOTIONS | EYE\_DIRECTION | EYEGLASSES | EYES\_OPEN | GENDER | MOUTH\_OPEN | MUSTACHE | FACE\_OCCLUDED | SMILE | SUNGLASSES

#### **Required: No**

#### ExternalImageId

The ID you want to assign to all the faces detected in the image.

Type: String

Length Constraints: Minimum length of 1. Maximum length of 255.

Pattern: [a-zA-Z0-9\_.∖-:]+

**Required: No** 

#### Image

The input image as base64-encoded bytes or an S3 object. If you use the AWS CLI to call Amazon Rekognition operations, passing base64-encoded image bytes isn't supported.

If you are using an AWS SDK to call Amazon Rekognition, you might not need to base64-encode image bytes passed using the Bytes field. For more information, see Image specifications.

Type: Image object

**Required: Yes** 

### **MaxFaces**

The maximum number of faces to index. The value of MaxFaces must be greater than or equal to 1. IndexFaces returns no more than 100 detected faces in an image, even if you specify a larger value for MaxFaces.

If IndexFaces detects more faces than the value of MaxFaces, the faces with the lowest quality are filtered out first. If there are still more faces than the value of MaxFaces, the faces with the smallest bounding boxes are filtered out (up to the number that's needed to satisfy the value of MaxFaces). Information about the unindexed faces is available in the UnindexedFaces array.

The faces that are returned by IndexFaces are sorted by the largest face bounding box size to the smallest size, in descending order.

MaxFaces can be used with a collection associated with any version of the face model.

Type: Integer

Valid Range: Minimum value of 1.

**Required: No** 

#### QualityFilter

A filter that specifies a quality bar for how much filtering is done to identify faces. Filtered faces aren't indexed. If you specify AUTO, Amazon Rekognition chooses the quality bar. If you specify LOW, MEDIUM, or HIGH, filtering removes all faces that don't meet the chosen quality bar. The default value is AUTO. The quality bar is based on a variety of common use cases. Low-quality detections can occur for a number of reasons. Some examples are an object that's misidentified as a face, a face that's too blurry, or a face with a pose that's too extreme to use. If you specify NONE, no filtering is performed.

To use quality filtering, the collection you are using must be associated with version 3 of the face model or higher.

Type: String

Valid Values: NONE | AUTO | LOW | MEDIUM | HIGH

**Required: No** 

# **Response Syntax**

```
{
   "FaceModelVersion": "string",
   "FaceRecords": [
      {
         "Face": {
            "BoundingBox": {
               "Height": number,
               "Left": number,
               "Top": number,
               "Width": number
            },
            "Confidence": number,
            "ExternalImageId": "string",
            "FaceId": "string",
            "ImageId": "string",
            "IndexFacesModelVersion": "string",
            "UserId": "string"
         },
         "FaceDetail": {
            "AgeRange": {
               "High": number,
               "Low": number
            },
            "Beard": {
               "Confidence": number,
               "Value": boolean
            },
            "BoundingBox": {
               "Height": number,
               "Left": number,
               "Top": number,
               "Width": number
            },
            "Confidence": number,
            "Emotions": [
               {
                  "Confidence": number,
                  "Type": "string"
               }
            ],
            "EyeDirection": {
```

```
"Confidence": number,
   "Pitch": number,
   "Yaw": number
},
"Eyeglasses": {
   "Confidence": number,
   "Value": boolean
},
"Eyes<u>Open</u>": {
   "Confidence": number,
   "Value": boolean
},
"FaceOccluded": {
   "Confidence": number,
   "Value": boolean
},
"Gender": {
   "Confidence": number,
   "Value": "string"
},
"Landmarks": [
   {
      "Type": "string",
      "X": number,
      "Y": number
   }
],
"MouthOpen": {
   "Confidence": number,
   "Value": boolean
},
"Mustache": {
   "Confidence": number,
   "Value": boolean
},
"Pose": {
   "Pitch": number,
   "Roll": number,
   "Yaw": number
},
"Quality": {
   "Brightness": number,
   "Sharpn<u>ess</u>": number
},
```

```
"Smile": {
            "Confidence": number,
            "Value": boolean
         },
         "Sunglasses": {
            "Confidence": number,
            "Value": boolean
         }
      }
   }
],
"OrientationCorrection": "string",
"UnindexedFaces": [
   {
      "FaceDetail": {
         "AgeRange": {
            "High": number,
            "Low": number
         },
         "Beard": {
            "Confidence": number,
            "Value": boolean
         },
         "BoundingBox": {
            "Height": number,
            "Left": number,
            "Top": number,
            "Width": number
         },
         "Confidence": number,
         "Emotions": [
            {
               "Confidence": number,
               "Type": "string"
            }
         ],
         "EyeDirection": {
            "Confidence": number,
            "Pitch": number,
            "Yaw": number
         },
         "Eyeglasses": {
            "Confidence": number,
            "Value": boolean
```

```
},
"EyesOpen": {
   "Confidence": number,
   "Value": boolean
},
"FaceOccluded": {
   "Confidence": number,
   "Value": boolean
},
"Gender": {
   "Confidence": number,
   "Value": "string"
},
"Landmarks": [
   {
      "<u>Type</u>": "string",
      "X": number,
      "Y": number
   }
],
"MouthOpen": {
   "Confidence": number,
   "Value": boolean
},
"Mustache": {
   "Confidence": number,
   "Value": boolean
},
"Pose": {
   "Pitch": number,
   "Roll": number,
   "Yaw": number
},
"Quality": {
   "Brightness": number,
   "Sharpness": number
},
"Smile": {
   "Confidence": number,
   "Value": boolean
},
"Sunglasses": {
   "Confidence": number,
   "Value": boolean
```

# **Response Elements**

If the action is successful, the service sends back an HTTP 200 response.

The following data is returned in JSON format by the service.

# FaceModelVersion

The version number of the face detection model that's associated with the input collection (CollectionId).

# Type: String

# **FaceRecords**

An array of faces detected and added to the collection. For more information, see <u>Searching</u> <u>faces in a collection</u>.

Type: Array of FaceRecord objects

# **OrientationCorrection**

If your collection is associated with a face detection model that's later than version 3.0, the value of OrientationCorrection is always null and no orientation information is returned.

If your collection is associated with a face detection model that's version 3.0 or earlier, the following applies:

- If the input image is in .jpeg format, it might contain exchangeable image file format (Exif) metadata that includes the image's orientation. Amazon Rekognition uses this orientation information to perform image correction the bounding box coordinates are translated to represent object locations after the orientation information in the Exif metadata is used to correct the image orientation. Images in .png format don't contain Exif metadata. The value of OrientationCorrection is null.
- If the image doesn't contain orientation information in its Exif metadata, Amazon Rekognition returns an estimated orientation (ROTATE\_0, ROTATE\_90, ROTATE\_180,

ROTATE\_270). Amazon Rekognition doesn't perform image correction for images. The bounding box coordinates aren't translated and represent the object locations before the image is rotated.

Bounding box information is returned in the FaceRecords array. You can get the version of the face detection model by calling DescribeCollection.

Type: String

Valid Values: ROTATE\_0 | ROTATE\_90 | ROTATE\_180 | ROTATE\_270

#### UnindexedFaces

An array of faces that were detected in the image but weren't indexed. They weren't indexed because the quality filter identified them as low quality, or the MaxFaces request parameter filtered them out. To use the quality filter, you specify the QualityFilter request parameter.

Type: Array of UnindexedFace objects

# Errors

For information about the errors that are common to all actions, see Common Errors.

#### AccessDeniedException

You are not authorized to perform the action.

HTTP Status Code: 400

## ImageTooLargeException

The input image size exceeds the allowed limit. If you are calling <u>DetectProtectiveEquipment</u>, the image size or resolution exceeds the allowed limit. For more information, see <u>Guidelines and</u> <u>quotas in Amazon Rekognition</u>.

HTTP Status Code: 400

## InternalServerError

Amazon Rekognition experienced a service issue. Try your call again.

HTTP Status Code: 500

#### InvalidImageFormatException

The provided image format is not supported.

HTTP Status Code: 400

#### InvalidParameterException

Input parameter violated a constraint. Validate your parameter before calling the API operation again.

HTTP Status Code: 400

#### InvalidS3ObjectException

Amazon Rekognition is unable to access the S3 object specified in the request.

HTTP Status Code: 400

#### ProvisionedThroughputExceededException

The number of requests exceeded your throughput limit. If you want to increase this limit, contact Amazon Rekognition.

HTTP Status Code: 400

#### ResourceNotFoundException

The resource specified in the request cannot be found.

HTTP Status Code: 400

#### ServiceQuotaExceededException

The size of the resource exceeds the allowed limit. For more information, see <u>Guidelines and</u> quotas in Amazon Rekognition.

HTTP Status Code: 400

### ThrottlingException

Amazon Rekognition is temporarily unable to process the request. Try your call again.

HTTP Status Code: 500

# See Also

For more information about using this API in one of the language-specific AWS SDKs, see the following:

- AWS Command Line Interface
- AWS SDK for .NET
- AWS SDK for C++
- AWS SDK for Go v2
- AWS SDK for Java V2
- AWS SDK for JavaScript V3
- AWS SDK for PHP V3
- AWS SDK for Python
- AWS SDK for Ruby V3

# ListCollections

Service: Amazon Rekognition

Returns list of collection IDs in your account. If the result is truncated, the response also provides a NextToken that you can use in the subsequent request to fetch the next set of collection IDs.

For an example, see Listing collections.

This operation requires permissions to perform the rekognition:ListCollections action.

# **Request Syntax**

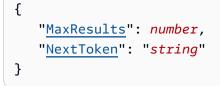

# **Request Parameters**

For information about the parameters that are common to all actions, see Common Parameters.

The request accepts the following data in JSON format.

## MaxResults

Maximum number of collection IDs to return.

Type: Integer

Valid Range: Minimum value of 0. Maximum value of 4096.

Required: No

### **NextToken**

Pagination token from the previous response.

Type: String

Length Constraints: Maximum length of 255.

Required: No

# **Response Syntax**

```
{
    "CollectionIds": [ "string" ],
    "FaceModelVersions": [ "string" ],
    "NextToken": "string"
}
```

# **Response Elements**

If the action is successful, the service sends back an HTTP 200 response.

The following data is returned in JSON format by the service.

# CollectionIds

An array of collection IDs.

Type: Array of strings

Length Constraints: Minimum length of 1. Maximum length of 255.

Pattern: [a-zA-Z0-9\_.∖-]+

## **FaceModelVersions**

Version numbers of the face detection models associated with the collections in the array CollectionIds. For example, the value of FaceModelVersions[2] is the version number for the face detection model used by the collection in CollectionId[2].

Type: Array of strings

## **NextToken**

If the result is truncated, the response provides a NextToken that you can use in the subsequent request to fetch the next set of collection IDs.

Type: String

Length Constraints: Maximum length of 255.

# **Errors**

For information about the errors that are common to all actions, see Common Errors.

#### AccessDeniedException

You are not authorized to perform the action.

HTTP Status Code: 400

#### InternalServerError

Amazon Rekognition experienced a service issue. Try your call again.

HTTP Status Code: 500

#### InvalidPaginationTokenException

Pagination token in the request is not valid.

HTTP Status Code: 400

#### InvalidParameterException

Input parameter violated a constraint. Validate your parameter before calling the API operation again.

HTTP Status Code: 400

#### ProvisionedThroughputExceededException

The number of requests exceeded your throughput limit. If you want to increase this limit, contact Amazon Rekognition.

HTTP Status Code: 400

#### ResourceNotFoundException

The resource specified in the request cannot be found.

HTTP Status Code: 400

#### ThrottlingException

Amazon Rekognition is temporarily unable to process the request. Try your call again.

HTTP Status Code: 500

## See Also

For more information about using this API in one of the language-specific AWS SDKs, see the following:

- AWS Command Line Interface
- AWS SDK for .NET
- AWS SDK for C++
- AWS SDK for Go v2
- AWS SDK for Java V2
- AWS SDK for JavaScript V3
- AWS SDK for PHP V3
- AWS SDK for Python
- AWS SDK for Ruby V3

# ListDatasetEntries

Service: Amazon Rekognition

# 🚺 Note

This operation applies only to Amazon Rekognition Custom Labels.

Lists the entries (images) within a dataset. An entry is a JSON Line that contains the information for a single image, including the image location, assigned labels, and object location bounding boxes. For more information, see <u>Creating a manifest file</u>.

JSON Lines in the response include information about non-terminal errors found in the dataset. Non terminal errors are reported in errors lists within each JSON Line. The same information is reported in the training and testing validation result manifests that Amazon Rekognition Custom Labels creates during model training.

You can filter the response in variety of ways, such as choosing which labels to return and returning JSON Lines created after a specific date.

This operation requires permissions to perform the rekognition:ListDatasetEntries action.

# **Request Syntax**

```
{
    "ContainsLabels": [ "string" ],
    "DatasetArn": "string",
    "HasErrors": boolean,
    "Labeled": boolean,
    "MaxResults": number,
    "NextToken": "string",
    "SourceRefContains": "string"
}
```

# **Request Parameters**

For information about the parameters that are common to all actions, see <u>Common Parameters</u>.

The request accepts the following data in JSON format.

## **ContainsLabels**

Specifies a label filter for the response. The response includes an entry only if one or more of the labels in ContainsLabels exist in the entry.

Type: Array of strings

Array Members: Minimum number of 1 item. Maximum number of 10 items.

Length Constraints: Minimum length of 1. Maximum length of 255.

Pattern: .{1,}

**Required: No** 

#### DatasetArn

The Amazon Resource Name (ARN) for the dataset that you want to use.

Type: String

Length Constraints: Minimum length of 20. Maximum length of 2048.

Pattern: (^arn:[a-z\d-]+:rekognition:[a-z\d-]+:\d{12}:project\/[a-zA-Z0-9\_. \-]{1,255}\/dataset\/(train|test)\/[0-9]+\$)

Required: Yes

#### **HasErrors**

Specifies an error filter for the response. Specify True to only include entries that have errors.

Type: Boolean

Required: No

#### Labeled

Specify true to get only the JSON Lines where the image is labeled. Specify false to get only the JSON Lines where the image isn't labeled. If you don't specify Labeled, ListDatasetEntries returns JSON Lines for labeled and unlabeled images.

Type: Boolean

**Required: No** 

#### MaxResults

The maximum number of results to return per paginated call. The largest value you can specify is 100. If you specify a value greater than 100, a ValidationException error occurs. The default value is 100.

Type: Integer

Valid Range: Minimum value of 1. Maximum value of 100.

Required: No

#### **NextToken**

If the previous response was incomplete (because there is more results to retrieve), Amazon Rekognition Custom Labels returns a pagination token in the response. You can use this pagination token to retrieve the next set of results.

Type: String

Length Constraints: Maximum length of 1024.

**Required: No** 

#### **SourceRefContains**

If specified, ListDatasetEntries only returns JSON Lines where the value of SourceRefContains is part of the source-ref field. The source-ref field contains the Amazon S3 location of the image. You can use SouceRefContains for tasks such as getting the JSON Line for a single image, or gettting JSON Lines for all images within a specific folder.

For more information, see Creating a manifest file.

For more information, see Creating a manifest file in the *Amazon Rekognition Custom Labels Developer Guide*.

Type: String

Length Constraints: Minimum length of 1. Maximum length of 2048.

Pattern: .\*\S.\*

Required: No

# **Response Syntax**

```
{
    "DatasetEntries": [ "string" ],
    "NextToken": "string"
}
```

# **Response Elements**

If the action is successful, the service sends back an HTTP 200 response.

The following data is returned in JSON format by the service.

#### **DatasetEntries**

A list of entries (images) in the dataset.

Type: Array of strings

Length Constraints: Minimum length of 1. Maximum length of 100000.

Pattern:  $^{{.}}$ 

#### **NextToken**

If the previous response was incomplete (because there is more results to retrieve), Amazon Rekognition Custom Labels returns a pagination token in the response. You can use this pagination token to retrieve the next set of results.

Type: String

Length Constraints: Maximum length of 1024.

### **Errors**

For information about the errors that are common to all actions, see Common Errors.

#### AccessDeniedException

You are not authorized to perform the action.

HTTP Status Code: 400

#### InternalServerError

Amazon Rekognition experienced a service issue. Try your call again.

HTTP Status Code: 500

## InvalidPaginationTokenException

Pagination token in the request is not valid.

HTTP Status Code: 400

#### InvalidParameterException

Input parameter violated a constraint. Validate your parameter before calling the API operation again.

HTTP Status Code: 400

## ProvisionedThroughputExceededException

The number of requests exceeded your throughput limit. If you want to increase this limit, contact Amazon Rekognition.

HTTP Status Code: 400

## ResourceInUseException

The specified resource is already being used.

HTTP Status Code: 400

## ResourceNotFoundException

The resource specified in the request cannot be found.

HTTP Status Code: 400

#### ResourceNotReadyException

The requested resource isn't ready. For example, this exception occurs when you call DetectCustomLabels with a model version that isn't deployed.

HTTP Status Code: 400

#### ThrottlingException

Amazon Rekognition is temporarily unable to process the request. Try your call again.

# HTTP Status Code: 500

# See Also

For more information about using this API in one of the language-specific AWS SDKs, see the following:

- AWS Command Line Interface
- AWS SDK for .NET
- AWS SDK for C++
- AWS SDK for Go v2
- AWS SDK for Java V2
- AWS SDK for JavaScript V3
- AWS SDK for PHP V3
- AWS SDK for Python
- AWS SDK for Ruby V3

# ListDatasetLabels

Service: Amazon Rekognition

# 🚯 Note

This operation applies only to Amazon Rekognition Custom Labels.

Lists the labels in a dataset. Amazon Rekognition Custom Labels uses labels to describe images. For more information, see <u>Labeling images</u>.

This operation requires permissions to perform the rekognition:ListDatasetLabels action.

# **Request Syntax**

```
{
    "DatasetArn": "string",
    "MaxResults": number,
    "NextToken": "string"
}
```

# **Request Parameters**

For information about the parameters that are common to all actions, see Common Parameters.

The request accepts the following data in JSON format.

# **DatasetArn**

The Amazon Resource Name (ARN) of the dataset that you want to use.

Type: String

Length Constraints: Minimum length of 20. Maximum length of 2048.

```
Pattern: (^arn:[a-z\d-]+:rekognition:[a-z\d-]+:\d{12}:project\/[a-zA-Z0-9_.
\-]{1,255}\/dataset\/(train|test)\/[0-9]+$)
```

## **Required: Yes**

### MaxResults

The maximum number of results to return per paginated call. The largest value you can specify is 100. If you specify a value greater than 100, a ValidationException error occurs. The default value is 100.

Type: Integer

Valid Range: Minimum value of 1. Maximum value of 100.

Required: No

#### **NextToken**

If the previous response was incomplete (because there is more results to retrieve), Amazon Rekognition Custom Labels returns a pagination token in the response. You can use this pagination token to retrieve the next set of results.

Type: String

Length Constraints: Maximum length of 1024.

**Required: No** 

# **Response Syntax**

# **Response Elements**

If the action is successful, the service sends back an HTTP 200 response.

The following data is returned in JSON format by the service.

### DatasetLabelDescriptions

A list of the labels in the dataset.

Type: Array of DatasetLabelDescription objects

#### **NextToken**

If the previous response was incomplete (because there is more results to retrieve), Amazon Rekognition Custom Labels returns a pagination token in the response. You can use this pagination token to retrieve the next set of results.

Type: String

Length Constraints: Maximum length of 1024.

# **Errors**

For information about the errors that are common to all actions, see Common Errors.

#### AccessDeniedException

You are not authorized to perform the action.

HTTP Status Code: 400

#### InternalServerError

Amazon Rekognition experienced a service issue. Try your call again.

HTTP Status Code: 500

#### InvalidPaginationTokenException

Pagination token in the request is not valid.

HTTP Status Code: 400

#### InvalidParameterException

Input parameter violated a constraint. Validate your parameter before calling the API operation again.

#### HTTP Status Code: 400

#### ProvisionedThroughputExceededException

The number of requests exceeded your throughput limit. If you want to increase this limit, contact Amazon Rekognition.

HTTP Status Code: 400

#### ResourceInUseException

The specified resource is already being used.

HTTP Status Code: 400

#### ResourceNotFoundException

The resource specified in the request cannot be found.

HTTP Status Code: 400

### ResourceNotReadyException

The requested resource isn't ready. For example, this exception occurs when you call DetectCustomLabels with a model version that isn't deployed.

HTTP Status Code: 400

### ThrottlingException

Amazon Rekognition is temporarily unable to process the request. Try your call again.

HTTP Status Code: 500

### See Also

- AWS Command Line Interface
- AWS SDK for .NET
- AWS SDK for C++
- AWS SDK for Go v2
- AWS SDK for Java V2

- AWS SDK for JavaScript V3
- AWS SDK for PHP V3
- AWS SDK for Python
- AWS SDK for Ruby V3

# ListFaces

Service: Amazon Rekognition

Returns metadata for faces in the specified collection. This metadata includes information such as the bounding box coordinates, the confidence (that the bounding box contains a face), and face ID. For an example, see Listing faces in a collection.

This operation requires permissions to perform the rekognition:ListFaces action.

# **Request Syntax**

```
{
    "CollectionId": "string",
    "FaceIds": [ "string" ],
    "MaxResults": number,
    "NextToken": "string",
    "UserId": "string"
}
```

# **Request Parameters**

For information about the parameters that are common to all actions, see Common Parameters.

The request accepts the following data in JSON format.

## CollectionId

ID of the collection from which to list the faces.

Type: String

Length Constraints: Minimum length of 1. Maximum length of 255.

Pattern: [a-zA-Z0-9\_.\-]+

**Required: Yes** 

# **FaceIds**

An array of face IDs to filter results with when listing faces in a collection.

Type: Array of strings

Array Members: Minimum number of 1 item. Maximum number of 4096 items.

Pattern: [0-9a-f]{8}-[0-9a-f]{4}-[0-9a-f]{4}-[0-9a-f]{4}-[0-9a-f]{12}

**Required: No** 

#### MaxResults

Maximum number of faces to return.

Type: Integer

Valid Range: Minimum value of 0. Maximum value of 4096.

**Required: No** 

#### **NextToken**

If the previous response was incomplete (because there is more data to retrieve), Amazon Rekognition returns a pagination token in the response. You can use this pagination token to retrieve the next set of faces.

Type: String

Length Constraints: Maximum length of 255.

**Required: No** 

#### UserId

An array of user IDs to filter results with when listing faces in a collection.

Type: String

Length Constraints: Minimum length of 1. Maximum length of 128.

Pattern: [a-zA-Z0-9\_.∖-:]+

**Required: No** 

# **Response Syntax**

```
"FaceModelVersion": "string",
```

{

```
"Faces": [
      {
         "BoundingBox": {
             "Height": number,
             "Left": number,
             "Top": number,
             "Width": number
         },
         "Confidence": number,
         "ExternalImageId": "string",
         "FaceId": "string",
         "ImageId": "string",
         "IndexFacesModelVersion": "string",
         "UserId": "string"
      }
   ],
   "NextToken": "string"
}
```

# **Response Elements**

If the action is successful, the service sends back an HTTP 200 response.

The following data is returned in JSON format by the service.

#### **FaceModelVersion**

Version number of the face detection model associated with the input collection (CollectionId).

Type: String

#### **Faces**

An array of Face objects.

Type: Array of Face objects

#### **NextToken**

If the response is truncated, Amazon Rekognition returns this token that you can use in the subsequent request to retrieve the next set of faces.

Type: String

# Errors

For information about the errors that are common to all actions, see Common Errors.

### AccessDeniedException

You are not authorized to perform the action.

HTTP Status Code: 400

### InternalServerError

Amazon Rekognition experienced a service issue. Try your call again.

HTTP Status Code: 500

### InvalidPaginationTokenException

Pagination token in the request is not valid.

HTTP Status Code: 400

## InvalidParameterException

Input parameter violated a constraint. Validate your parameter before calling the API operation again.

HTTP Status Code: 400

## ProvisionedThroughputExceededException

The number of requests exceeded your throughput limit. If you want to increase this limit, contact Amazon Rekognition.

HTTP Status Code: 400

## ResourceNotFoundException

The resource specified in the request cannot be found.

HTTP Status Code: 400

## ThrottlingException

Amazon Rekognition is temporarily unable to process the request. Try your call again.

HTTP Status Code: 500

# See Also

- AWS Command Line Interface
- AWS SDK for .NET
- AWS SDK for C++
- AWS SDK for Go v2
- AWS SDK for Java V2
- AWS SDK for JavaScript V3
- AWS SDK for PHP V3
- AWS SDK for Python
- AWS SDK for Ruby V3

# ListMediaAnalysisJobs

Service: Amazon Rekognition

Returns a list of media analysis jobs. Results are sorted by CreationTimestamp in descending order.

# **Request Syntax**

```
{
    "MaxResults": number,
    "NextToken": "string"
}
```

# **Request Parameters**

For information about the parameters that are common to all actions, see Common Parameters.

The request accepts the following data in JSON format.

#### MaxResults

The maximum number of results to return per paginated call. The largest value user can specify is 100. If user specifies a value greater than 100, an InvalidParameterException error occurs. The default value is 100.

Type: Integer

Valid Range: Minimum value of 1. Maximum value of 100.

**Required: No** 

#### **NextToken**

Pagination token, if the previous response was incomplete.

Type: String

Length Constraints: Maximum length of 1024.

#### **Required: No**

# **Response Syntax**

```
{
   "MediaAnalysisJobs": [
      {
         "CompletionTimestamp": number,
         "CreationTimestamp": number,
         "FailureDetails": {
            "Code": "string",
            "Message": "string"
         },
         "Input": {
            "S3Object": {
               "Bucket": "string",
               "Name": "string",
               "Version": "string"
            }
         },
         "JobId": "string",
         "JobName": "string",
         "KmsKeyId": "string",
         "ManifestSummary": {
            "S3Object": {
               "Bucket": "string",
               "Name": "string",
               "Version": "string"
            }
         },
         "OperationsConfig": {
            "DetectModerationLabels": {
               "MinConfidence": number,
               "ProjectVersion": "string"
            }
         },
         "OutputConfig": {
            "S3Bucket": "string",
            "S3KeyPrefix": "string"
         },
         "Results": {
            "ModelVersions": {
               "Moderation": "string"
            },
            "S3Object": {
```

```
"Bucket": "string",
"Name": "string",
"Version": "string"
}
},
"Status": "string"
}
],
"NextToken": "string"
}
```

# **Response Elements**

If the action is successful, the service sends back an HTTP 200 response.

The following data is returned in JSON format by the service.

### **MediaAnalysisJobs**

Contains a list of all media analysis jobs.

Type: Array of MediaAnalysisJobDescription objects

#### **NextToken**

Pagination token, if the previous response was incomplete.

Type: String

Length Constraints: Maximum length of 1024.

#### Errors

For information about the errors that are common to all actions, see Common Errors.

#### AccessDeniedException

You are not authorized to perform the action.

HTTP Status Code: 400

#### InternalServerError

Amazon Rekognition experienced a service issue. Try your call again.

#### HTTP Status Code: 500

#### InvalidPaginationTokenException

Pagination token in the request is not valid.

HTTP Status Code: 400

#### InvalidParameterException

Input parameter violated a constraint. Validate your parameter before calling the API operation again.

HTTP Status Code: 400

#### ProvisionedThroughputExceededException

The number of requests exceeded your throughput limit. If you want to increase this limit, contact Amazon Rekognition.

HTTP Status Code: 400

#### ThrottlingException

Amazon Rekognition is temporarily unable to process the request. Try your call again.

HTTP Status Code: 500

## See Also

- AWS Command Line Interface
- AWS SDK for .NET
- AWS SDK for C++
- AWS SDK for Go v2
- AWS SDK for Java V2
- AWS SDK for JavaScript V3
- AWS SDK for PHP V3
- AWS SDK for Python

# • AWS SDK for Ruby V3

# ListProjectPolicies

Service: Amazon Rekognition

### 1 Note

This operation applies only to Amazon Rekognition Custom Labels.

Gets a list of the project policies attached to a project.

To attach a project policy to a project, call <u>PutProjectPolicy</u>. To remove a project policy from a project, call <u>DeleteProjectPolicy</u>.

This operation requires permissions to perform the rekognition:ListProjectPolicies action.

# **Request Syntax**

```
{
    "MaxResults": number,
    "NextToken": "string",
    "ProjectArn": "string"
}
```

# **Request Parameters**

For information about the parameters that are common to all actions, see Common Parameters.

The request accepts the following data in JSON format.

#### MaxResults

The maximum number of results to return per paginated call. The largest value you can specify is 5. If you specify a value greater than 5, a ValidationException error occurs. The default value is 5.

Type: Integer

Valid Range: Minimum value of 1. Maximum value of 5.

#### **Required: No**

#### **NextToken**

If the previous response was incomplete (because there is more results to retrieve), Amazon Rekognition Custom Labels returns a pagination token in the response. You can use this pagination token to retrieve the next set of results.

Type: String

Length Constraints: Maximum length of 1024.

Required: No

#### ProjectArn

The ARN of the project for which you want to list the project policies.

Type: String

Length Constraints: Minimum length of 20. Maximum length of 2048.

```
Pattern: (^arn:[a-z\d-]+:rekognition:[a-z\d-]+:\d{12}:project\/[a-zA-Z0-9_.
\-]{1,255}\/[0-9]+$)
```

**Required: Yes** 

# **Response Syntax**

```
{
    "NextToken": "string",
    "ProjectPolicies": [
        {
            "CreationTimestamp": number,
            "LastUpdatedTimestamp": number,
            "PolicyDocument": "string",
            "PolicyName": "string",
            "PolicyRevisionId": "string",
            "ProjectArn": "string"
        }
]
```

## **Response Elements**

If the action is successful, the service sends back an HTTP 200 response.

The following data is returned in JSON format by the service.

#### **NextToken**

If the response is truncated, Amazon Rekognition returns this token that you can use in the subsequent request to retrieve the next set of project policies.

Type: String

Length Constraints: Maximum length of 1024.

#### **ProjectPolicies**

A list of project policies attached to the project.

Type: Array of ProjectPolicy objects

### **Errors**

For information about the errors that are common to all actions, see Common Errors.

#### AccessDeniedException

You are not authorized to perform the action.

HTTP Status Code: 400

#### InternalServerError

Amazon Rekognition experienced a service issue. Try your call again.

HTTP Status Code: 500

#### InvalidPaginationTokenException

Pagination token in the request is not valid.

HTTP Status Code: 400

#### InvalidParameterException

Input parameter violated a constraint. Validate your parameter before calling the API operation again.

HTTP Status Code: 400

#### ProvisionedThroughputExceededException

The number of requests exceeded your throughput limit. If you want to increase this limit, contact Amazon Rekognition.

HTTP Status Code: 400

#### ResourceNotFoundException

The resource specified in the request cannot be found.

HTTP Status Code: 400

#### ThrottlingException

Amazon Rekognition is temporarily unable to process the request. Try your call again.

HTTP Status Code: 500

## See Also

- AWS Command Line Interface
- AWS SDK for .NET
- AWS SDK for C++
- AWS SDK for Go v2
- AWS SDK for Java V2
- AWS SDK for JavaScript V3
- AWS SDK for PHP V3
- AWS SDK for Python
- AWS SDK for Ruby V3

# ListStreamProcessors

Service: Amazon Rekognition

Gets a list of stream processors that you have created with CreateStreamProcessor.

# **Request Syntax**

```
{
    "MaxResults": number,
    "NextToken": "string"
}
```

# **Request Parameters**

For information about the parameters that are common to all actions, see <u>Common Parameters</u>.

The request accepts the following data in JSON format.

#### MaxResults

Maximum number of stream processors you want Amazon Rekognition Video to return in the response. The default is 1000.

Type: Integer

Valid Range: Minimum value of 1.

**Required: No** 

#### **NextToken**

If the previous response was incomplete (because there are more stream processors to retrieve), Amazon Rekognition Video returns a pagination token in the response. You can use this pagination token to retrieve the next set of stream processors.

Type: String

Length Constraints: Maximum length of 255.

#### **Required: No**

# **Response Syntax**

```
{
    "NextToken": "string",
    "StreamProcessors": [
        {
                "Name": "string",
                "Status": "string"
        }
    ]
}
```

# **Response Elements**

If the action is successful, the service sends back an HTTP 200 response.

The following data is returned in JSON format by the service.

#### **NextToken**

If the response is truncated, Amazon Rekognition Video returns this token that you can use in the subsequent request to retrieve the next set of stream processors.

Type: String

Length Constraints: Maximum length of 255.

#### **StreamProcessors**

List of stream processors that you have created.

Type: Array of StreamProcessor objects

#### **Errors**

For information about the errors that are common to all actions, see Common Errors.

#### AccessDeniedException

You are not authorized to perform the action.

HTTP Status Code: 400

#### InternalServerError

Amazon Rekognition experienced a service issue. Try your call again.

HTTP Status Code: 500

#### InvalidPaginationTokenException

Pagination token in the request is not valid.

HTTP Status Code: 400

#### InvalidParameterException

Input parameter violated a constraint. Validate your parameter before calling the API operation again.

HTTP Status Code: 400

#### ProvisionedThroughputExceededException

The number of requests exceeded your throughput limit. If you want to increase this limit, contact Amazon Rekognition.

HTTP Status Code: 400

#### ThrottlingException

Amazon Rekognition is temporarily unable to process the request. Try your call again.

HTTP Status Code: 500

# See Also

- AWS Command Line Interface
- AWS SDK for .NET
- AWS SDK for C++
- AWS SDK for Go v2
- AWS SDK for Java V2
- AWS SDK for JavaScript V3

- AWS SDK for PHP V3
- AWS SDK for Python
- AWS SDK for Ruby V3

# ListTagsForResource

Service: Amazon Rekognition

Returns a list of tags in an Amazon Rekognition collection, stream processor, or Custom Labels model.

This operation requires permissions to perform the rekognition:ListTagsForResource action.

# **Request Syntax**

```
{
    "<u>ResourceArn</u>": "string"
}
```

# **Request Parameters**

For information about the parameters that are common to all actions, see <u>Common Parameters</u>.

The request accepts the following data in JSON format.

#### ResourceArn

Amazon Resource Name (ARN) of the model, collection, or stream processor that contains the tags that you want a list of.

Type: String

Length Constraints: Minimum length of 20. Maximum length of 2048.

**Required: Yes** 

## **Response Syntax**

```
{
    "<u>Tags</u>": {
        "string" : "string"
    }
}
```

### **Response Elements**

If the action is successful, the service sends back an HTTP 200 response.

The following data is returned in JSON format by the service.

#### <u>Tags</u>

A list of key-value tags assigned to the resource.

Type: String to string map

Map Entries: Minimum number of 0 items. Maximum number of 200 items.

Key Length Constraints: Minimum length of 1. Maximum length of 128.

Key Pattern:  $(?!aws:)[\p{L}\p{Z}\p{N}_.:/=+\-@]*$$ 

Value Length Constraints: Minimum length of 0. Maximum length of 256.

Value Pattern:  $([\p{L}\p{Z}\p{N}_.:/=+\-@]*)$ 

## Errors

For information about the errors that are common to all actions, see Common Errors.

#### AccessDeniedException

You are not authorized to perform the action.

HTTP Status Code: 400

#### InternalServerError

Amazon Rekognition experienced a service issue. Try your call again.

HTTP Status Code: 500

#### InvalidParameterException

Input parameter violated a constraint. Validate your parameter before calling the API operation again.

HTTP Status Code: 400

#### ProvisionedThroughputExceededException

The number of requests exceeded your throughput limit. If you want to increase this limit, contact Amazon Rekognition.

HTTP Status Code: 400

#### ResourceNotFoundException

The resource specified in the request cannot be found.

HTTP Status Code: 400

#### ThrottlingException

Amazon Rekognition is temporarily unable to process the request. Try your call again.

HTTP Status Code: 500

# See Also

- AWS Command Line Interface
- AWS SDK for .NET
- AWS SDK for C++
- AWS SDK for Go v2
- AWS SDK for Java V2
- AWS SDK for JavaScript V3
- AWS SDK for PHP V3
- AWS SDK for Python
- AWS SDK for Ruby V3

# ListUsers

Service: Amazon Rekognition

Returns metadata of the User such as UserID in the specified collection. Anonymous User (to reserve faces without any identity) is not returned as part of this request. The results are sorted by system generated primary key ID. If the response is truncated, NextToken is returned in the response that can be used in the subsequent request to retrieve the next set of identities.

# **Request Syntax**

```
{
    "CollectionId": "string",
    "MaxResults": number,
    "NextToken": "string"
}
```

# **Request Parameters**

For information about the parameters that are common to all actions, see Common Parameters.

The request accepts the following data in JSON format.

## CollectionId

The ID of an existing collection.

Type: String

Length Constraints: Minimum length of 1. Maximum length of 255.

Pattern: [a-zA-Z0-9\_.\-]+

**Required: Yes** 

## **MaxResults**

Maximum number of UsersID to return.

Type: Integer

Valid Range: Minimum value of 1. Maximum value of 500.

Required: No

#### **NextToken**

Pagingation token to receive the next set of UsersID.

Type: String

Length Constraints: Maximum length of 255.

**Required: No** 

## **Response Syntax**

```
{
    "NextToken": "string",
    "Users": [
        {
            "UserId": "string",
            "UserStatus": "string"
        }
    ]
}
```

# **Response Elements**

If the action is successful, the service sends back an HTTP 200 response.

The following data is returned in JSON format by the service.

### **NextToken**

A pagination token to be used with the subsequent request if the response is truncated.

Type: String

Length Constraints: Maximum length of 255.

#### Users

List of UsersID associated with the specified collection.

Type: Array of User objects

Array Members: Maximum number of 500 items.

# Errors

For information about the errors that are common to all actions, see Common Errors.

### AccessDeniedException

You are not authorized to perform the action.

HTTP Status Code: 400

### InternalServerError

Amazon Rekognition experienced a service issue. Try your call again.

HTTP Status Code: 500

### InvalidPaginationTokenException

Pagination token in the request is not valid.

HTTP Status Code: 400

## InvalidParameterException

Input parameter violated a constraint. Validate your parameter before calling the API operation again.

HTTP Status Code: 400

## ProvisionedThroughputExceededException

The number of requests exceeded your throughput limit. If you want to increase this limit, contact Amazon Rekognition.

HTTP Status Code: 400

## ResourceNotFoundException

The resource specified in the request cannot be found.

HTTP Status Code: 400

## ThrottlingException

Amazon Rekognition is temporarily unable to process the request. Try your call again.

HTTP Status Code: 500

# See Also

- AWS Command Line Interface
- AWS SDK for .NET
- AWS SDK for C++
- AWS SDK for Go v2
- AWS SDK for Java V2
- AWS SDK for JavaScript V3
- AWS SDK for PHP V3
- AWS SDK for Python
- AWS SDK for Ruby V3

# PutProjectPolicy

Service: Amazon Rekognition

### Note

This operation applies only to Amazon Rekognition Custom Labels.

Attaches a project policy to a Amazon Rekognition Custom Labels project in a trusting AWS account. A project policy specifies that a trusted AWS account can copy a model version from a trusting AWS account to a project in the trusted AWS account. To copy a model version you use the <u>CopyProjectVersion</u> operation. Only applies to Custom Labels projects.

For more information about the format of a project policy document, see <u>Attaching a project policy</u> (SDK).

The response from PutProjectPolicy is a revision ID for the project policy. You can attach multiple project policies to a project. You can also update an existing project policy by specifying the policy revision ID of the existing policy.

To remove a project policy from a project, call <u>DeleteProjectPolicy</u>. To get a list of project policies attached to a project, call <u>ListProjectPolicies</u>.

You copy a model version by calling CopyProjectVersion.

This operation requires permissions to perform the rekognition: PutProjectPolicy action.

## **Request Syntax**

```
{
    "PolicyDocument": "string",
    "PolicyName": "string",
    "PolicyRevisionId": "string",
    "ProjectArn": "string"
}
```

## **Request Parameters**

For information about the parameters that are common to all actions, see <u>Common Parameters</u>.

The request accepts the following data in JSON format.

#### **PolicyDocument**

A resource policy to add to the model. The policy is a JSON structure that contains one or more statements that define the policy. The policy must follow the IAM syntax. For more information about the contents of a JSON policy document, see IAM JSON policy reference.

Type: String

Length Constraints: Minimum length of 1. Maximum length of 2000.

Pattern: [\u0009\u000A\u000D\u0020-\u00FF]+

Required: Yes

#### **PolicyName**

A name for the policy.

Type: String

Length Constraints: Minimum length of 1. Maximum length of 128.

Pattern: [a-zA-Z0-9\_.\-]+

**Required: Yes** 

#### PolicyRevisionId

The revision ID for the Project Policy. Each time you modify a policy, Amazon Rekognition Custom Labels generates and assigns a new PolicyRevisionId and then deletes the previous version of the policy.

Type: String

Length Constraints: Maximum length of 64.

Pattern: [0-9A-Fa-f]+

Required: No

#### ProjectArn

The Amazon Resource Name (ARN) of the project that the project policy is attached to.

Type: String

Length Constraints: Minimum length of 20. Maximum length of 2048.

```
Pattern: (^arn:[a-z\d-]+:rekognition:[a-z\d-]+:\d{12}:project\/[a-zA-Z0-9_.
\-]{1,255}\/[0-9]+$)
```

**Required: Yes** 

# **Response Syntax**

```
{
    "PolicyRevisionId": "string"
}
```

# **Response Elements**

If the action is successful, the service sends back an HTTP 200 response.

The following data is returned in JSON format by the service.

### PolicyRevisionId

The ID of the project policy.

Type: String

Length Constraints: Maximum length of 64.

Pattern: [0-9A-Fa-f]+

## **Errors**

For information about the errors that are common to all actions, see Common Errors.

#### AccessDeniedException

You are not authorized to perform the action.

HTTP Status Code: 400

#### InternalServerError

Amazon Rekognition experienced a service issue. Try your call again.

### HTTP Status Code: 500

### InvalidParameterException

Input parameter violated a constraint. Validate your parameter before calling the API operation again.

HTTP Status Code: 400

### InvalidPolicyRevisionIdException

The supplied revision id for the project policy is invalid.

HTTP Status Code: 400

#### LimitExceededException

An Amazon Rekognition service limit was exceeded. For example, if you start too many jobs concurrently, subsequent calls to start operations (ex: StartLabelDetection) will raise a LimitExceededException exception (HTTP status code: 400) until the number of concurrently running jobs is below the Amazon Rekognition service limit.

HTTP Status Code: 400

### MalformedPolicyDocumentException

The format of the project policy document that you supplied to PutProjectPolicy is incorrect.

HTTP Status Code: 400

#### ProvisionedThroughputExceededException

The number of requests exceeded your throughput limit. If you want to increase this limit, contact Amazon Rekognition.

HTTP Status Code: 400

#### ResourceAlreadyExistsException

A resource with the specified ID already exists.

HTTP Status Code: 400

#### ResourceNotFoundException

The resource specified in the request cannot be found.

#### HTTP Status Code: 400

### ServiceQuotaExceededException

The size of the resource exceeds the allowed limit. For more information, see <u>Guidelines and</u> quotas in Amazon Rekognition.

HTTP Status Code: 400

#### ThrottlingException

Amazon Rekognition is temporarily unable to process the request. Try your call again.

HTTP Status Code: 500

# See Also

- AWS Command Line Interface
- AWS SDK for .NET
- AWS SDK for C++
- AWS SDK for Go v2
- AWS SDK for Java V2
- AWS SDK for JavaScript V3
- AWS SDK for PHP V3
- AWS SDK for Python
- AWS SDK for Ruby V3

# RecognizeCelebrities

Service: Amazon Rekognition

Returns an array of celebrities recognized in the input image. For more information, see Recognizing celebrities.

RecognizeCelebrities returns the 64 largest faces in the image. It lists the recognized celebrities in the CelebrityFaces array and any unrecognized faces in the UnrecognizedFaces array. RecognizeCelebrities doesn't return celebrities whose faces aren't among the largest 64 faces in the image.

For each celebrity recognized, RecognizeCelebrities returns a Celebrity object. The Celebrity object contains the celebrity name, ID, URL links to additional information, match confidence, and a ComparedFace object that you can use to locate the celebrity's face on the image.

Amazon Rekognition doesn't retain information about which images a celebrity has been recognized in. Your application must store this information and use the Celebrity ID property as a unique identifier for the celebrity. If you don't store the celebrity name or additional information URLs returned by RecognizeCelebrities, you will need the ID to identify the celebrity in a call to the <u>GetCelebrityInfo</u> operation.

You pass the input image either as base64-encoded image bytes or as a reference to an image in an Amazon S3 bucket. If you use the AWS CLI to call Amazon Rekognition operations, passing image bytes is not supported. The image must be either a PNG or JPEG formatted file.

For an example, see Recognizing celebrities in an image.

This operation requires permissions to perform the rekognition: RecognizeCelebrities operation.

# **Request Syntax**

```
{
    "Image": {
        "Bytes": blob,
        "S3Object": {
            "Bucket": "string",
            "Name": "string",
            "Version": "string"
        }
```

}

}

# **Request Parameters**

For information about the parameters that are common to all actions, see <u>Common Parameters</u>.

The request accepts the following data in JSON format.

### Image

The input image as base64-encoded bytes or an S3 object. If you use the AWS CLI to call Amazon Rekognition operations, passing base64-encoded image bytes is not supported.

If you are using an AWS SDK to call Amazon Rekognition, you might not need to base64-encode image bytes passed using the Bytes field. For more information, see Image specifications.

Type: Image object

**Required: Yes** 

# **Response Syntax**

```
{
   "CelebrityFaces": [
      {
         "Face": {
             "BoundingBox": {
                "Height": number,
                "Left": number,
                "Top": number,
                "Width": number
            },
             "Confidence": number,
             "Emotions": [
                {
                   "Confidence": number,
                   "Type": "string"
                }
             ],
             "Landmarks": [
                ſ
                   "Type": "string",
```

```
"X": number,
               "Y": number
            }
         ],
         "Pose": {
            "Pitch": number,
            "Roll": number,
            "Yaw": number
         },
         "Quality": {
            "Brightness": number,
            "Sharpness": number
         },
         "Smile": {
            "Confidence": number,
            "Value": boolean
         }
      },
      "Id": "string",
      "KnownGender": {
         "Type": "string"
      },
      "MatchConfidence": number,
      "Name": "string",
      "Urls": [ "string" ]
   }
],
"OrientationCorrection": "string",
"UnrecognizedFaces": [
   {
      "BoundingBox": {
         "Height": number,
         "Left": number,
         "Top": number,
         "Width": number
      },
      "Confidence": number,
      "Emotions": [
         {
            "Confidence": number,
            "Type": "string"
         }
      ],
      "Landmarks": [
```

```
{
                "Type": "string",
                "X": number,
                "Y": number
             }
         ],
         "Pose": {
             "Pitch": number,
             "Roll": number,
             "Yaw": number
         },
         "Quality": {
             "Brightness": number,
             "Sharpness": number
         },
         "Smile": {
             "Confidence": number,
             "Value": boolean
         }
      }
   ]
}
```

# **Response Elements**

If the action is successful, the service sends back an HTTP 200 response.

The following data is returned in JSON format by the service.

### CelebrityFaces

Details about each celebrity found in the image. Amazon Rekognition can detect a maximum of 64 celebrities in an image. Each celebrity object includes the following attributes: Face, Confidence, Emotions, Landmarks, Pose, Quality, Smile, Id, KnownGender, MatchConfidence, Name, Urls.

Type: Array of Celebrity objects

### **OrientationCorrection**

### 🚯 Note

Support for estimating image orientation using the the OrientationCorrection field has ceased as of August 2021. Any returned values for this field included in an API response will always be NULL.

The orientation of the input image (counterclockwise direction). If your application displays the image, you can use this value to correct the orientation. The bounding box coordinates returned in CelebrityFaces and UnrecognizedFaces represent face locations before the image orientation is corrected.

### Note

If the input image is in .jpeg format, it might contain exchangeable image (Exif) metadata that includes the image's orientation. If so, and the Exif metadata for the input image populates the orientation field, the value of OrientationCorrection is null. The CelebrityFaces and UnrecognizedFaces bounding box coordinates represent face locations after Exif metadata is used to correct the image orientation. Images in .png format don't contain Exif metadata.

### Type: String

Valid Values: ROTATE\_0 | ROTATE\_90 | ROTATE\_180 | ROTATE\_270

### **UnrecognizedFaces**

Details about each unrecognized face in the image.

Type: Array of ComparedFace objects

### Errors

For information about the errors that are common to all actions, see <u>Common Errors</u>.

#### AccessDeniedException

You are not authorized to perform the action.

### HTTP Status Code: 400

### **ImageTooLargeException**

The input image size exceeds the allowed limit. If you are calling <u>DetectProtectiveEquipment</u>, the image size or resolution exceeds the allowed limit. For more information, see <u>Guidelines and</u> quotas in Amazon Rekognition.

HTTP Status Code: 400

### InternalServerError

Amazon Rekognition experienced a service issue. Try your call again.

HTTP Status Code: 500

### InvalidImageFormatException

The provided image format is not supported.

HTTP Status Code: 400

### InvalidImageFormatException

The provided image format is not supported.

HTTP Status Code: 400

### InvalidParameterException

Input parameter violated a constraint. Validate your parameter before calling the API operation again.

HTTP Status Code: 400

### InvalidS3ObjectException

Amazon Rekognition is unable to access the S3 object specified in the request.

HTTP Status Code: 400

### ProvisionedThroughputExceededException

The number of requests exceeded your throughput limit. If you want to increase this limit, contact Amazon Rekognition.

HTTP Status Code: 400

### ThrottlingException

Amazon Rekognition is temporarily unable to process the request. Try your call again.

HTTP Status Code: 500

# See Also

For more information about using this API in one of the language-specific AWS SDKs, see the following:

- AWS Command Line Interface
- AWS SDK for .NET
- AWS SDK for C++
- AWS SDK for Go v2
- AWS SDK for Java V2
- AWS SDK for JavaScript V3
- AWS SDK for PHP V3
- AWS SDK for Python
- AWS SDK for Ruby V3

# SearchFaces

Service: Amazon Rekognition

For a given input face ID, searches for matching faces in the collection the face belongs to. You get a face ID when you add a face to the collection using the <u>IndexFaces</u> operation. The operation compares the features of the input face with faces in the specified collection.

### 🚺 Note

You can also search faces without indexing faces by using the SearchFacesByImage operation.

The operation response returns an array of faces that match, ordered by similarity score with the highest similarity first. More specifically, it is an array of metadata for each face match that is found. Along with the metadata, the response also includes a confidence value for each face match, indicating the confidence that the specific face matches the input face.

For an example, see <u>Searching for a face using its face ID</u>.

This operation requires permissions to perform the rekognition: SearchFaces action.

# **Request Syntax**

```
{
    "CollectionId": "string",
    "FaceId": "string",
    "FaceMatchThreshold": number,
    "MaxFaces": number
}
```

# **Request Parameters**

For information about the parameters that are common to all actions, see <u>Common Parameters</u>.

The request accepts the following data in JSON format.

### CollectionId

ID of the collection the face belongs to.

Type: String

Length Constraints: Minimum length of 1. Maximum length of 255.

Pattern: [a-zA-Z0-9\_.\-]+

**Required: Yes** 

### Faceld

ID of a face to find matches for in the collection.

Type: String

Pattern:  $[0-9a-f]{8}-[0-9a-f]{4}-[0-9a-f]{4}-[0-9a-f]{4}-[0-9a-f]{12}$ 

**Required: Yes** 

### **FaceMatchThreshold**

Optional value specifying the minimum confidence in the face match to return. For example, don't return any matches where confidence in matches is less than 70%. The default value is 80%.

Type: Float

Valid Range: Minimum value of 0. Maximum value of 100.

**Required: No** 

### **MaxFaces**

Maximum number of faces to return. The operation returns the maximum number of faces with the highest confidence in the match.

Type: Integer

Valid Range: Minimum value of 1. Maximum value of 4096.

**Required: No** 

# **Response Syntax**

### {

SearchFaces

```
"FaceMatches": [
      {
         "Face": {
            "BoundingBox": {
               "Height": number,
               "Left": number,
               "Top": number,
                "Width": number
            },
            "Confidence": number,
            "ExternalImageId": "string",
            "FaceId": "string",
            "ImageId": "string",
            "IndexFacesModelVersion": "string",
            "UserId": "string"
         },
         "Similarity": number
      }
   ],
   "FaceModelVersion": "string",
   "SearchedFaceId": "string"
}
```

# **Response Elements**

If the action is successful, the service sends back an HTTP 200 response.

The following data is returned in JSON format by the service.

### **FaceMatches**

An array of faces that matched the input face, along with the confidence in the match.

Type: Array of FaceMatch objects

### FaceModelVersion

Version number of the face detection model associated with the input collection (CollectionId).

Type: String

### **SearchedFaceId**

ID of the face that was searched for matches in a collection.

Type: String

Pattern:  $[0-9a-f]{8}-[0-9a-f]{4}-[0-9a-f]{4}-[0-9a-f]{4}-[0-9a-f]{12}$ 

### Errors

For information about the errors that are common to all actions, see Common Errors.

### AccessDeniedException

You are not authorized to perform the action.

HTTP Status Code: 400

### InternalServerError

Amazon Rekognition experienced a service issue. Try your call again.

HTTP Status Code: 500

### InvalidParameterException

Input parameter violated a constraint. Validate your parameter before calling the API operation again.

HTTP Status Code: 400

### ProvisionedThroughputExceededException

The number of requests exceeded your throughput limit. If you want to increase this limit, contact Amazon Rekognition.

HTTP Status Code: 400

# ResourceNotFoundException

The resource specified in the request cannot be found.

HTTP Status Code: 400

# ThrottlingException

Amazon Rekognition is temporarily unable to process the request. Try your call again.

HTTP Status Code: 500

# See Also

For more information about using this API in one of the language-specific AWS SDKs, see the following:

- AWS Command Line Interface
- AWS SDK for .NET
- AWS SDK for C++
- AWS SDK for Go v2
- AWS SDK for Java V2
- AWS SDK for JavaScript V3
- AWS SDK for PHP V3
- AWS SDK for Python
- AWS SDK for Ruby V3

# SearchFacesByImage

Service: Amazon Rekognition

For a given input image, first detects the largest face in the image, and then searches the specified collection for matching faces. The operation compares the features of the input face with faces in the specified collection.

### 1 Note

To search for all faces in an input image, you might first call the <u>IndexFaces</u> operation, and then use the face IDs returned in subsequent calls to the <u>SearchFaces</u> operation. You can also call the DetectFaces operation and use the bounding boxes in the response to make face crops, which then you can pass in to the SearchFacesByImage operation.

You pass the input image either as base64-encoded image bytes or as a reference to an image in an Amazon S3 bucket. If you use the AWS CLI to call Amazon Rekognition operations, passing image bytes is not supported. The image must be either a PNG or JPEG formatted file.

The response returns an array of faces that match, ordered by similarity score with the highest similarity first. More specifically, it is an array of metadata for each face match found. Along with the metadata, the response also includes a similarity indicating how similar the face is to the input face. In the response, the operation also returns the bounding box (and a confidence level that the bounding box contains a face) of the face that Amazon Rekognition used for the input image.

If no faces are detected in the input image, SearchFacesByImage returns an InvalidParameterException error.

For an example, see Searching for a Face Using an Image.

The QualityFilter input parameter allows you to filter out detected faces that don't meet a required quality bar. The quality bar is based on a variety of common use cases. Use QualityFilter to set the quality bar for filtering by specifying LOW, MEDIUM, or HIGH. If you do not want to filter detected faces, specify NONE. The default value is NONE.

### (i) Note

To use quality filtering, you need a collection associated with version 3 of the face model or higher. To get the version of the face model associated with a collection, call DescribeCollection.

This operation requires permissions to perform the rekognition: SearchFacesByImage action.

# **Request Syntax**

```
{
    "CollectionId": "string",
    "FaceMatchThreshold": number,
    "Image": {
        "Bytes": blob,
        "S3Object": {
            "Bucket": "string",
            "Name": "string",
            "Version": "string"
        }
    },
    "MaxFaces": number,
    "QualityFilter": "string"
}
```

# **Request Parameters**

For information about the parameters that are common to all actions, see <u>Common Parameters</u>.

The request accepts the following data in JSON format.

### CollectionId

ID of the collection to search.

Type: String

Length Constraints: Minimum length of 1. Maximum length of 255.

Pattern: [a-zA-Z0-9\_.\-]+

#### **Required: Yes**

### FaceMatchThreshold

(Optional) Specifies the minimum confidence in the face match to return. For example, don't return any matches where confidence in matches is less than 70%. The default value is 80%.

Type: Float

Valid Range: Minimum value of 0. Maximum value of 100.

Required: No

### Image

The input image as base64-encoded bytes or an S3 object. If you use the AWS CLI to call Amazon Rekognition operations, passing base64-encoded image bytes is not supported.

If you are using an AWS SDK to call Amazon Rekognition, you might not need to base64-encode image bytes passed using the Bytes field. For more information, see <u>Image specifications</u>.

Type: Image object

Required: Yes

#### **MaxFaces**

Maximum number of faces to return. The operation returns the maximum number of faces with the highest confidence in the match.

Type: Integer

Valid Range: Minimum value of 1. Maximum value of 4096.

Required: No

### QualityFilter

A filter that specifies a quality bar for how much filtering is done to identify faces. Filtered faces aren't searched for in the collection. If you specify AUTO, Amazon Rekognition chooses the quality bar. If you specify LOW, MEDIUM, or HIGH, filtering removes all faces that don't meet the chosen quality bar. The quality bar is based on a variety of common use cases. Low-quality detections can occur for a number of reasons. Some examples are an object that's misidentified

as a face, a face that's too blurry, or a face with a pose that's too extreme to use. If you specify NONE, no filtering is performed. The default value is NONE.

To use quality filtering, the collection you are using must be associated with version 3 of the face model or higher.

Type: String

Valid Values: NONE | AUTO | LOW | MEDIUM | HIGH

**Required: No** 

## **Response Syntax**

```
{
   "FaceMatches": [
      {
         "Face": {
            "BoundingBox": {
               "Height": number,
               "Left": number,
               "Top": number,
               "Width": number
            },
            "Confidence": number,
            "ExternalImageId": "string",
            "FaceId": "string",
            "ImageId": "string",
            "IndexFacesModelVersion": "string",
            "UserId": "string"
         },
         "Similarity": number
      }
   ],
   "FaceModelVersion": "string",
   "SearchedFaceBoundingBox": {
      "Height": number,
      "Left": number,
      "Top": number,
      "Width": number
   },
   "SearchedFaceConfidence": number
```

### }

# **Response Elements**

If the action is successful, the service sends back an HTTP 200 response.

The following data is returned in JSON format by the service.

#### **FaceMatches**

An array of faces that match the input face, along with the confidence in the match.

Type: Array of FaceMatch objects

### FaceModelVersion

Version number of the face detection model associated with the input collection (CollectionId).

Type: String

#### SearchedFaceBoundingBox

The bounding box around the face in the input image that Amazon Rekognition used for the search.

Type: BoundingBox object

### SearchedFaceConfidence

The level of confidence that the searchedFaceBoundingBox, contains a face.

Type: Float

Valid Range: Minimum value of 0. Maximum value of 100.

### **Errors**

For information about the errors that are common to all actions, see <u>Common Errors</u>.

#### AccessDeniedException

You are not authorized to perform the action.

### HTTP Status Code: 400

### **ImageTooLargeException**

The input image size exceeds the allowed limit. If you are calling <u>DetectProtectiveEquipment</u>, the image size or resolution exceeds the allowed limit. For more information, see <u>Guidelines and</u> quotas in Amazon Rekognition.

HTTP Status Code: 400

### InternalServerError

Amazon Rekognition experienced a service issue. Try your call again.

HTTP Status Code: 500

### InvalidImageFormatException

The provided image format is not supported.

HTTP Status Code: 400

### InvalidParameterException

Input parameter violated a constraint. Validate your parameter before calling the API operation again.

HTTP Status Code: 400

### InvalidS3ObjectException

Amazon Rekognition is unable to access the S3 object specified in the request.

HTTP Status Code: 400

### ProvisionedThroughputExceededException

The number of requests exceeded your throughput limit. If you want to increase this limit, contact Amazon Rekognition.

HTTP Status Code: 400

### ResourceNotFoundException

The resource specified in the request cannot be found.

HTTP Status Code: 400

### ThrottlingException

Amazon Rekognition is temporarily unable to process the request. Try your call again.

HTTP Status Code: 500

# See Also

For more information about using this API in one of the language-specific AWS SDKs, see the following:

- AWS Command Line Interface
- AWS SDK for .NET
- AWS SDK for C++
- AWS SDK for Go v2
- AWS SDK for Java V2
- AWS SDK for JavaScript V3
- AWS SDK for PHP V3
- AWS SDK for Python
- AWS SDK for Ruby V3

# SearchUsers

Service: Amazon Rekognition

Searches for UserIDs within a collection based on a FaceId or UserId. This API can be used to find the closest UserID (with a highest similarity) to associate a face. The request must be provided with either FaceId or UserId. The operation returns an array of UserID that match the FaceId or UserId, ordered by similarity score with the highest similarity first.

# **Request Syntax**

```
{
    "CollectionId": "string",
    "FaceId": "string",
    "MaxUsers": number,
    "UserId": "string",
    "UserMatchThreshold": number
}
```

# **Request Parameters**

For information about the parameters that are common to all actions, see <u>Common Parameters</u>.

The request accepts the following data in JSON format.

# CollectionId

The ID of an existing collection containing the UserID, used with a UserId or FaceId. If a FaceId is provided, UserId isn't required to be present in the Collection.

Type: String

Length Constraints: Minimum length of 1. Maximum length of 255.

Pattern: [a-zA-Z0-9\_.∖-]+

**Required: Yes** 

# Faceld

ID for the existing face.

Type: String

### Pattern: $[0-9a-f]{8}-[0-9a-f]{4}-[0-9a-f]{4}-[0-9a-f]{4}-[0-9a-f]{12}$

Required: No

### MaxUsers

Maximum number of identities to return.

Type: Integer

Valid Range: Minimum value of 1. Maximum value of 500.

Required: No

### UserId

ID for the existing User.

Type: String

Length Constraints: Minimum length of 1. Maximum length of 128.

Pattern: [a-zA-Z0-9\_. \-:]+

**Required: No** 

### **UserMatchThreshold**

Optional value that specifies the minimum confidence in the matched UserID to return. Default value of 80.

Type: Float

Valid Range: Minimum value of 0. Maximum value of 100.

**Required: No** 

# **Response Syntax**

```
{
    "FaceModelVersion": "string",
    "SearchedFace": {
        "FaceId": "string"
    },
    "SearchedUser": {
```

```
Amazon Rekognition
```

Amazon Rekognition

```
"UserId": "string"
},
"UserMatches": [
    {
        "Similarity": number,
        "User": {
            "UserId": "string",
            "UserStatus": "string"
        }
    }
}
```

# **Response Elements**

If the action is successful, the service sends back an HTTP 200 response.

The following data is returned in JSON format by the service.

### **FaceModelVersion**

Version number of the face detection model associated with the input CollectionId.

Type: String

### **SearchedFace**

Contains the ID of a face that was used to search for matches in a collection.

Type: SearchedFace object

### SearchedUser

Contains the ID of the UserID that was used to search for matches in a collection.

Type: SearchedUser object

### **UserMatches**

An array of UserMatch objects that matched the input face along with the confidence in the match. Array will be empty if there are no matches.

Type: Array of UserMatch objects

Array Members: Maximum number of 500 items.

# Errors

For information about the errors that are common to all actions, see Common Errors.

### AccessDeniedException

You are not authorized to perform the action.

HTTP Status Code: 400

### InternalServerError

Amazon Rekognition experienced a service issue. Try your call again.

HTTP Status Code: 500

### InvalidParameterException

Input parameter violated a constraint. Validate your parameter before calling the API operation again.

HTTP Status Code: 400

### ProvisionedThroughputExceededException

The number of requests exceeded your throughput limit. If you want to increase this limit, contact Amazon Rekognition.

HTTP Status Code: 400

### ResourceNotFoundException

The resource specified in the request cannot be found.

HTTP Status Code: 400

### ThrottlingException

Amazon Rekognition is temporarily unable to process the request. Try your call again.

HTTP Status Code: 500

# See Also

For more information about using this API in one of the language-specific AWS SDKs, see the following:

- AWS Command Line Interface
- AWS SDK for .NET
- AWS SDK for C++
- AWS SDK for Go v2
- AWS SDK for Java V2
- AWS SDK for JavaScript V3
- AWS SDK for PHP V3
- AWS SDK for Python
- AWS SDK for Ruby V3

# SearchUsersByImage

Service: Amazon Rekognition

Searches for UserIDs using a supplied image. It first detects the largest face in the image, and then searches a specified collection for matching UserIDs.

The operation returns an array of UserIDs that match the face in the supplied image, ordered by similarity score with the highest similarity first. It also returns a bounding box for the face found in the input image.

Information about faces detected in the supplied image, but not used for the search, is returned in an array of UnsearchedFace objects. If no valid face is detected in the image, the response will contain an empty UserMatches list and no SearchedFace object.

# **Request Syntax**

```
{
    "CollectionId": "string",
    "Image": {
        "Bytes": blob,
        "S3Object": {
            "Bucket": "string",
            "Name": "string",
            "Version": "string"
        }
    },
    "MaxUsers": number,
    "QualityFilter": "string",
    "UserMatchThreshold": number
}
```

# **Request Parameters**

For information about the parameters that are common to all actions, see <u>Common Parameters</u>.

The request accepts the following data in JSON format.

### CollectionId

The ID of an existing collection containing the UserID.

Type: String

Length Constraints: Minimum length of 1. Maximum length of 255.

Pattern: [a-zA-Z0-9\_.∖-]+

**Required: Yes** 

### Image

Provides the input image either as bytes or an S3 object.

You pass image bytes to an Amazon Rekognition API operation by using the Bytes property. For example, you would use the Bytes property to pass an image loaded from a local file system. Image bytes passed by using the Bytes property must be base64-encoded. Your code may not need to encode image bytes if you are using an AWS SDK to call Amazon Rekognition API operations.

For more information, see Analyzing an image loaded from a local file system.

You pass images stored in an S3 bucket to an Amazon Rekognition API operation by using the S30bject property. Images stored in an S3 bucket do not need to be base64-encoded.

The region for the S3 bucket containing the S3 object must match the region you use for Amazon Rekognition operations.

If you use the AWS CLI to call Amazon Rekognition operations, passing image bytes using the Bytes property is not supported. You must first upload the image to an Amazon S3 bucket and then call the operation using the S3Object property.

For Amazon Rekognition to process an S3 object, the user must have permission to access the S3 object. For more information, see How Amazon Rekognition works with IAM.

Type: Image object

**Required: Yes** 

### MaxUsers

Maximum number of UserIDs to return.

Type: Integer

Valid Range: Minimum value of 1. Maximum value of 500.

Required: No

### **QualityFilter**

A filter that specifies a quality bar for how much filtering is done to identify faces. Filtered faces aren't searched for in the collection. The default value is NONE.

Type: String

Valid Values: NONE | AUTO | LOW | MEDIUM | HIGH

**Required: No** 

### **UserMatchThreshold**

Specifies the minimum confidence in the UserID match to return. Default value is 80.

Type: Float

Valid Range: Minimum value of 0. Maximum value of 100.

Required: No

# **Response Syntax**

```
{
   "FaceModelVersion": "string",
   "SearchedFace": {
      "FaceDetail": {
         "<u>AgeRange</u>": {
             "High": number,
             "Low": number
         },
         "Beard": {
             "Confidence": number,
             "Value": boolean
         },
         "BoundingBox": {
             "Height": number,
             "Left": number,
             "Top": number,
             "Width": number
         },
         "Confidence": number,
         "Emotions": [
             {
```

```
"Confidence": number,
      "Type": "string"
  }
],
"EyeDirection": {
   "Confidence": number,
   "Pitch": number,
   "Yaw": number
},
"Eyeglasses": {
   "Confidence": number,
   "Value": boolean
},
"EyesOpen": {
   "Confidence": number,
   "Value": boolean
},
"FaceOccluded": {
   "Confidence": number,
   "Value": boolean
},
"Gender": {
   "Confidence": number,
   "Value": "string"
},
"Landmarks": [
  {
      "Type": "string",
      "X": number,
      "Y": number
  }
],
"MouthOpen": {
   "Confidence": number,
   "Value": boolean
},
"Mustache": {
   "Confidence": number,
   "Value": boolean
},
"<u>Pose</u>": {
  "Pitch": number,
   "Roll": number,
   "Yaw": number
```

```
},
      "Quality": {
         "Brightness": number,
         "Sharpness": number
      },
      "Smile": {
         "Confidence": number,
         "Value": boolean
      },
      "Sunglasses": {
         "Confidence": number,
         "Value": boolean
      }
   }
},
"<u>UnsearchedFaces</u>": [
   {
      "FaceDetails": {
         "AgeRange": {
            "High": number,
            "Low": number
         },
         "Beard": {
            "Confidence": number,
            "Value": boolean
         },
         "BoundingBox": {
            "Height": number,
            "Left": number,
            "Top": number,
            "Width": number
         },
         "Confidence": number,
         "Emotions": [
            {
                "Confidence": number,
                "Type": "string"
            }
         ],
         "EyeDirection": {
            "Confidence": number,
            "Pitch": number,
            "Yaw": number
         },
```

```
"Eyeglasses": {
   "Confidence": number,
   "Value": boolean
},
"EyesOpen": {
   "Confidence": number,
   "Value": boolean
},
"FaceOccluded": {
   "Confidence": number,
   "Value": boolean
},
"Gender": {
   "Confidence": number,
   "Value": "string"
},
"Landmarks": [
   {
      "Type": "string",
      "X": number,
      "Y": number
   }
],
"MouthOpen": {
   "Confidence": number,
   "Value": boolean
},
"Mustache": {
   "Confidence": number,
   "Value": boolean
},
"Pose": {
   "Pitch": number,
   "Roll": number,
   "Yaw": number
},
"Quality": {
   "Brightness": number,
   "Sharpness": number
},
"<u>Smile</u>": {
   "Confidence": number,
   "Value": boolean
},
```

```
"Sunglasses": {
                "Confidence": number,
                "Value": boolean
             }
         },
         "Reasons": [ "string" ]
      }
   ],
   "UserMatches": [
      {
          "Similarity": number,
         "User": {
             "UserId": "string",
             "UserStatus": "string"
         }
      }
   ]
}
```

# **Response Elements**

If the action is successful, the service sends back an HTTP 200 response.

The following data is returned in JSON format by the service.

### FaceModelVersion

Version number of the face detection model associated with the input collection CollectionId.

Type: String

### SearchedFace

A list of FaceDetail objects containing the BoundingBox for the largest face in image, as well as the confidence in the bounding box, that was searched for matches. If no valid face is detected in the image the response will contain no SearchedFace object.

Type: SearchedFaceDetails object

### **UnsearchedFaces**

List of UnsearchedFace objects. Contains the face details infered from the specified image but not used for search. Contains reasons that describe why a face wasn't used for Search.

Type: Array of UnsearchedFace objects

### **UserMatches**

An array of UserID objects that matched the input face, along with the confidence in the match. The returned structure will be empty if there are no matches. Returned if the SearchUsersByImageResponse action is successful.

Type: Array of UserMatch objects

Array Members: Maximum number of 500 items.

### **Errors**

For information about the errors that are common to all actions, see Common Errors.

### AccessDeniedException

You are not authorized to perform the action.

HTTP Status Code: 400

### ImageTooLargeException

The input image size exceeds the allowed limit. If you are calling <u>DetectProtectiveEquipment</u>, the image size or resolution exceeds the allowed limit. For more information, see <u>Guidelines and</u> <u>quotas in Amazon Rekognition</u>.

HTTP Status Code: 400

### InternalServerError

Amazon Rekognition experienced a service issue. Try your call again.

HTTP Status Code: 500

### InvalidImageFormatException

The provided image format is not supported.

HTTP Status Code: 400

### InvalidParameterException

Input parameter violated a constraint. Validate your parameter before calling the API operation again.

### HTTP Status Code: 400

### InvalidS3ObjectException

Amazon Rekognition is unable to access the S3 object specified in the request.

HTTP Status Code: 400

### ProvisionedThroughputExceededException

The number of requests exceeded your throughput limit. If you want to increase this limit, contact Amazon Rekognition.

HTTP Status Code: 400

### ResourceNotFoundException

The resource specified in the request cannot be found.

HTTP Status Code: 400

### ThrottlingException

Amazon Rekognition is temporarily unable to process the request. Try your call again.

HTTP Status Code: 500

## See Also

For more information about using this API in one of the language-specific AWS SDKs, see the following:

- AWS Command Line Interface
- AWS SDK for .NET
- AWS SDK for C++
- AWS SDK for Go v2
- AWS SDK for Java V2
- AWS SDK for JavaScript V3
- AWS SDK for PHP V3
- AWS SDK for Python
- AWS SDK for Ruby V3

# StartCelebrityRecognition

Service: Amazon Rekognition

Starts asynchronous recognition of celebrities in a stored video.

Amazon Rekognition Video can detect celebrities in a video must be stored in an Amazon S3 bucket. Use <u>Video</u> to specify the bucket name and the filename of the video. StartCelebrityRecognition returns a job identifier (JobId) which you use to get the results of the analysis. When celebrity recognition analysis is finished, Amazon Rekognition Video publishes a completion status to the Amazon Simple Notification Service topic that you specify in NotificationChannel. To get the results of the celebrity recognition analysis, first check that the status value published to the Amazon SNS topic is SUCCEEDED. If so, call <u>GetCelebrityRecognition</u> and pass the job identifier (JobId) from the initial call to StartCelebrityRecognition.

For more information, see <u>Recognizing celebrities</u>.

# **Request Syntax**

```
{
   "ClientRequestToken": "string",
   "JobTag": "string",
   "NotificationChannel": {
        "RoleArn": "string",
        "SNSTopicArn": "string"
    },
   "Video": {
        "S30bject": {
            "Bucket": "string",
            "Name": "string",
            "Version": "string"
        }
    }
}
```

# **Request Parameters**

For information about the parameters that are common to all actions, see <u>Common Parameters</u>.

The request accepts the following data in JSON format.

### **ClientRequestToken**

Idempotent token used to identify the start request. If you use the same token with multiple StartCelebrityRecognition requests, the same JobId is returned. Use ClientRequestToken to prevent the same job from being accidently started more than once.

Type: String

Length Constraints: Minimum length of 1. Maximum length of 64.

Pattern: ^[a-zA-Z0-9-\_]+\$

**Required: No** 

### **JobTag**

An identifier you specify that's returned in the completion notification that's published to your Amazon Simple Notification Service topic. For example, you can use JobTag to group related jobs and identify them in the completion notification.

Type: String

Length Constraints: Minimum length of 1. Maximum length of 1024.

Pattern: [a-zA-Z0-9\_.\-:+=\/]+

Required: No

### **NotificationChannel**

The Amazon SNS topic ARN that you want Amazon Rekognition Video to publish the completion status of the celebrity recognition analysis to. The Amazon SNS topic must have a topic name that begins with *AmazonRekognition* if you are using the AmazonRekognitionServiceRole permissions policy.

Type: NotificationChannel object

Required: No

### Video

The video in which you want to recognize celebrities. The video must be stored in an Amazon S3 bucket.

Type: Video object

**Required: Yes** 

# **Response Syntax**

```
{
    "JobId": "string"
}
```

# **Response Elements**

If the action is successful, the service sends back an HTTP 200 response.

The following data is returned in JSON format by the service.

# JobId

The identifier for the celebrity recognition analysis job. Use JobId to identify the job in a subsequent call to GetCelebrityRecognition.

Type: String

Length Constraints: Minimum length of 1. Maximum length of 64.

Pattern: ^[a-zA-Z0-9-\_]+\$

# Errors

For information about the errors that are common to all actions, see Common Errors.

### AccessDeniedException

You are not authorized to perform the action.

HTTP Status Code: 400

# IdempotentParameterMismatchException

A ClientRequestToken input parameter was reused with an operation, but at least one of the other input parameters is different from the previous call to the operation.

HTTP Status Code: 400

### InternalServerError

Amazon Rekognition experienced a service issue. Try your call again.

HTTP Status Code: 500

### InvalidParameterException

Input parameter violated a constraint. Validate your parameter before calling the API operation again.

HTTP Status Code: 400

### InvalidS3ObjectException

Amazon Rekognition is unable to access the S3 object specified in the request.

HTTP Status Code: 400

### LimitExceededException

An Amazon Rekognition service limit was exceeded. For example, if you start too many jobs concurrently, subsequent calls to start operations (ex: StartLabelDetection) will raise a LimitExceededException exception (HTTP status code: 400) until the number of concurrently running jobs is below the Amazon Rekognition service limit.

HTTP Status Code: 400

### ProvisionedThroughputExceededException

The number of requests exceeded your throughput limit. If you want to increase this limit, contact Amazon Rekognition.

HTTP Status Code: 400

### ThrottlingException

Amazon Rekognition is temporarily unable to process the request. Try your call again.

HTTP Status Code: 500

### VideoTooLargeException

The file size or duration of the supplied media is too large. The maximum file size is 10GB. The maximum duration is 6 hours.

HTTP Status Code: 400

## See Also

- AWS Command Line Interface
- AWS SDK for .NET
- AWS SDK for C++
- AWS SDK for Go v2
- AWS SDK for Java V2
- AWS SDK for JavaScript V3
- AWS SDK for PHP V3
- AWS SDK for Python
- AWS SDK for Ruby V3

# **StartContentModeration**

Service: Amazon Rekognition

Starts asynchronous detection of inappropriate, unwanted, or offensive content in a stored video. For a list of moderation labels in Amazon Rekognition, see <u>Using the image and video moderation</u> <u>APIs</u>.

Amazon Rekognition Video can moderate content in a video stored in an Amazon S3 bucket. Use <u>Video</u> to specify the bucket name and the filename of the video. StartContentModeration returns a job identifier (JobId) which you use to get the results of the analysis. When content analysis is finished, Amazon Rekognition Video publishes a completion status to the Amazon Simple Notification Service topic that you specify in NotificationChannel.

To get the results of the content analysis, first check that the status value published to the Amazon SNS topic is SUCCEEDED. If so, call <u>GetContentModeration</u> and pass the job identifier (JobId) from the initial call to StartContentModeration.

For more information, see Moderating content.

## **Request Syntax**

```
{
   "ClientRequestToken": "string",
   "JobTag": "string",
   "MinConfidence": number,
   "NotificationChannel": {
      "RoleArn": "string",
      "SNSTopicArn": "string"
   },
   "Video": {
      "S3Object": {
         "Bucket": "string",
         "Name": "string",
         "Version": "string"
      }
   }
}
```

## **Request Parameters**

For information about the parameters that are common to all actions, see <u>Common Parameters</u>.

The request accepts the following data in JSON format.

### ClientRequestToken

Idempotent token used to identify the start request. If you use the same token with multiple StartContentModeration requests, the same JobId is returned. Use ClientRequestToken to prevent the same job from being accidently started more than once.

Type: String

Length Constraints: Minimum length of 1. Maximum length of 64.

Pattern: ^[a-zA-Z0-9-\_]+\$

Required: No

### JobTag

An identifier you specify that's returned in the completion notification that's published to your Amazon Simple Notification Service topic. For example, you can use JobTag to group related jobs and identify them in the completion notification.

Type: String

Length Constraints: Minimum length of 1. Maximum length of 1024.

Pattern: [a-zA-Z0-9\_.\-:+=\/]+

**Required: No** 

### MinConfidence

Specifies the minimum confidence that Amazon Rekognition must have in order to return a moderated content label. Confidence represents how certain Amazon Rekognition is that the moderated content is correctly identified. O is the lowest confidence. 100 is the highest confidence. Amazon Rekognition doesn't return any moderated content labels with a confidence level lower than this specified value. If you don't specify MinConfidence, GetContentModeration returns labels with confidence values greater than or equal to 50 percent.

Type: Float

Valid Range: Minimum value of 0. Maximum value of 100.

# Required: No

### **NotificationChannel**

The Amazon SNS topic ARN that you want Amazon Rekognition Video to publish the completion status of the content analysis to. The Amazon SNS topic must have a topic name that begins with *AmazonRekognition* if you are using the AmazonRekognitionServiceRole permissions policy to access the topic.

Type: NotificationChannel object

Required: No

### **Video**

The video in which you want to detect inappropriate, unwanted, or offensive content. The video must be stored in an Amazon S3 bucket.

Type: Video object

**Required: Yes** 

## **Response Syntax**

```
{
    "JobId": "string"
}
```

## **Response Elements**

If the action is successful, the service sends back an HTTP 200 response.

The following data is returned in JSON format by the service.

### JobId

The identifier for the content analysis job. Use JobId to identify the job in a subsequent call to GetContentModeration.

Type: String

Length Constraints: Minimum length of 1. Maximum length of 64.

Pattern: ^[a-zA-Z0-9-\_]+\$

### Errors

For information about the errors that are common to all actions, see Common Errors.

### AccessDeniedException

You are not authorized to perform the action.

HTTP Status Code: 400

### **IdempotentParameterMismatchException**

A ClientRequestToken input parameter was reused with an operation, but at least one of the other input parameters is different from the previous call to the operation.

HTTP Status Code: 400

### InternalServerError

Amazon Rekognition experienced a service issue. Try your call again.

HTTP Status Code: 500

### InvalidParameterException

Input parameter violated a constraint. Validate your parameter before calling the API operation again.

HTTP Status Code: 400

### InvalidS3ObjectException

Amazon Rekognition is unable to access the S3 object specified in the request.

HTTP Status Code: 400

### LimitExceededException

An Amazon Rekognition service limit was exceeded. For example, if you start too many jobs concurrently, subsequent calls to start operations (ex: StartLabelDetection) will raise a LimitExceededException exception (HTTP status code: 400) until the number of concurrently running jobs is below the Amazon Rekognition service limit.

### HTTP Status Code: 400

### ProvisionedThroughputExceededException

The number of requests exceeded your throughput limit. If you want to increase this limit, contact Amazon Rekognition.

HTTP Status Code: 400

### ThrottlingException

Amazon Rekognition is temporarily unable to process the request. Try your call again.

HTTP Status Code: 500

### VideoTooLargeException

The file size or duration of the supplied media is too large. The maximum file size is 10GB. The maximum duration is 6 hours.

HTTP Status Code: 400

### See Also

- AWS Command Line Interface
- AWS SDK for .NET
- AWS SDK for C++
- AWS SDK for Go v2
- AWS SDK for Java V2
- AWS SDK for JavaScript V3
- AWS SDK for PHP V3
- AWS SDK for Python
- AWS SDK for Ruby V3

# StartFaceDetection

Service: Amazon Rekognition

Starts asynchronous detection of faces in a stored video.

Amazon Rekognition Video can detect faces in a video stored in an Amazon S3 bucket. Use <u>Video</u> to specify the bucket name and the filename of the video. StartFaceDetection returns a job identifier (JobId) that you use to get the results of the operation. When face detection is finished, Amazon Rekognition Video publishes a completion status to the Amazon Simple Notification Service topic that you specify in NotificationChannel. To get the results of the face detection operation, first check that the status value published to the Amazon SNS topic is SUCCEEDED. If so, call <u>GetFaceDetection</u> and pass the job identifier (JobId) from the initial call to StartFaceDetection.

For more information, see <u>Detecting faces in a stored video</u>.

## **Request Syntax**

```
{
   "ClientRequestToken": "string",
   "FaceAttributes": "string",
   "JobTag": "string",
   "NotificationChannel": {
      "RoleArn": "string",
      "SNSTopicArn": "string"
   },
   "Video": {
      "S3Object": {
         "Bucket": "string",
         "Name": "string",
         "Version": "string"
      }
   }
}
```

## **Request Parameters**

For information about the parameters that are common to all actions, see <u>Common Parameters</u>.

The request accepts the following data in JSON format.

### **ClientRequestToken**

Idempotent token used to identify the start request. If you use the same token with multiple StartFaceDetection requests, the same JobId is returned. Use ClientRequestToken to prevent the same job from being accidently started more than once.

Type: String

Length Constraints: Minimum length of 1. Maximum length of 64.

Pattern: ^[a-zA-Z0-9-\_]+\$

**Required: No** 

#### **FaceAttributes**

The face attributes you want returned.

DEFAULT - The following subset of facial attributes are returned: BoundingBox, Confidence, Pose, Quality and Landmarks.

ALL - All facial attributes are returned.

Type: String

Valid Values: DEFAULT | ALL

**Required: No** 

#### JobTag

An identifier you specify that's returned in the completion notification that's published to your Amazon Simple Notification Service topic. For example, you can use JobTag to group related jobs and identify them in the completion notification.

Type: String

Length Constraints: Minimum length of 1. Maximum length of 1024.

Pattern: [a-zA-Z0-9\_.\-:+=\/]+

**Required: No** 

### **NotificationChannel**

The ARN of the Amazon SNS topic to which you want Amazon Rekognition Video to publish the completion status of the face detection operation. The Amazon SNS topic must have a topic name that begins with *AmazonRekognition* if you are using the AmazonRekognitionServiceRole permissions policy.

Type: NotificationChannel object

**Required: No** 

#### Video

The video in which you want to detect faces. The video must be stored in an Amazon S3 bucket.

Type: Video object

**Required: Yes** 

### **Response Syntax**

```
{
    "JobId": "string"
}
```

### **Response Elements**

If the action is successful, the service sends back an HTTP 200 response.

The following data is returned in JSON format by the service.

### JobId

The identifier for the face detection job. Use JobId to identify the job in a subsequent call to GetFaceDetection.

Type: String

Length Constraints: Minimum length of 1. Maximum length of 64.

Pattern: ^[a-zA-Z0-9-\_]+\$

### Errors

For information about the errors that are common to all actions, see Common Errors.

#### AccessDeniedException

You are not authorized to perform the action.

HTTP Status Code: 400

#### IdempotentParameterMismatchException

A ClientRequestToken input parameter was reused with an operation, but at least one of the other input parameters is different from the previous call to the operation.

HTTP Status Code: 400

#### InternalServerError

Amazon Rekognition experienced a service issue. Try your call again.

HTTP Status Code: 500

#### InvalidParameterException

Input parameter violated a constraint. Validate your parameter before calling the API operation again.

HTTP Status Code: 400

#### InvalidS3ObjectException

Amazon Rekognition is unable to access the S3 object specified in the request.

HTTP Status Code: 400

#### LimitExceededException

An Amazon Rekognition service limit was exceeded. For example, if you start too many jobs concurrently, subsequent calls to start operations (ex: StartLabelDetection) will raise a LimitExceededException exception (HTTP status code: 400) until the number of concurrently running jobs is below the Amazon Rekognition service limit.

HTTP Status Code: 400

### ProvisionedThroughputExceededException

The number of requests exceeded your throughput limit. If you want to increase this limit, contact Amazon Rekognition.

HTTP Status Code: 400

### ThrottlingException

Amazon Rekognition is temporarily unable to process the request. Try your call again.

HTTP Status Code: 500

#### VideoTooLargeException

The file size or duration of the supplied media is too large. The maximum file size is 10GB. The maximum duration is 6 hours.

HTTP Status Code: 400

### See Also

- AWS Command Line Interface
- AWS SDK for .NET
- AWS SDK for C++
- AWS SDK for Go v2
- AWS SDK for Java V2
- AWS SDK for JavaScript V3
- AWS SDK for PHP V3
- AWS SDK for Python
- AWS SDK for Ruby V3

# StartFaceSearch

Service: Amazon Rekognition

Starts the asynchronous search for faces in a collection that match the faces of persons detected in a stored video.

The video must be stored in an Amazon S3 bucket. Use <u>Video</u> to specify the bucket name and the filename of the video. StartFaceSearch returns a job identifier (JobId) which you use to get the search results once the search has completed. When searching is finished, Amazon Rekognition Video publishes a completion status to the Amazon Simple Notification Service topic that you specify in NotificationChannel. To get the search results, first check that the status value published to the Amazon SNS topic is SUCCEEDED. If so, call <u>GetFaceSearch</u> and pass the job identifier (JobId) from the initial call to StartFaceSearch. For more information, see <u>Searching</u> stored videos for faces.

## **Request Syntax**

```
{
   "ClientRequestToken": "string",
   "CollectionId": "string",
   "FaceMatchThreshold": number,
   "JobTag": "string",
   "NotificationChannel": {
      "RoleArn": "string",
      "SNSTopicArn": "string"
   },
   "Video": {
      "S3Object": {
         "Bucket": "string",
         "Name": "string",
         "Version": "string"
      }
   }
}
```

## **Request Parameters**

For information about the parameters that are common to all actions, see <u>Common Parameters</u>.

The request accepts the following data in JSON format.

### **ClientRequestToken**

Idempotent token used to identify the start request. If you use the same token with multiple StartFaceSearch requests, the same JobId is returned. Use ClientRequestToken to prevent the same job from being accidently started more than once.

Type: String

Length Constraints: Minimum length of 1. Maximum length of 64.

Pattern: ^[a-zA-Z0-9-\_]+\$

**Required: No** 

### CollectionId

ID of the collection that contains the faces you want to search for.

Type: String

Length Constraints: Minimum length of 1. Maximum length of 255.

```
Pattern: [a-zA-Z0-9_.\-]+
```

**Required: Yes** 

### FaceMatchThreshold

The minimum confidence in the person match to return. For example, don't return any matches where confidence in matches is less than 70%. The default value is 80%.

Type: Float

Valid Range: Minimum value of 0. Maximum value of 100.

Required: No

#### JobTag

An identifier you specify that's returned in the completion notification that's published to your Amazon Simple Notification Service topic. For example, you can use JobTag to group related jobs and identify them in the completion notification.

Type: String

Length Constraints: Minimum length of 1. Maximum length of 1024.

Pattern: [a-zA-Z0-9\_.\-:+=\/]+

**Required: No** 

### **NotificationChannel**

The ARN of the Amazon SNS topic to which you want Amazon Rekognition Video to publish the completion status of the search. The Amazon SNS topic must have a topic name that begins with *AmazonRekognition* if you are using the AmazonRekognitionServiceRole permissions policy to access the topic.

Type: NotificationChannel object

**Required: No** 

### Video

The video you want to search. The video must be stored in an Amazon S3 bucket.

Type: Video object

**Required: Yes** 

## **Response Syntax**

```
{
    "JobId": "string"
}
```

### **Response Elements**

If the action is successful, the service sends back an HTTP 200 response.

The following data is returned in JSON format by the service.

### JobId

The identifier for the search job. Use JobId to identify the job in a subsequent call to GetFaceSearch.

Type: String

Length Constraints: Minimum length of 1. Maximum length of 64.

Pattern: ^[a-zA-Z0-9-\_]+\$

### **Errors**

For information about the errors that are common to all actions, see Common Errors.

### AccessDeniedException

You are not authorized to perform the action.

HTTP Status Code: 400

### IdempotentParameterMismatchException

A ClientRequestToken input parameter was reused with an operation, but at least one of the other input parameters is different from the previous call to the operation.

HTTP Status Code: 400

### InternalServerError

Amazon Rekognition experienced a service issue. Try your call again.

HTTP Status Code: 500

### InvalidParameterException

Input parameter violated a constraint. Validate your parameter before calling the API operation again.

HTTP Status Code: 400

### InvalidS3ObjectException

Amazon Rekognition is unable to access the S3 object specified in the request.

HTTP Status Code: 400

### LimitExceededException

An Amazon Rekognition service limit was exceeded. For example, if you start too many jobs concurrently, subsequent calls to start operations (ex: StartLabelDetection) will

raise a LimitExceededException exception (HTTP status code: 400) until the number of concurrently running jobs is below the Amazon Rekognition service limit.

HTTP Status Code: 400

### ProvisionedThroughputExceededException

The number of requests exceeded your throughput limit. If you want to increase this limit, contact Amazon Rekognition.

HTTP Status Code: 400

### ResourceNotFoundException

The resource specified in the request cannot be found.

HTTP Status Code: 400

### ThrottlingException

Amazon Rekognition is temporarily unable to process the request. Try your call again.

HTTP Status Code: 500

### VideoTooLargeException

The file size or duration of the supplied media is too large. The maximum file size is 10GB. The maximum duration is 6 hours.

HTTP Status Code: 400

## See Also

- AWS Command Line Interface
- AWS SDK for .NET
- AWS SDK for C++
- AWS SDK for Go v2
- AWS SDK for Java V2
- AWS SDK for JavaScript V3

- AWS SDK for PHP V3
- AWS SDK for Python
- AWS SDK for Ruby V3

# StartLabelDetection

Service: Amazon Rekognition

Starts asynchronous detection of labels in a stored video.

Amazon Rekognition Video can detect labels in a video. Labels are instances of real-world entities. This includes objects like flower, tree, and table; events like wedding, graduation, and birthday party; concepts like landscape, evening, and nature; and activities like a person getting out of a car or a person skiing.

The video must be stored in an Amazon S3 bucket. Use <u>Video</u> to specify the bucket name and the filename of the video. StartLabelDetection returns a job identifier (JobId) which you use to get the results of the operation. When label detection is finished, Amazon Rekognition Video publishes a completion status to the Amazon Simple Notification Service topic that you specify in NotificationChannel.

To get the results of the label detection operation, first check that the status value published to the Amazon SNS topic is SUCCEEDED. If so, call <u>GetLabelDetection</u> and pass the job identifier (JobId) from the initial call to StartLabelDetection.

### **Optional Parameters**

StartLabelDetection has the GENERAL\_LABELS Feature applied by default. This feature allows you to provide filtering criteria to the Settings parameter. You can filter with sets of individual labels or with label categories. You can specify inclusive filters, exclusive filters, or a combination of inclusive and exclusive filters. For more information on filtering, see <u>Detecting labels in a video</u>.

You can specify MinConfidence to control the confidence threshold for the labels returned. The default is 50.

## **Request Syntax**

```
{
    "ClientRequestToken": "string",
    "Features": [ "string" ],
    "JobTag": "string",
    "MinConfidence": number,
    "NotificationChannel": {
        "RoleArn": "string",
        "SNSTopicArn": "string"
```

```
},
   "<u>Settings</u>": {
      "GeneralLabels": {
         "LabelCategoryExclusionFilters": [ "string" ],
         "LabelCategoryInclusionFilters": [ "string" ],
         "LabelExclusionFilters": [ "string" ],
         "LabelInclusionFilters": [ "string" ]
      }
   },
   "Video": {
      "S30bject": {
         "Bucket": "string",
         "Name": "string",
         "Version": "string"
      }
   }
}
```

### **Request Parameters**

For information about the parameters that are common to all actions, see <u>Common Parameters</u>.

The request accepts the following data in JSON format.

### **ClientRequestToken**

Idempotent token used to identify the start request. If you use the same token with multiple StartLabelDetection requests, the same JobId is returned. Use ClientRequestToken to prevent the same job from being accidently started more than once.

Type: String

Length Constraints: Minimum length of 1. Maximum length of 64.

Pattern: ^[a-zA-Z0-9-\_]+\$

Required: No

#### **Features**

The features to return after video analysis. You can specify that GENERAL\_LABELS are returned.

Type: Array of strings

Array Members: Minimum number of 0 items. Maximum number of 1 item.

Valid Values: GENERAL\_LABELS

Required: No

### **JobTag**

An identifier you specify that's returned in the completion notification that's published to your Amazon Simple Notification Service topic. For example, you can use JobTag to group related jobs and identify them in the completion notification.

Type: String

Length Constraints: Minimum length of 1. Maximum length of 1024.

Pattern: [a-zA-Z0-9\_.\-:+=\/]+

Required: No

### **MinConfidence**

Specifies the minimum confidence that Amazon Rekognition Video must have in order to return a detected label. Confidence represents how certain Amazon Rekognition is that a label is correctly identified.0 is the lowest confidence. 100 is the highest confidence. Amazon Rekognition Video doesn't return any labels with a confidence level lower than this specified value.

If you don't specify MinConfidence, the operation returns labels and bounding boxes (if detected) with confidence values greater than or equal to 50 percent.

Type: Float

Valid Range: Minimum value of 0. Maximum value of 100.

Required: No

### NotificationChannel

The Amazon SNS topic ARN you want Amazon Rekognition Video to publish the completion status of the label detection operation to. The Amazon SNS topic must have a topic name that begins with *AmazonRekognition* if you are using the AmazonRekognitionServiceRole permissions policy.

### Type: NotificationChannel object

Required: No

### **Settings**

The settings for a StartLabelDetection request.Contains the specified parameters for the label detection request of an asynchronous label analysis operation. Settings can include filters for GENERAL\_LABELS.

Type: LabelDetectionSettings object

Required: No

### Video

The video in which you want to detect labels. The video must be stored in an Amazon S3 bucket.

Type: Video object

**Required: Yes** 

### **Response Syntax**

```
{
    "JobId": "string"
}
```

### **Response Elements**

If the action is successful, the service sends back an HTTP 200 response.

The following data is returned in JSON format by the service.

### JobId

The identifier for the label detection job. Use JobId to identify the job in a subsequent call to GetLabelDetection.

Type: String

Length Constraints: Minimum length of 1. Maximum length of 64.

Pattern: ^[a-zA-Z0-9-\_]+\$

### Errors

For information about the errors that are common to all actions, see Common Errors.

### AccessDeniedException

You are not authorized to perform the action.

HTTP Status Code: 400

### **IdempotentParameterMismatchException**

A ClientRequestToken input parameter was reused with an operation, but at least one of the other input parameters is different from the previous call to the operation.

HTTP Status Code: 400

### InternalServerError

Amazon Rekognition experienced a service issue. Try your call again.

HTTP Status Code: 500

### InvalidParameterException

Input parameter violated a constraint. Validate your parameter before calling the API operation again.

HTTP Status Code: 400

### InvalidS3ObjectException

Amazon Rekognition is unable to access the S3 object specified in the request.

HTTP Status Code: 400

### LimitExceededException

An Amazon Rekognition service limit was exceeded. For example, if you start too many jobs concurrently, subsequent calls to start operations (ex: StartLabelDetection) will raise a LimitExceededException exception (HTTP status code: 400) until the number of concurrently running jobs is below the Amazon Rekognition service limit.

### HTTP Status Code: 400

### ProvisionedThroughputExceededException

The number of requests exceeded your throughput limit. If you want to increase this limit, contact Amazon Rekognition.

HTTP Status Code: 400

### ThrottlingException

Amazon Rekognition is temporarily unable to process the request. Try your call again.

HTTP Status Code: 500

### VideoTooLargeException

The file size or duration of the supplied media is too large. The maximum file size is 10GB. The maximum duration is 6 hours.

HTTP Status Code: 400

### See Also

- AWS Command Line Interface
- AWS SDK for .NET
- AWS SDK for C++
- AWS SDK for Go v2
- AWS SDK for Java V2
- AWS SDK for JavaScript V3
- AWS SDK for PHP V3
- AWS SDK for Python
- AWS SDK for Ruby V3

# StartMediaAnalysisJob

Service: Amazon Rekognition

Initiates a new media analysis job. Accepts a manifest file in an Amazon S3 bucket. The output is a manifest file and a summary of the manifest stored in the Amazon S3 bucket.

## **Request Syntax**

```
{
   "ClientRequestToken": "string",
   "Input": {
      "S3Object": {
         "Bucket": "string",
         "Name": "string",
         "Version": "string"
      }
   },
   "JobName": "string",
   "KmsKeyId": "string",
   "OperationsConfig": {
      "DetectModerationLabels": {
         "MinConfidence": number,
         "ProjectVersion": "string"
      }
   },
   "OutputConfig": {
      "S3Bucket": "string",
      "S3KeyPrefix": "string"
   }
}
```

## **Request Parameters**

For information about the parameters that are common to all actions, see <u>Common Parameters</u>.

The request accepts the following data in JSON format.

### ClientRequestToken

Idempotency token used to prevent the accidental creation of duplicate versions. If you use the same token with multiple StartMediaAnalysisJobRequest requests, the same response is

returned. Use ClientRequestToken to prevent the same request from being processed more than once.

Type: String

Length Constraints: Minimum length of 1. Maximum length of 64.

Pattern: ^[a-zA-Z0-9-\_]+\$

Required: No

### Input

Input data to be analyzed by the job.

Type: MediaAnalysisInput object

Required: Yes

### **JobName**

The name of the job. Does not have to be unique.

Type: String

Length Constraints: Minimum length of 1. Maximum length of 64.

```
Pattern: [a-zA-Z0-9_.∖-]+
```

**Required: No** 

### **KmsKeyId**

The identifier of customer managed AWS KMS key (name or ARN). The key is used to encrypt images copied into the service. The key is also used to encrypt results and manifest files written to the output Amazon S3 bucket.

Type: String

Length Constraints: Minimum length of 1. Maximum length of 2048.

Pattern: ^[A-Za-z0-9][A-Za-z0-9:\_/+=,@.-]{0,2048}\$

**Required:** No

### **OperationsConfig**

Configuration options for the media analysis job to be created.

Type: MediaAnalysisOperationsConfig object

**Required: Yes** 

#### OutputConfig

The Amazon S3 bucket location to store the results.

Type: MediaAnalysisOutputConfig object

**Required: Yes** 

### **Response Syntax**

```
{
    "JobId": "string"
}
```

### **Response Elements**

If the action is successful, the service sends back an HTTP 200 response.

The following data is returned in JSON format by the service.

#### JobId

Identifier for the created job.

Type: String

Length Constraints: Minimum length of 1. Maximum length of 64.

Pattern: ^[a-zA-Z0-9-\_]+\$

### Errors

For information about the errors that are common to all actions, see Common Errors.

#### AccessDeniedException

You are not authorized to perform the action.

HTTP Status Code: 400

#### IdempotentParameterMismatchException

A ClientRequestToken input parameter was reused with an operation, but at least one of the other input parameters is different from the previous call to the operation.

HTTP Status Code: 400

#### InternalServerError

Amazon Rekognition experienced a service issue. Try your call again.

HTTP Status Code: 500

#### InvalidManifestException

Indicates that a provided manifest file is empty or larger than the allowed limit.

HTTP Status Code: 400

#### InvalidParameterException

Input parameter violated a constraint. Validate your parameter before calling the API operation again.

HTTP Status Code: 400

#### InvalidS3ObjectException

Amazon Rekognition is unable to access the S3 object specified in the request.

HTTP Status Code: 400

#### LimitExceededException

An Amazon Rekognition service limit was exceeded. For example, if you start too many jobs concurrently, subsequent calls to start operations (ex: StartLabelDetection) will raise a LimitExceededException exception (HTTP status code: 400) until the number of concurrently running jobs is below the Amazon Rekognition service limit.

HTTP Status Code: 400

### ProvisionedThroughputExceededException

The number of requests exceeded your throughput limit. If you want to increase this limit, contact Amazon Rekognition.

HTTP Status Code: 400

### ResourceNotFoundException

The resource specified in the request cannot be found.

HTTP Status Code: 400

#### ResourceNotReadyException

The requested resource isn't ready. For example, this exception occurs when you call DetectCustomLabels with a model version that isn't deployed.

HTTP Status Code: 400

### ThrottlingException

Amazon Rekognition is temporarily unable to process the request. Try your call again.

HTTP Status Code: 500

### See Also

- AWS Command Line Interface
- AWS SDK for .NET
- AWS SDK for C++
- AWS SDK for Go v2
- AWS SDK for Java V2
- AWS SDK for JavaScript V3
- AWS SDK for PHP V3
- AWS SDK for Python
- AWS SDK for Ruby V3

# StartPersonTracking

Service: Amazon Rekognition

Starts the asynchronous tracking of a person's path in a stored video.

Amazon Rekognition Video can track the path of people in a video stored in an Amazon S3 bucket. Use <u>Video</u> to specify the bucket name and the filename of the video. StartPersonTracking returns a job identifier (JobId) which you use to get the results of the operation. When label detection is finished, Amazon Rekognition publishes a completion status to the Amazon Simple Notification Service topic that you specify in NotificationChannel.

To get the results of the person detection operation, first check that the status value published to the Amazon SNS topic is SUCCEEDED. If so, call <u>GetPersonTracking</u> and pass the job identifier (JobId) from the initial call to StartPersonTracking.

## **Request Syntax**

```
{
    "ClientRequestToken": "string",
    "JobTag": "string",
    "NotificationChannel": {
        "RoleArn": "string",
        "SNSTopicArn": "string"
    },
    "Video": {
        "S30bject": {
            "Bucket": "string",
            "Name": "string",
            "Version": "string"
        }
    }
}
```

## **Request Parameters**

For information about the parameters that are common to all actions, see <u>Common Parameters</u>.

The request accepts the following data in JSON format.

### **ClientRequestToken**

Idempotent token used to identify the start request. If you use the same token with multiple StartPersonTracking requests, the same JobId is returned. Use ClientRequestToken to prevent the same job from being accidently started more than once.

Type: String

Length Constraints: Minimum length of 1. Maximum length of 64.

Pattern: ^[a-zA-Z0-9-\_]+\$

**Required: No** 

### **JobTag**

An identifier you specify that's returned in the completion notification that's published to your Amazon Simple Notification Service topic. For example, you can use JobTag to group related jobs and identify them in the completion notification.

Type: String

Length Constraints: Minimum length of 1. Maximum length of 1024.

Pattern: [a-zA-Z0-9\_.\-:+=\/]+

Required: No

### **NotificationChannel**

The Amazon SNS topic ARN you want Amazon Rekognition Video to publish the completion status of the people detection operation to. The Amazon SNS topic must have a topic name that begins with *AmazonRekognition* if you are using the AmazonRekognitionServiceRole permissions policy.

Type: NotificationChannel object

Required: No

Video

The video in which you want to detect people. The video must be stored in an Amazon S3 bucket.

Type: Video object

**Required: Yes** 

## **Response Syntax**

```
{
    "JobId": "string"
}
```

## **Response Elements**

If the action is successful, the service sends back an HTTP 200 response.

The following data is returned in JSON format by the service.

### Jobid

The identifier for the person detection job. Use JobId to identify the job in a subsequent call to GetPersonTracking.

Type: String

Length Constraints: Minimum length of 1. Maximum length of 64.

Pattern: ^[a-zA-Z0-9-\_]+\$

### **Errors**

For information about the errors that are common to all actions, see Common Errors.

### AccessDeniedException

You are not authorized to perform the action.

HTTP Status Code: 400

### IdempotentParameterMismatchException

A ClientRequestToken input parameter was reused with an operation, but at least one of the other input parameters is different from the previous call to the operation.

HTTP Status Code: 400

#### InternalServerError

Amazon Rekognition experienced a service issue. Try your call again.

HTTP Status Code: 500

#### InvalidParameterException

Input parameter violated a constraint. Validate your parameter before calling the API operation again.

HTTP Status Code: 400

### InvalidS3ObjectException

Amazon Rekognition is unable to access the S3 object specified in the request.

HTTP Status Code: 400

#### LimitExceededException

An Amazon Rekognition service limit was exceeded. For example, if you start too many jobs concurrently, subsequent calls to start operations (ex: StartLabelDetection) will raise a LimitExceededException exception (HTTP status code: 400) until the number of concurrently running jobs is below the Amazon Rekognition service limit.

HTTP Status Code: 400

### ProvisionedThroughputExceededException

The number of requests exceeded your throughput limit. If you want to increase this limit, contact Amazon Rekognition.

HTTP Status Code: 400

### ThrottlingException

Amazon Rekognition is temporarily unable to process the request. Try your call again.

HTTP Status Code: 500

### VideoTooLargeException

The file size or duration of the supplied media is too large. The maximum file size is 10GB. The maximum duration is 6 hours.

HTTP Status Code: 400

## See Also

- AWS Command Line Interface
- AWS SDK for .NET
- AWS SDK for C++
- AWS SDK for Go v2
- AWS SDK for Java V2
- AWS SDK for JavaScript V3
- AWS SDK for PHP V3
- AWS SDK for Python
- AWS SDK for Ruby V3

# **StartProjectVersion**

Service: Amazon Rekognition

#### Note

This operation applies only to Amazon Rekognition Custom Labels.

Starts the running of the version of a model. Starting a model takes a while to complete. To check the current state of the model, use DescribeProjectVersions.

Once the model is running, you can detect custom labels in new images by calling DetectCustomLabels.

#### Note

You are charged for the amount of time that the model is running. To stop a running model, call StopProjectVersion.

For more information, see Running a trained Amazon Rekognition Custom Labels model.

This operation requires permissions to perform the rekognition:StartProjectVersion action.

### **Request Syntax**

```
{
    "MaxInferenceUnits": number,
    "MinInferenceUnits": number,
    "ProjectVersionArn": "string"
}
```

### **Request Parameters**

For information about the parameters that are common to all actions, see <u>Common Parameters</u>.

The request accepts the following data in JSON format.

#### **MaxInferenceUnits**

The maximum number of inference units to use for auto-scaling the model. If you don't specify a value, Amazon Rekognition Custom Labels doesn't auto-scale the model.

Type: Integer

Valid Range: Minimum value of 1.

**Required: No** 

#### **MinInferenceUnits**

The minimum number of inference units to use. A single inference unit represents 1 hour of processing.

For information about the number of transactions per second (TPS) that an inference unit can support, see Running a trained Amazon Rekognition Custom Labels model.

Use a higher number to increase the TPS throughput of your model. You are charged for the number of inference units that you use.

Type: Integer

Valid Range: Minimum value of 1.

**Required: Yes** 

#### **ProjectVersionArn**

The Amazon Resource Name(ARN) of the model version that you want to start.

Type: String

Length Constraints: Minimum length of 20. Maximum length of 2048.

Pattern: (^arn:[a-z\d-]+:rekognition:[a-z\d-]+:\d{12}:project\/[a-zA-Z0-9\_. \-]{1,255}\/version\/[a-zA-Z0-9\_.\-]{1,255}\/[0-9]+\$)

Required: Yes

### **Response Syntax**

{

}

"<u>Status</u>": "*string*"

## Amazon Rekognition

# **Response Elements**

If the action is successful, the service sends back an HTTP 200 response.

The following data is returned in JSON format by the service.

### **Status**

The current running status of the model.

Type: String

Valid Values: TRAINING\_IN\_PROGRESS | TRAINING\_COMPLETED | TRAINING\_FAILED | STARTING | RUNNING | FAILED | STOPPING | STOPPED | DELETING | COPYING\_IN\_PROGRESS | COPYING\_COMPLETED | COPYING\_FAILED | DEPRECATED | EXPIRED

## Errors

For information about the errors that are common to all actions, see Common Errors.

### AccessDeniedException

You are not authorized to perform the action.

HTTP Status Code: 400

### InternalServerError

Amazon Rekognition experienced a service issue. Try your call again.

HTTP Status Code: 500

### InvalidParameterException

Input parameter violated a constraint. Validate your parameter before calling the API operation again.

HTTP Status Code: 400

#### LimitExceededException

An Amazon Rekognition service limit was exceeded. For example, if you start too many jobs concurrently, subsequent calls to start operations (ex: StartLabelDetection) will raise a LimitExceededException exception (HTTP status code: 400) until the number of concurrently running jobs is below the Amazon Rekognition service limit.

HTTP Status Code: 400

### ProvisionedThroughputExceededException

The number of requests exceeded your throughput limit. If you want to increase this limit, contact Amazon Rekognition.

HTTP Status Code: 400

#### ResourceInUseException

The specified resource is already being used.

HTTP Status Code: 400

#### ResourceNotFoundException

The resource specified in the request cannot be found.

HTTP Status Code: 400

### ThrottlingException

Amazon Rekognition is temporarily unable to process the request. Try your call again.

HTTP Status Code: 500

## See Also

- AWS Command Line Interface
- AWS SDK for .NET
- AWS SDK for C++
- AWS SDK for Go v2

- AWS SDK for Java V2
- AWS SDK for JavaScript V3
- AWS SDK for PHP V3
- AWS SDK for Python
- AWS SDK for Ruby V3

# StartSegmentDetection

Service: Amazon Rekognition

Starts asynchronous detection of segment detection in a stored video.

Amazon Rekognition Video can detect segments in a video stored in an Amazon S3 bucket. Use <u>Video</u> to specify the bucket name and the filename of the video. StartSegmentDetection returns a job identifier (JobId) which you use to get the results of the operation. When segment detection is finished, Amazon Rekognition Video publishes a completion status to the Amazon Simple Notification Service topic that you specify in NotificationChannel.

You can use the Filters (<u>StartSegmentDetectionFilters</u>) input parameter to specify the minimum detection confidence returned in the response. Within Filters, use ShotFilter (<u>StartShotDetectionFilter</u>) to filter detected shots. Use TechnicalCueFilter (<u>StartTechnicalCueDetectionFilter</u>) to filter technical cues.

To get the results of the segment detection operation, first check that the status value published to the Amazon SNS topic is SUCCEEDED. if so, call <u>GetSegmentDetection</u> and pass the job identifier (JobId) from the initial call to StartSegmentDetection.

For more information, see Detecting video segments in stored video.

## **Request Syntax**

```
{
   "ClientRequestToken": "string",
   "Filters": {
      "ShotFilter": {
         "MinSegmentConfidence": number
      },
      "TechnicalCueFilter": {
         "BlackFrame": {
            "MaxPixelThreshold": number,
            "MinCoveragePercentage": number
         },
         "MinSegmentConfidence": number
      }
   },
   "JobTag": "string",
   "NotificationChannel": {
      "RoleArn": "string",
```

```
"SNSTopicArn": "string"
},
"SegmentTypes": [ "string" ],
"Video": {
    "S3Object": {
        "Bucket": "string",
        "Name": "string",
        "Version": "string"
     }
}
```

## **Request Parameters**

For information about the parameters that are common to all actions, see Common Parameters.

The request accepts the following data in JSON format.

## ClientRequestToken

Idempotent token used to identify the start request. If you use the same token with multiple StartSegmentDetection requests, the same JobId is returned. Use ClientRequestToken to prevent the same job from being accidently started more than once.

Type: String

Length Constraints: Minimum length of 1. Maximum length of 64.

Pattern: ^[a-zA-Z0-9-\_]+\$

**Required: No** 

#### **Filters**

Filters for technical cue or shot detection.

Type: StartSegmentDetectionFilters object

Required: No

### **JobTag**

An identifier you specify that's returned in the completion notification that's published to your Amazon Simple Notification Service topic. For example, you can use JobTag to group related jobs and identify them in the completion notification.

#### Type: String

Length Constraints: Minimum length of 1. Maximum length of 1024.

Pattern: [a-zA-Z0-9\_.\-:+=\/]+

**Required:** No

### **NotificationChannel**

The ARN of the Amazon SNS topic to which you want Amazon Rekognition Video to publish the completion status of the segment detection operation. Note that the Amazon SNS topic must have a topic name that begins with *AmazonRekognition* if you are using the AmazonRekognitionServiceRole permissions policy to access the topic.

Type: NotificationChannel object

**Required: No** 

### **SegmentTypes**

An array of segment types to detect in the video. Valid values are TECHNICAL\_CUE and SHOT.

Type: Array of strings

Array Members: Minimum number of 1 item.

Valid Values: TECHNICAL\_CUE | SHOT

**Required: Yes** 

### Video

Video file stored in an Amazon S3 bucket. Amazon Rekognition video start operations such as <u>StartLabelDetection</u> use Video to specify a video for analysis. The supported file formats are .mp4, .mov and .avi.

Type: Video object

**Required: Yes** 

## **Response Syntax**

#### {

"<u>JobId</u>": "string"

## **Response Elements**

If the action is successful, the service sends back an HTTP 200 response.

The following data is returned in JSON format by the service.

#### JobId

}

Unique identifier for the segment detection job. The JobId is returned from StartSegmentDetection.

Type: String

Length Constraints: Minimum length of 1. Maximum length of 64.

Pattern: ^[a-zA-Z0-9-\_]+\$

## Errors

For information about the errors that are common to all actions, see Common Errors.

#### AccessDeniedException

You are not authorized to perform the action.

HTTP Status Code: 400

#### IdempotentParameterMismatchException

A ClientRequestToken input parameter was reused with an operation, but at least one of the other input parameters is different from the previous call to the operation.

HTTP Status Code: 400

## InternalServerError

Amazon Rekognition experienced a service issue. Try your call again.

HTTP Status Code: 500

#### InvalidParameterException

Input parameter violated a constraint. Validate your parameter before calling the API operation again.

HTTP Status Code: 400

### InvalidS3ObjectException

Amazon Rekognition is unable to access the S3 object specified in the request.

HTTP Status Code: 400

## LimitExceededException

An Amazon Rekognition service limit was exceeded. For example, if you start too many jobs concurrently, subsequent calls to start operations (ex: StartLabelDetection) will raise a LimitExceededException exception (HTTP status code: 400) until the number of concurrently running jobs is below the Amazon Rekognition service limit.

HTTP Status Code: 400

## ProvisionedThroughputExceededException

The number of requests exceeded your throughput limit. If you want to increase this limit, contact Amazon Rekognition.

HTTP Status Code: 400

### ThrottlingException

Amazon Rekognition is temporarily unable to process the request. Try your call again.

HTTP Status Code: 500

### VideoTooLargeException

The file size or duration of the supplied media is too large. The maximum file size is 10GB. The maximum duration is 6 hours.

HTTP Status Code: 400

## See Also

- AWS Command Line Interface
- AWS SDK for .NET
- AWS SDK for C++
- AWS SDK for Go v2
- AWS SDK for Java V2
- AWS SDK for JavaScript V3
- AWS SDK for PHP V3
- AWS SDK for Python
- AWS SDK for Ruby V3

# **StartStreamProcessor**

Service: Amazon Rekognition

Starts processing a stream processor. You create a stream processor by calling <u>CreateStreamProcessor</u>. To tell StartStreamProcessor which stream processor to start, use the value of the Name field specified in the call to CreateStreamProcessor.

If you are using a label detection stream processor to detect labels, you need to provide a Start selector and a Stop selector to determine the length of the stream processing time.

## **Request Syntax**

```
{
    "Name": "string",
    "StartSelector": {
        "KVSStreamStartSelector": {
            "FragmentNumber": "string",
            "ProducerTimestamp": number
        }
    },
    "StopSelector": {
            "MaxDurationInSeconds": number
    }
}
```

## **Request Parameters**

For information about the parameters that are common to all actions, see Common Parameters.

The request accepts the following data in JSON format.

### Name

The name of the stream processor to start processing.

Type: String

Length Constraints: Minimum length of 1. Maximum length of 128.

Pattern: [a-zA-Z0-9\_.∖-]+

**Required: Yes** 

#### **StartSelector**

Specifies the starting point in the Kinesis stream to start processing. You can use the producer timestamp or the fragment number. If you use the producer timestamp, you must put the time in milliseconds. For more information about fragment numbers, see Fragment.

This is a required parameter for label detection stream processors and should not be used to start a face search stream processor.

Type: <a>StreamProcessingStartSelector</a> object

**Required: No** 

#### **StopSelector**

Specifies when to stop processing the stream. You can specify a maximum amount of time to process the video.

This is a required parameter for label detection stream processors and should not be used to start a face search stream processor.

Type: <u>StreamProcessingStopSelector</u> object

Required: No

## **Response Syntax**

## **Response Elements**

If the action is successful, the service sends back an HTTP 200 response.

The following data is returned in JSON format by the service.

### SessionId

A unique identifier for the stream processing session.

Type: String

## Errors

For information about the errors that are common to all actions, see Common Errors.

#### AccessDeniedException

You are not authorized to perform the action.

HTTP Status Code: 400

### InternalServerError

Amazon Rekognition experienced a service issue. Try your call again.

HTTP Status Code: 500

#### InvalidParameterException

Input parameter violated a constraint. Validate your parameter before calling the API operation again.

HTTP Status Code: 400

### ProvisionedThroughputExceededException

The number of requests exceeded your throughput limit. If you want to increase this limit, contact Amazon Rekognition.

HTTP Status Code: 400

### ResourceInUseException

The specified resource is already being used.

HTTP Status Code: 400

#### ResourceNotFoundException

The resource specified in the request cannot be found.

HTTP Status Code: 400

### ThrottlingException

Amazon Rekognition is temporarily unable to process the request. Try your call again.

HTTP Status Code: 500

## See Also

- AWS Command Line Interface
- AWS SDK for .NET
- AWS SDK for C++
- AWS SDK for Go v2
- AWS SDK for Java V2
- AWS SDK for JavaScript V3
- AWS SDK for PHP V3
- AWS SDK for Python
- AWS SDK for Ruby V3

# StartTextDetection

Service: Amazon Rekognition

Starts asynchronous detection of text in a stored video.

Amazon Rekognition Video can detect text in a video stored in an Amazon S3 bucket. Use <u>Video</u> to specify the bucket name and the filename of the video. StartTextDetection returns a job identifier (JobId) which you use to get the results of the operation. When text detection is finished, Amazon Rekognition Video publishes a completion status to the Amazon Simple Notification Service topic that you specify in NotificationChannel.

To get the results of the text detection operation, first check that the status value published to the Amazon SNS topic is SUCCEEDED. if so, call <u>GetTextDetection</u> and pass the job identifier (JobId) from the initial call to StartTextDetection.

# **Request Syntax**

```
{
   "ClientRequestToken": "string",
   "Filters": {
      "RegionsOfInterest": [
         {
             "BoundingBox": {
                "Height": number,
                "Left": number,
                "Top": number,
                "Width": number
            },
             "Polygon": [
                {
                   "X": number,
                   "Y": number
                }
            ]
         }
      ],
      "WordFilter": {
         "MinBoundingBoxHeight": number,
         "MinBoundingBoxWidth": number,
         "MinConfidence": number
      }
   },
```

```
"JobTag": "string",
"NotificationChannel": {
    "RoleArn": "string",
    "SNSTopicArn": "string"
},
"Video": {
    "S3Object": {
        "Bucket": "string",
        "Name": "string",
        "Version": "string"
    }
}
```

## **Request Parameters**

For information about the parameters that are common to all actions, see <u>Common Parameters</u>.

The request accepts the following data in JSON format.

### ClientRequestToken

Idempotent token used to identify the start request. If you use the same token with multiple StartTextDetection requests, the same JobId is returned. Use ClientRequestToken to prevent the same job from being accidentaly started more than once.

Type: String

Length Constraints: Minimum length of 1. Maximum length of 64.

Pattern: ^[a-zA-Z0-9-\_]+\$

**Required: No** 

### **Filters**

Optional parameters that let you set criteria the text must meet to be included in your response.

Type: StartTextDetectionFilters object

**Required: No** 

## **JobTag**

An identifier returned in the completion status published by your Amazon Simple Notification Service topic. For example, you can use JobTag to group related jobs and identify them in the completion notification.

Type: String

Length Constraints: Minimum length of 1. Maximum length of 1024.

Pattern: [a-zA-Z0-9\_.\-:+=\/]+

**Required: No** 

### **NotificationChannel**

The Amazon Simple Notification Service topic to which Amazon Rekognition publishes the completion status of a video analysis operation. For more information, see <u>Calling Amazon</u> <u>Rekognition Video operations</u>. Note that the Amazon SNS topic must have a topic name that begins with *AmazonRekognition* if you are using the AmazonRekognitionServiceRole permissions policy to access the topic. For more information, see <u>Giving access to multiple</u> <u>Amazon SNS topics</u>.

Type: NotificationChannel object

**Required: No** 

### Video

Video file stored in an Amazon S3 bucket. Amazon Rekognition video start operations such as <u>StartLabelDetection</u> use Video to specify a video for analysis. The supported file formats are .mp4, .mov and .avi.

Type: Video object

**Required: Yes** 

## **Response Syntax**

```
{
    "JobId": "string"
}
```

## **Response Elements**

If the action is successful, the service sends back an HTTP 200 response.

The following data is returned in JSON format by the service.

#### JobId

Identifier for the text detection job. Use JobId to identify the job in a subsequent call to GetTextDetection.

Type: String

Length Constraints: Minimum length of 1. Maximum length of 64.

Pattern: ^[a-zA-Z0-9-\_]+\$

## Errors

For information about the errors that are common to all actions, see Common Errors.

#### AccessDeniedException

You are not authorized to perform the action.

HTTP Status Code: 400

#### IdempotentParameterMismatchException

A ClientRequestToken input parameter was reused with an operation, but at least one of the other input parameters is different from the previous call to the operation.

HTTP Status Code: 400

## InternalServerError

Amazon Rekognition experienced a service issue. Try your call again.

HTTP Status Code: 500

#### InvalidParameterException

Input parameter violated a constraint. Validate your parameter before calling the API operation again.

#### HTTP Status Code: 400

### InvalidS3ObjectException

Amazon Rekognition is unable to access the S3 object specified in the request.

HTTP Status Code: 400

#### LimitExceededException

An Amazon Rekognition service limit was exceeded. For example, if you start too many jobs concurrently, subsequent calls to start operations (ex: StartLabelDetection) will raise a LimitExceededException exception (HTTP status code: 400) until the number of concurrently running jobs is below the Amazon Rekognition service limit.

HTTP Status Code: 400

#### ProvisionedThroughputExceededException

The number of requests exceeded your throughput limit. If you want to increase this limit, contact Amazon Rekognition.

HTTP Status Code: 400

#### ThrottlingException

Amazon Rekognition is temporarily unable to process the request. Try your call again.

HTTP Status Code: 500

#### VideoTooLargeException

The file size or duration of the supplied media is too large. The maximum file size is 10GB. The maximum duration is 6 hours.

HTTP Status Code: 400

## See Also

- AWS Command Line Interface
- AWS SDK for .NET

- AWS SDK for C++
- AWS SDK for Go v2
- AWS SDK for Java V2
- AWS SDK for JavaScript V3
- AWS SDK for PHP V3
- AWS SDK for Python
- AWS SDK for Ruby V3

# StopProjectVersion

Service: Amazon Rekognition

## 🚺 Note

This operation applies only to Amazon Rekognition Custom Labels.

Stops a running model. The operation might take a while to complete. To check the current status, call <u>DescribeProjectVersions</u>. Only applies to Custom Labels projects.

This operation requires permissions to perform the rekognition: StopProjectVersion action.

## **Request Syntax**

```
{
    "ProjectVersionArn": "string"
}
```

## **Request Parameters**

For information about the parameters that are common to all actions, see <u>Common Parameters</u>.

The request accepts the following data in JSON format.

### **ProjectVersionArn**

The Amazon Resource Name (ARN) of the model version that you want to stop.

This operation requires permissions to perform the rekognition: StopProjectVersion action.

Type: String

Length Constraints: Minimum length of 20. Maximum length of 2048.

```
Pattern: (^arn:[a-z\d-]+:rekognition:[a-z\d-]+:\d{12}:project\/[a-zA-Z0-9_.
\-]{1,255}\/version\/[a-zA-Z0-9_.\-]{1,255}\/[0-9]+$)
```

#### **Required: Yes**

## **Response Syntax**

```
{
    "Status": "string"
}
```

## **Response Elements**

If the action is successful, the service sends back an HTTP 200 response.

The following data is returned in JSON format by the service.

### **Status**

The current status of the stop operation.

Type: String

```
Valid Values: TRAINING_IN_PROGRESS | TRAINING_COMPLETED | TRAINING_FAILED
| STARTING | RUNNING | FAILED | STOPPING | STOPPED | DELETING |
COPYING_IN_PROGRESS | COPYING_COMPLETED | COPYING_FAILED | DEPRECATED |
EXPIRED
```

## **Errors**

For information about the errors that are common to all actions, see Common Errors.

### AccessDeniedException

You are not authorized to perform the action.

HTTP Status Code: 400

#### InternalServerError

Amazon Rekognition experienced a service issue. Try your call again.

HTTP Status Code: 500

#### InvalidParameterException

Input parameter violated a constraint. Validate your parameter before calling the API operation again.

### HTTP Status Code: 400

### ProvisionedThroughputExceededException

The number of requests exceeded your throughput limit. If you want to increase this limit, contact Amazon Rekognition.

HTTP Status Code: 400

#### ResourceInUseException

The specified resource is already being used.

HTTP Status Code: 400

#### ResourceNotFoundException

The resource specified in the request cannot be found.

HTTP Status Code: 400

### ThrottlingException

Amazon Rekognition is temporarily unable to process the request. Try your call again.

HTTP Status Code: 500

## See Also

- AWS Command Line Interface
- AWS SDK for .NET
- AWS SDK for C++
- AWS SDK for Go v2
- AWS SDK for Java V2
- AWS SDK for JavaScript V3
- AWS SDK for PHP V3
- AWS SDK for Python
- AWS SDK for Ruby V3

# StopStreamProcessor

Service: Amazon Rekognition

Stops a running stream processor that was created by CreateStreamProcessor.

## **Request Syntax**

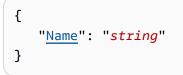

## **Request Parameters**

For information about the parameters that are common to all actions, see Common Parameters.

The request accepts the following data in JSON format.

#### Name

The name of a stream processor created by CreateStreamProcessor.

Type: String

Length Constraints: Minimum length of 1. Maximum length of 128.

Pattern: [a-zA-Z0-9\_.\-]+

**Required: Yes** 

## **Response Elements**

If the action is successful, the service sends back an HTTP 200 response with an empty HTTP body.

### Errors

For information about the errors that are common to all actions, see Common Errors.

### AccessDeniedException

You are not authorized to perform the action.

HTTP Status Code: 400

#### InternalServerError

Amazon Rekognition experienced a service issue. Try your call again.

HTTP Status Code: 500

#### InvalidParameterException

Input parameter violated a constraint. Validate your parameter before calling the API operation again.

HTTP Status Code: 400

#### ProvisionedThroughputExceededException

The number of requests exceeded your throughput limit. If you want to increase this limit, contact Amazon Rekognition.

HTTP Status Code: 400

#### ResourceInUseException

The specified resource is already being used.

HTTP Status Code: 400

#### ResourceNotFoundException

The resource specified in the request cannot be found.

HTTP Status Code: 400

#### ThrottlingException

Amazon Rekognition is temporarily unable to process the request. Try your call again.

HTTP Status Code: 500

## See Also

- AWS Command Line Interface
- AWS SDK for .NET

- AWS SDK for C++
- AWS SDK for Go v2
- AWS SDK for Java V2
- AWS SDK for JavaScript V3
- AWS SDK for PHP V3
- AWS SDK for Python
- AWS SDK for Ruby V3

# TagResource

Service: Amazon Rekognition

Adds one or more key-value tags to an Amazon Rekognition collection, stream processor, or Custom Labels model. For more information, see <u>Tagging AWS Resources</u>.

This operation requires permissions to perform the rekognition: TagResource action.

## **Request Syntax**

```
{
    "ResourceArn": "string",
    "<u>Tags</u>": {
        "string" : "string"
    }
}
```

## **Request Parameters**

For information about the parameters that are common to all actions, see <u>Common Parameters</u>.

The request accepts the following data in JSON format.

### ResourceArn

Amazon Resource Name (ARN) of the model, collection, or stream processor that you want to assign the tags to.

Type: String

Length Constraints: Minimum length of 20. Maximum length of 2048.

**Required: Yes** 

#### <u>Tags</u>

The key-value tags to assign to the resource.

Type: String to string map

Map Entries: Minimum number of 0 items. Maximum number of 200 items.

Key Length Constraints: Minimum length of 1. Maximum length of 128.

Key Pattern:  $(?!aws:)[\p{L}\p{Z}\p{N}_.:/=+\-@]*$$ 

Value Length Constraints: Minimum length of 0. Maximum length of 256.

```
Value Pattern: ^([\p{L}\p{Z}\p{N}_.:/=+\-@]*)$
```

**Required: Yes** 

## **Response Elements**

If the action is successful, the service sends back an HTTP 200 response with an empty HTTP body.

## Errors

For information about the errors that are common to all actions, see Common Errors.

### AccessDeniedException

You are not authorized to perform the action.

HTTP Status Code: 400

#### InternalServerError

Amazon Rekognition experienced a service issue. Try your call again.

HTTP Status Code: 500

#### InvalidParameterException

Input parameter violated a constraint. Validate your parameter before calling the API operation again.

HTTP Status Code: 400

### ProvisionedThroughputExceededException

The number of requests exceeded your throughput limit. If you want to increase this limit, contact Amazon Rekognition.

HTTP Status Code: 400

#### ResourceNotFoundException

The resource specified in the request cannot be found.

### HTTP Status Code: 400

## ServiceQuotaExceededException

The size of the resource exceeds the allowed limit. For more information, see <u>Guidelines and</u> quotas in Amazon Rekognition.

HTTP Status Code: 400

### ThrottlingException

Amazon Rekognition is temporarily unable to process the request. Try your call again.

HTTP Status Code: 500

## See Also

- AWS Command Line Interface
- AWS SDK for .NET
- AWS SDK for C++
- AWS SDK for Go v2
- AWS SDK for Java V2
- AWS SDK for JavaScript V3
- AWS SDK for PHP V3
- AWS SDK for Python
- AWS SDK for Ruby V3

# UntagResource

Service: Amazon Rekognition

Removes one or more tags from an Amazon Rekognition collection, stream processor, or Custom Labels model.

This operation requires permissions to perform the rekognition:UntagResource action.

## **Request Syntax**

```
{
    "ResourceArn": "string",
    "TagKeys": [ "string" ]
}
```

## **Request Parameters**

For information about the parameters that are common to all actions, see Common Parameters.

The request accepts the following data in JSON format.

### ResourceArn

Amazon Resource Name (ARN) of the model, collection, or stream processor that you want to remove the tags from.

Type: String

Length Constraints: Minimum length of 20. Maximum length of 2048.

**Required: Yes** 

### **TagKeys**

A list of the tags that you want to remove.

Type: Array of strings

Array Members: Minimum number of 0 items. Maximum number of 200 items.

Length Constraints: Minimum length of 1. Maximum length of 128.

Pattern: ^(?!aws:)[\p{L}\p{Z}\p{N}\_.:/=+\-@]\*\$

**Required: Yes** 

## **Response Elements**

If the action is successful, the service sends back an HTTP 200 response with an empty HTTP body.

## Errors

For information about the errors that are common to all actions, see Common Errors.

### AccessDeniedException

You are not authorized to perform the action.

HTTP Status Code: 400

#### InternalServerError

Amazon Rekognition experienced a service issue. Try your call again.

HTTP Status Code: 500

#### InvalidParameterException

Input parameter violated a constraint. Validate your parameter before calling the API operation again.

HTTP Status Code: 400

### ProvisionedThroughputExceededException

The number of requests exceeded your throughput limit. If you want to increase this limit, contact Amazon Rekognition.

HTTP Status Code: 400

### ResourceNotFoundException

The resource specified in the request cannot be found.

HTTP Status Code: 400

#### ThrottlingException

Amazon Rekognition is temporarily unable to process the request. Try your call again.

## HTTP Status Code: 500

# See Also

- <u>AWS Command Line Interface</u>
- AWS SDK for .NET
- AWS SDK for C++
- AWS SDK for Go v2
- AWS SDK for Java V2
- AWS SDK for JavaScript V3
- AWS SDK for PHP V3
- AWS SDK for Python
- AWS SDK for Ruby V3

# UpdateDatasetEntries

Service: Amazon Rekognition

## Note

This operation applies only to Amazon Rekognition Custom Labels.

Adds or updates one or more entries (images) in a dataset. An entry is a JSON Line which contains the information for a single image, including the image location, assigned labels, and object location bounding boxes. For more information, see <u>Image-Level labels in manifest files</u> and <u>Object localization in manifest files</u>.

If the source-ref field in the JSON line references an existing image, the existing image in the dataset is updated. If source-ref field doesn't reference an existing image, the image is added as a new image to the dataset.

You specify the changes that you want to make in the Changes input parameter. There isn't a limit to the number JSON Lines that you can change, but the size of Changes must be less than 5MB.

UpdateDatasetEntries returns immediatly, but the dataset update might take a while to complete. Use <u>DescribeDataset</u> to check the current status. The dataset updated successfully if the value of Status is UPDATE\_COMPLETE.

To check if any non-terminal errors occured, call <u>ListDatasetEntries</u> and check for the presence of errors lists in the JSON Lines.

Dataset update fails if a terminal error occurs (Status = UPDATE\_FAILED). Currently, you can't access the terminal error information from the Amazon Rekognition Custom Labels SDK.

This operation requires permissions to perform the rekognition:UpdateDatasetEntries action.

## **Request Syntax**

```
{
    "<u>Changes</u>": {
        "<u>GroundTruth</u>": blob
    },
    "<u>DatasetArn</u>": "string"
```

}

## **Request Parameters**

For information about the parameters that are common to all actions, see Common Parameters.

The request accepts the following data in JSON format.

#### Changes

The changes that you want to make to the dataset.

Type: DatasetChanges object

Required: Yes

#### **DatasetArn**

The Amazon Resource Name (ARN) of the dataset that you want to update.

Type: String

Length Constraints: Minimum length of 20. Maximum length of 2048.

```
Pattern: (^arn:[a-z\d-]+:rekognition:[a-z\d-]+:\d{12}:project\/[a-zA-Z0-9_.
\-]{1,255}\/dataset\/(train|test)\/[0-9]+$)
```

**Required: Yes** 

## **Response Elements**

If the action is successful, the service sends back an HTTP 200 response with an empty HTTP body.

#### Errors

For information about the errors that are common to all actions, see Common Errors.

#### AccessDeniedException

You are not authorized to perform the action.

HTTP Status Code: 400

#### InternalServerError

Amazon Rekognition experienced a service issue. Try your call again.

HTTP Status Code: 500

#### InvalidParameterException

Input parameter violated a constraint. Validate your parameter before calling the API operation again.

HTTP Status Code: 400

#### LimitExceededException

An Amazon Rekognition service limit was exceeded. For example, if you start too many jobs concurrently, subsequent calls to start operations (ex: StartLabelDetection) will raise a LimitExceededException exception (HTTP status code: 400) until the number of concurrently running jobs is below the Amazon Rekognition service limit.

HTTP Status Code: 400

### ProvisionedThroughputExceededException

The number of requests exceeded your throughput limit. If you want to increase this limit, contact Amazon Rekognition.

HTTP Status Code: 400

### ResourceInUseException

The specified resource is already being used.

HTTP Status Code: 400

#### ResourceNotFoundException

The resource specified in the request cannot be found.

HTTP Status Code: 400

### ThrottlingException

Amazon Rekognition is temporarily unable to process the request. Try your call again.

HTTP Status Code: 500

## See Also

- AWS Command Line Interface
- AWS SDK for .NET
- AWS SDK for C++
- AWS SDK for Go v2
- AWS SDK for Java V2
- AWS SDK for JavaScript V3
- AWS SDK for PHP V3
- AWS SDK for Python
- AWS SDK for Ruby V3

# UpdateStreamProcessor

Service: Amazon Rekognition

Allows you to update a stream processor. You can change some settings and regions of interest and delete certain parameters.

# **Request Syntax**

```
{
   "DataSharingPreferenceForUpdate": {
      "OptIn": boolean
   },
   "Name": "string",
   "ParametersToDelete": [ "string" ],
   "RegionsOfInterestForUpdate": [
      {
         "BoundingBox": {
            "Height": number,
            "Left": number,
            "Top": number,
            "Width": number
         },
         "Polygon": [
            {
                "X": number,
                "Y": number
            }
         ]
      }
   ],
   "SettingsForUpdate": {
      "ConnectedHomeForUpdate": {
         "Labels": [ "string" ],
         "MinConfidence": number
      }
   }
}
```

# **Request Parameters**

For information about the parameters that are common to all actions, see <u>Common Parameters</u>.

The request accepts the following data in JSON format.

### **DataSharingPreferenceForUpdate**

Shows whether you are sharing data with Rekognition to improve model performance. You can choose this option at the account level or on a per-stream basis. Note that if you opt out at the account level this setting is ignored on individual streams.

Type: StreamProcessorDataSharingPreference object

Required: No

#### Name

Name of the stream processor that you want to update.

Type: String

Length Constraints: Minimum length of 1. Maximum length of 128.

Pattern: [a-zA-Z0-9\_.\-]+

Required: Yes

#### ParametersToDelete

A list of parameters you want to delete from the stream processor.

Type: Array of strings

Valid Values: ConnectedHomeMinConfidence | RegionsOfInterest

**Required: No** 

#### RegionsOfInterestForUpdate

Specifies locations in the frames where Amazon Rekognition checks for objects or people. This is an optional parameter for label detection stream processors.

Type: Array of RegionOfInterest objects

Array Members: Minimum number of 0 items. Maximum number of 10 items.

**Required: No** 

#### **SettingsForUpdate**

The stream processor settings that you want to update. Label detection settings can be updated to detect different labels with a different minimum confidence.

#### Type: StreamProcessorSettingsForUpdate object

**Required: No** 

## **Response Elements**

If the action is successful, the service sends back an HTTP 200 response with an empty HTTP body.

### Errors

For information about the errors that are common to all actions, see Common Errors.

#### AccessDeniedException

You are not authorized to perform the action.

HTTP Status Code: 400

#### InternalServerError

Amazon Rekognition experienced a service issue. Try your call again.

HTTP Status Code: 500

#### InvalidParameterException

Input parameter violated a constraint. Validate your parameter before calling the API operation again.

HTTP Status Code: 400

#### ProvisionedThroughputExceededException

The number of requests exceeded your throughput limit. If you want to increase this limit, contact Amazon Rekognition.

HTTP Status Code: 400

#### ResourceInUseException

The specified resource is already being used.

HTTP Status Code: 400

#### ResourceNotFoundException

The resource specified in the request cannot be found.

HTTP Status Code: 400

### ThrottlingException

Amazon Rekognition is temporarily unable to process the request. Try your call again.

HTTP Status Code: 500

# See Also

For more information about using this API in one of the language-specific AWS SDKs, see the following:

- AWS Command Line Interface
- AWS SDK for .NET
- AWS SDK for C++
- AWS SDK for Go v2
- AWS SDK for Java V2
- AWS SDK for JavaScript V3
- AWS SDK for PHP V3
- AWS SDK for Python
- AWS SDK for Ruby V3

# **Amazon Rekognition Streaming**

The following actions are supported by Amazon Rekognition Streaming:

• StartFaceLivenessSession

# **StartFaceLivenessSession**

Service: Amazon Rekognition Streaming

Starts a Face Liveness video stream and liveness detection process for a given session.

Requires sessionId, ChallengeVersions, VideoWidth, VideoHeight and a RequestEventStream as input. The event stream contains information about different events for the session, including the challenge information used for verification.

The maximum video size for Face Liveness is 10 MB. Face Liveness throws a ValidationException if the video does not match the necessary formatting and size parameters.

StartFaceLivenessSession supports the websockets and the AWS SDK for JavaScript.

# **Request Syntax**

```
POST /start-face-liveness-session HTTP/1.1
x-amz-rekognition-streaming-liveness-session-id: SessionId
x-amz-rekognition-streaming-liveness-video-height: VideoHeight
x-amz-rekognition-streaming-liveness-challenge-versions: ChallengeVersions
Content-type: application/json
{
    "ClientSessionInformationEvent": {
        "Challenge": { ... }
    },
        "VideoEvent": {
        "TimestampMillis": number,
        "VideoChunk": blob
    }
}
```

## **URI Request Parameters**

The request uses the following URI parameters.

### **ChallengeVersions**

String containing comma separated list of challenge versions supported by client.

Length Constraints: Minimum length of 15. Maximum length of 150.

Pattern:  $([a-zA-Z]{10,}_d+..d+){1}(,[a-zA-Z]{10,}_d+..d+)*$ 

**Required: Yes** 

### SessionId

A unique 128-bit UUID. Used to uniquely identify the session and also acta as an idempotency token for all operations associated with the session.

Length Constraints: Fixed length of 36.

Pattern: [0-9a-f]{8}-[0-9a-f]{4}-[0-9a-f]{4}-[0-9a-f]{4}-[0-9a-f]{12}

Required: Yes

### **VideoHeight**

The height of the video object included in a request to start a Face Liveness session.

Length Constraints: Minimum length of 3. Maximum length of 4.

Pattern: ^[0-9]{3,}\$

**Required: Yes** 

### VideoWidth

The width of the video object included in a request to start a Face Liveness session.

Length Constraints: Minimum length of 3. Maximum length of 4.

Pattern: ^[0-9]{3,}\$

**Required: Yes** 

# **Request Body**

The request accepts the following data in JSON format.

### ClientSessionInformationEvent

Information event for the client session for a given Face Liveness request stream.

### Type: ClientSessionInformationEvent object

Required: No

### **VideoEvent**

Contains video events for a Face Liveness request stream.

Type: VideoEvent object

**Required: No** 

# **Response Syntax**

```
HTTP/1.1 200
x-amz-rekognition-streaming-liveness-session-id: SessionId
Content-type: application/json
{
   "DisconnectionEvent": {
      "TimestampMillis": number
   },
   "InternalServerException": {
   },
   "ServerSessionInformationEvent": {
      "SessionInformation": {
         "Challenge": { ... }
      }
   },
   "ServiceQuotaExceededException": {
   },
   "ServiceUnavailableException": {
   },
   "ThrottlingException": {
   },
   "ValidationException": {
   }
}
```

# **Response Elements**

If the action is successful, the service sends back an HTTP 200 response.

#### The response returns the following HTTP headers.

#### SessionId

The ID that identifies a Face Liveness session.

Length Constraints: Fixed length of 36.

Pattern:  $[0-9a-f]{8}-[0-9a-f]{4}-[0-9a-f]{4}-[0-9a-f]{4}-[0-9a-f]{12}$ 

The following data is returned in JSON format by the service.

### DisconnectionEvent

Notification that disconnection event has occurred to a Face Liveness session.

Type: DisconnectionEvent object

**InternalServerException** 

Notification that an InternalServerException occurred during a Face Liveness session.

Type: Exception HTTP Status Code: 500

### ServerSessionInformationEvent

Details for a server session information event.

Type: ServerSessionInformationEvent object

#### ServiceQuotaExceededException

Notification that a ServiceQuotaExceededException occurred during a Face Liveness session.

Type: Exception HTTP Status Code: 429

ServiceUnavailableException

Notification that a ServiceUnavailableException occurred during a Face Liveness session.

Type: Exception HTTP Status Code: 503

### **ThrottlingException**

Notification that a ThrottlingException occurred during a Face Liveness session.

Type: Exception HTTP Status Code: 429

### ValidationException

Notification that a ValidationException occurred during a Face Liveness session.

Type: Exception HTTP Status Code: 400

### Errors

For information about the errors that are common to all actions, see Common Errors.

#### AccessDeniedException

Occurs when the client isn't authorized to perform the action.

HTTP Status Code: 403

### InternalServerException

Unexpected error during processing of request.

HTTP Status Code: 500

#### ServiceQuotaExceededException

Occurs when a request would cause a service quota to be exceeded.

HTTP Status Code: 429

#### ServiceUnavailableException

Service-wide throttling to recover from an operational event or service is not able to scale.

HTTP Status Code: 503

#### SessionNotFoundException

Occurs when the given sessionId is not found.

### HTTP Status Code: 400

### ThrottlingException

A request was denied due to request throttling. Occurs when too many requests were made by a user (exceeding their service quota), the service isn't able to scale, or a service-wide throttling was done to recover from an operational event.

HTTP Status Code: 429

### ValidationException

The input fails to satisfy the constraints specified by the service. Potential reasons inlcude: video quality or size is invalid, video container format not supported, video does not have enough information - no person detected in video, request couldn't be parsed or is invalid, session has expired or is invalid, S3 bucket is invalid/in another AWS region, KMS Key is invalid.

HTTP Status Code: 400

# See Also

- AWS Command Line Interface
- AWS SDK for .NET
- AWS SDK for C++
- AWS SDK for Go v2
- AWS SDK for Java V2
- AWS SDK for JavaScript V3
- AWS SDK for PHP V3
- AWS SDK for Python
- AWS SDK for Ruby V3

# **Data Types**

The following data types are supported by Amazon Rekognition:

- <u>AgeRange</u>
- Asset
- AssociatedFace
- <u>AudioMetadata</u>
- AuditImage
- Beard
- BlackFrame
- BoundingBox
- <u>Celebrity</u>
- CelebrityDetail
- <u>CelebrityRecognition</u>
- ComparedFace
- <u>ComparedSourceImageFace</u>
- <u>CompareFacesMatch</u>
- <u>ConnectedHomeSettings</u>
- <u>ConnectedHomeSettingsForUpdate</u>
- <u>ContentModerationDetection</u>
- <u>ContentType</u>
- CoversBodyPart
- <u>CreateFaceLivenessSessionRequestSettings</u>
- <u>CustomizationFeatureConfig</u>
- <u>CustomizationFeatureContentModerationConfig</u>
- <u>CustomLabel</u>
- DatasetChanges
- DatasetDescription
- DatasetLabelDescription
- DatasetLabelStats

- DatasetMetadata
- DatasetSource
- DatasetStats
- DetectionFilter
- DetectLabelsImageBackground
- DetectLabelsImageForeground
- DetectLabelsImageProperties
- DetectLabelsImagePropertiesSettings
- <u>DetectLabelsImageQuality</u>
- DetectLabelsSettings
- DetectTextFilters
- DisassociatedFace
- DistributeDataset
- <u>DominantColor</u>
- Emotion
- EquipmentDetection
- EvaluationResult
- EyeDirection
- Eyeglasses
- EyeOpen
- Face
- FaceDetail
- FaceDetection
- FaceMatch
- FaceOccluded
- FaceRecord
- FaceSearchSettings
- Gender
- GeneralLabelsSettings
- Geometry

- GetContentModerationRequestMetadata
- GetLabelDetectionRequestMetadata
- GroundTruthManifest
- HumanLoopActivationOutput
- HumanLoopConfig
- HumanLoopDataAttributes
- Image
- ImageQuality
- Instance
- KinesisDataStream
- KinesisVideoStream
- KinesisVideoStreamStartSelector
- KnownGender
- Label
- LabelAlias
- LabelCategory
- LabelDetection
- LabelDetectionSettings
- Landmark
- LivenessOutputConfig
- MatchedUser
- MediaAnalysisDetectModerationLabelsConfig
- MediaAnalysisInput
- MediaAnalysisJobDescription
- MediaAnalysisJobFailureDetails
- MediaAnalysisManifestSummary
- MediaAnalysisModelVersions
- MediaAnalysisOperationsConfig
- MediaAnalysisOutputConfig
- MediaAnalysisResults

- ModerationLabel
- MouthOpen
- <u>Mustache</u>
- NotificationChannel
- OutputConfig
- Parent
- PersonDetail
- PersonDetection
- PersonMatch
- Point
- <u>Pose</u>
- ProjectDescription
- ProjectPolicy
- ProjectVersionDescription
- ProtectiveEquipmentBodyPart
- ProtectiveEquipmentPerson
- ProtectiveEquipmentSummarizationAttributes
- ProtectiveEquipmentSummary
- <u>RegionOfInterest</u>
- S3Destination
- S3Object
- SearchedFace
- SearchedFaceDetails
- SearchedUser
- SegmentDetection
- SegmentTypeInfo
- ShotSegment
- <u>Smile</u>
- <u>StartSegmentDetectionFilters</u>
- <u>StartShotDetectionFilter</u>

- StartTechnicalCueDetectionFilter
- StartTextDetectionFilters
- StreamProcessingStartSelector
- StreamProcessingStopSelector
- <u>StreamProcessor</u>
- StreamProcessorDataSharingPreference
- <u>StreamProcessorInput</u>
- StreamProcessorNotificationChannel
- StreamProcessorOutput
- <u>StreamProcessorSettings</u>
- <u>StreamProcessorSettingsForUpdate</u>
- Summary
- Sunglasses
- <u>TechnicalCueSegment</u>
- TestingData
- <u>TestingDataResult</u>
- TextDetection
- <u>TextDetectionResult</u>
- TrainingData
- TrainingDataResult
- UnindexedFace
- UnsearchedFace
- UnsuccessfulFaceAssociation
- UnsuccessfulFaceDeletion
- UnsuccessfulFaceDisassociation
- User
- <u>UserMatch</u>
- ValidationData
- Video
- VideoMetadata

# The following data types are supported by Amazon Rekognition Streaming:

- BoundingBox
- ChallengeConfig
- <u>ClientChallenge</u>
- <u>ClientSessionInformationEvent</u>
- ColorDisplayed
- ColorSequence
- DisconnectionEvent
- <u>FaceMovementAndLightClientChallenge</u>
- FaceMovementAndLightServerChallenge
- FreshnessColor
- InitialFace
- <u>LivenessRequestStream</u>
- LivenessResponseStream
- OvalParameters
- ServerChallenge
- <u>ServerSessionInformationEvent</u>
- SessionInformation
- TargetFace
- <u>VideoEvent</u>

# **Amazon Rekognition**

The following data types are supported by Amazon Rekognition:

- AgeRange
- Asset
- AssociatedFace
- <u>AudioMetadata</u>
- AuditImage
- Beard

- BlackFrame
- BoundingBox
- Celebrity
- CelebrityDetail
- CelebrityRecognition
- ComparedFace
- ComparedSourceImageFace
- <u>CompareFacesMatch</u>
- ConnectedHomeSettings
- <u>ConnectedHomeSettingsForUpdate</u>
- <u>ContentModerationDetection</u>
- ContentType
- CoversBodyPart
- CreateFaceLivenessSessionRequestSettings
- CustomizationFeatureConfig
- <u>CustomizationFeatureContentModerationConfig</u>
- CustomLabel
- DatasetChanges
- DatasetDescription
- DatasetLabelDescription
- DatasetLabelStats
- DatasetMetadata
- DatasetSource
- DatasetStats
- DetectionFilter
- DetectLabelsImageBackground
- DetectLabelsImageForeground
- DetectLabelsImageProperties
- <u>DetectLabelsImagePropertiesSettings</u>
- DetectLabelsImageQuality

- DetectLabelsSettings
- DetectTextFilters
- DisassociatedFace
- DistributeDataset
- DominantColor
- Emotion
- EquipmentDetection
- EvaluationResult
- EyeDirection
- Eyeglasses
- EyeOpen
- Face
- FaceDetail
- FaceDetection
- FaceMatch
- FaceOccluded
- FaceRecord
- FaceSearchSettings
- Gender
- GeneralLabelsSettings
- Geometry
- GetContentModerationRequestMetadata
- GetLabelDetectionRequestMetadata
- GroundTruthManifest
- <u>HumanLoopActivationOutput</u>
- HumanLoopConfig
- HumanLoopDataAttributes
- Image
- ImageQuality
- Instance

- KinesisDataStream
- KinesisVideoStream
- KinesisVideoStreamStartSelector
- KnownGender
- Label
- LabelAlias
- LabelCategory
- LabelDetection
- LabelDetectionSettings
- Landmark
- LivenessOutputConfig
- <u>MatchedUser</u>
- MediaAnalysisDetectModerationLabelsConfig
- MediaAnalysisInput
- MediaAnalysisJobDescription
- MediaAnalysisJobFailureDetails
- MediaAnalysisManifestSummary
- MediaAnalysisModelVersions
- MediaAnalysisOperationsConfig
- MediaAnalysisOutputConfig
- MediaAnalysisResults
- ModerationLabel
- MouthOpen
- <u>Mustache</u>
- <u>NotificationChannel</u>
- OutputConfig
- Parent
- PersonDetail
- PersonDetection
- PersonMatch

- Point
- Pose
- ProjectDescription
- ProjectPolicy
- ProjectVersionDescription
- ProtectiveEquipmentBodyPart
- ProtectiveEquipmentPerson
- ProtectiveEquipmentSummarizationAttributes
- ProtectiveEquipmentSummary
- RegionOfInterest
- S3Destination
- S3Object
- SearchedFace
- <u>SearchedFaceDetails</u>
- SearchedUser
- SegmentDetection
- SegmentTypeInfo
- ShotSegment
- Smile
- StartSegmentDetectionFilters
- StartShotDetectionFilter
- StartTechnicalCueDetectionFilter
- StartTextDetectionFilters
- StreamProcessingStartSelector
- <u>StreamProcessingStopSelector</u>
- <u>StreamProcessor</u>
- StreamProcessorDataSharingPreference
- <u>StreamProcessorInput</u>
- StreamProcessorNotificationChannel
- <u>StreamProcessorOutput</u>

- StreamProcessorSettings
- StreamProcessorSettingsForUpdate
- Summary
- Sunglasses
- <u>TechnicalCueSegment</u>
- TestingData
- TestingDataResult
- TextDetection
- TextDetectionResult
- TrainingData
- TrainingDataResult
- UnindexedFace
- UnsearchedFace
- UnsuccessfulFaceAssociation
- UnsuccessfulFaceDeletion
- UnsuccessfulFaceDisassociation
- User
- UserMatch
- ValidationData
- <u>Video</u>
- VideoMetadata

# AgeRange

Service: Amazon Rekognition

Structure containing the estimated age range, in years, for a face.

Amazon Rekognition estimates an age range for faces detected in the input image. Estimated age ranges can overlap. A face of a 5-year-old might have an estimated range of 4-6, while the face of a 6-year-old might have an estimated range of 4-8.

# Contents

# High

The highest estimated age.

Type: Integer

Valid Range: Minimum value of 0.

Required: No

### Low

The lowest estimated age.

Type: Integer

Valid Range: Minimum value of 0.

**Required: No** 

# See Also

- AWS SDK for C++
- AWS SDK for Java V2
- AWS SDK for Ruby V3

# Asset

Service: Amazon Rekognition

Assets are the images that you use to train and evaluate a model version. Assets can also contain validation information that you use to debug a failed model training.

# Contents

# GroundTruthManifest

The S3 bucket that contains an Amazon Sagemaker Ground Truth format manifest file.

Type: GroundTruthManifest object

Required: No

# See Also

- AWS SDK for C++
- AWS SDK for Java V2
- AWS SDK for Ruby V3

# AssociatedFace

Service: Amazon Rekognition

Provides face metadata for the faces that are associated to a specific UserID.

# Contents

## Faceld

Unique identifier assigned to the face.

Type: String

```
Pattern: [0-9a-f]{8}-[0-9a-f]{4}-[0-9a-f]{4}-[0-9a-f]{4}-[0-9a-f]{12}
```

**Required: No** 

# See Also

- AWS SDK for C++
- AWS SDK for Java V2
- AWS SDK for Ruby V3

# AudioMetadata

Service: Amazon Rekognition

Metadata information about an audio stream. An array of AudioMetadata objects for the audio streams found in a stored video is returned by GetSegmentDetection.

# Contents

### Codec

The audio codec used to encode or decode the audio stream.

Type: String

**Required: No** 

### **DurationMillis**

The duration of the audio stream in milliseconds.

Type: Long

Valid Range: Minimum value of 0.

**Required: No** 

### NumberOfChannels

The number of audio channels in the segment.

Type: Long

Valid Range: Minimum value of 0.

Required: No

### SampleRate

The sample rate for the audio stream.

Type: Long

Valid Range: Minimum value of 0.

Required: No

# See Also

- AWS SDK for C++
- AWS SDK for Java V2
- AWS SDK for Ruby V3

# AuditImage

Service: Amazon Rekognition

An image that is picked from the Face Liveness video and returned for audit trail purposes, returned as Base64-encoded bytes.

# Contents

# BoundingBox

Identifies the bounding box around the label, face, text, object of interest, or personal protective equipment. The left (x-coordinate) and top (y-coordinate) are coordinates representing the top and left sides of the bounding box. Note that the upper-left corner of the image is the origin (0,0).

The top and left values returned are ratios of the overall image size. For example, if the input image is 700x200 pixels, and the top-left coordinate of the bounding box is 350x50 pixels, the API returns a left value of 0.5 (350/700) and a top value of 0.25 (50/200).

The width and height values represent the dimensions of the bounding box as a ratio of the overall image dimension. For example, if the input image is 700x200 pixels, and the bounding box width is 70 pixels, the width returned is 0.1.

## 🚺 Note

The bounding box coordinates can have negative values. For example, if Amazon Rekognition is able to detect a face that is at the image edge and is only partially visible, the service can return coordinates that are outside the image bounds and, depending on the image edge, you might get negative values or values greater than 1 for the left or top values.

## Type: **BoundingBox** object

**Required: No** 

## Bytes

The Base64-encoded bytes representing an image selected from the Face Liveness video and returned for audit purposes.

Type: Base64-encoded binary data object

Length Constraints: Minimum length of 1. Maximum length of 204800.

Required: No

### S3Object

Provides the S3 bucket name and object name.

The region for the S3 bucket containing the S3 object must match the region you use for Amazon Rekognition operations.

For Amazon Rekognition to process an S3 object, the user must have permission to access the S3 object. For more information, see How Amazon Rekognition works with IAM.

Type: S3Object object

**Required: No** 

# See Also

- AWS SDK for C++
- AWS SDK for Java V2
- AWS SDK for Ruby V3

# Beard

Service: Amazon Rekognition

Indicates whether or not the face has a beard, and the confidence level in the determination.

# Contents

# Confidence

Level of confidence in the determination.

Type: Float

Valid Range: Minimum value of 0. Maximum value of 100.

Required: No

## Value

Boolean value that indicates whether the face has beard or not.

Type: Boolean

Required: No

# See Also

- AWS SDK for C++
- AWS SDK for Java V2
- AWS SDK for Ruby V3

# BlackFrame

Service: Amazon Rekognition

A filter that allows you to control the black frame detection by specifying the black levels and pixel coverage of black pixels in a frame. As videos can come from multiple sources, formats, and time periods, they may contain different standards and varying noise levels for black frames that need to be accounted for. For more information, see <u>StartSegmentDetection</u>.

# Contents

# MaxPixelThreshold

A threshold used to determine the maximum luminance value for a pixel to be considered black. In a full color range video, luminance values range from 0-255. A pixel value of 0 is pure black, and the most strict filter. The maximum black pixel value is computed as follows: max\_black\_pixel\_value = minimum\_luminance + MaxPixelThreshold \*luminance\_range.

For example, for a full range video with BlackPixelThreshold = 0.1, max\_black\_pixel\_value is 0 + 0.1 \* (255-0) = 25.5.

The default value of MaxPixelThreshold is 0.2, which maps to a max\_black\_pixel\_value of 51 for a full range video. You can lower this threshold to be more strict on black levels.

Type: Float

Valid Range: Minimum value of 0. Maximum value of 1.

**Required: No** 

## MinCoveragePercentage

The minimum percentage of pixels in a frame that need to have a luminance below the max\_black\_pixel\_value for a frame to be considered a black frame. Luminance is calculated using the BT.709 matrix.

The default value is 99, which means at least 99% of all pixels in the frame are black pixels as per the MaxPixelThreshold set. You can reduce this value to allow more noise on the black frame.

Type: Float

Valid Range: Minimum value of 0. Maximum value of 100.

**Required: No** 

# See Also

- AWS SDK for C++
- AWS SDK for Java V2
- AWS SDK for Ruby V3

# BoundingBox

Service: Amazon Rekognition

Identifies the bounding box around the label, face, text, object of interest, or personal protective equipment. The left (x-coordinate) and top (y-coordinate) are coordinates representing the top and left sides of the bounding box. Note that the upper-left corner of the image is the origin (0,0).

The top and left values returned are ratios of the overall image size. For example, if the input image is 700x200 pixels, and the top-left coordinate of the bounding box is 350x50 pixels, the API returns a left value of 0.5 (350/700) and a top value of 0.25 (50/200).

The width and height values represent the dimensions of the bounding box as a ratio of the overall image dimension. For example, if the input image is 700x200 pixels, and the bounding box width is 70 pixels, the width returned is 0.1.

## 🚯 Note

The bounding box coordinates can have negative values. For example, if Amazon Rekognition is able to detect a face that is at the image edge and is only partially visible, the service can return coordinates that are outside the image bounds and, depending on the image edge, you might get negative values or values greater than 1 for the left or top values.

# Contents

## Height

Height of the bounding box as a ratio of the overall image height.

Type: Float

**Required: No** 

# Left

Left coordinate of the bounding box as a ratio of overall image width.

Type: Float

**Required: No** 

### Тор

Top coordinate of the bounding box as a ratio of overall image height.

Type: Float

Required: No

## Width

Width of the bounding box as a ratio of the overall image width.

Type: Float

**Required: No** 

# See Also

- AWS SDK for C++
- AWS SDK for Java V2
- AWS SDK for Ruby V3

# Celebrity

Service: Amazon Rekognition

Provides information about a celebrity recognized by the <u>RecognizeCelebrities</u> operation.

# Contents

## Face

Provides information about the celebrity's face, such as its location on the image.

Type: ComparedFace object

Required: No

### Id

A unique identifier for the celebrity.

Type: String

Pattern: [0-9A-Za-z]\*

Required: No

### KnownGender

The known gender identity for the celebrity that matches the provided ID. The known gender identity can be Male, Female, Nonbinary, or Unlisted.

Type: KnownGender object

**Required:** No

### MatchConfidence

The confidence, in percentage, that Amazon Rekognition has that the recognized face is the celebrity.

Type: Float

Valid Range: Minimum value of 0. Maximum value of 100.

Required: No

### Name

The name of the celebrity.

Type: String

Required: No

## Urls

An array of URLs pointing to additional information about the celebrity. If there is no additional information about the celebrity, this list is empty.

Type: Array of strings

Array Members: Minimum number of 0 items. Maximum number of 255 items.

**Required: No** 

# See Also

- AWS SDK for C++
- AWS SDK for Java V2
- AWS SDK for Ruby V3

# CelebrityDetail

Service: Amazon Rekognition

Information about a recognized celebrity.

# Contents

### BoundingBox

Bounding box around the body of a celebrity.

Type: **BoundingBox** object

**Required: No** 

### Confidence

The confidence, in percentage, that Amazon Rekognition has that the recognized face is the celebrity.

Type: Float

Valid Range: Minimum value of 0. Maximum value of 100.

Required: No

### Face

Face details for the recognized celebrity.

Type: FaceDetail object

**Required: No** 

#### ld

The unique identifier for the celebrity.

Type: String

Pattern: [0-9A-Za-z]\*

**Required: No** 

### KnownGender

Retrieves the known gender for the celebrity.

Type: KnownGender object

Required: No

#### Name

The name of the celebrity.

Type: String

Required: No

#### Urls

An array of URLs pointing to additional celebrity information.

Type: Array of strings

Array Members: Minimum number of 0 items. Maximum number of 255 items.

**Required: No** 

## See Also

- AWS SDK for C++
- AWS SDK for Java V2
- AWS SDK for Ruby V3

# CelebrityRecognition

Service: Amazon Rekognition

Information about a detected celebrity and the time the celebrity was detected in a stored video. For more information, see GetCelebrityRecognition.

### Contents

### Celebrity

Information about a recognized celebrity.

Type: CelebrityDetail object

Required: No

#### Timestamp

The time, in milliseconds from the start of the video, that the celebrity was recognized. Note that Timestamp is not guaranteed to be accurate to the individual frame where the celebrity first appears.

Type: Long

**Required: No** 

### See Also

- AWS SDK for C++
- AWS SDK for Java V2
- AWS SDK for Ruby V3

# ComparedFace

Service: Amazon Rekognition

Provides face metadata for target image faces that are analyzed by CompareFaces and RecognizeCelebrities.

### Contents

### BoundingBox

Bounding box of the face.

Type: **BoundingBox** object

Required: No

### Confidence

Level of confidence that what the bounding box contains is a face.

Type: Float

Valid Range: Minimum value of 0. Maximum value of 100.

**Required: No** 

#### Emotions

The emotions that appear to be expressed on the face, and the confidence level in the determination. Valid values include "Happy", "Sad", "Angry", "Confused", "Disgusted", "Surprised", "Calm", "Unknown", and "Fear".

Type: Array of <u>Emotion</u> objects

**Required: No** 

### Landmarks

An array of facial landmarks.

Type: Array of Landmark objects

**Required: No** 

#### Pose

Indicates the pose of the face as determined by its pitch, roll, and yaw.

Type: <u>Pose</u> object

Required: No

## Quality

Identifies face image brightness and sharpness.

Type: ImageQuality object

Required: No

### Smile

Indicates whether or not the face is smiling, and the confidence level in the determination.

Type: Smile object

**Required: No** 

## See Also

- AWS SDK for C++
- AWS SDK for Java V2
- AWS SDK for Ruby V3

# ComparedSourceImageFace

Service: Amazon Rekognition

Type that describes the face Amazon Rekognition chose to compare with the faces in the target. This contains a bounding box for the selected face and confidence level that the bounding box contains a face. Note that Amazon Rekognition selects the largest face in the source image for this comparison.

### Contents

### BoundingBox

Bounding box of the face.

Type: <u>BoundingBox</u> object

**Required: No** 

### Confidence

Confidence level that the selected bounding box contains a face.

Type: Float

Valid Range: Minimum value of 0. Maximum value of 100.

Required: No

## See Also

- AWS SDK for C++
- AWS SDK for Java V2
- AWS SDK for Ruby V3

# CompareFacesMatch

Service: Amazon Rekognition

Provides information about a face in a target image that matches the source image face analyzed by CompareFaces. The Face property contains the bounding box of the face in the target image. The Similarity property is the confidence that the source image face matches the face in the bounding box.

### Contents

### Face

Provides face metadata (bounding box and confidence that the bounding box actually contains a face).

Type: ComparedFace object

**Required: No** 

#### Similarity

Level of confidence that the faces match.

Type: Float

Valid Range: Minimum value of 0. Maximum value of 100.

Required: No

### See Also

- AWS SDK for C++
- AWS SDK for Java V2
- <u>AWS SDK for Ruby V3</u>

# ConnectedHomeSettings

Service: Amazon Rekognition

Label detection settings to use on a streaming video. Defining the settings is required in the request parameter for <u>CreateStreamProcessor</u>. Including this setting in the CreateStreamProcessor request enables you to use the stream processor for label detection. You can then select what you want the stream processor to detect, such as people or pets. When the stream processor has started, one notification is sent for each object class specified. For example, if packages and pets are selected, one SNS notification is published the first time a package is detected and one SNS notification is published the first time a pet is detected, as well as an end-of-session summary.

### Contents

#### Labels

Specifies what you want to detect in the video, such as people, packages, or pets. The current valid labels you can include in this list are: "PERSON", "PET", "PACKAGE", and "ALL".

Type: Array of strings

Array Members: Minimum number of 1 item. Maximum number of 128 items.

**Required: Yes** 

#### MinConfidence

The minimum confidence required to label an object in the video.

Type: Float

Valid Range: Minimum value of 0. Maximum value of 100.

Required: No

### See Also

For more information about using this API in one of the language-specific AWS SDKs, see the following:

• AWS SDK for C++

- AWS SDK for Java V2
- AWS SDK for Ruby V3

# ConnectedHomeSettingsForUpdate

Service: Amazon Rekognition

The label detection settings you want to use in your stream processor. This includes the labels you want the stream processor to detect and the minimum confidence level allowed to label objects.

## Contents

### Labels

Specifies what you want to detect in the video, such as people, packages, or pets. The current valid labels you can include in this list are: "PERSON", "PET", "PACKAGE", and "ALL".

Type: Array of strings

Array Members: Minimum number of 1 item. Maximum number of 128 items.

Required: No

### MinConfidence

The minimum confidence required to label an object in the video.

Type: Float

Valid Range: Minimum value of 0. Maximum value of 100.

Required: No

## See Also

- AWS SDK for C++
- AWS SDK for Java V2
- AWS SDK for Ruby V3

# ContentModerationDetection

Service: Amazon Rekognition

Information about an inappropriate, unwanted, or offensive content label detection in a stored video.

## Contents

### ContentTypes

A list of predicted results for the type of content an image contains. For example, the image content might be from animation, sports, or a video game.

Type: Array of <u>ContentType</u> objects

Array Members: Minimum number of 0 items. Maximum number of 50 items.

Required: No

### DurationMillis

The time duration of a segment in milliseconds, I.e. time elapsed from StartTimestampMillis to EndTimestampMillis.

Type: Long

Valid Range: Minimum value of 0.

**Required: No** 

#### EndTimestampMillis

The time in milliseconds defining the end of the timeline segment containing a continuously detected moderation label.

Type: Long

Valid Range: Minimum value of 0.

**Required: No** 

#### ModerationLabel

The content moderation label detected by in the stored video.

Type: ModerationLabel object

**Required: No** 

#### StartTimestampMillis

The time in milliseconds defining the start of the timeline segment containing a continuously detected moderation label.

Type: Long

Valid Range: Minimum value of 0.

**Required: No** 

#### Timestamp

Time, in milliseconds from the beginning of the video, that the content moderation label was detected. Note that Timestamp is not guaranteed to be accurate to the individual frame where the moderated content first appears.

Type: Long

Required: No

### See Also

- AWS SDK for C++
- AWS SDK for Java V2
- AWS SDK for Ruby V3

# ContentType

Service: Amazon Rekognition

Contains information regarding the confidence and name of a detected content type.

## Contents

### Confidence

The confidence level of the label given

Type: Float

Valid Range: Minimum value of 0. Maximum value of 100.

**Required: No** 

### Name

The name of the label

Type: String

**Required: No** 

## See Also

- AWS SDK for C++
- AWS SDK for Java V2
- AWS SDK for Ruby V3

# CoversBodyPart

Service: Amazon Rekognition

Information about an item of Personal Protective Equipment covering a corresponding body part. For more information, see DetectProtectiveEquipment.

### Contents

### Confidence

The confidence that Amazon Rekognition has in the value of Value.

Type: Float

Valid Range: Minimum value of 0. Maximum value of 100.

Required: No

#### Value

True if the PPE covers the corresponding body part, otherwise false.

Type: Boolean

**Required: No** 

### See Also

- AWS SDK for C++
- AWS SDK for Java V2
- AWS SDK for Ruby V3

# CreateFaceLivenessSessionRequestSettings

Service: Amazon Rekognition

A session settings object. It contains settings for the operation to be performed. It accepts arguments for OutputConfig and AuditImagesLimit.

### Contents

### AuditImagesLimit

Number of audit images to be returned back. Takes an integer between 0-4. Any integer less than 0 will return 0, any integer above 4 will return 4 images in the response. By default, it is set to 0. The limit is best effort and is based on the actual duration of the selfie-video.

Type: Integer

Valid Range: Minimum value of 0. Maximum value of 4.

Required: No

### OutputConfig

Can specify the location of an Amazon S3 bucket, where reference and audit images will be stored. Note that the Amazon S3 bucket must be located in the caller's AWS account and in the same region as the Face Liveness end-point. Additionally, the Amazon S3 object keys are auto-generated by the Face Liveness system. Requires that the caller has the s3:PutObject permission on the Amazon S3 bucket.

Type: LivenessOutputConfig object

**Required: No** 

### See Also

- AWS SDK for C++
- AWS SDK for Java V2
- AWS SDK for Ruby V3

# CustomizationFeatureConfig

Service: Amazon Rekognition

Feature specific configuration for the training job. Configuration provided for the job must match the feature type parameter associated with project. If configuration and feature type do not match an InvalidParameterException is returned.

### Contents

### ContentModeration

Configuration options for Custom Moderation training.

Type: CustomizationFeatureContentModerationConfig object

**Required: No** 

### See Also

- AWS SDK for C++
- AWS SDK for Java V2
- AWS SDK for Ruby V3

# CustomizationFeatureContentModerationConfig

Service: Amazon Rekognition

Configuration options for Content Moderation training.

## Contents

### ConfidenceThreshold

The confidence level you plan to use to identify if unsafe content is present during inference.

Type: Float

Valid Range: Minimum value of 0. Maximum value of 100.

**Required: No** 

### See Also

- AWS SDK for C++
- AWS SDK for Java V2
- AWS SDK for Ruby V3

# CustomLabel

Service: Amazon Rekognition

A custom label detected in an image by a call to <u>DetectCustomLabels</u>.

## Contents

### Confidence

The confidence that the model has in the detection of the custom label. The range is 0-100. A higher value indicates a higher confidence.

Type: Float

Valid Range: Minimum value of 0. Maximum value of 100.

Required: No

### Geometry

The location of the detected object on the image that corresponds to the custom label. Includes an axis aligned coarse bounding box surrounding the object and a finer grain polygon for more accurate spatial information.

Type: Geometry object

**Required: No** 

#### Name

The name of the custom label.

Type: String

**Required: No** 

## See Also

For more information about using this API in one of the language-specific AWS SDKs, see the following:

• AWS SDK for C++

- AWS SDK for Java V2
- AWS SDK for Ruby V3

# DatasetChanges

Service: Amazon Rekognition

Describes updates or additions to a dataset. A Single update or addition is an entry (JSON Line) that provides information about a single image. To update an existing entry, you match the source-ref field of the update entry with the source-ref filed of the entry that you want to update. If the source-ref field doesn't match an existing entry, the entry is added to dataset as a new entry.

## Contents

### GroundTruth

A Base64-encoded binary data object containing one or JSON lines that either update the dataset or are additions to the dataset. You change a dataset by calling <u>UpdateDatasetEntries</u>. If you are using an AWS SDK to call UpdateDatasetEntries, you don't need to encode Changes as the SDK encodes the data for you.

For example JSON lines, see <u>Image-Level labels in manifest files</u> and <u>Object localization in</u> manifest files.

Type: Base64-encoded binary data object

Length Constraints: Minimum length of 1. Maximum length of 5242880.

**Required: Yes** 

## See Also

- AWS SDK for C++
- AWS SDK for Java V2
- AWS SDK for Ruby V3

# DatasetDescription

Service: Amazon Rekognition

A description for a dataset. For more information, see DescribeDataset.

The status fields Status, StatusMessage, and StatusMessageCode reflect the last operation on the dataset.

### Contents

#### CreationTimestamp

The Unix timestamp for the time and date that the dataset was created.

Type: Timestamp

**Required: No** 

#### DatasetStats

The status message code for the dataset.

Type: DatasetStats object

**Required: No** 

#### LastUpdatedTimestamp

The Unix timestamp for the date and time that the dataset was last updated.

Type: Timestamp

Required: No

#### Status

The status of the dataset.

Type: String

```
Valid Values: CREATE_IN_PROGRESS | CREATE_COMPLETE | CREATE_FAILED
| UPDATE_IN_PROGRESS | UPDATE_COMPLETE | UPDATE_FAILED |
DELETE_IN_PROGRESS
```

#### **Required: No**

#### StatusMessage

The status message for the dataset.

Type: String

Required: No

#### StatusMessageCode

The status message code for the dataset operation. If a service error occurs, try the API call again later. If a client error occurs, check the input parameters to the dataset API call that failed.

Type: String

Valid Values: SUCCESS | SERVICE\_ERROR | CLIENT\_ERROR

**Required: No** 

## See Also

- AWS SDK for C++
- AWS SDK for Java V2
- AWS SDK for Ruby V3

# DatasetLabelDescription

Service: Amazon Rekognition

Describes a dataset label. For more information, see ListDatasetLabels.

## Contents

### LabelName

The name of the label.

Type: String

Length Constraints: Minimum length of 1. Maximum length of 255.

Pattern: . {1, }

**Required: No** 

### LabelStats

Statistics about the label.

Type: DatasetLabelStats object

**Required: No** 

## See Also

- AWS SDK for C++
- AWS SDK for Java V2
- AWS SDK for Ruby V3

# DatasetLabelStats

Service: Amazon Rekognition

Statistics about a label used in a dataset. For more information, see <u>DatasetLabelDescription</u>.

## Contents

### BoundingBoxCount

The total number of images that have the label assigned to a bounding box.

Type: Integer

Valid Range: Minimum value of 0.

Required: No

#### EntryCount

The total number of images that use the label.

Type: Integer

Valid Range: Minimum value of 0.

**Required: No** 

## See Also

- AWS SDK for C++
- AWS SDK for Java V2
- AWS SDK for Ruby V3

# DatasetMetadata

Service: Amazon Rekognition

Summary information for an Amazon Rekognition Custom Labels dataset. For more information, see <u>ProjectDescription</u>.

### Contents

#### CreationTimestamp

The Unix timestamp for the date and time that the dataset was created.

Type: Timestamp

Required: No

#### DatasetArn

The Amazon Resource Name (ARN) for the dataset.

Type: String

Length Constraints: Minimum length of 20. Maximum length of 2048.

Pattern: (^arn:[a-z\d-]+:rekognition:[a-z\d-]+:\d{12}:project\/[a-zA-Z0-9\_. \-]{1,255}\/dataset\/(train|test)\/[0-9]+\$)

Required: No

#### DatasetType

The type of the dataset.

Type: String

Valid Values: TRAIN | TEST

**Required: No** 

#### Status

The status for the dataset.

Type: String

## Valid Values: CREATE\_IN\_PROGRESS | CREATE\_COMPLETE | CREATE\_FAILED | UPDATE\_IN\_PROGRESS | UPDATE\_COMPLETE | UPDATE\_FAILED | DELETE\_IN\_PROGRESS

**Required: No** 

#### StatusMessage

The status message for the dataset.

Type: String

**Required: No** 

### StatusMessageCode

The status message code for the dataset operation. If a service error occurs, try the API call again later. If a client error occurs, check the input parameters to the dataset API call that failed.

Type: String

Valid Values: SUCCESS | SERVICE\_ERROR | CLIENT\_ERROR

Required: No

## See Also

- AWS SDK for C++
- AWS SDK for Java V2
- AWS SDK for Ruby V3

## DatasetSource

Service: Amazon Rekognition

The source that Amazon Rekognition Custom Labels uses to create a dataset. To use an Amazon Sagemaker format manifest file, specify the S3 bucket location in the GroundTruthManifest field. The S3 bucket must be in your AWS account. To create a copy of an existing dataset, specify the Amazon Resource Name (ARN) of an existing dataset in DatasetArn.

You need to specify a value for DatasetArn or GroundTruthManifest, but not both. if you supply both values, or if you don't specify any values, an InvalidParameterException exception occurs.

For more information, see CreateDataset.

### Contents

### DatasetArn

The ARN of an Amazon Rekognition Custom Labels dataset that you want to copy.

Type: String

Length Constraints: Minimum length of 20. Maximum length of 2048.

```
Pattern: (^arn:[a-z\d-]+:rekognition:[a-z\d-]+:\d{12}:project\/[a-zA-Z0-9_.
\-]{1,255}\/dataset\/(train|test)\/[0-9]+$)
```

**Required: No** 

### GroundTruthManifest

The S3 bucket that contains an Amazon Sagemaker Ground Truth format manifest file.

Type: GroundTruthManifest object

Required: No

### See Also

- AWS SDK for C++
- AWS SDK for Java V2
- AWS SDK for Ruby V3

# DatasetStats

Service: Amazon Rekognition

Provides statistics about a dataset. For more information, see **DescribeDataset**.

### Contents

### ErrorEntries

The total number of entries that contain at least one error.

Type: Integer

Valid Range: Minimum value of 0.

**Required: No** 

### LabeledEntries

The total number of images in the dataset that have labels.

Type: Integer

Valid Range: Minimum value of 0.

Required: No

### TotalEntries

The total number of images in the dataset.

Type: Integer

Valid Range: Minimum value of 0.

Required: No

#### TotalLabels

The total number of labels declared in the dataset.

Type: Integer

Valid Range: Minimum value of 0.

**Required: No** 

## See Also

- AWS SDK for C++
- AWS SDK for Java V2
- AWS SDK for Ruby V3

# DetectionFilter

Service: Amazon Rekognition

A set of parameters that allow you to filter out certain results from your returned results.

### Contents

### MinBoundingBoxHeight

Sets the minimum height of the word bounding box. Words with bounding box heights lesser than this value will be excluded from the result. Value is relative to the video frame height.

Type: Float

Valid Range: Minimum value of 0. Maximum value of 1.

**Required: No** 

#### MinBoundingBoxWidth

Sets the minimum width of the word bounding box. Words with bounding boxes widths lesser than this value will be excluded from the result. Value is relative to the video frame width.

Type: Float

Valid Range: Minimum value of 0. Maximum value of 1.

**Required: No** 

#### MinConfidence

Sets the confidence of word detection. Words with detection confidence below this will be excluded from the result. Values should be between 0 and 100. The default MinConfidence is 80.

Type: Float

Valid Range: Minimum value of 0. Maximum value of 100.

**Required: No** 

## See Also

- AWS SDK for C++
- AWS SDK for Java V2
- AWS SDK for Ruby V3

# DetectLabelsImageBackground

Service: Amazon Rekognition

The background of the image with regard to image quality and dominant colors.

## Contents

### DominantColors

The dominant colors found in the background of an image, defined with RGB values, CSS color name, simplified color name, and PixelPercentage (the percentage of image pixels that have a particular color).

Type: Array of **DominantColor** objects

**Required: No** 

### Quality

The quality of the image background as defined by brightness and sharpness.

Type: DetectLabelsImageQuality object

Required: No

## See Also

- AWS SDK for C++
- AWS SDK for Java V2
- <u>AWS SDK for Ruby V3</u>

# DetectLabelsImageForeground

Service: Amazon Rekognition

The foreground of the image with regard to image quality and dominant colors.

## Contents

### DominantColors

The dominant colors found in the foreground of an image, defined with RGB values, CSS color name, simplified color name, and PixelPercentage (the percentage of image pixels that have a particular color).

Type: Array of **DominantColor** objects

**Required: No** 

### Quality

The quality of the image foreground as defined by brightness and sharpness.

Type: DetectLabelsImageQuality object

Required: No

## See Also

- AWS SDK for C++
- AWS SDK for Java V2
- <u>AWS SDK for Ruby V3</u>

# DetectLabelsImageProperties

Service: Amazon Rekognition

Information about the quality and dominant colors of an input image. Quality and color information is returned for the entire image, foreground, and background.

### Contents

### Background

Information about the properties of an image's background, including the background's quality and dominant colors, including the quality and dominant colors of the image.

Type: DetectLabelsImageBackground object

**Required: No** 

#### DominantColors

Information about the dominant colors found in an image, described with RGB values, CSS color name, simplified color name, and PixelPercentage (the percentage of image pixels that have a particular color).

Type: Array of DominantColor objects

Required: No

#### Foreground

Information about the properties of an image's foreground, including the foreground's quality and dominant colors, including the quality and dominant colors of the image.

Type: DetectLabelsImageForeground object

Required: No

### Quality

Information about the quality of the image foreground as defined by brightness, sharpness, and contrast. The higher the value the greater the brightness, sharpness, and contrast respectively.

Type: DetectLabelsImageQuality object

Required: No

## See Also

- AWS SDK for C++
- AWS SDK for Java V2
- AWS SDK for Ruby V3

# DetectLabelsImagePropertiesSettings

Service: Amazon Rekognition

Settings for the IMAGE\_PROPERTIES feature type.

## Contents

#### MaxDominantColors

The maximum number of dominant colors to return when detecting labels in an image. The default value is 10.

Type: Integer

Valid Range: Minimum value of 0. Maximum value of 20.

Required: No

## See Also

- AWS SDK for C++
- AWS SDK for Java V2
- AWS SDK for Ruby V3

# DetectLabelsImageQuality

Service: Amazon Rekognition

The quality of an image provided for label detection, with regard to brightness, sharpness, and contrast.

## Contents

#### Brightness

The brightness of an image provided for label detection.

Type: Float

Required: No

#### Contrast

The contrast of an image provided for label detection.

Type: Float

**Required: No** 

#### Sharpness

The sharpness of an image provided for label detection.

Type: Float

**Required: No** 

## See Also

- AWS SDK for C++
- AWS SDK for Java V2
- AWS SDK for Ruby V3

# DetectLabelsSettings

Service: Amazon Rekognition

Settings for the DetectLabels request. Settings can include filters for both GENERAL\_LABELS and IMAGE\_PROPERTIES. GENERAL\_LABELS filters can be inclusive or exclusive and applied to individual labels or label categories. IMAGE\_PROPERTIES filters allow specification of a maximum number of dominant colors.

## Contents

### GeneralLabels

Contains the specified filters for GENERAL\_LABELS.

Type: GeneralLabelsSettings object

**Required: No** 

#### **ImageProperties**

Contains the chosen number of maximum dominant colors in an image.

Type: DetectLabelsImagePropertiesSettings object

Required: No

# See Also

- AWS SDK for C++
- AWS SDK for Java V2
- AWS SDK for Ruby V3

# DetectTextFilters

Service: Amazon Rekognition

A set of optional parameters that you can use to set the criteria that the text must meet to be included in your response. WordFilter looks at a word's height, width, and minimum confidence. RegionOfInterest lets you set a specific region of the image to look for text in.

## Contents

### RegionsOfInterest

A Filter focusing on a certain area of the image. Uses a BoundingBox object to set the region of the image.

Type: Array of RegionOfInterest objects

Array Members: Minimum number of 0 items. Maximum number of 10 items.

Required: No

#### WordFilter

A set of parameters that allow you to filter out certain results from your returned results.

Type: DetectionFilter object

Required: No

## See Also

- AWS SDK for C++
- AWS SDK for Java V2
- AWS SDK for Ruby V3

# DisassociatedFace

Service: Amazon Rekognition

Provides face metadata for the faces that are disassociated from a specific UserID.

## Contents

#### Faceld

Unique identifier assigned to the face.

Type: String

```
Pattern: [0-9a-f]{8}-[0-9a-f]{4}-[0-9a-f]{4}-[0-9a-f]{4}-[0-9a-f]{12}
```

**Required: No** 

## See Also

- AWS SDK for C++
- AWS SDK for Java V2
- AWS SDK for Ruby V3

# DistributeDataset

Service: Amazon Rekognition

A training dataset or a test dataset used in a dataset distribution operation. For more information, see <u>DistributeDatasetEntries</u>.

## Contents

#### Arn

The Amazon Resource Name (ARN) of the dataset that you want to use.

Type: String

Length Constraints: Minimum length of 20. Maximum length of 2048.

```
Pattern: (^arn:[a-z\d-]+:rekognition:[a-z\d-]+:\d{12}:project\/[a-zA-Z0-9_.
\-]{1,255}\/dataset\/(train|test)\/[0-9]+$)
```

**Required: Yes** 

## See Also

- AWS SDK for C++
- AWS SDK for Java V2
- AWS SDK for Ruby V3

# DominantColor

Service: Amazon Rekognition

A description of the dominant colors in an image.

## Contents

#### Blue

The Blue RGB value for a dominant color.

Type: Integer

Valid Range: Minimum value of 0.

Required: No

#### CSSColor

The CSS color name of a dominant color.

Type: String

**Required: No** 

#### Green

The Green RGB value for a dominant color.

Type: Integer

Valid Range: Minimum value of 0.

Required: No

#### HexCode

The Hex code equivalent of the RGB values for a dominant color.

Type: String

**Required: No** 

#### PixelPercent

The percentage of image pixels that have a given dominant color.

#### Type: Float

Valid Range: Minimum value of 0. Maximum value of 100.

Required: No

#### Red

The Red RGB value for a dominant color.

Type: Integer

Valid Range: Minimum value of 0.

Required: No

## SimplifiedColor

One of 12 simplified color names applied to a dominant color.

Type: String

**Required: No** 

# See Also

- AWS SDK for C++
- AWS SDK for Java V2
- AWS SDK for Ruby V3

# Emotion

Service: Amazon Rekognition

The emotions that appear to be expressed on the face, and the confidence level in the determination. The API is only making a determination of the physical appearance of a person's face. It is not a determination of the person's internal emotional state and should not be used in such a way. For example, a person pretending to have a sad face might not be sad emotionally.

# Contents

## Confidence

Level of confidence in the determination.

Type: Float

Valid Range: Minimum value of 0. Maximum value of 100.

Required: No

## Туре

Type of emotion detected.

Type: String

```
Valid Values: HAPPY | SAD | ANGRY | CONFUSED | DISGUSTED | SURPRISED | CALM | UNKNOWN | FEAR
```

**Required: No** 

# See Also

- AWS SDK for C++
- AWS SDK for Java V2
- AWS SDK for Ruby V3

# EquipmentDetection

Service: Amazon Rekognition

Information about an item of Personal Protective Equipment (PPE) detected by DetectProtectiveEquipment. For more information, see DetectProtectiveEquipment.

## Contents

#### BoundingBox

A bounding box surrounding the item of detected PPE.

Type: BoundingBox object

Required: No

#### Confidence

The confidence that Amazon Rekognition has that the bounding box (BoundingBox) contains an item of PPE.

Type: Float

Valid Range: Minimum value of 0. Maximum value of 100.

Required: No

#### CoversBodyPart

Information about the body part covered by the detected PPE.

Type: CoversBodyPart object

Required: No

#### Туре

The type of detected PPE.

Type: String

Valid Values: FACE\_COVER | HAND\_COVER | HEAD\_COVER

# See Also

- AWS SDK for C++
- AWS SDK for Java V2
- AWS SDK for Ruby V3

# EvaluationResult

Service: Amazon Rekognition

The evaluation results for the training of a model.

## Contents

### F1Score

The F1 score for the evaluation of all labels. The F1 score metric evaluates the overall precision and recall performance of the model as a single value. A higher value indicates better precision and recall performance. A lower score indicates that precision, recall, or both are performing poorly.

Type: Float

**Required: No** 

#### Summary

The S3 bucket that contains the training summary.

Type: Summary object

Required: No

# See Also

- AWS SDK for C++
- AWS SDK for Java V2
- AWS SDK for Ruby V3

# EyeDirection

Service: Amazon Rekognition

Indicates the direction the eyes are gazing in (independent of the head pose) as determined by its pitch and yaw.

## Contents

### Confidence

The confidence that the service has in its predicted eye direction.

Type: Float

Valid Range: Minimum value of 0. Maximum value of 100.

**Required: No** 

#### Pitch

Value representing eye direction on the pitch axis.

Type: Float

Valid Range: Minimum value of -180. Maximum value of 180.

Required: No

#### Yaw

Value representing eye direction on the yaw axis.

Type: Float

Valid Range: Minimum value of -180. Maximum value of 180.

**Required: No** 

# See Also

For more information about using this API in one of the language-specific AWS SDKs, see the following:

AWS SDK for C++

- AWS SDK for Java V2
- AWS SDK for Ruby V3

# Eyeglasses

Service: Amazon Rekognition

Indicates whether or not the face is wearing eye glasses, and the confidence level in the determination.

# Contents

## Confidence

Level of confidence in the determination.

Type: Float

Valid Range: Minimum value of 0. Maximum value of 100.

Required: No

### Value

Boolean value that indicates whether the face is wearing eye glasses or not.

Type: Boolean

**Required: No** 

# See Also

- AWS SDK for C++
- AWS SDK for Java V2
- AWS SDK for Ruby V3

# EyeOpen

Service: Amazon Rekognition

Indicates whether or not the eyes on the face are open, and the confidence level in the determination.

# Contents

## Confidence

Level of confidence in the determination.

Type: Float

Valid Range: Minimum value of 0. Maximum value of 100.

Required: No

### Value

Boolean value that indicates whether the eyes on the face are open.

Type: Boolean

**Required: No** 

# See Also

- AWS SDK for C++
- AWS SDK for Java V2
- AWS SDK for Ruby V3

# Face

Service: Amazon Rekognition

Describes the face properties such as the bounding box, face ID, image ID of the input image, and external image ID that you assigned.

# Contents

## BoundingBox

Bounding box of the face.

Type: **BoundingBox** object

Required: No

### Confidence

Confidence level that the bounding box contains a face (and not a different object such as a tree).

Type: Float

Valid Range: Minimum value of 0. Maximum value of 100.

Required: No

## ExternalImageId

Identifier that you assign to all the faces in the input image.

Type: String

Length Constraints: Minimum length of 1. Maximum length of 255.

Pattern: [a-zA-Z0-9\_.∖-:]+

**Required: No** 

### FaceId

Unique identifier that Amazon Rekognition assigns to the face.

Type: String

Pattern:  $[0-9a-f]{8}-[0-9a-f]{4}-[0-9a-f]{4}-[0-9a-f]{4}-[0-9a-f]{12}$ 

**Required: No** 

#### Imageld

Unique identifier that Amazon Rekognition assigns to the input image.

Type: String

```
Pattern: [0-9a-f]{8}-[0-9a-f]{4}-[0-9a-f]{4}-[0-9a-f]{4}-[0-9a-f]{12}
```

**Required: No** 

### IndexFacesModelVersion

The version of the face detect and storage model that was used when indexing the face vector.

Type: String

Pattern: [0-9\.]+

**Required: No** 

#### UserId

Unique identifier assigned to the user.

Type: String

Length Constraints: Minimum length of 1. Maximum length of 128.

Pattern: [a-zA-Z0-9\_.∖-:]+

Required: No

## See Also

- AWS SDK for C++
- AWS SDK for Java V2
- AWS SDK for Ruby V3

# FaceDetail

Service: Amazon Rekognition

Structure containing attributes of the face that the algorithm detected.

A FaceDetail object contains either the default facial attributes or all facial attributes. The default attributes are BoundingBox, Confidence, Landmarks, Pose, and Quality.

<u>GetFaceDetection</u> is the only Amazon Rekognition Video stored video operation that can return a FaceDetail object with all attributes. To specify which attributes to return, use the FaceAttributes input parameter for <u>StartFaceDetection</u>. The following Amazon Rekognition Video operations return only the default attributes. The corresponding Start operations don't have a FaceAttributes input parameter:

- GetCelebrityRecognition
- GetPersonTracking
- GetFaceSearch

The Amazon Rekognition Image <u>DetectFaces</u> and <u>IndexFaces</u> operations can return all facial attributes. To specify which attributes to return, use the Attributes input parameter for DetectFaces. For IndexFaces, use the DetectAttributes input parameter.

# Contents

### AgeRange

The estimated age range, in years, for the face. Low represents the lowest estimated age and High represents the highest estimated age.

Type: <u>AgeRange</u> object

**Required: No** 

### Beard

Indicates whether or not the face has a beard, and the confidence level in the determination.

Type: <u>Beard</u> object

#### BoundingBox

Bounding box of the face. Default attribute.

Type: **BoundingBox** object

Required: No

#### Confidence

Confidence level that the bounding box contains a face (and not a different object such as a tree). Default attribute.

Type: Float

Valid Range: Minimum value of 0. Maximum value of 100.

**Required: No** 

#### Emotions

The emotions that appear to be expressed on the face, and the confidence level in the determination. The API is only making a determination of the physical appearance of a person's face. It is not a determination of the person's internal emotional state and should not be used in such a way. For example, a person pretending to have a sad face might not be sad emotionally.

Type: Array of Emotion objects

**Required: No** 

#### EyeDirection

Indicates the direction the eyes are gazing in, as defined by pitch and yaw.

Type: EyeDirection object

Required: No

#### Eyeglasses

Indicates whether or not the face is wearing eye glasses, and the confidence level in the determination.

Type: Eyeglasses object

### EyesOpen

Indicates whether or not the eyes on the face are open, and the confidence level in the determination.

Type: EyeOpen object

Required: No

### FaceOccluded

FaceOccluded should return "true" with a high confidence score if a detected face's eyes, nose, and mouth are partially captured or if they are covered by masks, dark sunglasses, cell phones, hands, or other objects. FaceOccluded should return "false" with a high confidence score if common occurrences that do not impact face verification are detected, such as eye glasses, lightly tinted sunglasses, strands of hair, and others.

Type: FaceOccluded object

**Required: No** 

### Gender

The predicted gender of a detected face.

Type: Gender object

Required: No

### Landmarks

Indicates the location of landmarks on the face. Default attribute.

Type: Array of Landmark objects

Required: No

### MouthOpen

Indicates whether or not the mouth on the face is open, and the confidence level in the determination.

Type: MouthOpen object

#### Mustache

Indicates whether or not the face has a mustache, and the confidence level in the determination.

Type: Mustache object

Required: No

#### Pose

Indicates the pose of the face as determined by its pitch, roll, and yaw. Default attribute.

Type: Pose object

Required: No

### Quality

Identifies image brightness and sharpness. Default attribute.

Type: ImageQuality object

Required: No

#### Smile

Indicates whether or not the face is smiling, and the confidence level in the determination.

Type: <u>Smile</u> object

Required: No

#### Sunglasses

Indicates whether or not the face is wearing sunglasses, and the confidence level in the determination.

Type: Sunglasses object

Required: No

# See Also

- AWS SDK for C++
- AWS SDK for Java V2
- AWS SDK for Ruby V3

# FaceDetection

Service: Amazon Rekognition

Information about a face detected in a video analysis request and the time the face was detected in the video.

## Contents

### Face

The face properties for the detected face.

Type: FaceDetail object

Required: No

#### Timestamp

Time, in milliseconds from the start of the video, that the face was detected. Note that Timestamp is not guaranteed to be accurate to the individual frame where the face first appears.

Type: Long

Required: No

# See Also

- AWS SDK for C++
- AWS SDK for Java V2
- AWS SDK for Ruby V3

# FaceMatch

Service: Amazon Rekognition

Provides face metadata. In addition, it also provides the confidence in the match of this face with the input face.

# Contents

## Face

Describes the face properties such as the bounding box, face ID, image ID of the source image, and external image ID that you assigned.

Type: Face object

**Required: No** 

## Similarity

Confidence in the match of this face with the input face.

Type: Float

Valid Range: Minimum value of 0. Maximum value of 100.

Required: No

# See Also

- AWS SDK for C++
- AWS SDK for Java V2
- AWS SDK for Ruby V3

# FaceOccluded

Service: Amazon Rekognition

FaceOccluded should return "true" with a high confidence score if a detected face's eyes, nose, and mouth are partially captured or if they are covered by masks, dark sunglasses, cell phones, hands, or other objects. FaceOccluded should return "false" with a high confidence score if common occurrences that do not impact face verification are detected, such as eye glasses, lightly tinted sunglasses, strands of hair, and others.

You can use FaceOccluded to determine if an obstruction on a face negatively impacts using the image for face matching.

## Contents

#### Confidence

The confidence that the service has detected the presence of a face occlusion.

Type: Float

Valid Range: Minimum value of 0. Maximum value of 100.

Required: No

#### Value

True if a detected face's eyes, nose, and mouth are partially captured or if they are covered by masks, dark sunglasses, cell phones, hands, or other objects. False if common occurrences that do not impact face verification are detected, such as eye glasses, lightly tinted sunglasses, strands of hair, and others.

Type: Boolean

**Required: No** 

## See Also

For more information about using this API in one of the language-specific AWS SDKs, see the following:

• AWS SDK for C++

- AWS SDK for Java V2
- AWS SDK for Ruby V3

# FaceRecord

Service: Amazon Rekognition

Object containing both the face metadata (stored in the backend database), and facial attributes that are detected but aren't stored in the database.

# Contents

## Face

Describes the face properties such as the bounding box, face ID, image ID of the input image, and external image ID that you assigned.

Type: Face object

**Required: No** 

## FaceDetail

Structure containing attributes of the face that the algorithm detected.

Type: FaceDetail object

Required: No

# See Also

- AWS SDK for C++
- AWS SDK for Java V2
- AWS SDK for Ruby V3

# FaceSearchSettings

Service: Amazon Rekognition

Input face recognition parameters for an Amazon Rekognition stream processor. Includes the collection to use for face recognition and the face attributes to detect. Defining the settings is required in the request parameter for <u>CreateStreamProcessor</u>.

## Contents

#### CollectionId

The ID of a collection that contains faces that you want to search for.

Type: String

Length Constraints: Minimum length of 1. Maximum length of 255.

Pattern: [a-zA-Z0-9\_.∖-]+

**Required: No** 

#### FaceMatchThreshold

Minimum face match confidence score that must be met to return a result for a recognized face. The default is 80. 0 is the lowest confidence. 100 is the highest confidence. Values between 0 and 100 are accepted, and values lower than 80 are set to 80.

Type: Float

Valid Range: Minimum value of 0. Maximum value of 100.

Required: No

### See Also

- AWS SDK for C++
- AWS SDK for Java V2
- AWS SDK for Ruby V3

# Gender

Service: Amazon Rekognition

The predicted gender of a detected face.

Amazon Rekognition makes gender binary (male/female) predictions based on the physical appearance of a face in a particular image. This kind of prediction is not designed to categorize a person's gender identity, and you shouldn't use Amazon Rekognition to make such a determination. For example, a male actor wearing a long-haired wig and earrings for a role might be predicted as female.

Using Amazon Rekognition to make gender binary predictions is best suited for use cases where aggregate gender distribution statistics need to be analyzed without identifying specific users. For example, the percentage of female users compared to male users on a social media platform.

We don't recommend using gender binary predictions to make decisions that impact an individual's rights, privacy, or access to services.

# Contents

## Confidence

Level of confidence in the prediction.

Type: Float

Valid Range: Minimum value of 0. Maximum value of 100.

**Required: No** 

### Value

The predicted gender of the face.

Type: String

Valid Values: Male | Female

# See Also

- AWS SDK for C++
- AWS SDK for Java V2
- AWS SDK for Ruby V3

# GeneralLabelsSettings

Service: Amazon Rekognition

Contains filters for the object labels returned by DetectLabels. Filters can be inclusive, exclusive, or a combination of both and can be applied to individual labels or entire label categories. To see a list of label categories, see <u>Detecting Labels</u>.

### Contents

#### LabelCategoryExclusionFilters

The label categories that should be excluded from the return from DetectLabels.

Type: Array of strings

Array Members: Minimum number of 0 items. Maximum number of 100 items.

Length Constraints: Minimum length of 0. Maximum length of 50.

Pattern: [A-Za-z0-9àâèçñó'-\_(). ]\*

**Required: No** 

#### LabelCategoryInclusionFilters

The label categories that should be included in the return from DetectLabels.

Type: Array of strings

Array Members: Minimum number of 0 items. Maximum number of 100 items.

Length Constraints: Minimum length of 0. Maximum length of 50.

Pattern: [A-Za-z0-9àâèçñó'-\_(). ]\*

Required: No

#### LabelExclusionFilters

The labels that should be excluded from the return from DetectLabels.

Type: Array of strings

Array Members: Minimum number of 0 items. Maximum number of 100 items.

Length Constraints: Minimum length of 0. Maximum length of 50.

Pattern: [A-Za-z0-9àâèçñó'-\_(). ]\*

**Required: No** 

#### LabelInclusionFilters

The labels that should be included in the return from DetectLabels.

Type: Array of strings

Array Members: Minimum number of 0 items. Maximum number of 100 items.

Length Constraints: Minimum length of 0. Maximum length of 50.

```
Pattern: [A-Za-z0-9àâèçñó'-_(). ]*
```

**Required: No** 

## See Also

- AWS SDK for C++
- AWS SDK for Java V2
- AWS SDK for Ruby V3

# Geometry

Service: Amazon Rekognition

Information about where an object (<u>DetectCustomLabels</u>) or text (<u>DetectText</u>) is located on an image.

## Contents

### BoundingBox

An axis-aligned coarse representation of the detected item's location on the image.

Type: **BoundingBox** object

Required: No

#### Polygon

Within the bounding box, a fine-grained polygon around the detected item.

Type: Array of **Point** objects

Required: No

# See Also

- AWS SDK for C++
- AWS SDK for Java V2
- AWS SDK for Ruby V3

# GetContentModerationRequestMetadata

Service: Amazon Rekognition

Contains metadata about a content moderation request, including the SortBy and AggregateBy options.

### Contents

### AggregateBy

The aggregation method chosen for a GetContentModeration request.

Type: String

Valid Values: TIMESTAMPS | SEGMENTS

Required: No

### SortBy

The sorting method chosen for a GetContentModeration request.

Type: String

Valid Values: NAME | TIMESTAMP

**Required: No** 

### See Also

- AWS SDK for C++
- AWS SDK for Java V2
- AWS SDK for Ruby V3

## GetLabelDetectionRequestMetadata

Service: Amazon Rekognition

Contains metadata about a label detection request, including the SortBy and AggregateBy options.

## Contents

### AggregateBy

The aggregation method chosen for a GetLabelDetection request.

Type: String

Valid Values: TIMESTAMPS | SEGMENTS

**Required: No** 

### SortBy

The sorting method chosen for a GetLabelDetection request.

Type: String

Valid Values: NAME | TIMESTAMP

**Required: No** 

## See Also

- AWS SDK for C++
- AWS SDK for Java V2
- AWS SDK for Ruby V3

# GroundTruthManifest

Service: Amazon Rekognition

The S3 bucket that contains an Amazon Sagemaker Ground Truth format manifest file.

### Contents

### S3Object

Provides the S3 bucket name and object name.

The region for the S3 bucket containing the S3 object must match the region you use for Amazon Rekognition operations.

For Amazon Rekognition to process an S3 object, the user must have permission to access the S3 object. For more information, see How Amazon Rekognition works with IAM.

Type: S3Object object

**Required: No** 

## See Also

- AWS SDK for C++
- AWS SDK for Java V2
- AWS SDK for Ruby V3

# HumanLoopActivationOutput

Service: Amazon Rekognition

Shows the results of the human in the loop evaluation. If there is no HumanLoopArn, the input did not trigger human review.

## Contents

### HumanLoopActivationConditionsEvaluationResults

Shows the result of condition evaluations, including those conditions which activated a human review.

Type: String

Length Constraints: Maximum length of 10240.

Required: No

#### HumanLoopActivationReasons

Shows if and why human review was needed.

Type: Array of strings

Array Members: Minimum number of 1 item.

**Required: No** 

#### HumanLoopArn

The Amazon Resource Name (ARN) of the HumanLoop created.

Type: String

Length Constraints: Maximum length of 256.

Required: No

## See Also

- AWS SDK for C++
- AWS SDK for Java V2
- AWS SDK for Ruby V3

# HumanLoopConfig

Service: Amazon Rekognition

Sets up the flow definition the image will be sent to if one of the conditions is met. You can also set certain attributes of the image before review.

## Contents

### FlowDefinitionArn

The Amazon Resource Name (ARN) of the flow definition. You can create a flow definition by using the Amazon Sagemaker CreateFlowDefinition Operation.

Type: String

Length Constraints: Maximum length of 256.

Required: Yes

### HumanLoopName

The name of the human review used for this image. This should be kept unique within a region.

Type: String

Length Constraints: Minimum length of 1. Maximum length of 63.

Pattern: ^[a-z0-9](-\*[a-z0-9])\*

**Required: Yes** 

### DataAttributes

Sets attributes of the input data.

Type: HumanLoopDataAttributes object

Required: No

## See Also

- AWS SDK for C++
- AWS SDK for Java V2
- AWS SDK for Ruby V3

# **HumanLoopDataAttributes**

Service: Amazon Rekognition

Allows you to set attributes of the image. Currently, you can declare an image as free of personally identifiable information.

### Contents

### ContentClassifiers

Sets whether the input image is free of personally identifiable information.

Type: Array of strings

Array Members: Maximum number of 256 items.

Valid Values: FreeOfPersonallyIdentifiableInformation | FreeOfAdultContent

Required: No

## See Also

- AWS SDK for C++
- AWS SDK for Java V2
- AWS SDK for Ruby V3

## Image

Service: Amazon Rekognition

Provides the input image either as bytes or an S3 object.

You pass image bytes to an Amazon Rekognition API operation by using the Bytes property. For example, you would use the Bytes property to pass an image loaded from a local file system. Image bytes passed by using the Bytes property must be base64-encoded. Your code may not need to encode image bytes if you are using an AWS SDK to call Amazon Rekognition API operations.

For more information, see Analyzing an image loaded from a local file system.

You pass images stored in an S3 bucket to an Amazon Rekognition API operation by using the S30bject property. Images stored in an S3 bucket do not need to be base64-encoded.

The region for the S3 bucket containing the S3 object must match the region you use for Amazon Rekognition operations.

If you use the AWS CLI to call Amazon Rekognition operations, passing image bytes using the Bytes property is not supported. You must first upload the image to an Amazon S3 bucket and then call the operation using the S3Object property.

For Amazon Rekognition to process an S3 object, the user must have permission to access the S3 object. For more information, see <u>How Amazon Rekognition works with IAM</u>.

## Contents

### Bytes

Blob of image bytes up to 5 MBs. Note that the maximum image size you can pass to **DetectCustomLabels** is 4MB.

Type: Base64-encoded binary data object

Length Constraints: Minimum length of 1. Maximum length of 5242880.

Required: No

### S3Object

Identifies an S3 object as the image source.

Type: <u>S3Object</u> object

**Required: No** 

## See Also

- AWS SDK for C++
- AWS SDK for Java V2
- AWS SDK for Ruby V3

# ImageQuality

Service: Amazon Rekognition

Identifies face image brightness and sharpness.

## Contents

### Brightness

Value representing brightness of the face. The service returns a value between 0 and 100 (inclusive). A higher value indicates a brighter face image.

Type: Float

Required: No

### Sharpness

Value representing sharpness of the face. The service returns a value between 0 and 100 (inclusive). A higher value indicates a sharper face image.

Type: Float

**Required: No** 

## See Also

- AWS SDK for C++
- AWS SDK for Java V2
- <u>AWS SDK for Ruby V3</u>

## Instance

Service: Amazon Rekognition

An instance of a label returned by Amazon Rekognition Image (<u>DetectLabels</u>) or by Amazon Rekognition Video (<u>GetLabelDetection</u>).

## Contents

### BoundingBox

The position of the label instance on the image.

Type: **BoundingBox** object

Required: No

### Confidence

The confidence that Amazon Rekognition has in the accuracy of the bounding box.

Type: Float

Valid Range: Minimum value of 0. Maximum value of 100.

**Required: No** 

### DominantColors

The dominant colors found in an individual instance of a label.

Type: Array of **DominantColor** objects

Required: No

## See Also

- AWS SDK for C++
- AWS SDK for Java V2
- AWS SDK for Ruby V3

## KinesisDataStream

Service: Amazon Rekognition

The Kinesis data stream Amazon Rekognition to which the analysis results of a Amazon Rekognition stream processor are streamed. For more information, see CreateStreamProcessor.

### Contents

### Arn

ARN of the output Amazon Kinesis Data Streams stream.

Type: String

```
Pattern: (^arn:([a-z\d-]+):kinesis:([a-z\d-]+):\d{12}:.+$)
```

Required: No

## See Also

- AWS SDK for C++
- AWS SDK for Java V2
- AWS SDK for Ruby V3

## KinesisVideoStream

Service: Amazon Rekognition

Kinesis video stream stream that provides the source streaming video for a Amazon Rekognition Video stream processor. For more information, see CreateStreamProcessor.

## Contents

### Arn

ARN of the Kinesis video stream stream that streams the source video.

Type: String

```
Pattern: (^arn:([a-z\d-]+):kinesisvideo:([a-z\d-]+):\d{12}:.+$)
```

Required: No

## See Also

- AWS SDK for C++
- AWS SDK for Java V2
- AWS SDK for Ruby V3

# KinesisVideoStreamStartSelector

Service: Amazon Rekognition

Specifies the starting point in a Kinesis stream to start processing. You can use the producer timestamp or the fragment number. One of either producer timestamp or fragment number is required. If you use the producer timestamp, you must put the time in milliseconds. For more information about fragment numbers, see <u>Fragment</u>.

## Contents

### FragmentNumber

The unique identifier of the fragment. This value monotonically increases based on the ingestion order.

Type: String

Length Constraints: Minimum length of 1. Maximum length of 128.

Pattern: ^[0-9]+\$

**Required: No** 

### ProducerTimestamp

The timestamp from the producer corresponding to the fragment, in milliseconds, expressed in unix time format.

Type: Long

Valid Range: Minimum value of 0.

**Required: No** 

## See Also

- AWS SDK for C++
- AWS SDK for Java V2

## • AWS SDK for Ruby V3

# KnownGender

Service: Amazon Rekognition

The known gender identity for the celebrity that matches the provided ID. The known gender identity can be Male, Female, Nonbinary, or Unlisted.

## Contents

## Туре

A string value of the KnownGender info about the Celebrity.

Type: String

Valid Values: Male | Female | Nonbinary | Unlisted

Required: No

## See Also

- AWS SDK for C++
- AWS SDK for Java V2
- AWS SDK for Ruby V3

# Label

Service: Amazon Rekognition

Structure containing details about the detected label, including the name, detected instances, parent labels, and level of confidence.

## Contents

### Aliases

A list of potential aliases for a given label.

Type: Array of LabelAlias objects

**Required: No** 

### Categories

A list of the categories associated with a given label.

Type: Array of LabelCategory objects

Required: No

## Confidence

Level of confidence.

Type: Float

Valid Range: Minimum value of 0. Maximum value of 100.

**Required: No** 

### Instances

If Label represents an object, Instances contains the bounding boxes for each instance of the detected object. Bounding boxes are returned for common object labels such as people, cars, furniture, apparel or pets.

Type: Array of Instance objects

**Required: No** 

#### Name

The name (label) of the object or scene.

Type: String

Required: No

### Parents

The parent labels for a label. The response includes all ancestor labels.

Type: Array of Parent objects

**Required: No** 

## See Also

- AWS SDK for C++
- AWS SDK for Java V2
- AWS SDK for Ruby V3

# LabelAlias

Service: Amazon Rekognition

A potential alias of for a given label.

## Contents

### Name

The name of an alias for a given label.

Type: String

Required: No

## See Also

- AWS SDK for C++
- AWS SDK for Java V2
- AWS SDK for Ruby V3

# LabelCategory

Service: Amazon Rekognition

The category that applies to a given label.

## Contents

### Name

The name of a category that applies to a given label.

Type: String

Required: No

## See Also

- AWS SDK for C++
- AWS SDK for Java V2
- AWS SDK for Ruby V3

# LabelDetection

Service: Amazon Rekognition

Information about a label detected in a video analysis request and the time the label was detected in the video.

## Contents

### **DurationMillis**

The time duration of a segment in milliseconds, I.e. time elapsed from StartTimestampMillis to EndTimestampMillis.

Type: Long

Valid Range: Minimum value of 0.

Required: No

### EndTimestampMillis

The time in milliseconds defining the end of the timeline segment containing a continuously detected label.

Type: Long

Valid Range: Minimum value of 0.

Required: No

### Label

Details about the detected label.

Type: Label object

**Required: No** 

### StartTimestampMillis

The time in milliseconds defining the start of the timeline segment containing a continuously detected label.

Type: Long

Valid Range: Minimum value of 0.

Required: No

### Timestamp

Time, in milliseconds from the start of the video, that the label was detected. Note that Timestamp is not guaranteed to be accurate to the individual frame where the label first appears.

Type: Long

**Required: No** 

## See Also

- AWS SDK for C++
- AWS SDK for Java V2
- AWS SDK for Ruby V3

# LabelDetectionSettings

Service: Amazon Rekognition

Contains the specified filters that should be applied to a list of returned GENERAL\_LABELS.

## Contents

### GeneralLabels

Contains filters for the object labels returned by DetectLabels. Filters can be inclusive, exclusive, or a combination of both and can be applied to individual labels or entire label categories. To see a list of label categories, see <u>Detecting Labels</u>.

Type: GeneralLabelsSettings object

**Required: No** 

## See Also

- AWS SDK for C++
- AWS SDK for Java V2
- AWS SDK for Ruby V3

## Landmark

Service: Amazon Rekognition

Indicates the location of the landmark on the face.

## Contents

### Туре

Type of landmark.

Type: String

```
Valid Values: eyeLeft | eyeRight | nose | mouthLeft | mouthRight |
leftEyeBrowLeft | leftEyeBrowRight | leftEyeBrowUp | rightEyeBrowLeft
| rightEyeBrowRight | rightEyeBrowUp | leftEyeLeft | leftEyeRight |
leftEyeUp | leftEyeDown | rightEyeLeft | rightEyeRight | rightEyeUp |
rightEyeDown | noseLeft | noseRight | mouthUp | mouthDown | leftPupil
| rightPupil | upperJawlineLeft | midJawlineLeft | chinBottom |
midJawlineRight | upperJawlineRight
```

**Required: No** 

### Х

The x-coordinate of the landmark expressed as a ratio of the width of the image. The xcoordinate is measured from the left-side of the image. For example, if the image is 700 pixels wide and the x-coordinate of the landmark is at 350 pixels, this value is 0.5.

Type: Float

**Required: No** 

### Y

The y-coordinate of the landmark expressed as a ratio of the height of the image. The ycoordinate is measured from the top of the image. For example, if the image height is 200 pixels and the y-coordinate of the landmark is at 50 pixels, this value is 0.25.

Type: Float

**Required: No** 

## See Also

- AWS SDK for C++
- AWS SDK for Java V2
- AWS SDK for Ruby V3

# LivenessOutputConfig

Service: Amazon Rekognition

Contains settings that specify the location of an Amazon S3 bucket used to store the output of a Face Liveness session. Note that the S3 bucket must be located in the caller's AWS account and in the same region as the Face Liveness end-point. Additionally, the Amazon S3 object keys are auto-generated by the Face Liveness system.

## Contents

### S3Bucket

The path to an AWS Amazon S3 bucket used to store Face Liveness session results.

Type: String

Length Constraints: Minimum length of 3. Maximum length of 255.

Pattern:  $[0-9A-Za-z \land -]*$ 

**Required: Yes** 

### S3KeyPrefix

The prefix prepended to the output files for the Face Liveness session results.

Type: String

Length Constraints: Maximum length of 950.

Pattern: \S\*

**Required: No** 

### See Also

- AWS SDK for C++
- AWS SDK for Java V2

# • AWS SDK for Ruby V3

# MatchedUser

Service: Amazon Rekognition

Contains metadata for a UserID matched with a given face.

## Contents

### UserId

A provided ID for the UserID. Unique within the collection.

Type: String

Length Constraints: Minimum length of 1. Maximum length of 128.

```
Pattern: [a-zA-Z0-9_.\-:]+
```

**Required: No** 

#### UserStatus

The status of the user matched to a provided FaceID.

Type: String

```
Valid Values: ACTIVE | UPDATING | CREATING | CREATED
```

**Required: No** 

## See Also

- AWS SDK for C++
- AWS SDK for Java V2
- AWS SDK for Ruby V3

# MediaAnalysisDetectModerationLabelsConfig

Service: Amazon Rekognition

Configuration for Moderation Labels Detection.

## Contents

### MinConfidence

Specifies the minimum confidence level for the moderation labels to return. Amazon Rekognition doesn't return any labels with a confidence level lower than this specified value.

Type: Float

Valid Range: Minimum value of 0. Maximum value of 100.

**Required: No** 

### ProjectVersion

Specifies the custom moderation model to be used during the label detection job. If not provided the pre-trained model is used.

Type: String

Length Constraints: Minimum length of 20. Maximum length of 2048.

**Required: No** 

## See Also

- AWS SDK for C++
- AWS SDK for Java V2
- AWS SDK for Ruby V3

# MediaAnalysisInput

Service: Amazon Rekognition

Contains input information for a media analysis job.

## Contents

### S3Object

Provides the S3 bucket name and object name.

The region for the S3 bucket containing the S3 object must match the region you use for Amazon Rekognition operations.

For Amazon Rekognition to process an S3 object, the user must have permission to access the S3 object. For more information, see How Amazon Rekognition works with IAM.

Type: S3Object object

**Required: Yes** 

## See Also

- AWS SDK for C++
- AWS SDK for Java V2
- AWS SDK for Ruby V3

# MediaAnalysisJobDescription

Service: Amazon Rekognition

Description for a media analysis job.

## Contents

### CreationTimestamp

The Unix date and time when the job was started.

Type: Timestamp

Required: Yes

#### Input

Reference to the input manifest that was provided in the job creation request.

Type: MediaAnalysisInput object

**Required: Yes** 

#### JobId

The identifier for a media analysis job.

Type: String

Length Constraints: Minimum length of 1. Maximum length of 64.

Pattern: ^[a-zA-Z0-9-\_]+\$

**Required: Yes** 

### OperationsConfig

Operation configurations that were provided during job creation.

Type: MediaAnalysisOperationsConfig object

**Required: Yes** 

### OutputConfig

Output configuration that was provided in the creation request.

### Type: MediaAnalysisOutputConfig object

Required: Yes

#### Status

The status of the media analysis job being retrieved.

Type: String

Valid Values: CREATED | QUEUED | IN\_PROGRESS | SUCCEEDED | FAILED

**Required: Yes** 

### CompletionTimestamp

The Unix date and time when the job finished.

Type: Timestamp

**Required: No** 

### FailureDetails

Details about the error that resulted in failure of the job.

Type: MediaAnalysisJobFailureDetails object

**Required: No** 

### JobName

The name of a media analysis job.

Type: String

Length Constraints: Minimum length of 1. Maximum length of 64.

Pattern: [a-zA-Z0-9\_.∖-]+

Required: No

### KmsKeyId

KMS Key that was provided in the creation request.

Type: String

Length Constraints: Minimum length of 1. Maximum length of 2048.

Pattern: ^[A-Za-z0-9][A-Za-z0-9:\_/+=,@.-]{0,2048}\$

Required: No

#### ManifestSummary

Provides statistics on input manifest and errors identified in the input manifest.

Type: MediaAnalysisManifestSummary object

Required: No

### Results

Output manifest that contains prediction results.

Type: MediaAnalysisResults object

**Required: No** 

## See Also

- AWS SDK for C++
- AWS SDK for Java V2
- AWS SDK for Ruby V3

# MediaAnalysisJobFailureDetails

Service: Amazon Rekognition

Details about the error that resulted in failure of the job.

## Contents

### Code

Error code for the failed job.

Type: String

```
Valid Values: INTERNAL_ERROR | INVALID_S3_OBJECT | INVALID_MANIFEST
| INVALID_OUTPUT_CONFIG | INVALID_KMS_KEY | ACCESS_DENIED |
RESOURCE_NOT_FOUND | RESOURCE_NOT_READY | THROTTLED
```

Required: No

#### Message

Human readable error message.

Type: String

**Required: No** 

## See Also

- AWS SDK for C++
- AWS SDK for Java V2
- AWS SDK for Ruby V3

# MediaAnalysisManifestSummary

Service: Amazon Rekognition

Summary that provides statistics on input manifest and errors identified in the input manifest.

## Contents

## S3Object

Provides the S3 bucket name and object name.

The region for the S3 bucket containing the S3 object must match the region you use for Amazon Rekognition operations.

For Amazon Rekognition to process an S3 object, the user must have permission to access the S3 object. For more information, see How Amazon Rekognition works with IAM.

Type: <u>S3Object</u> object

**Required: No** 

## See Also

- AWS SDK for C++
- AWS SDK for Java V2
- AWS SDK for Ruby V3

# MediaAnalysisModelVersions

Service: Amazon Rekognition

Object containing information about the model versions of selected features in a given job.

# Contents

## Moderation

The Moderation base model version.

Type: String

Required: No

# See Also

- AWS SDK for C++
- AWS SDK for Java V2
- AWS SDK for Ruby V3

# MediaAnalysisOperationsConfig

Service: Amazon Rekognition

Configuration options for a media analysis job. Configuration is operation-specific.

## Contents

### DetectModerationLabels

Contains configuration options for a DetectModerationLabels job.

Type: MediaAnalysisDetectModerationLabelsConfig object

Required: No

## See Also

- AWS SDK for C++
- AWS SDK for Java V2
- AWS SDK for Ruby V3

# MediaAnalysisOutputConfig

Service: Amazon Rekognition

Output configuration provided in the job creation request.

## Contents

### S3Bucket

Specifies the Amazon S3 bucket to contain the output of the media analysis job.

Type: String

Length Constraints: Minimum length of 3. Maximum length of 255.

Pattern:  $[0-9A-Za-z \land \cdot ]*$ 

**Required: Yes** 

### S3KeyPrefix

Specifies the Amazon S3 key prefix that comes after the name of the bucket you have designated for storage.

Type: String

Length Constraints: Maximum length of 800.

Pattern: \S\*

**Required: No** 

## See Also

- AWS SDK for C++
- AWS SDK for Java V2
- AWS SDK for Ruby V3

# MediaAnalysisResults

Service: Amazon Rekognition

Contains the results for a media analysis job created with StartMediaAnalysisJob.

## Contents

### ModelVersions

Information about the model versions for the features selected in a given job.

Type: MediaAnalysisModelVersions object

Required: No

### S3Object

Provides the S3 bucket name and object name.

The region for the S3 bucket containing the S3 object must match the region you use for Amazon Rekognition operations.

For Amazon Rekognition to process an S3 object, the user must have permission to access the S3 object. For more information, see How Amazon Rekognition works with IAM.

Type: S3Object object

**Required: No** 

## See Also

- AWS SDK for C++
- AWS SDK for Java V2
- AWS SDK for Ruby V3

# ModerationLabel

Service: Amazon Rekognition

Provides information about a single type of inappropriate, unwanted, or offensive content found in an image or video. Each type of moderated content has a label within a hierarchical taxonomy. For a list of moderation labels in Amazon Rekognition, see <u>Using the image and video moderation APIs</u>. For more information, see <u>Moderating content</u>.

## Contents

## Confidence

Specifies the confidence that Amazon Rekognition has that the label has been correctly identified.

If you don't specify the MinConfidence parameter in the call to DetectModerationLabels, the operation returns labels with a confidence value greater than or equal to 50 percent.

Type: Float

Valid Range: Minimum value of 0. Maximum value of 100.

Required: No

#### Name

The label name for the type of unsafe content detected in the image.

Type: String

**Required: No** 

### ParentName

The name for the parent label. Labels at the top level of the hierarchy have the parent label "".

Type: String

**Required: No** 

#### TaxonomyLevel

The level of the moderation label with regard to its taxonomy, from 1 to 3.

Type: Integer

Valid Range: Minimum value of 0.

**Required: No** 

# See Also

- AWS SDK for C++
- AWS SDK for Java V2
- AWS SDK for Ruby V3

# MouthOpen

Service: Amazon Rekognition

Indicates whether or not the mouth on the face is open, and the confidence level in the determination.

## Contents

## Confidence

Level of confidence in the determination.

Type: Float

Valid Range: Minimum value of 0. Maximum value of 100.

Required: No

### Value

Boolean value that indicates whether the mouth on the face is open or not.

Type: Boolean

**Required: No** 

## See Also

- AWS SDK for C++
- AWS SDK for Java V2
- AWS SDK for Ruby V3

# Mustache

Service: Amazon Rekognition

Indicates whether or not the face has a mustache, and the confidence level in the determination.

# Contents

## Confidence

Level of confidence in the determination.

Type: Float

Valid Range: Minimum value of 0. Maximum value of 100.

Required: No

## Value

Boolean value that indicates whether the face has mustache or not.

Type: Boolean

**Required: No** 

## See Also

- AWS SDK for C++
- AWS SDK for Java V2
- AWS SDK for Ruby V3

# NotificationChannel

Service: Amazon Rekognition

The Amazon Simple Notification Service topic to which Amazon Rekognition publishes the completion status of a video analysis operation. For more information, see <u>Calling Amazon</u> <u>Rekognition Video operations</u>. Note that the Amazon SNS topic must have a topic name that begins with *AmazonRekognition* if you are using the AmazonRekognitionServiceRole permissions policy to access the topic. For more information, see <u>Giving access to multiple Amazon SNS topics</u>.

## Contents

### RoleArn

The ARN of an IAM role that gives Amazon Rekognition publishing permissions to the Amazon SNS topic.

Type: String

Pattern: arn: aws:iam::\d{12}:role/?[a-zA-Z\_0-9+=,.@\-\_/]+

Required: Yes

### SNSTopicArn

The Amazon SNS topic to which Amazon Rekognition posts the completion status.

Type: String

```
Pattern: (^arn:aws:sns:.*:\w{12}:.+$)
```

Required: Yes

## See Also

- AWS SDK for C++
- AWS SDK for Java V2
- AWS SDK for Ruby V3

# OutputConfig

Service: Amazon Rekognition

The S3 bucket and folder location where training output is placed.

## Contents

### S3Bucket

The S3 bucket where training output is placed.

Type: String

Length Constraints: Minimum length of 3. Maximum length of 255.

Pattern:  $[0-9A-Za-z \land \cdot ]*$ 

**Required: No** 

### S3KeyPrefix

The prefix applied to the training output files.

Type: String

Length Constraints: Maximum length of 1024.

**Required: No** 

## See Also

- AWS SDK for C++
- AWS SDK for Java V2
- AWS SDK for Ruby V3

# Parent

Service: Amazon Rekognition

A parent label for a label. A label can have 0, 1, or more parents.

# Contents

## Name

The name of the parent label.

Type: String

Required: No

# See Also

- AWS SDK for C++
- AWS SDK for Java V2
- AWS SDK for Ruby V3

# PersonDetail

Service: Amazon Rekognition

Details about a person detected in a video analysis request.

## Contents

### BoundingBox

Bounding box around the detected person.

Type: **BoundingBox** object

Required: No

#### Face

Face details for the detected person.

Type: FaceDetail object

Required: No

#### Index

Identifier for the person detected person within a video. Use to keep track of the person throughout the video. The identifier is not stored by Amazon Rekognition.

Type: Long

**Required: No** 

## See Also

- AWS SDK for C++
- AWS SDK for Java V2
- AWS SDK for Ruby V3

# PersonDetection

Service: Amazon Rekognition

Details and path tracking information for a single time a person's path is tracked in a video. Amazon Rekognition operations that track people's paths return an array of PersonDetection objects with elements for each time a person's path is tracked in a video.

For more information, see <u>GetPersonTracking</u>.

## Contents

#### Person

Details about a person whose path was tracked in a video.

Type: PersonDetail object

**Required: No** 

#### Timestamp

The time, in milliseconds from the start of the video, that the person's path was tracked. Note that Timestamp is not guaranteed to be accurate to the individual frame where the person's path first appears.

Type: Long

**Required: No** 

## See Also

- AWS SDK for C++
- AWS SDK for Java V2
- <u>AWS SDK for Ruby V3</u>

# PersonMatch

Service: Amazon Rekognition

Information about a person whose face matches a face(s) in an Amazon Rekognition collection. Includes information about the faces in the Amazon Rekognition collection (<u>FaceMatch</u>), information about the person (<u>PersonDetail</u>), and the time stamp for when the person was detected in a video. An array of PersonMatch objects is returned by <u>GetFaceSearch</u>.

## Contents

### FaceMatches

Information about the faces in the input collection that match the face of a person in the video.

Type: Array of FaceMatch objects

Required: No

### Person

Information about the matched person.

Type: PersonDetail object

**Required: No** 

### Timestamp

The time, in milliseconds from the beginning of the video, that the person was matched in the video.

Type: Long

Required: No

## See Also

- AWS SDK for C++
- AWS SDK for Java V2

## • AWS SDK for Ruby V3

# Point

Service: Amazon Rekognition

The X and Y coordinates of a point on an image or video frame. The X and Y values are ratios of the overall image size or video resolution. For example, if an input image is 700x200 and the values are X=0.5 and Y=0.25, then the point is at the (350,50) pixel coordinate on the image.

An array of Point objects, Polygon, is returned by <u>DetectText</u> and <u>DetectCustomLabels</u> or used to define regions of interest in Amazon Rekognition Video operations such as CreateStreamProcessor. Polygon represents a fine-grained polygon around a detected item. For more information, see <u>Geometry</u>.

# Contents

## Χ

The value of the X coordinate for a point on a Polygon.

Type: Float

Required: No

## Y

The value of the Y coordinate for a point on a Polygon.

Type: Float

**Required: No** 

# See Also

- AWS SDK for C++
- AWS SDK for Java V2
- AWS SDK for Ruby V3

# Pose

Service: Amazon Rekognition

Indicates the pose of the face as determined by its pitch, roll, and yaw.

## Contents

## Pitch

Value representing the face rotation on the pitch axis.

Type: Float

Valid Range: Minimum value of -180. Maximum value of 180.

Required: No

## Roll

Value representing the face rotation on the roll axis.

Type: Float

Valid Range: Minimum value of -180. Maximum value of 180.

**Required: No** 

### Yaw

Value representing the face rotation on the yaw axis.

Type: Float

Valid Range: Minimum value of -180. Maximum value of 180.

Required: No

## See Also

For more information about using this API in one of the language-specific AWS SDKs, see the following:

AWS SDK for C++

- AWS SDK for Java V2
- AWS SDK for Ruby V3

# ProjectDescription

Service: Amazon Rekognition

A description of an Amazon Rekognition Custom Labels project. For more information, see <u>DescribeProjects</u>.

## Contents

### AutoUpdate

Indicates whether automatic retraining will be attempted for the versions of the project. Applies only to adapters.

Type: String

Valid Values: ENABLED | DISABLED

**Required: No** 

### CreationTimestamp

The Unix timestamp for the date and time that the project was created.

Type: Timestamp

Required: No

#### Datasets

Information about the training and test datasets in the project.

Type: Array of DatasetMetadata objects

Required: No

#### Feature

Specifies the project that is being customized.

Type: String

Valid Values: CONTENT\_MODERATION | CUSTOM\_LABELS

#### ProjectArn

The Amazon Resource Name (ARN) of the project.

Type: String

Length Constraints: Minimum length of 20. Maximum length of 2048.

```
Pattern: (^arn:[a-z\d-]+:rekognition:[a-z\d-]+:\d{12}:project\/[a-zA-Z0-9_.
\-]{1,255}\/[0-9]+$)
```

Required: No

#### Status

The current status of the project.

Type: String

Valid Values: CREATING | CREATED | DELETING

**Required: No** 

## See Also

- AWS SDK for C++
- AWS SDK for Java V2
- AWS SDK for Ruby V3

# ProjectPolicy

Service: Amazon Rekognition

Describes a project policy in the response from ListProjectPolicies.

## Contents

### CreationTimestamp

The Unix datetime for the creation of the project policy.

Type: Timestamp

Required: No

### LastUpdatedTimestamp

The Unix datetime for when the project policy was last updated.

Type: Timestamp

**Required: No** 

## PolicyDocument

The JSON document for the project policy.

Type: String

Length Constraints: Minimum length of 1. Maximum length of 2000.

Pattern: [\u0009\u000A\u000D\u0020-\u00FF]+

Required: No

#### PolicyName

The name of the project policy.

Type: String

Length Constraints: Minimum length of 1. Maximum length of 128.

Pattern: [a-zA-Z0-9\_.\-]+

Required: No

## PolicyRevisionId

The revision ID of the project policy.

Type: String

Length Constraints: Maximum length of 64.

Pattern: [0-9A-Fa-f]+

Required: No

### ProjectArn

The Amazon Resource Name (ARN) of the project to which the project policy is attached.

Type: String

Length Constraints: Minimum length of 20. Maximum length of 2048.

```
Pattern: (^arn:[a-z\d-]+:rekognition:[a-z\d-]+:\d{12}:project\/[a-zA-Z0-9_.
\-]{1,255}\/[0-9]+$)
```

Required: No

# See Also

- AWS SDK for C++
- AWS SDK for Java V2
- AWS SDK for Ruby V3

# ProjectVersionDescription

Service: Amazon Rekognition

A description of a version of a Amazon Rekognition project version.

## Contents

#### BaseModelVersion

The base detection model version used to create the project version.

Type: String

**Required:** No

#### BillableTrainingTimeInSeconds

The duration, in seconds, that you were billed for a successful training of the model version. This value is only returned if the model version has been successfully trained.

Type: Long

Valid Range: Minimum value of 0.

**Required: No** 

#### CreationTimestamp

The Unix datetime for the date and time that training started.

Type: Timestamp

**Required:** No

#### EvaluationResult

The training results. EvaluationResult is only returned if training is successful.

Type: EvaluationResult object

Required: No

#### Feature

The feature that was customized.

Type: String

Valid Values: CONTENT\_MODERATION | CUSTOM\_LABELS

Required: No

### FeatureConfig

Feature specific configuration that was applied during training.

Type: CustomizationFeatureConfig object

Required: No

#### KmsKeyld

The identifer for the AWS Key Management Service key (AWS KMS key) that was used to encrypt the model during training.

Type: String

Length Constraints: Minimum length of 1. Maximum length of 2048.

Pattern: ^[A-Za-z0-9][A-Za-z0-9:\_/+=,@.-]{0,2048}\$

**Required: No** 

### ManifestSummary

The location of the summary manifest. The summary manifest provides aggregate data validation results for the training and test datasets.

Type: GroundTruthManifest object

**Required: No** 

### MaxInferenceUnits

The maximum number of inference units Amazon Rekognition uses to auto-scale the model. Applies only to Custom Labels projects. For more information, see <u>StartProjectVersion</u>.

Type: Integer

Valid Range: Minimum value of 1.

#### MinInferenceUnits

The minimum number of inference units used by the model. Applies only to Custom Labels projects. For more information, see StartProjectVersion.

Type: Integer

Valid Range: Minimum value of 1.

Required: No

#### OutputConfig

The location where training results are saved.

Type: OutputConfig object

**Required: No** 

### ProjectVersionArn

The Amazon Resource Name (ARN) of the project version.

Type: String

Length Constraints: Minimum length of 20. Maximum length of 2048.

**Required: No** 

#### SourceProjectVersionArn

If the model version was copied from a different project, SourceProjectVersionArn contains the ARN of the source model version.

Type: String

Length Constraints: Minimum length of 20. Maximum length of 2048.

Pattern: (^arn:[a-z\d-]+:rekognition:[a-z\d-]+:\d{12}:project\/[a-zA-Z0-9\_. \-]{1,255}\/version\/[a-zA-Z0-9\_.\-]{1,255}\/[0-9]+\$)

#### Status

The current status of the model version.

Type: String

```
Valid Values: TRAINING_IN_PROGRESS | TRAINING_COMPLETED | TRAINING_FAILED
| STARTING | RUNNING | FAILED | STOPPING | STOPPED | DELETING |
COPYING_IN_PROGRESS | COPYING_COMPLETED | COPYING_FAILED | DEPRECATED |
EXPIRED
```

**Required: No** 

#### StatusMessage

A descriptive message for an error or warning that occurred.

Type: String

**Required: No** 

#### TestingDataResult

Contains information about the testing results.

Type: TestingDataResult object

**Required: No** 

#### TrainingDataResult

Contains information about the training results.

Type: TrainingDataResult object

**Required: No** 

#### TrainingEndTimestamp

The Unix date and time that training of the model ended.

Type: Timestamp

### VersionDescription

A user-provided description of the project version.

Type: String

Length Constraints: Minimum length of 1. Maximum length of 255.

```
Pattern: [a-zA-Z0-9-_. ()':,;?]+
```

**Required: No** 

## See Also

- AWS SDK for C++
- AWS SDK for Java V2
- AWS SDK for Ruby V3

# ProtectiveEquipmentBodyPart

Service: Amazon Rekognition

Information about a body part detected by <u>DetectProtectiveEquipment</u> that contains PPE. An array of ProtectiveEquipmentBodyPart objects is returned for each person detected by DetectProtectiveEquipment.

## Contents

## Confidence

The confidence that Amazon Rekognition has in the detection accuracy of the detected body part.

Type: Float

Valid Range: Minimum value of 0. Maximum value of 100.

**Required:** No

### EquipmentDetections

An array of Personal Protective Equipment items detected around a body part.

Type: Array of EquipmentDetection objects

**Required: No** 

### Name

The detected body part.

Type: String

Valid Values: FACE | HEAD | LEFT\_HAND | RIGHT\_HAND

Required: No

## See Also

- AWS SDK for C++
- AWS SDK for Java V2
- AWS SDK for Ruby V3

# ProtectiveEquipmentPerson

Service: Amazon Rekognition

A person detected by a call to <u>DetectProtectiveEquipment</u>. The API returns all persons detected in the input image in an array of ProtectiveEquipmentPerson objects.

## Contents

### BodyParts

An array of body parts detected on a person's body (including body parts without PPE).

Type: Array of ProtectiveEquipmentBodyPart objects

**Required: No** 

### BoundingBox

A bounding box around the detected person.

Type: BoundingBox object

Required: No

### Confidence

The confidence that Amazon Rekognition has that the bounding box contains a person.

Type: Float

Valid Range: Minimum value of 0. Maximum value of 100.

Required: No

#### ld

The identifier for the detected person. The identifier is only unique for a single call to DetectProtectiveEquipment.

Type: Integer

Valid Range: Minimum value of 0.

# See Also

- AWS SDK for C++
- AWS SDK for Java V2
- AWS SDK for Ruby V3

# ProtectiveEquipmentSummarizationAttributes

Service: Amazon Rekognition

Specifies summary attributes to return from a call to <u>DetectProtectiveEquipment</u>. You can specify which types of PPE to summarize. You can also specify a minimum confidence value for detections. Summary information is returned in the Summary (<u>ProtectiveEquipmentSummary</u>) field of the response from DetectProtectiveEquipment. The summary includes which persons in an image were detected wearing the requested types of person protective equipment (PPE), which persons were detected as not wearing PPE, and the persons in which a determination could not be made. For more information, see <u>ProtectiveEquipmentSummary</u>.

## Contents

## MinConfidence

The minimum confidence level for which you want summary information. The confidence level applies to person detection, body part detection, equipment detection, and body part coverage. Amazon Rekognition doesn't return summary information with a confidence than this specified value. There isn't a default value.

Specify a MinConfidence value that is between 50-100% as DetectProtectiveEquipment returns predictions only where the detection confidence is between 50% - 100%. If you specify a value that is less than 50%, the results are the same specifying a value of 50%.

Type: Float

Valid Range: Minimum value of 0. Maximum value of 100.

**Required: Yes** 

## RequiredEquipmentTypes

An array of personal protective equipment types for which you want summary information. If a person is detected wearing a required requipment type, the person's ID is added to the PersonsWithRequiredEquipment array field returned in <u>ProtectiveEquipmentSummary</u> by DetectProtectiveEquipment.

Type: Array of strings

Valid Values: FACE\_COVER | HAND\_COVER | HEAD\_COVER

Amazon Rekognition

**Required: Yes** 

# See Also

- AWS SDK for C++
- AWS SDK for Java V2
- AWS SDK for Ruby V3

# ProtectiveEquipmentSummary

Service: Amazon Rekognition

Summary information for required items of personal protective equipment (PPE) detected on persons by a call to <u>DetectProtectiveEquipment</u>. You specify the required type of PPE in the SummarizationAttributes (<u>ProtectiveEquipmentSummarizationAttributes</u>) input parameter. The summary includes which persons were detected wearing the required personal protective equipment (PersonsWithRequiredEquipment), which persons were detected as not wearing the required PPE (PersonsWithoutRequiredEquipment), and the persons in which a determination could not be made (PersonsIndeterminate).

To get a total for each category, use the size of the field array. For example, to find out how many people were detected as wearing the specified PPE, use the size of the PersonsWithRequiredEquipment array. If you want to find out more about a person, such as the location (<u>BoundingBox</u>) of the person on the image, use the person ID in each array element. Each person ID matches the ID field of a <u>ProtectiveEquipmentPerson</u> object returned in the Persons array by DetectProtectiveEquipment.

## Contents

## PersonsIndeterminate

An array of IDs for persons where it was not possible to determine if they are wearing personal protective equipment.

Type: Array of integers

Valid Range: Minimum value of 0.

**Required: No** 

### PersonsWithoutRequiredEquipment

An array of IDs for persons who are not wearing all of the types of PPE specified in the RequiredEquipmentTypes field of the detected personal protective equipment.

Type: Array of integers

Valid Range: Minimum value of 0.

#### PersonsWithRequiredEquipment

An array of IDs for persons who are wearing detected personal protective equipment.

Type: Array of integers

Valid Range: Minimum value of 0.

Required: No

## See Also

- AWS SDK for C++
- AWS SDK for Java V2
- AWS SDK for Ruby V3

# RegionOfInterest

Service: Amazon Rekognition

Specifies a location within the frame that Rekognition checks for objects of interest such as text, labels, or faces. It uses a BoundingBox or Polygon to set a region of the screen.

A word, face, or label is included in the region if it is more than half in that region. If there is more than one region, the word, face, or label is compared with all regions of the screen. Any object of interest that is more than half in a region is kept in the results.

## Contents

### BoundingBox

The box representing a region of interest on screen.

Type: BoundingBox object

Required: No

#### Polygon

Specifies a shape made up of up to 10 Point objects to define a region of interest.

Type: Array of **Point** objects

Required: No

## See Also

- AWS SDK for C++
- AWS SDK for Java V2
- AWS SDK for Ruby V3

# S3Destination

Service: Amazon Rekognition

The Amazon S3 bucket location to which Amazon Rekognition publishes the detailed inference results of a video analysis operation. These results include the name of the stream processor resource, the session ID of the stream processing session, and labeled timestamps and bounding boxes for detected labels.

## Contents

#### Bucket

The name of the Amazon S3 bucket you want to associate with the streaming video project. You must be the owner of the Amazon S3 bucket.

Type: String

Length Constraints: Minimum length of 3. Maximum length of 255.

```
Pattern: [0-9A-Za-z\.\-_]*
```

**Required: No** 

#### KeyPrefix

The prefix value of the location within the bucket that you want the information to be published to. For more information, see Using prefixes.

Type: String

Length Constraints: Maximum length of 1024.

**Required: No** 

## See Also

- AWS SDK for C++
- AWS SDK for Java V2

## • AWS SDK for Ruby V3

# S3Object

Service: Amazon Rekognition

Provides the S3 bucket name and object name.

The region for the S3 bucket containing the S3 object must match the region you use for Amazon Rekognition operations.

For Amazon Rekognition to process an S3 object, the user must have permission to access the S3 object. For more information, see How Amazon Rekognition works with IAM.

### Contents

#### Bucket

Name of the S3 bucket.

Type: String

Length Constraints: Minimum length of 3. Maximum length of 255.

```
Pattern: [0-9A-Za-z \land \land -_]*
```

Required: No

#### Name

S3 object key name.

Type: String

Length Constraints: Minimum length of 1. Maximum length of 1024.

Required: No

#### Version

If the bucket is versioning enabled, you can specify the object version.

Type: String

Length Constraints: Minimum length of 1. Maximum length of 1024.

Required: No

## See Also

- AWS SDK for C++
- AWS SDK for Java V2
- AWS SDK for Ruby V3

# SearchedFace

Service: Amazon Rekognition

Provides face metadata such as FaceId, BoundingBox, Confidence of the input face used for search.

## Contents

### Faceld

Unique identifier assigned to the face.

Type: String

```
Pattern: [0-9a-f]{8}-[0-9a-f]{4}-[0-9a-f]{4}-[0-9a-f]{4}-[0-9a-f]{12}
```

**Required: No** 

## See Also

- AWS SDK for C++
- AWS SDK for Java V2
- AWS SDK for Ruby V3

# SearchedFaceDetails

Service: Amazon Rekognition

Contains data regarding the input face used for a search.

## Contents

#### FaceDetail

Structure containing attributes of the face that the algorithm detected.

A FaceDetail object contains either the default facial attributes or all facial attributes. The default attributes are BoundingBox, Confidence, Landmarks, Pose, and Quality.

<u>GetFaceDetection</u> is the only Amazon Rekognition Video stored video operation that can return a FaceDetail object with all attributes. To specify which attributes to return, use the FaceAttributes input parameter for <u>StartFaceDetection</u>. The following Amazon Rekognition Video operations return only the default attributes. The corresponding Start operations don't have a FaceAttributes input parameter:

- GetCelebrityRecognition
- GetPersonTracking
- GetFaceSearch

The Amazon Rekognition Image <u>DetectFaces</u> and <u>IndexFaces</u> operations can return all facial attributes. To specify which attributes to return, use the Attributes input parameter for DetectFaces. For IndexFaces, use the DetectAttributes input parameter.

Type: FaceDetail object

**Required: No** 

### See Also

- AWS SDK for C++
- AWS SDK for Java V2
- AWS SDK for Ruby V3

# SearchedUser

Service: Amazon Rekognition

Contains metadata about a User searched for within a collection.

## Contents

#### UserId

A provided ID for the UserID. Unique within the collection.

Type: String

Length Constraints: Minimum length of 1. Maximum length of 128.

```
Pattern: [a-zA-Z0-9_.\-:]+
```

**Required: No** 

## See Also

- AWS SDK for C++
- AWS SDK for Java V2
- AWS SDK for Ruby V3

# SegmentDetection

Service: Amazon Rekognition

A technical cue or shot detection segment detected in a video. An array of SegmentDetection objects containing all segments detected in a stored video is returned by GetSegmentDetection.

## Contents

#### **DurationFrames**

The duration of a video segment, expressed in frames.

Type: Long

Valid Range: Minimum value of 0.

Required: No

#### **DurationMillis**

The duration of the detected segment in milliseconds.

Type: Long

Valid Range: Minimum value of 0.

**Required: No** 

#### **DurationSMPTE**

The duration of the timecode for the detected segment in SMPTE format.

Type: String

**Required:** No

#### EndFrameNumber

The frame number at the end of a video segment, using a frame index that starts with 0.

Type: Long

Valid Range: Minimum value of 0.

**Required: No** 

#### EndTimecodeSMPTE

The frame-accurate SMPTE timecode, from the start of a video, for the end of a detected segment. EndTimecode is in *HH:MM:SS:fr* format (and *;fr* for drop frame-rates).

Type: String

**Required: No** 

#### EndTimestampMillis

The end time of the detected segment, in milliseconds, from the start of the video. This value is rounded down.

Type: Long

**Required: No** 

#### ShotSegment

If the segment is a shot detection, contains information about the shot detection.

Type: ShotSegment object

**Required: No** 

#### StartFrameNumber

The frame number of the start of a video segment, using a frame index that starts with 0.

Type: Long

Valid Range: Minimum value of 0.

**Required: No** 

#### StartTimecodeSMPTE

The frame-accurate SMPTE timecode, from the start of a video, for the start of a detected segment. StartTimecode is in *HH:MM:SS:fr* format (and *;fr* for drop frame-rates).

Type: String

**Required: No** 

#### StartTimestampMillis

The start time of the detected segment in milliseconds from the start of the video. This value is rounded down. For example, if the actual timestamp is 100.6667 milliseconds, Amazon Rekognition Video returns a value of 100 millis.

Type: Long

**Required: No** 

#### TechnicalCueSegment

If the segment is a technical cue, contains information about the technical cue.

Type: TechnicalCueSegment object

Required: No

#### Туре

The type of the segment. Valid values are TECHNICAL\_CUE and SHOT.

Type: String

Valid Values: TECHNICAL\_CUE | SHOT

**Required: No** 

## See Also

- AWS SDK for C++
- AWS SDK for Java V2
- AWS SDK for Ruby V3

# SegmentTypeInfo

Service: Amazon Rekognition

Information about the type of a segment requested in a call to <u>StartSegmentDetection</u>. An array of SegmentTypeInfo objects is returned by the response from <u>GetSegmentDetection</u>.

## Contents

#### ModelVersion

The version of the model used to detect segments.

Type: String

Required: No

#### Туре

The type of a segment (technical cue or shot detection).

Type: String

Valid Values: TECHNICAL\_CUE | SHOT

**Required: No** 

## See Also

- AWS SDK for C++
- AWS SDK for Java V2
- AWS SDK for Ruby V3

# ShotSegment

Service: Amazon Rekognition

Information about a shot detection segment detected in a video. For more information, see <u>SegmentDetection</u>.

### Contents

#### Confidence

The confidence that Amazon Rekognition Video has in the accuracy of the detected segment.

Type: Float

Valid Range: Minimum value of 50. Maximum value of 100.

Required: No

#### Index

An Identifier for a shot detection segment detected in a video.

Type: Long

Valid Range: Minimum value of 0.

Required: No

## See Also

- AWS SDK for C++
- AWS SDK for Java V2
- AWS SDK for Ruby V3

# Smile

Service: Amazon Rekognition

Indicates whether or not the face is smiling, and the confidence level in the determination.

## Contents

### Confidence

Level of confidence in the determination.

Type: Float

Valid Range: Minimum value of 0. Maximum value of 100.

Required: No

### Value

Boolean value that indicates whether the face is smiling or not.

Type: Boolean

**Required: No** 

## See Also

- AWS SDK for C++
- AWS SDK for Java V2
- AWS SDK for Ruby V3

# StartSegmentDetectionFilters

Service: Amazon Rekognition

Filters applied to the technical cue or shot detection segments. For more information, see <u>StartSegmentDetection</u>.

### Contents

#### ShotFilter

Filters that are specific to shot detections.

Type: <u>StartShotDetectionFilter</u> object

**Required: No** 

#### TechnicalCueFilter

Filters that are specific to technical cues.

Type: StartTechnicalCueDetectionFilter object

Required: No

## See Also

- AWS SDK for C++
- AWS SDK for Java V2
- AWS SDK for Ruby V3

# StartShotDetectionFilter

Service: Amazon Rekognition

Filters for the shot detection segments returned by GetSegmentDetection. For more information, see StartSegmentDetectionFilters.

## Contents

### MinSegmentConfidence

Specifies the minimum confidence that Amazon Rekognition Video must have in order to return a detected segment. Confidence represents how certain Amazon Rekognition is that a segment is correctly identified. 0 is the lowest confidence. 100 is the highest confidence. Amazon Rekognition Video doesn't return any segments with a confidence level lower than this specified value.

If you don't specify MinSegmentConfidence, the GetSegmentDetection returns segments with confidence values greater than or equal to 50 percent.

Type: Float

Valid Range: Minimum value of 50. Maximum value of 100.

**Required: No** 

## See Also

- AWS SDK for C++
- AWS SDK for Java V2
- AWS SDK for Ruby V3

# StartTechnicalCueDetectionFilter

Service: Amazon Rekognition

Filters for the technical segments returned by <u>GetSegmentDetection</u>. For more information, see <u>StartSegmentDetectionFilters</u>.

## Contents

### BlackFrame

A filter that allows you to control the black frame detection by specifying the black levels and pixel coverage of black pixels in a frame. Videos can come from multiple sources, formats, and time periods, with different standards and varying noise levels for black frames that need to be accounted for.

Type: <u>BlackFrame</u> object

**Required: No** 

### MinSegmentConfidence

Specifies the minimum confidence that Amazon Rekognition Video must have in order to return a detected segment. Confidence represents how certain Amazon Rekognition is that a segment is correctly identified. 0 is the lowest confidence. 100 is the highest confidence. Amazon Rekognition Video doesn't return any segments with a confidence level lower than this specified value.

If you don't specify MinSegmentConfidence, GetSegmentDetection returns segments with confidence values greater than or equal to 50 percent.

Type: Float

Valid Range: Minimum value of 50. Maximum value of 100.

Required: No

## See Also

- AWS SDK for C++
- AWS SDK for Java V2
- AWS SDK for Ruby V3

# StartTextDetectionFilters

Service: Amazon Rekognition

Set of optional parameters that let you set the criteria text must meet to be included in your response. WordFilter looks at a word's height, width and minimum confidence. RegionOfInterest lets you set a specific region of the screen to look for text in.

### Contents

#### RegionsOfInterest

Filter focusing on a certain area of the frame. Uses a BoundingBox object to set the region of the screen.

Type: Array of <u>RegionOfInterest</u> objects

Array Members: Minimum number of 0 items. Maximum number of 10 items.

Required: No

#### WordFilter

Filters focusing on qualities of the text, such as confidence or size.

Type: DetectionFilter object

Required: No

## See Also

- AWS SDK for C++
- AWS SDK for Java V2
- AWS SDK for Ruby V3

# StreamProcessingStartSelector

Service: Amazon Rekognition

This is a required parameter for label detection stream processors and should not be used to start a face search stream processor.

## Contents

### KVSStreamStartSelector

Specifies the starting point in the stream to start processing. This can be done with a producer timestamp or a fragment number in a Kinesis stream.

Type: <u>KinesisVideoStreamStartSelector</u> object

**Required: No** 

## See Also

- AWS SDK for C++
- AWS SDK for Java V2
- AWS SDK for Ruby V3

# StreamProcessingStopSelector

Service: Amazon Rekognition

Specifies when to stop processing the stream. You can specify a maximum amount of time to process the video.

## Contents

### MaxDurationInSeconds

Specifies the maximum amount of time in seconds that you want the stream to be processed. The largest amount of time is 2 minutes. The default is 10 seconds.

Type: Long

Valid Range: Minimum value of 1. Maximum value of 120.

Required: No

## See Also

- AWS SDK for C++
- AWS SDK for Java V2
- AWS SDK for Ruby V3

## StreamProcessor

Service: Amazon Rekognition

An object that recognizes faces or labels in a streaming video. An Amazon Rekognition stream processor is created by a call to <u>CreateStreamProcessor</u>. The request parameters for CreateStreamProcessor describe the Kinesis video stream source for the streaming video, face recognition parameters, and where to stream the analysis resullts.

## Contents

#### Name

Name of the Amazon Rekognition stream processor.

Type: String

Length Constraints: Minimum length of 1. Maximum length of 128.

Pattern: [a-zA-Z0-9\_.\-]+

Required: No

#### Status

Current status of the Amazon Rekognition stream processor.

Type: String

Valid Values: STOPPED | STARTING | RUNNING | FAILED | STOPPING | UPDATING

**Required: No** 

### See Also

- AWS SDK for C++
- AWS SDK for Java V2
- AWS SDK for Ruby V3

# StreamProcessorDataSharingPreference

Service: Amazon Rekognition

Allows you to opt in or opt out to share data with Rekognition to improve model performance. You can choose this option at the account level or on a per-stream basis. Note that if you opt out at the account level this setting is ignored on individual streams.

## Contents

### OptIn

If this option is set to true, you choose to share data with Rekognition to improve model performance.

Type: Boolean

**Required: Yes** 

## See Also

- AWS SDK for C++
- AWS SDK for Java V2
- AWS SDK for Ruby V3

# StreamProcessorInput

Service: Amazon Rekognition

Information about the source streaming video.

## Contents

### KinesisVideoStream

The Kinesis video stream input stream for the source streaming video.

Type: KinesisVideoStream object

**Required: No** 

# See Also

- AWS SDK for C++
- AWS SDK for Java V2
- AWS SDK for Ruby V3

# StreamProcessorNotificationChannel

#### Service: Amazon Rekognition

The Amazon Simple Notification Service topic to which Amazon Rekognition publishes the object detection results and completion status of a video analysis operation.

Amazon Rekognition publishes a notification the first time an object of interest or a person is detected in the video stream. For example, if Amazon Rekognition detects a person at second 2, a pet at second 4, and a person again at second 5, Amazon Rekognition sends 2 object class detected notifications, one for a person at second 2 and one for a pet at second 4.

Amazon Rekognition also publishes an an end-of-session notification with a summary when the stream processing session is complete.

## Contents

### SNSTopicArn

The Amazon Resource Number (ARN) of the Amazon Amazon Simple Notification Service topic to which Amazon Rekognition posts the completion status.

Type: String

```
Pattern: (^arn:aws:sns:.*:\w{12}:.+$)
```

**Required: Yes** 

## See Also

- AWS SDK for C++
- AWS SDK for Java V2
- AWS SDK for Ruby V3

# StreamProcessorOutput

Service: Amazon Rekognition

Information about the Amazon Kinesis Data Streams stream to which a Amazon Rekognition Video stream processor streams the results of a video analysis. For more information, see CreateStreamProcessor.

### Contents

#### KinesisDataStream

The Amazon Kinesis Data Streams stream to which the Amazon Rekognition stream processor streams the analysis results.

Type: KinesisDataStream object

**Required: No** 

#### **S3Destination**

The Amazon S3 bucket location to which Amazon Rekognition publishes the detailed inference results of a video analysis operation.

Type: S3Destination object

Required: No

## See Also

- AWS SDK for C++
- AWS SDK for Java V2
- AWS SDK for Ruby V3

# StreamProcessorSettings

Service: Amazon Rekognition

Input parameters used in a streaming video analyzed by a Amazon Rekognition stream processor. You can use FaceSearch to recognize faces in a streaming video, or you can use ConnectedHome to detect labels.

## Contents

### ConnectedHome

Label detection settings to use on a streaming video. Defining the settings is required in the request parameter for <u>CreateStreamProcessor</u>. Including this setting in the CreateStreamProcessor request enables you to use the stream processor for label detection. You can then select what you want the stream processor to detect, such as people or pets. When the stream processor has started, one notification is sent for each object class specified. For example, if packages and pets are selected, one SNS notification is published the first time a package is detected and one SNS notification is published the first time a pet is detected, as well as an end-of-session summary.

Type: ConnectedHomeSettings object

**Required: No** 

#### FaceSearch

Face search settings to use on a streaming video.

Type: FaceSearchSettings object

**Required:** No

## See Also

- AWS SDK for C++
- AWS SDK for Java V2
- AWS SDK for Ruby V3

# StreamProcessorSettingsForUpdate

Service: Amazon Rekognition

The stream processor settings that you want to update. ConnectedHome settings can be updated to detect different labels with a different minimum confidence.

### Contents

#### ConnectedHomeForUpdate

The label detection settings you want to use for your stream processor.

Type: ConnectedHomeSettingsForUpdate object

Required: No

## See Also

- AWS SDK for C++
- AWS SDK for Java V2
- AWS SDK for Ruby V3

## Summary

Service: Amazon Rekognition

The S3 bucket that contains the training summary. The training summary includes aggregated evaluation metrics for the entire testing dataset and metrics for each individual label.

You get the training summary S3 bucket location by calling <u>DescribeProjectVersions</u>.

## Contents

## S3Object

Provides the S3 bucket name and object name.

The region for the S3 bucket containing the S3 object must match the region you use for Amazon Rekognition operations.

For Amazon Rekognition to process an S3 object, the user must have permission to access the S3 object. For more information, see <u>How Amazon Rekognition works with IAM</u>.

Type: <u>S3Object</u> object

Required: No

## See Also

- AWS SDK for C++
- AWS SDK for Java V2
- AWS SDK for Ruby V3

# Sunglasses

Service: Amazon Rekognition

Indicates whether or not the face is wearing sunglasses, and the confidence level in the determination.

## Contents

## Confidence

Level of confidence in the determination.

Type: Float

Valid Range: Minimum value of 0. Maximum value of 100.

Required: No

### Value

Boolean value that indicates whether the face is wearing sunglasses or not.

Type: Boolean

**Required: No** 

## See Also

- AWS SDK for C++
- AWS SDK for Java V2
- AWS SDK for Ruby V3

# TechnicalCueSegment

Service: Amazon Rekognition

Information about a technical cue segment. For more information, see <u>SegmentDetection</u>.

## Contents

### Confidence

The confidence that Amazon Rekognition Video has in the accuracy of the detected segment.

Type: Float

Valid Range: Minimum value of 50. Maximum value of 100.

**Required: No** 

#### Туре

The type of the technical cue.

Type: String

```
Valid Values: ColorBars | EndCredits | BlackFrames | OpeningCredits |
StudioLogo | Slate | Content
```

**Required: No** 

## See Also

- AWS SDK for C++
- AWS SDK for Java V2
- AWS SDK for Ruby V3

# TestingData

Service: Amazon Rekognition

The dataset used for testing. Optionally, if AutoCreate is set, Amazon Rekognition uses the training dataset to create a test dataset with a temporary split of the training dataset.

## Contents

### Assets

The assets used for testing.

Type: Array of Asset objects

Required: No

#### AutoCreate

If specified, Rekognition splits training dataset to create a test dataset for the training job.

Type: Boolean

Required: No

## See Also

- AWS SDK for C++
- AWS SDK for Java V2
- AWS SDK for Ruby V3

# TestingDataResult

Service: Amazon Rekognition

Sagemaker Groundtruth format manifest files for the input, output and validation datasets that are used and created during testing.

### Contents

#### Input

The testing dataset that was supplied for training.

Type: TestingData object

Required: No

#### Output

The subset of the dataset that was actually tested. Some images (assets) might not be tested due to file formatting and other issues.

Type: TestingData object

Required: No

#### Validation

The location of the data validation manifest. The data validation manifest is created for the test dataset during model training.

Type: ValidationData object

**Required: No** 

### See Also

- AWS SDK for C++
- AWS SDK for Java V2
- AWS SDK for Ruby V3

# TextDetection

Service: Amazon Rekognition

Information about a word or line of text detected by DetectText.

The DetectedText field contains the text that Amazon Rekognition detected in the image.

Every word and line has an identifier (Id). Each word belongs to a line and has a parent identifier (ParentId) that identifies the line of text in which the word appears. The word Id is also an index for the word within a line of words.

For more information, see <u>Detecting text</u>.

## Contents

#### Confidence

The confidence that Amazon Rekognition has in the accuracy of the detected text and the accuracy of the geometry points around the detected text.

Type: Float

Valid Range: Minimum value of 0. Maximum value of 100.

Required: No

#### DetectedText

The word or line of text recognized by Amazon Rekognition.

Type: String

**Required: No** 

#### Geometry

The location of the detected text on the image. Includes an axis aligned coarse bounding box surrounding the text and a finer grain polygon for more accurate spatial information.

Type: Geometry object

**Required: No** 

#### Id

The identifier for the detected text. The identifier is only unique for a single call to DetectText.

Type: Integer

Valid Range: Minimum value of 0.

Required: No

#### ParentId

The Parent identifier for the detected text identified by the value of ID. If the type of detected text is LINE, the value of ParentId is Null.

Type: Integer

Valid Range: Minimum value of 0.

Required: No

#### Туре

The type of text that was detected.

Type: String

Valid Values: LINE | WORD

**Required: No** 

## See Also

- AWS SDK for C++
- AWS SDK for Java V2
- AWS SDK for Ruby V3

# TextDetectionResult

Service: Amazon Rekognition

Information about text detected in a video. Incudes the detected text, the time in milliseconds from the start of the video that the text was detected, and where it was detected on the screen.

## Contents

#### TextDetection

Details about text detected in a video.

Type: TextDetection object

Required: No

#### Timestamp

The time, in milliseconds from the start of the video, that the text was detected. Note that Timestamp is not guaranteed to be accurate to the individual frame where the text first appears.

Type: Long

Required: No

## See Also

- AWS SDK for C++
- AWS SDK for Java V2
- AWS SDK for Ruby V3

# TrainingData

Service: Amazon Rekognition

The dataset used for training.

# Contents

#### Assets

A manifest file that contains references to the training images and ground-truth annotations.

Type: Array of Asset objects

Required: No

# See Also

- AWS SDK for C++
- AWS SDK for Java V2
- AWS SDK for Ruby V3

# TrainingDataResult

Service: Amazon Rekognition

The data validation manifest created for the training dataset during model training.

# Contents

#### Input

The training data that you supplied.

Type: TrainingData object

Required: No

#### Output

Reference to images (assets) that were actually used during training with trained model predictions.

Type: TrainingData object

**Required: No** 

## Validation

A manifest that you supplied for training, with validation results for each line.

Type: ValidationData object

**Required: No** 

# See Also

- AWS SDK for C++
- AWS SDK for Java V2
- AWS SDK for Ruby V3

# UnindexedFace

Service: Amazon Rekognition

A face that <u>IndexFaces</u> detected, but didn't index. Use the Reasons response attribute to determine why a face wasn't indexed.

## Contents

#### FaceDetail

The structure that contains attributes of a face that IndexFacesdetected, but didn't index.

Type: FaceDetail object

Required: No

#### Reasons

An array of reasons that specify why a face wasn't indexed.

- EXTREME\_POSE The face is at a pose that can't be detected. For example, the head is turned too far away from the camera.
- EXCEEDS\_MAX\_FACES The number of faces detected is already higher than that specified by the MaxFaces input parameter for IndexFaces.
- LOW\_BRIGHTNESS The image is too dark.
- LOW\_SHARPNESS The image is too blurry.
- LOW\_CONFIDENCE The face was detected with a low confidence.
- SMALL\_BOUNDING\_BOX The bounding box around the face is too small.

Type: Array of strings

Valid Values: EXCEEDS\_MAX\_FACES | EXTREME\_POSE | LOW\_BRIGHTNESS | LOW\_SHARPNESS | LOW\_CONFIDENCE | SMALL\_BOUNDING\_BOX | LOW\_FACE\_QUALITY

Required: No

## See Also

- AWS SDK for C++
- AWS SDK for Java V2
- AWS SDK for Ruby V3

# UnsearchedFace

Service: Amazon Rekognition

Face details inferred from the image but not used for search. The response attribute contains reasons for why a face wasn't used for Search.

## Contents

#### FaceDetails

Structure containing attributes of the face that the algorithm detected.

A FaceDetail object contains either the default facial attributes or all facial attributes. The default attributes are BoundingBox, Confidence, Landmarks, Pose, and Quality.

<u>GetFaceDetection</u> is the only Amazon Rekognition Video stored video operation that can return a FaceDetail object with all attributes. To specify which attributes to return, use the FaceAttributes input parameter for <u>StartFaceDetection</u>. The following Amazon Rekognition Video operations return only the default attributes. The corresponding Start operations don't have a FaceAttributes input parameter:

- GetCelebrityRecognition
- GetPersonTracking
- GetFaceSearch

The Amazon Rekognition Image <u>DetectFaces</u> and <u>IndexFaces</u> operations can return all facial attributes. To specify which attributes to return, use the Attributes input parameter for DetectFaces. For IndexFaces, use the DetectAttributes input parameter.

Type: FaceDetail object

**Required: No** 

#### Reasons

Reasons why a face wasn't used for Search.

Type: Array of strings

```
Valid Values: FACE_NOT_LARGEST | EXCEEDS_MAX_FACES | EXTREME_POSE |
LOW_BRIGHTNESS | LOW_SHARPNESS | LOW_CONFIDENCE | SMALL_BOUNDING_BOX |
LOW_FACE_QUALITY
```

**Required: No** 

# See Also

- AWS SDK for C++
- AWS SDK for Java V2
- AWS SDK for Ruby V3

# UnsuccessfulFaceAssociation

Service: Amazon Rekognition

Contains metadata like FaceId, UserID, and Reasons, for a face that was unsuccessfully associated.

## Contents

#### Confidence

Match confidence with the UserID, provides information regarding if a face association was unsuccessful because it didn't meet UserMatchThreshold.

Type: Float

Valid Range: Minimum value of 0. Maximum value of 100.

Required: No

#### FaceId

A unique identifier assigned to the face.

Type: String

Pattern: [0-9a-f]{8}-[0-9a-f]{4}-[0-9a-f]{4}-[0-9a-f]{4}-[0-9a-f]{12}

**Required: No** 

#### Reasons

The reason why the association was unsuccessful.

Type: Array of strings

Valid Values: FACE\_NOT\_FOUND | ASSOCIATED\_TO\_A\_DIFFERENT\_USER | LOW\_MATCH\_CONFIDENCE

Required: No

#### UserId

A provided ID for the UserID. Unique within the collection.

Type: String

Length Constraints: Minimum length of 1. Maximum length of 128.

Pattern: [a-zA-Z0-9\_.\-:]+

Required: No

# See Also

- AWS SDK for C++
- AWS SDK for Java V2
- AWS SDK for Ruby V3

# UnsuccessfulFaceDeletion

Service: Amazon Rekognition

Contains metadata like FaceId, UserID, and Reasons, for a face that was unsuccessfully deleted.

# Contents

#### Faceld

A unique identifier assigned to the face.

Type: String

```
Pattern: [0-9a-f]{8}-[0-9a-f]{4}-[0-9a-f]{4}-[0-9a-f]{4}-[0-9a-f]{12}
```

Required: No

#### Reasons

The reason why the deletion was unsuccessful.

Type: Array of strings

Valid Values: ASSOCIATED\_TO\_AN\_EXISTING\_USER | FACE\_NOT\_FOUND

**Required: No** 

#### UserId

A provided ID for the UserID. Unique within the collection.

Type: String

Length Constraints: Minimum length of 1. Maximum length of 128.

Pattern: [a-zA-Z0-9\_.∖-:]+

**Required: No** 

# See Also

- AWS SDK for C++
- AWS SDK for Java V2
- AWS SDK for Ruby V3

# UnsuccessfulFaceDisassociation

Service: Amazon Rekognition

Contains metadata like FaceId, UserID, and Reasons, for a face that was unsuccessfully disassociated.

# Contents

#### Faceld

A unique identifier assigned to the face.

Type: String

```
Pattern: [0-9a-f]{8}-[0-9a-f]{4}-[0-9a-f]{4}-[0-9a-f]{4}-[0-9a-f]{12}
```

**Required: No** 

#### Reasons

The reason why the deletion was unsuccessful.

Type: Array of strings

Valid Values: FACE\_NOT\_FOUND | ASSOCIATED\_TO\_A\_DIFFERENT\_USER

Required: No

#### UserId

A provided ID for the UserID. Unique within the collection.

Type: String

Length Constraints: Minimum length of 1. Maximum length of 128.

Pattern: [a-zA-Z0-9\_.\-:]+

**Required: No** 

# See Also

- AWS SDK for C++
- AWS SDK for Java V2
- AWS SDK for Ruby V3

# User

Service: Amazon Rekognition

Metadata of the user stored in a collection.

# Contents

#### UserId

A provided ID for the User. Unique within the collection.

Type: String

Length Constraints: Minimum length of 1. Maximum length of 128.

Pattern: [a-zA-Z0-9\_. \-:]+

**Required: No** 

#### UserStatus

Communicates if the UserID has been updated with latest set of faces to be associated with the UserID.

Type: String

Valid Values: ACTIVE | UPDATING | CREATING | CREATED

**Required: No** 

# See Also

- AWS SDK for C++
- AWS SDK for Java V2
- AWS SDK for Ruby V3

# UserMatch

Service: Amazon Rekognition

Provides UserID metadata along with the confidence in the match of this UserID with the input face.

# Contents

## Similarity

Describes the UserID metadata.

Type: Float

Valid Range: Minimum value of 0. Maximum value of 100.

Required: No

#### User

Confidence in the match of this UserID with the input face.

Type: MatchedUser object

**Required: No** 

# See Also

- AWS SDK for C++
- AWS SDK for Java V2
- AWS SDK for Ruby V3

# ValidationData

Service: Amazon Rekognition

Contains the Amazon S3 bucket location of the validation data for a model training job.

The validation data includes error information for individual JSON lines in the dataset. For more information, see Debugging a Failed Model Training.

You get the ValidationData object for the training dataset (<u>TrainingDataResult</u>) and the test dataset (<u>TestingDataResult</u>) by calling <u>DescribeProjectVersions</u>.

The assets array contains a single <u>Asset</u> object. The <u>GroundTruthManifest</u> field of the Asset object contains the S3 bucket location of the validation data.

## Contents

#### Assets

The assets that comprise the validation data.

Type: Array of Asset objects

Required: No

## See Also

- AWS SDK for C++
- AWS SDK for Java V2
- AWS SDK for Ruby V3

# Video

Service: Amazon Rekognition

Video file stored in an Amazon S3 bucket. Amazon Rekognition video start operations such as <u>StartLabelDetection</u> use Video to specify a video for analysis. The supported file formats are .mp4, .mov and .avi.

# Contents

## S3Object

The Amazon S3 bucket name and file name for the video.

Type: <u>S3Object</u> object

**Required: No** 

# See Also

- AWS SDK for C++
- AWS SDK for Java V2
- AWS SDK for Ruby V3

# VideoMetadata

Service: Amazon Rekognition

Information about a video that Amazon Rekognition analyzed. Videometadata is returned in every page of paginated responses from a Amazon Rekognition video operation.

## Contents

#### Codec

Type of compression used in the analyzed video.

Type: String

**Required: No** 

#### ColorRange

A description of the range of luminance values in a video, either LIMITED (16 to 235) or FULL (0 to 255).

Type: String

Valid Values: FULL | LIMITED

Required: No

#### DurationMillis

Length of the video in milliseconds.

Type: Long

Valid Range: Minimum value of 0.

Required: No

#### Format

Format of the analyzed video. Possible values are MP4, MOV and AVI.

Type: String

**Required: No** 

#### FrameHeight

Vertical pixel dimension of the video.

Type: Long

Valid Range: Minimum value of 0.

**Required: No** 

#### FrameRate

Number of frames per second in the video.

Type: Float

**Required: No** 

#### FrameWidth

Horizontal pixel dimension of the video.

Type: Long

Valid Range: Minimum value of 0.

**Required: No** 

## See Also

For more information about using this API in one of the language-specific AWS SDKs, see the following:

- AWS SDK for C++
- AWS SDK for Java V2
- AWS SDK for Ruby V3

# **Amazon Rekognition Streaming**

The following data types are supported by Amazon Rekognition Streaming:

BoundingBox

- ChallengeConfig
- ClientChallenge
- ClientSessionInformationEvent
- ColorDisplayed
- ColorSequence
- DisconnectionEvent
- FaceMovementAndLightClientChallenge
- FaceMovementAndLightServerChallenge
- FreshnessColor
- InitialFace
- LivenessRequestStream
- LivenessResponseStream
- OvalParameters
- ServerChallenge
- ServerSessionInformationEvent
- SessionInformation
- TargetFace
- VideoEvent

# BoundingBox

Service: Amazon Rekognition Streaming

Identifies the bounding box around a given label, face, text, object of interest, or personal protective equipment. The left (x-coordinate) and top (y-coordinate) are coordinates representing the top and left sides of the bounding box. Note that the upper-left corner of the image is the origin (0,0).

The top and left values returned are ratios of the overall image size. For example, if the input image is 700x200 pixels, and the top-left coordinate of the bounding box is 350x50 pixels, the API returns a left value of 0.5 (350/700) and a top value of 0.25 (50/200).

The width and height values represent the dimensions of the bounding box as a ratio of the overall image dimension. For example, if the input image is 700x200 pixels, and the bounding box width is 70 pixels, the width returned is 0.1.

# Contents

## Height

Height of the bounding box as a ratio of the overall image height.

Type: Float

Valid Range: Minimum value of 0. Maximum value of 1.

Required: Yes

#### Left

Left coordinate of the bounding box as a ratio of overall image width.

Type: Float

Valid Range: Minimum value of -1. Maximum value of 1.

Required: Yes

#### Тор

Top coordinate of the bounding box as a ratio of overall image height.

Type: Float

Valid Range: Minimum value of -1. Maximum value of 1.

Required: Yes

#### Width

Width of the bounding box as a ratio of the overall image width.

Type: Float

Valid Range: Minimum value of 0. Maximum value of 1.

**Required: Yes** 

# See Also

- AWS SDK for C++
- AWS SDK for Java V2
- AWS SDK for Ruby V3

# ChallengeConfig

Service: Amazon Rekognition Streaming

Configuration options for Face Liveness challenges performed at the client side.

## Contents

#### BlazeFaceDetectionThreshold

Threshold for face detection done using blaze face.

Type: Float

Valid Range: Minimum value of 0. Maximum value of 1.

Required: No

#### FaceDistanceThreshold

Threshold for face distance threshold face liveness challenge.

Type: Float

Valid Range: Minimum value of 0. Maximum value of 1.

Required: No

#### FaceDistanceThresholdMax

Threshold for the maximum distance that face can be from the camera before face oval match challenge starts.

Type: Float

Valid Range: Minimum value of 0. Maximum value of 1.

**Required: No** 

#### FaceDistanceThresholdMin

Threshold for the minimum distance that face can be from the camera before face oval match challenge starts.

Type: Float

Valid Range: Minimum value of 0. Maximum value of 1.

**Required:** No

#### FaceIouHeightThreshold

Threshold for height during face IOU (Intersection over Union) match.

Type: Float

Valid Range: Minimum value of 0. Maximum value of 1.

**Required: No** 

#### FaceIouWidthThreshold

Threshold for width during face IOU (Intersection over Union) match.

Type: Float

Valid Range: Minimum value of 0. Maximum value of 1.

**Required:** No

#### OvalFitTimeout

Timeout limit in which the end-users need to fit in the oval, in miliseconds.

Type: Integer

Valid Range: Minimum value of 0. Maximum value of 10000.

Required: No

#### **OvalHeightWidthRatio**

Height to width ratio of oval used for face oval match.

Type: Float

**Required: No** 

#### **OvallouHeightThreshold**

Threshold for height during oval IOU (Intersection over Union) match.

Type: Float

Valid Range: Minimum value of 0. Maximum value of 1.

**Required: No** 

#### OvalIouThreshold

Threshold for face oval match using IoU (Intersection over Union).

Type: Float

Valid Range: Minimum value of 0. Maximum value of 1.

**Required:** No

#### **OvallouWidthThreshold**

Threshold for width during oval IOU (Intersection over Union) match.

Type: Float

Valid Range: Minimum value of 0. Maximum value of 1.

**Required: No** 

## See Also

- AWS SDK for C++
- AWS SDK for Java V2
- AWS SDK for Ruby V3

# ClientChallenge

Service: Amazon Rekognition Streaming

Object containing information for Face Liveness challenges performed at the client side.

## Contents

#### 🛕 Important

This data type is a UNION, so only one of the following members can be specified when used or returned.

#### FaceMovementAndLightChallenge

Information about a face movement and light challenge type.

Type: FaceMovementAndLightClientChallenge object

**Required: No** 

## See Also

- AWS SDK for C++
- AWS SDK for Java V2
- AWS SDK for Ruby V3

# ClientSessionInformationEvent

Service: Amazon Rekognition Streaming

Any information that the client needs to send for the streaming session. For face movement challenge, it will contain information like initial face position and target face position.

## Contents

#### Challenge

Contains information on FaceMovementAndLightChellenge, TargetFace, and ColorDisplayed, for a given Challenge.

Type: ClientChallenge object

Note: This object is a Union. Only one member of this object can be specified or returned.

Required: Yes

## See Also

- AWS SDK for C++
- AWS SDK for Java V2
- AWS SDK for Ruby V3

# ColorDisplayed

Service: Amazon Rekognition Streaming

Contains information regarding SequenceNumber, CurrentColor, PreviousColor, and CurrentColorStartTimestamp.

## Contents

#### CurrentColor

The current color being displayed on the screen (flat or downscrolled). It will contain a separate RGB list having 3 elements (each element can have values between 0 to 255).

Type: FreshnessColor object

**Required: Yes** 

#### CurrentColorStartTimestamp

Epoch timestamp of when the current color was displayed on the user screen.

Type: Long

Valid Range: Minimum value of 1640995200000. Maximum value of 2272147200000.

**Required: Yes** 

#### SequenceNumber

The order in which the current color was displayed on the screen.

Type: Integer

Valid Range: Minimum value of 0. Maximum value of 50.

Required: Yes

#### PreviousColor

The previous color displayed on screen (flat or downscrolled). It will contain a separate RGB list having 3 elements (each element can have values between 0 to 255).

Type: FreshnessColor object

**Required: No** 

# See Also

- AWS SDK for C++
- AWS SDK for Java V2
- AWS SDK for Ruby V3

# ColorSequence

Service: Amazon Rekognition Streaming

A color sequence to be displayed on the user's screen.

### Contents

#### DownscrollDuration

Duration in milliseconds for which a given color in the color sequence will down-scroll before taking over full screen.

Type: Float

Valid Range: Minimum value of 0. Maximum value of 1000.

**Required: Yes** 

#### FlatDisplayDuration

Duration in milliseconds for which a given flat color in the color sequence will be displayed on the full screen.

Type: Float

Valid Range: Minimum value of 0. Maximum value of 1000.

**Required: Yes** 

#### FreshnessColor

Represents the colors in a given ColorSequence to be flashed to the end user, with each color represented in RGB values.

Type: FreshnessColor object

**Required: Yes** 

#### See Also

- AWS SDK for C++
- AWS SDK for Java V2
- AWS SDK for Ruby V3

# DisconnectionEvent

Service: Amazon Rekognition Streaming

Contains information regarding if a disconnection event took place during the Face Liveness session. Disconnection events may indicate processing is complete at the server side.

## Contents

#### TimestampMillis

The timestamp that a disconnection event took place at.

Type: Long

Valid Range: Minimum value of 1640995200000. Maximum value of 2272147200000.

Required: Yes

### See Also

- AWS SDK for C++
- AWS SDK for Java V2
- AWS SDK for Ruby V3

# FaceMovementAndLightClientChallenge

Service: Amazon Rekognition Streaming

Holds information about the type of face movement and light challenges that need to be performed.

# Contents

### ChallengeId

An ID that uniquely identifies a challenge from a client.

Type: String

Length Constraints: Fixed length of 36.

Pattern: [0-9a-f]{8}-[0-9a-f]{4}-[0-9a-f]{4}-[0-9a-f]{4}-[0-9a-f]{12}

**Required: Yes** 

#### ColorDisplayed

Contains information regarding SequenceNumber, CurrentColor, PreviousColor, and CurrentColorStartTimestamp for a challenge.

Type: ColorDisplayed object

**Required: No** 

#### InitialFace

Contains the bounding box of the initial face position for the user on the device screen. Also contains an epoch timestamp of when the user was detected in this position. Used for Face Liveness detection.

Type: InitialFace object

**Required: No** 

#### TargetFace

Contains the face position bounding box for the user on the device's screen, set at the target location constructed for the challenge. Generated using a precise oval location depending on the provided video

dimensions in the input stream. Contains start and end epoch timestamp of when the user was detected in this position.

Type: TargetFace object

**Required: No** 

#### VideoEndTimestamp

Epoch timestamp indicating end of video recording.

Type: Long

Valid Range: Minimum value of 1640995200000. Maximum value of 2272147200000.

Required: No

#### VideoStartTimestamp

Epoch timestamp indicating start of video recording.

Type: Long

Valid Range: Minimum value of 1640995200000. Maximum value of 2272147200000.

Required: No

# See Also

- AWS SDK for C++
- AWS SDK for Java V2
- AWS SDK for Ruby V3

# FaceMovementAndLightServerChallenge

Service: Amazon Rekognition Streaming

Contains information regarding the OvalParameters and LightChallengeType for a challenge.

# Contents

# ChallengeConfig

Configurations for attributes of the Face Liveness movement and light challenges.

Type: ChallengeConfig object

**Required: Yes** 

## ColorSequences

Used to generate a list of color sequences to be displayed on a user's screen.

Type: Array of ColorSequence objects

**Required: Yes** 

# LightChallengeType

Information on the type of colored light challenge.

Type: String

Valid Values: SEQUENTIAL

**Required: Yes** 

# **OvalParameters**

The parameters needed for an oval to display and to complete oval match challenge.

Type: OvalParameters object

**Required: Yes** 

# See Also

- AWS SDK for C++
- AWS SDK for Java V2
- AWS SDK for Ruby V3

# FreshnessColor

Service: Amazon Rekognition Streaming

Represents the colors to be flashed to the end user, each color represented in RGB values.

# Contents

## RGB

RGB values for a color to be flashed to the end user.

Type: Array of integers

Array Members: Fixed number of 3 items.

Valid Range: Minimum value of 0. Maximum value of 255.

**Required: Yes** 

# See Also

- AWS SDK for C++
- AWS SDK for Java V2
- AWS SDK for Ruby V3

# InitialFace

Service: Amazon Rekognition Streaming

Contains bounding box of initial face position of the user on the device screen. Contains an epoch timestamp of when the user was detected in this position. Used for Face Liveness detection.

# Contents

## BoundingBox

The bounding box for the initial face position of the user on the device screen.

Type: BoundingBox object

**Required: Yes** 

#### InitialFaceDetectedTimestamp

Timestamp that a face was initially detected at.

Type: Long

Valid Range: Minimum value of 1640995200000. Maximum value of 2272147200000.

Required: Yes

# See Also

- AWS SDK for C++
- AWS SDK for Java V2
- AWS SDK for Ruby V3

# LivenessRequestStream

Service: Amazon Rekognition Streaming

Contains information regarding video events and client session details for a Face Liveness verification request stream.

# Contents

## ClientSessionInformationEvent

Information event for the client session for a given Face Liveness request stream.

Type: ClientSessionInformationEvent object

Required: No

#### VideoEvent

Contains video events for a Face Liveness request stream.

Type: VideoEvent object

Required: No

# See Also

- AWS SDK for C++
- AWS SDK for Java V2
- AWS SDK for Ruby V3

# LivenessResponseStream

Service: Amazon Rekognition Streaming

Contains information event details and exception information for a Face Liveness verification response stream.

# Contents

#### DisconnectionEvent

Notification that disconnection event has occurred to a Face Liveness session.

Type: DisconnectionEvent object

Required: No

#### InternalServerException

Notification that an InternalServerException occurred during a Face Liveness session.

Type: Exception HTTP Status Code: 500

**Required: No** 

#### ServerSessionInformationEvent

Details for a server session information event.

Type: <u>ServerSessionInformationEvent</u> object

Required: No

#### ServiceQuotaExceededException

Notification that a ServiceQuotaExceededException occurred during a Face Liveness session.

Type: Exception HTTP Status Code: 429

**Required: No** 

#### ServiceUnavailableException

Notification that a ServiceUnavailableException occurred during a Face Liveness session.

Type: Exception HTTP Status Code: 503

**Required: No** 

# ThrottlingException

Notification that a ThrottlingException occurred during a Face Liveness session.

Type: Exception HTTP Status Code: 429

**Required: No** 

# ValidationException

Notification that a ValidationException occurred during a Face Liveness session.

Type: Exception HTTP Status Code: 400

**Required: No** 

# See Also

- AWS SDK for C++
- AWS SDK for Java V2
- AWS SDK for Ruby V3

# **OvalParameters**

Service: Amazon Rekognition Streaming

Oval parameters need for oval display to complete oval match challenge.

# Contents

## CenterX

X-axis co-ordinate of for center of oval

Type: Float

Valid Range: Minimum value of 0. Maximum value of 9999.

Required: Yes

#### CenterY

Y-axis co-ordinate of for center of oval

Type: Float

Valid Range: Minimum value of 0. Maximum value of 9999.

Required: Yes

# Height

Height of the oval

Type: Float

Valid Range: Minimum value of 0. Maximum value of 9999.

**Required: Yes** 

#### Width

Width of the oval

Type: Float

Valid Range: Minimum value of 0. Maximum value of 9999.

**Required: Yes** 

# See Also

- AWS SDK for C++
- AWS SDK for Java V2
- AWS SDK for Ruby V3

# ServerChallenge

Service: Amazon Rekognition Streaming

Information on the challenge sent by the server.

# Contents

## 🔥 Important

This data type is a UNION, so only one of the following members can be specified when used or returned.

## FaceMovementAndLightChallenge

Paramteters and configuration information for the face movement and light sequence challenges.

Type: FaceMovementAndLightServerChallenge object

**Required: No** 

# See Also

- AWS SDK for C++
- AWS SDK for Java V2
- AWS SDK for Ruby V3

# ServerSessionInformationEvent

Service: Amazon Rekognition Streaming

Event containing session information for the server.

# Contents

# SessionInformation

Contains the session information sent by the server.

Type: SessionInformation object

**Required: Yes** 

# See Also

- AWS SDK for C++
- AWS SDK for Java V2
- AWS SDK for Ruby V3

# SessionInformation

Service: Amazon Rekognition Streaming

Information required for the streaming session.

# Contents

#### Challenge

Object containing information of Face Liveness challenge to be performed by the client. The information is used to construct the challenges at the client's SDK.

Type: ServerChallenge object

**Note:** This object is a Union. Only one member of this object can be specified or returned.

Required: Yes

# See Also

- AWS SDK for C++
- AWS SDK for Java V2
- AWS SDK for Ruby V3

# TargetFace

Service: Amazon Rekognition Streaming

Contains bounding box of face position of the user on the device screen at target location constructed for the challenge. This is generated using the random offsets provided by the server to the client at session start. Also contains start and end epoch timestamp of when the user was detected in this position.

# Contents

# BoundingBox

A bounding box for the target face.

Type: <u>BoundingBox</u> object

**Required: Yes** 

# FaceDetectedInTargetPositionEndTimestamp

Ending timestamp at which a face was detected in the target position.

Type: Long

Valid Range: Minimum value of 1640995200000. Maximum value of 2272147200000.

**Required: Yes** 

# FaceDetectedInTargetPositionStartTimestamp

Starting timestamp at which a face was detected in the target position.

Type: Long

Valid Range: Minimum value of 1640995200000. Maximum value of 2272147200000.

Required: Yes

# See Also

- AWS SDK for C++
- AWS SDK for Java V2
- AWS SDK for Ruby V3

# VideoEvent

Service: Amazon Rekognition Streaming

Contains the video chunk blob.

# Contents

# TimestampMillis

Milisecond timestamp for a video chunk in a video event.

Type: Long

Valid Range: Minimum value of 1640995200000. Maximum value of 2272147200000.

Required: No

# VideoChunk

The video chunk for a video event.

Type: Base64-encoded binary data object

Required: No

# See Also

- AWS SDK for C++
- AWS SDK for Java V2
- AWS SDK for Ruby V3

# **Common Parameters**

The following list contains the parameters that all actions use for signing Signature Version 4 requests with a query string. Any action-specific parameters are listed in the topic for that action. For more information about Signature Version 4, see <u>Signing AWS API requests</u> in the *IAM User Guide*.

# Action

The action to be performed.

Type: string

**Required: Yes** 

#### Version

The API version that the request is written for, expressed in the format YYYY-MM-DD.

Type: string

**Required: Yes** 

# X-Amz-Algorithm

The hash algorithm that you used to create the request signature.

Condition: Specify this parameter when you include authentication information in a query string instead of in the HTTP authorization header.

Type: string

Valid Values: AWS4-HMAC-SHA256

**Required: Conditional** 

## X-Amz-Credential

The credential scope value, which is a string that includes your access key, the date, the region you are targeting, the service you are requesting, and a termination string ("aws4\_request"). The value is expressed in the following format: *access\_key/YYYYMMDD/region/service/* aws4\_request.

For more information, see Create a signed AWS API request in the IAM User Guide.

Condition: Specify this parameter when you include authentication information in a query string instead of in the HTTP authorization header.

Type: string

**Required: Conditional** 

#### X-Amz-Date

The date that is used to create the signature. The format must be ISO 8601 basic format (YYYYMMDD'T'HHMMSS'Z'). For example, the following date time is a valid X-Amz-Date value: 20120325T120000Z.

Condition: X-Amz-Date is optional for all requests; it can be used to override the date used for signing requests. If the Date header is specified in the ISO 8601 basic format, X-Amz-Date is not required. When X-Amz-Date is used, it always overrides the value of the Date header. For more information, see <u>Elements of an AWS API request signature</u> in the *IAM User Guide*.

Type: string

**Required: Conditional** 

# X-Amz-Security-Token

The temporary security token that was obtained through a call to AWS Security Token Service (AWS STS). For a list of services that support temporary security credentials from AWS STS, see AWS services that work with IAM in the *IAM User Guide*.

Condition: If you're using temporary security credentials from AWS STS, you must include the security token.

Type: string

**Required: Conditional** 

# X-Amz-Signature

Specifies the hex-encoded signature that was calculated from the string to sign and the derived signing key.

Condition: Specify this parameter when you include authentication information in a query string instead of in the HTTP authorization header.

Type: string

**Required: Conditional** 

# X-Amz-SignedHeaders

Specifies all the HTTP headers that were included as part of the canonical request. For more information about specifying signed headers, see <u>Create a signed AWS API request</u> in the *IAM User Guide*.

Condition: Specify this parameter when you include authentication information in a query string instead of in the HTTP authorization header.

Type: string

**Required: Conditional** 

# **Common Errors**

This section lists the errors common to the API actions of all AWS services. For errors specific to an API action for this service, see the topic for that API action.

#### AccessDeniedException

You do not have sufficient access to perform this action.

HTTP Status Code: 400

#### IncompleteSignature

The request signature does not conform to AWS standards.

HTTP Status Code: 400

#### InternalFailure

The request processing has failed because of an unknown error, exception or failure.

HTTP Status Code: 500

#### InvalidAction

The action or operation requested is invalid. Verify that the action is typed correctly.

HTTP Status Code: 400

## InvalidClientTokenId

The X.509 certificate or AWS access key ID provided does not exist in our records.

HTTP Status Code: 403

## NotAuthorized

You do not have permission to perform this action.

HTTP Status Code: 400

#### OptInRequired

The AWS access key ID needs a subscription for the service.

HTTP Status Code: 403

#### RequestExpired

The request reached the service more than 15 minutes after the date stamp on the request or more than 15 minutes after the request expiration date (such as for pre-signed URLs), or the date stamp on the request is more than 15 minutes in the future.

HTTP Status Code: 400

## ServiceUnavailable

The request has failed due to a temporary failure of the server.

HTTP Status Code: 503

#### ThrottlingException

The request was denied due to request throttling.

HTTP Status Code: 400

#### ValidationError

The input fails to satisfy the constraints specified by an AWS service.

HTTP Status Code: 400